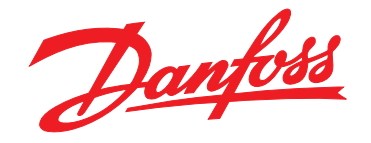

# **Guia de Design VLT**® **AutomationDrive FC 302**

**315–710 kW, Gabinete Metálico Tamanho E**

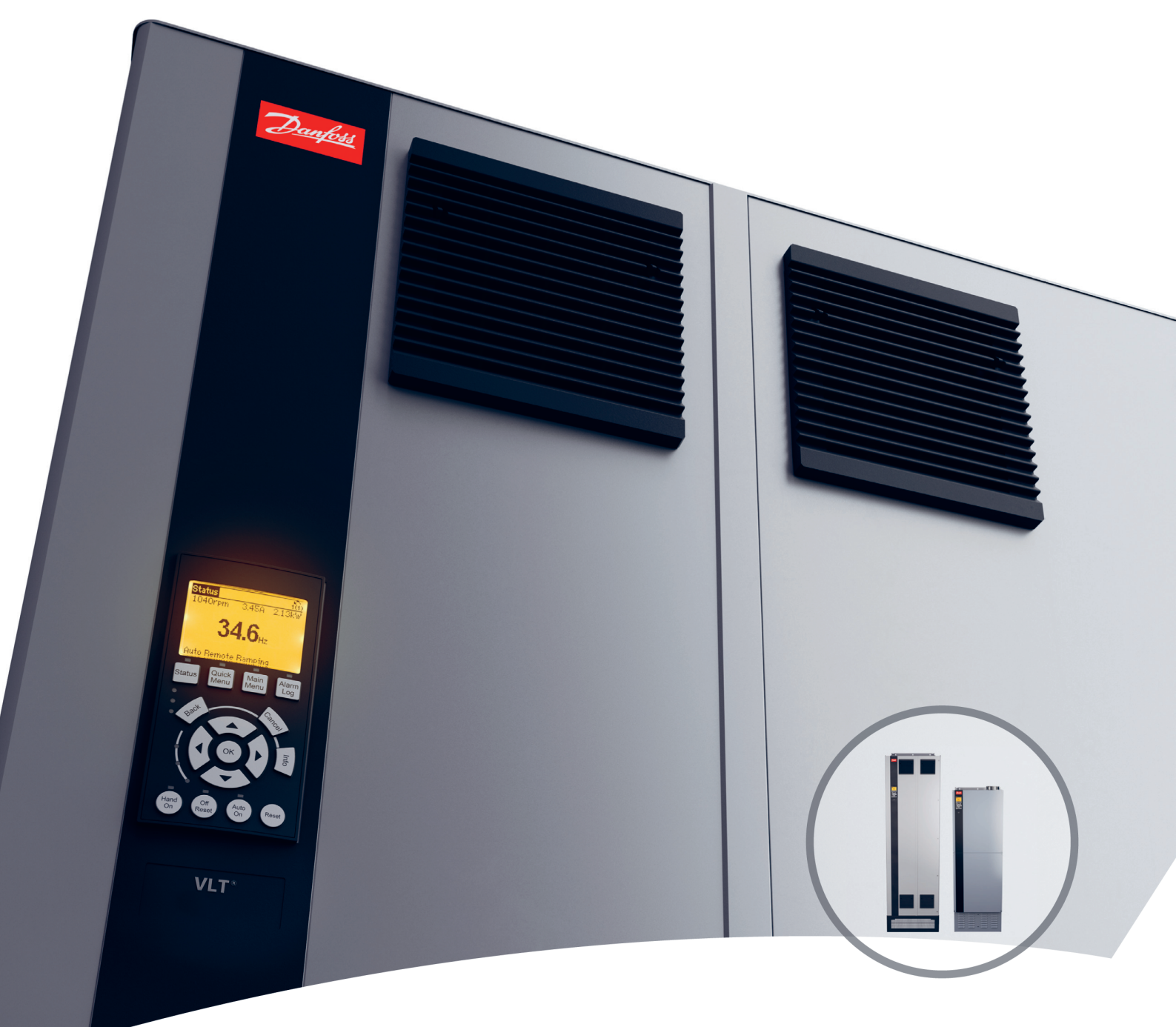

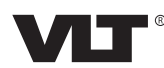

**Índice Guia de Design**

# **Índice**

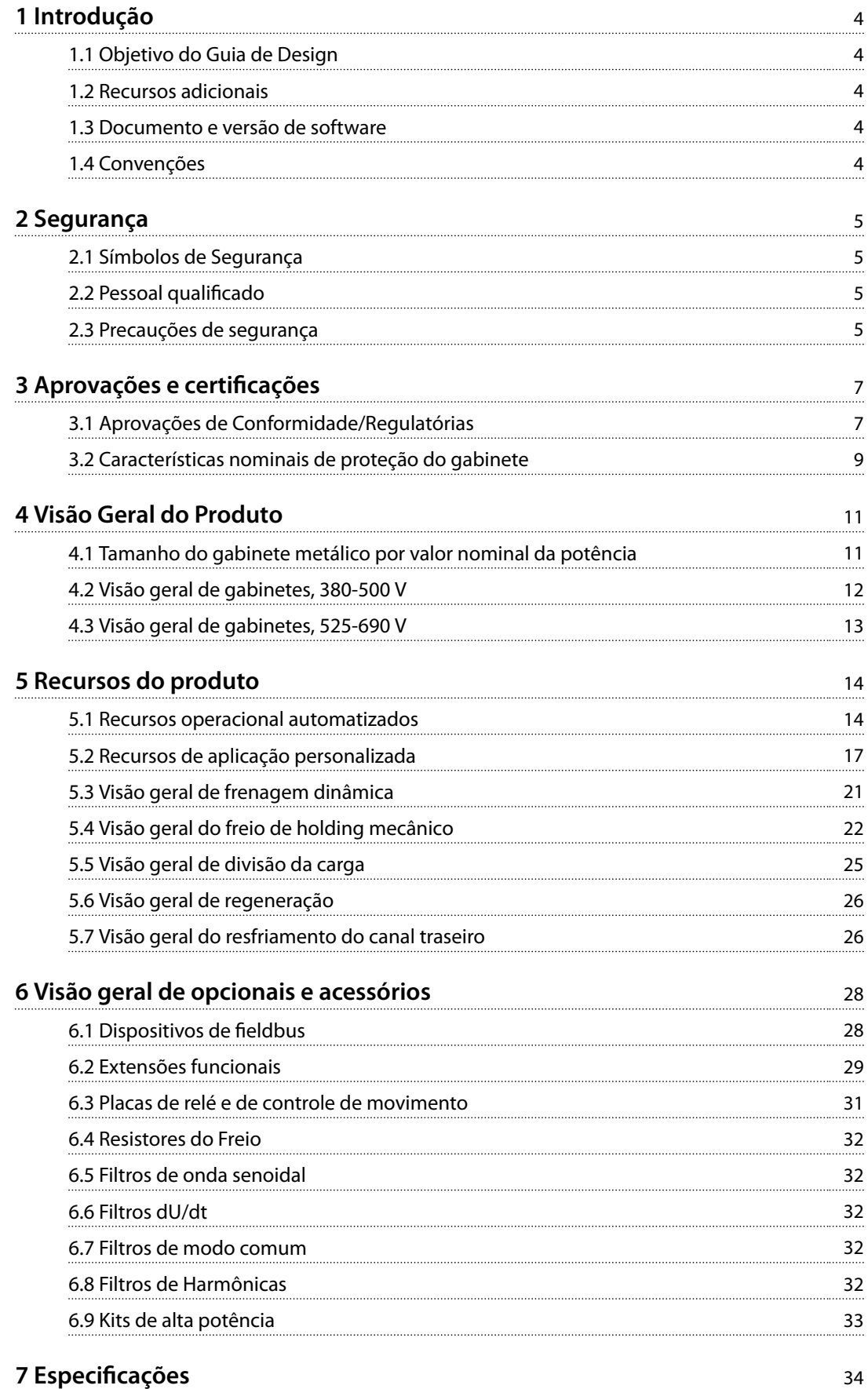

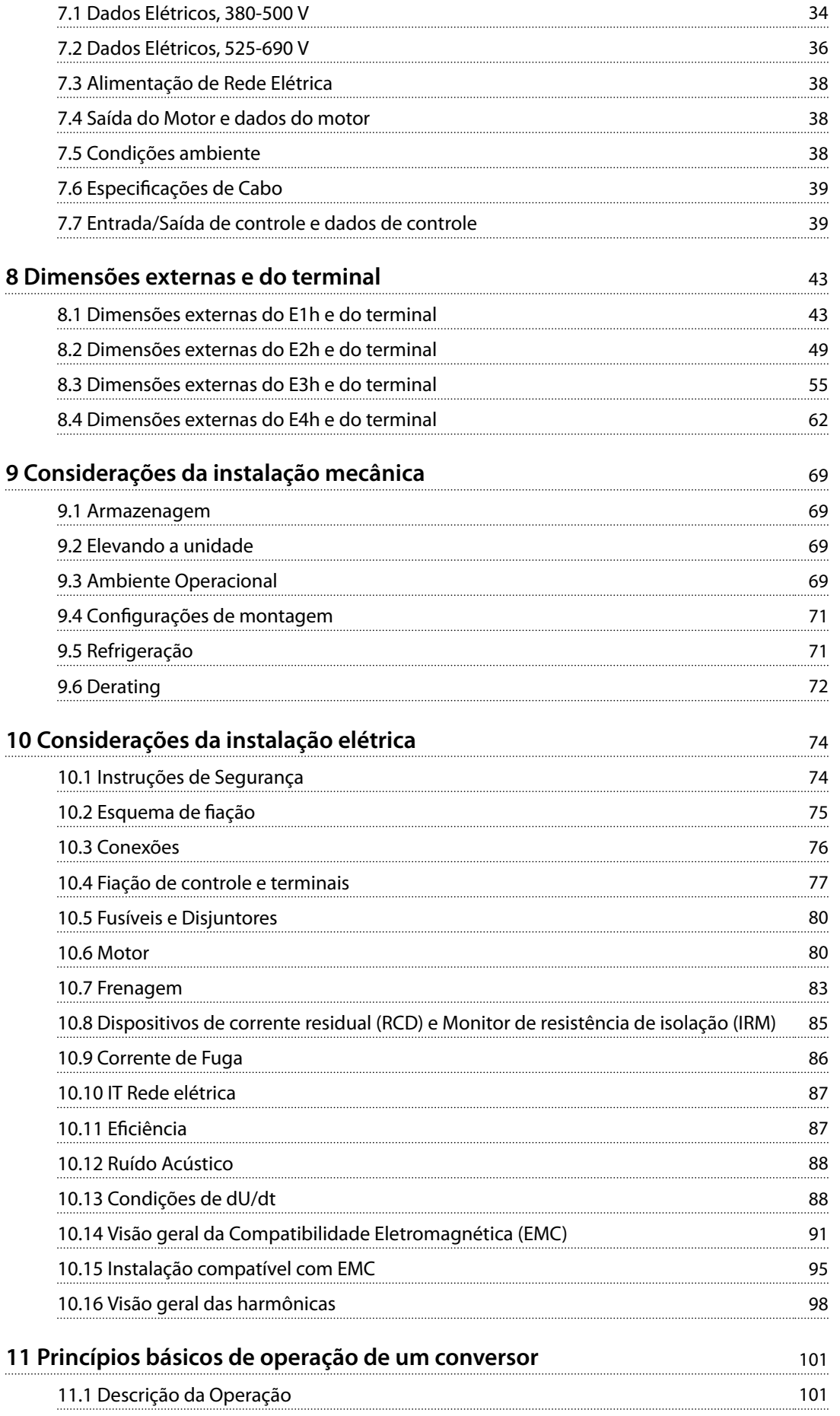

**Índice Guia de Design**

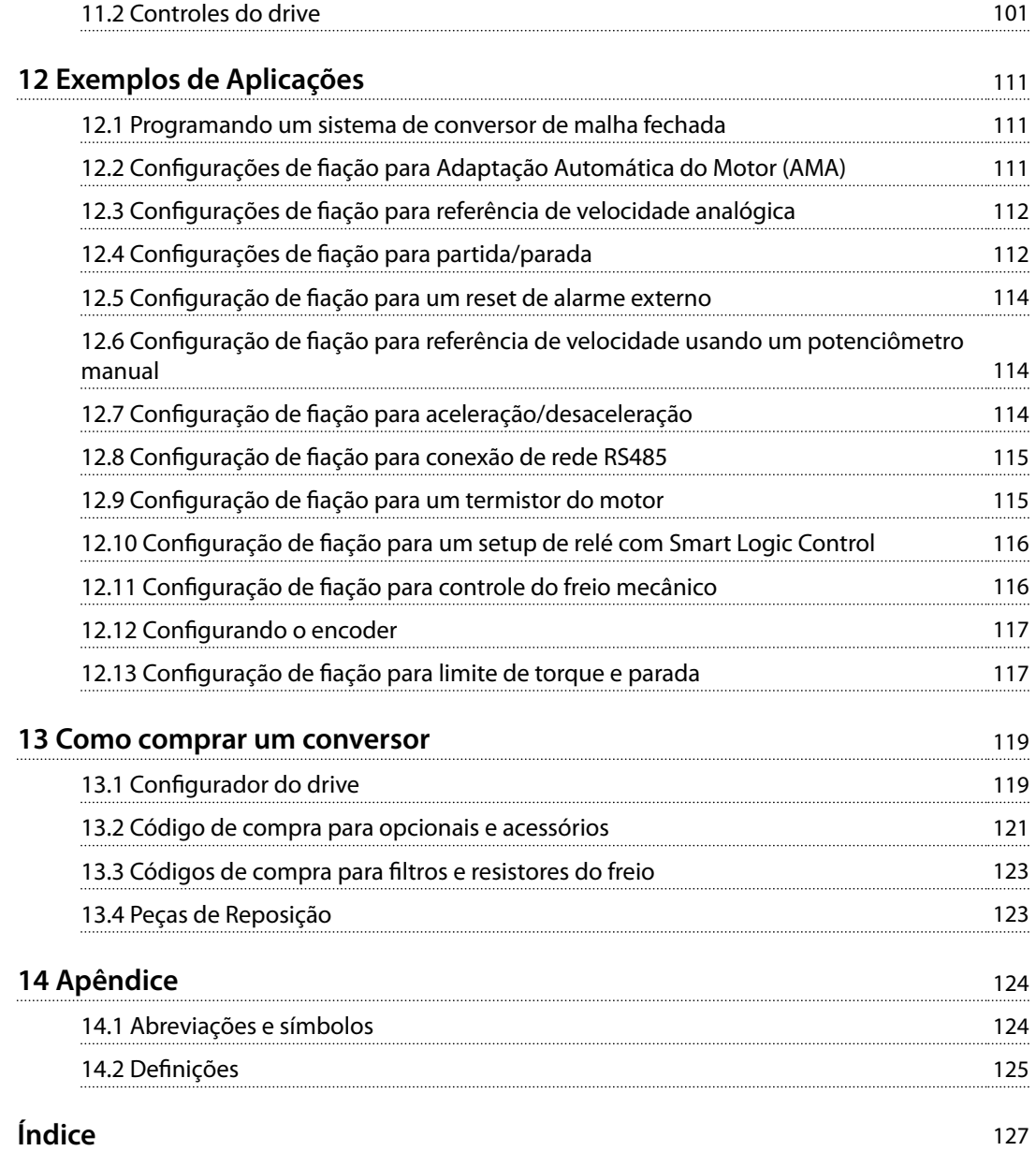

<span id="page-5-0"></span>

**1 1**

Danfoss

# 1 Introdução

# 1.1 Objetivo do Guia de Design

Este guia de design é destinado a:

- **•** Engenheiros de projetos e sistemas.
- **•** Consultores de design.
- **•** Especialistas em aplicação e produto.

O guia de design fornece informações técnicas para entender as capacidades do conversor para a integração nos sistemas de monitoramento e controle de motores.

VLT® é uma marca registrada.

#### 1.2 Recursos adicionais

Outros recursos estão disponíveis para entender a operação, a programação e a conformidade com as diretivas avançadas do conversor.

- **•** <sup>O</sup>*Guia de Operação* fornece informações detalhadas para a instalação e partida do conversor.
- **•** <sup>O</sup>*Guia de Programação* fornece mais detalhes sobre como trabalhar com parâmetros e inclui muitos exemplos de aplicação.
- **•** <sup>O</sup>*Guia de Operação do VLT*® *Safe Torque O* descreve como utilizar conversores Danfoss em aplicações de segurança funcional. Este manual é fornecido com o conversor quando o opcional de Safe Torque Off estiver presente.
- **•** <sup>O</sup>*Guia de Design do VLT*® *Brake Resistor* descreve como selecionar o resistor do freio ideal.
- **•** Há equipamento opcional disponível que pode alterar algumas das informações descritas nestas publicações. Certifique-se de consultar as instruções fornecidas com os opcionais para obter os requisitos específicos.

Publicações e manuais complementares estão disponíveis na Danfoss. Consulte as listagens em *drives.danfoss.com/ knowledge-center/technical-documentation/*.

#### 1.3 Documento e versão de software

Este manual é revisado e atualizado regularmente. Todas as sugestões para melhorias são bem-vindas. *Tabela 1.1* mostra a versão do documento com a respectiva versão de software.

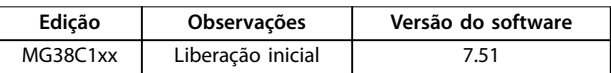

**Tabela 1.1 Documento e versão de software**

#### 1.4 Convenções

- **•** Listas numeradas indicam os procedimentos.
- **•** Listas de itens indicam outras informações e a descrição das ilustrações.
- **•** O texto em itálico indica:
	- **-** Referência cruzada.
	- **-** Link.
	- **-** Rodapé.
	- **-** Nome do parâmetro, nome do grupo do parâmetro, opcional de parâmetro.
- **•** Todas as dimensões nos desenhos estão em mm.
- Um asterisco (\*) indica a configuração padrão de um parâmetro.

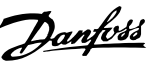

# <span id="page-6-0"></span>2 Segurança

# 2.1 Símbolos de Segurança

Os símbolos a seguir são usados neste guia;

# **ADVERTÊNCIA**

**Indica uma situação de risco em potencial que poderia resultar em morte ou ferimentos graves.**

# **ACUIDADO**

**Indica uma situação potencialmente perigosa que pode resultar em ferimentos leves ou moderados. Também podem ser usados para alertar contra práticas inseguras.**

# *AVISO!*

**Indica informações importantes, inclusive situações que podem resultar em danos ao equipamento ou à propriedade.**

# 2.2 Pessoal qualificado

Somente pessoal qualificado tem permissão de instalar ou operar este equipamento.

Pessoal qualificado é definido como pessoal treinado, autorizado a instalar, colocar em funcionamento e manter o equipamento, os sistemas e circuitos em conformidade com as leis e normas pertinentes. Além disso, o pessoal deve estar familiarizado com as instruções e as medidas de segurança descritas neste manual.

#### 2.3 Precauções de segurança

# **ADVERTÊNCIA**

#### **ALTA TENSÃO**

**Os conversores contêm alta tensão quando conectados à entrada da rede elétrica CA, alimentação CC, Load Sharing ou motores permanentes. A falha em utilizar pessoal qualicado para instalar, inicializar e manter o conversor de frequência pode resultar em morte ou ferimentos graves.**

**Somente pessoal qualificado deve instalar, iniciar e manter o conversor.**

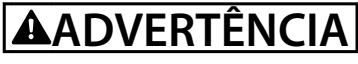

## **TEMPO DE DESCARGA**

**O conversor contém capacitores de barramento CC que** podem permanecer carregados mesmo quando o filtro **não estiver ligado. Pode haver alta tensão presente mesmo quando os indicadores luminosos de LED de advertência estiverem apagados. A falha em aguardar 40 min após a energia ter sido removida antes de executar serviço de manutenção ou reparo poderá resultar em ferimentos graves ou morte.**

- **1. Pare o motor.**
- **2. Desconecte a rede elétrica CA e outras fontes de alimentação do barramento CC, incluindo bateria de backup, UPS e conexões do barramento CC com outros conversores.**
- **3. Desconecte ou trave o motor.**
- **4. Aguarde 40 minutos para os capacitores descarregarem completamente.**
- **5. Antes de realizar qualquer serviço de manutenção ou reparo, use um dispositivo de medição da tensão apropriado para garantir que os capacitores estão completamente descarregados.**

# **ADVERTÊNCIA**

#### **RISCO DE CORRENTE DE FUGA**

**As correntes de fuga excedem 3,5 mA. A falha em aterrar corretamente o drive poderá resultar em morte ou lesões graves.**

**• Assegure o aterramento correto do** equipamento por um eletricista certificado.

# *AVISO!*

# **OPCIONAL DE SEGURANÇA DE BLINDAGEM DA REDE ELÉTRICA**

**Existe um opcional de blindagem da rede elétrica disponível para gabinetes metálicos com características nominais de proteção de IP21/IP 54 (Tipo 1/Tipo 12). A blindagem da rede elétrica é uma tampa instalada dentro do gabinete metálico para proteger contra toque acidental nos terminais de potência, de acordo com BGV A2, VBG 4.**

# 2.3.1 Instalação compatível com ADN

Para prevenir formação de faíscas de acordo com o Contrato Europeu em relação ao Transporte Internacional de Produtos Perigosos por Cursos d'Água Terrestres (ADN), precauções devem ser tomadas para conversores com características nominais de proteção do chassi IP00 (Chassi), IP20 (Chassi), IP21 (Tipo 1) ou IP54 (Tipo 12).

- **•** Não instale um interruptor de rede elétrica.
- **•** Garanta que *parâmetro 14-50 Filtro de RFI* está programado para *[1] Ligado*.
- **•** Remova todos os plugues de relé marcados *RELÉ*. Consulte *Ilustração 2.1*.
- Verifique quais opcionais de relé estão instalados, se houver. O único opcional de relé permitido é o VLT® Extended Relay Card MCB 113.

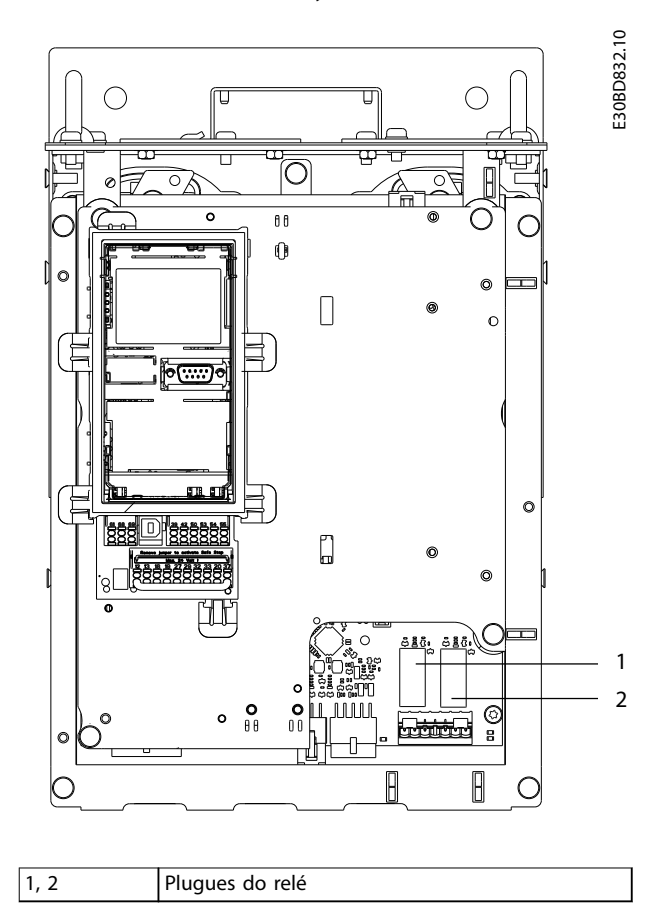

**Ilustração 2.1 Localização dos plugues do relé**

# <span id="page-8-0"></span>3 Aprovações e certificações

Esta seção fornece uma breve descrição das diversas aprovações e certificações encontradas em conversores Danfoss. Nem todas as aprovações são encontradas em todos os conversores.

3.1 Aprovações de Conformidade/ Regulatórias

# *AVISO!*

#### **LIMITAÇÕES IMPOSTAS NA FREQUÊNCIA DE SAÍDA**

**A partir da versão de software 6.72 em diante, a frequência de saída do conversor é limitada a 590 Hz devido às regulamentações de controle de exportação. Versões de software 6.xx também limitam a frequência de saída máxima a 590 Hz, mas essas versões não pode ser nem regredidas nem atualizadas.**

#### 3.1.1.1 Marcação CE

A Marcação CE (Communauté Européenne) indica que fabricante do produto atende todas as diretivas da UE aplicáveis. As diretivas da UE aplicáveis ao projeto e à fabricação de conversores estão listados em *Tabela 3.1*.

# *AVISO!*

**A marcação CE não regula a qualidade do produto.** Especificações técnicas não pode ser deduzidas da **marcação CE.**

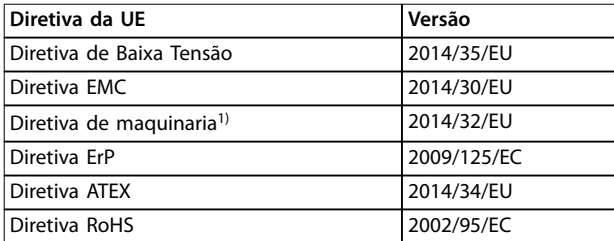

#### **Tabela 3.1 Diretivas da UE aplicáveis a conversores**

*1) A conformidade com a diretiva de maquinaria é exigida somente para conversores com uma função de segurança integrada.*

# *AVISO!*

**Conversores com uma função de segurança integrada,** como o Safe Torque Off (STO), devem estar em confor**midade com a diretiva de maquinaria.** 

Declarações de conformidade estão disponíveis por solicitação.

#### **Diretiva de Baixa Tensão**

Conversores devem ter a Certificação CE, em conformidade com a Diretiva de Baixa Tensão de 1º de janeiro de 2014. A Diretiva de Baixa Tensão é aplicável a todos os equipamentos elétricos nas faixas de tensão de 50-1000 V CA e 75-1500 V CC.

O objetivo da diretiva é garantir a segurança pessoal e evitar danos à propriedade ao operar equipamentos elétricos instalados, mantidos e usados conforme pretendido.

#### **Diretiva EMC**

O objetivo da diretiva EMC (compatibilidade eletromagnética) é reduzir a interferência eletromagnética e melhorar a imunidade do equipamento elétrico e das instalações. O requisito de proteção básico da Diretiva EMC determina que dispositivos que geram interferência eletromagnética (EMI) ou cuja operação pode ser afetada por EMI, devem ser projetados para limitar a geração de interferência eletromagnética. Os dispositivos devem ter grau adequado de imunidade a EMI quando corretamente instalados, mantidos e usados como previsto.

Os dispositivos de equipamentos elétricos usados de maneira independente ou como parte de um sistema devem portar a marca CE. Os sistemas não precisam ter a marcação CE, mas devem atender os requisitos básicos de proteção da diretiva EMC.

#### **Diretiva de maquinaria**

O objetivo principal da Diretiva de Maquinaria é garantir a segurança pessoal e evitar danos à propriedade para equipamentos mecânicos utilizados em sua aplicação pretendida. A diretiva de maquinaria é aplicada a máquinas que consistem em um agregado de componentes ou dispositivos interconectados em que pelo menos um deles é capaz de movimento mecânico.

Conversores com uma função de segurança integrada devem estar em conformidade com a Diretiva de Maquinaria. Conversores sem função de segurança não são classificados na Diretiva de Maquinaria. Se um conversor for integrado a um sistema da maquinaria, a Danfoss pode fornecer informações sobre aspectos de segurança com relação ao conversor.

Quando conversores são usados em máquinas com no mínimo uma parte móvel, o fabricante da máquina deve fornecer uma declaração em conformidade com todos os estatutos e medidas de segurança relevantes.

#### 3.1.1.2 Diretiva ErP

A Diretiva ErP é a European Ecodesign Directive para produtos relacionados à energia, incluindo conversores. O objetivo da diretiva é aumentar a eficiência energética e o nível de proteção do ambiente, enquanto aumenta a segurança da fonte de energia. O impacto ambiental de produtos relacionados a energia inclui o consumo de energia através de todo o ciclo útil do produto.

Danfoss

# 3.1.1.3 Classificação UL

A marcação Underwriters Laboratory (UL) certifica a segurança de produtos e suas declarações ambientais com base em teste padronizado. Conversores de tensão T7 (525–690 V) são certificados pela UL somente para 525– 600 V. O conversor atende os requisitos de retenção de memória térmica UL 61800-5-1. Para obter mais informações, consulte *[capétulo 10.6.2 Proteção Térmica do](#page-82-0) [Motor](#page-82-0)*.

# 3.1.1.4 CSA/cUL

A aprovação CSA/cUL é para conversores de frequência com tensão nominal de 600 V ou menos. A norma garante que, quando o conversor for instalado de acordo com o guia de operação/instalação fornecido, o equipamento atende às normas da UL para segurança elétrica e térmica. Essa marcação certifica que o produto desempenha de acordo com todas as especificações de engenharia e testes necessários. Um certificado de conformidade é fornecida mediante solicitação.

### 3.1.1.5 EAC

A marcação EurAsian Conformity (EAC) indica que o produto está em conformidade com todos os requisitos e regulamentações técnicas aplicáveis ao produto de acordo com a EurAsian Customs Union, que é composta pelos estados membros da EurAsian Economic Union.

O logo da EAC deve estar na etiqueta do produto e da embalagem. Todos os produtos utilizados dentro da área da EAC, deve ser adquiridos na Danfoss dentro da área da EAC.

#### 3.1.1.6 UKrSEPRO

O certificado UKrSEPRO garante a qualidade e segurança de produtos e serviços, além da estabilidade de produção de acordo com as normas regulatórias ucranianas. O certificado UkrSepro é um documento exigido para autorizar alfândega para qualquer produto entrando ou saindo do território da Ucrânia.

### 3.1.1.7 TUV

A TUV SUD é uma organização europeia de segurança que certifica a segurança funcional do conversor de acordo com a EN/IEC 61800-5-2. A TUV SUD testa produtos e monitora sua produção para garantir que as empresas mantenham a conformidade com as regulamentações.

# 3.1.1.8 RCM

A Regulatory Compliance Mark (RCM) indica que está em conformidade com equipamentos de telecomunicações e EMC/comunicações de rádio conforme notificação de etiquetagem EMC das autoridades de Mídia e Comunicações da Austrália. RCM é agora uma única marcação de conformidade que abrange as marcações de conformidade A-Tick e C-Tick. A conformidade RCM é necessária para colocar dispositivos elétricos e eletrônicos no mercado da Austrália e Nova Zelândia.

#### 3.1.1.9 Marítima

Aplicações marítimas - embarcações e plataformas de petróleo/gás - devem ser certificadas por uma ou mais sociedades de certificação marítima para receber uma licença regulatória e seguro. Conversores da série Danfoss VLT<sup>®</sup> AutomationDrive são certificados por até 12 sociedades de classificação marítima diferentes.

Para visualizar ou imprimir aprovações e certificados marítimos, acesse a área de download em *[http://](http://http://drives.danfoss.com/industries/marine-and-offshore/marine-type-approvals/#/) [drives.danfoss.com/industries/marine-and-offshore/marine-](http://http://drives.danfoss.com/industries/marine-and-offshore/marine-type-approvals/#/) [-type-approvals/#/](http://http://drives.danfoss.com/industries/marine-and-offshore/marine-type-approvals/#/)*.

#### 3.1.2 Exportar as normas de controle

Conversores podem estar sujeitos a regulamentações de controle de exportação regionais e/ou nacionais.

Um número ECCN é usado para classificar todos os conversores sujeitos a normas de controle de exportação.

O número ECCN é fornecido nos documentos que acompanham o conversor.

No caso de reexportação, é responsabilidade do exportador garantir que está em conformidade com as regulamentações de controle de exportação relevantes.

# <span id="page-10-0"></span>3.2 Características nominais de proteção do gabinete

Os conversores da série VLT® estão disponíveis com várias proteções de gabinete para acomodar as necessidades da aplicação. As características nominais de proteção do gabinete são fornecidas com base em duas normas internacionais:

- O tipo UL confirma que os gabinetes atendem às normas NEMA (National Electrical Manufacturers Association). Os requisitos de construção e teste para gabinetes metálicos são fornecidos em Publicação de normas NEMA 250-2003 e UL 50, 11ª edição.
- Características nominais de IP (Proteção de penetração) definidas pela IEC (Comissão Eletrotécnica Internacional) no resto do mundo.

A série padrão de conversores Danfoss VLT® estão disponíveis em diversos graus de proteção do gabinete para atender aos requisitos de IP00 (chassi), IP20 (Chassi protegido) ou IP21 (UL Tipo 1) ou IP54 (UL Tipo 12). Neste manual, o Tipo UL é escrito como Tipo. Por exemplo, IP21/Tipo 1.

#### **Padrão do tipo UL**

Tipo 1 – Gabinetes metálicos construídos para uso interno para fornecer um grau de proteção ao pessoal contra contato acidental com as unidades internas e para fornecer um grau de proteção contra sujeira.

Tipo 12 – Os gabinetes para uso geral são destinados ao uso interno para proteger as unidades internas contra o seguinte:

- **•** Fibras
- **•** Fiapos
- **•** Poeira e sujeira
- **•** Respingos leves
- **•** Inltração
- **•** Gotejamento e condensação externa de líquidos não corrosivos

Não pode haver furos através do gabinete nem extratores de conduíte ou aberturas de conduíte, exceto quando usado com gaxetas resistentes a óleo para montar mecanismos impermeáveis a óleo e a poeira. As portas também são fornecidas com gaxetas resistentes a óleo. Além disso, os gabinetes metálicos para controladores de combinação têm portas basculantes que balançam horizontalmente e precisam de uma ferramenta para abrir.

#### **Padrão IP**

Tabela 3.2 fornece uma referência cruzada entre as duas normas. *[Tabela 3.3](#page-11-0)* demonstra como ler o número IP e define os níveis de proteção. Os conversores atendem aos requisitos de ambos.

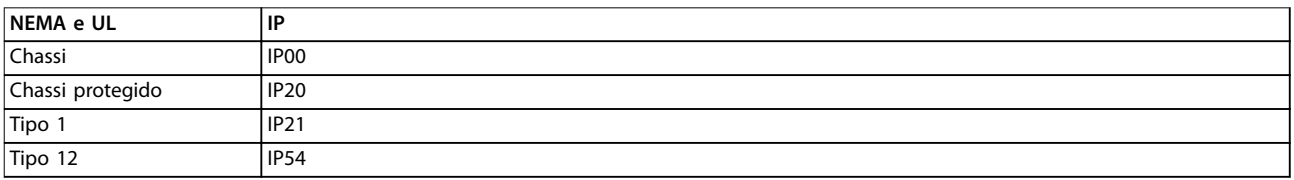

**Tabela 3.2 Referência cruzada do número IP e NEMA**

<span id="page-11-0"></span>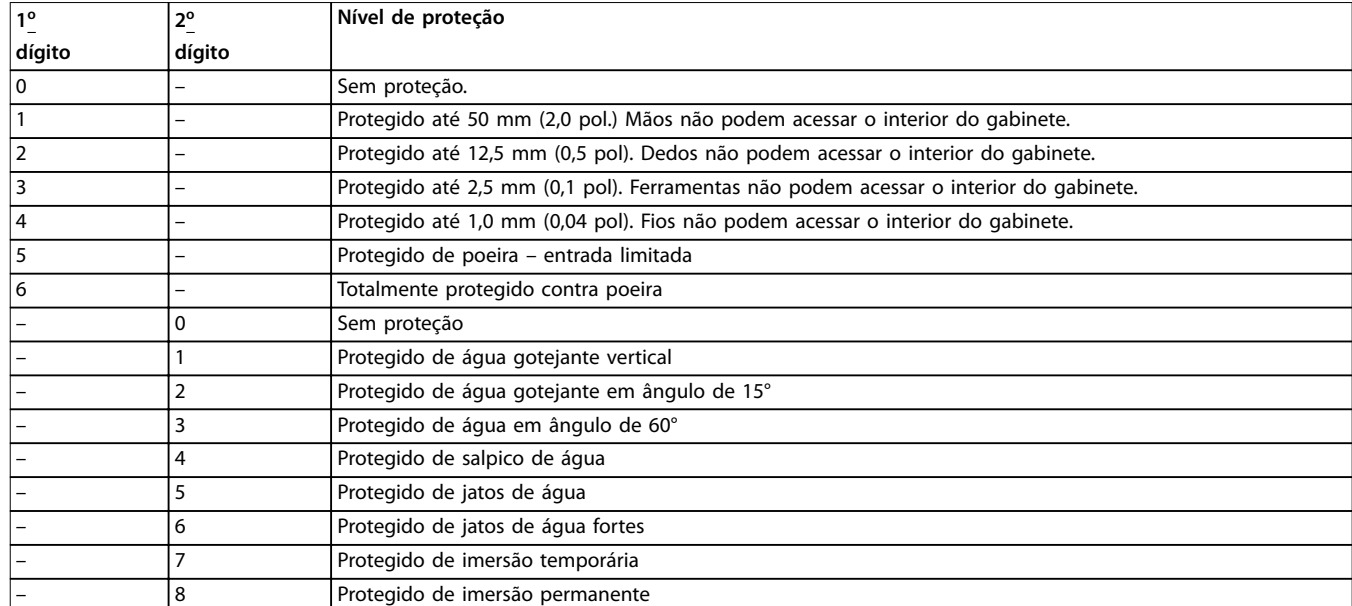

**Tabela 3.3 Decomposição do Número IP**

# <span id="page-12-0"></span>4 Visão Geral do Produto

# 4.1 Tamanho do gabinete metálico por valor nominal da potência

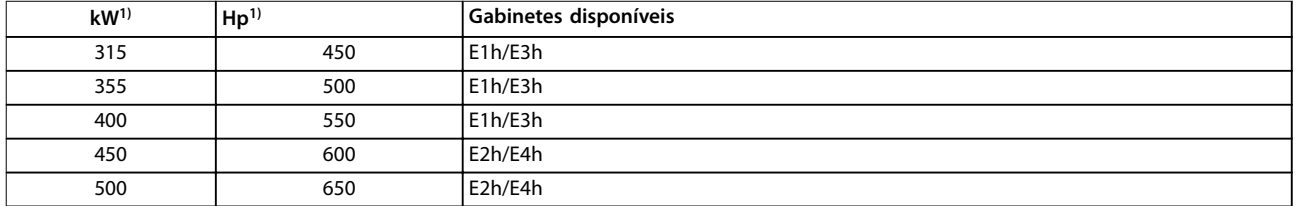

#### **Tabela 4.1 Valores nominais da potência do gabinete, 380-500 V**

*1) Todos os valores nominais da potência são tomados com alta sobrecarga (150% da corrente durante 60 s). A saída é medida a 400 V (kW) e 460 V (hp).*

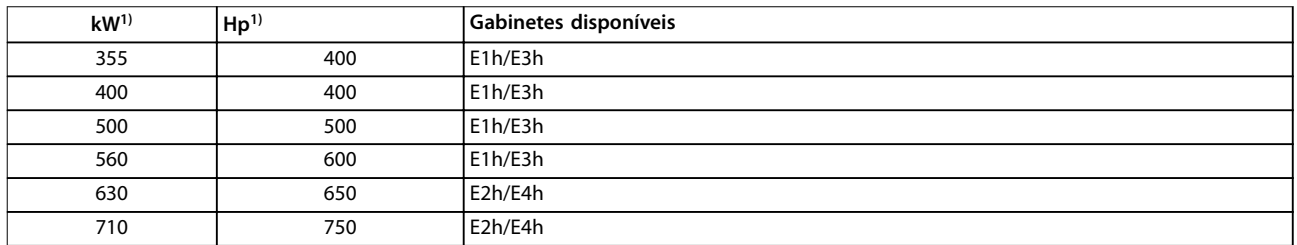

#### **Tabela 4.2 Valores nominais da potência do gabinete, 525-690 V**

*1) Todos os valores nominais da potência são tomados com alta sobrecarga (150% da corrente durante 60 s). A saída é medida a 690 V (kW) e 575 V (hp).*

**4 4**

# <span id="page-13-0"></span>4.2 Visão geral de gabinetes, 380-500 V

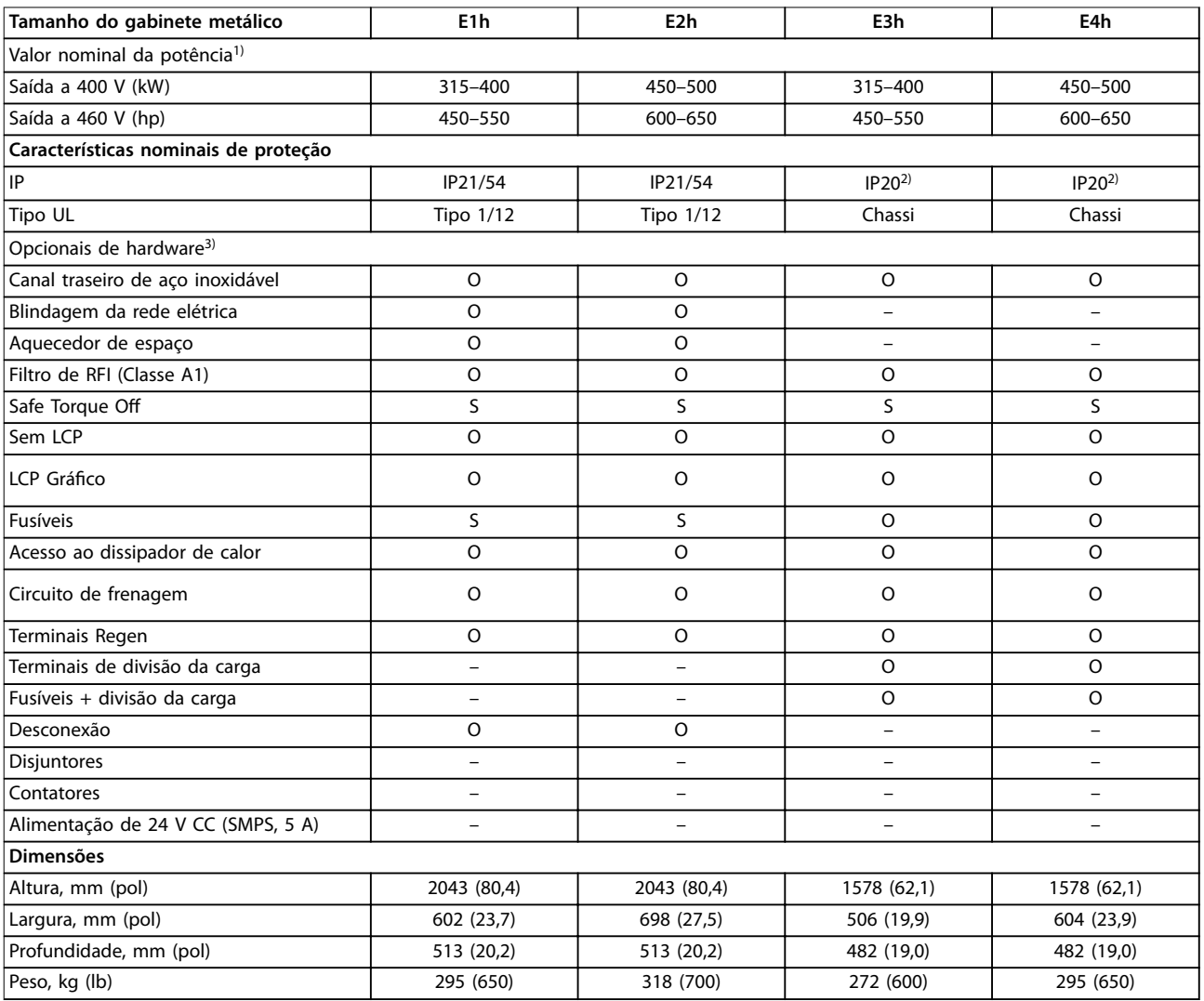

#### **Tabela 4.3 Conversores E1h-E4h, 380-500 V**

*1) Todos os valores nominais da potência são tomados com alta sobrecarga (150% da corrente durante 60 s).*

*2) Se o gabinete metálico for congurado com divisão da carga ou terminais de regeneração, as características nominais de proteção serão IP00, caso contrário as características nominais de proteção serão IP20.*

*3) S = padrão, O = opcional e um traço indica que o opcional está indisponível.*

# <span id="page-14-0"></span>4.3 Visão geral de gabinetes, 525-690 V

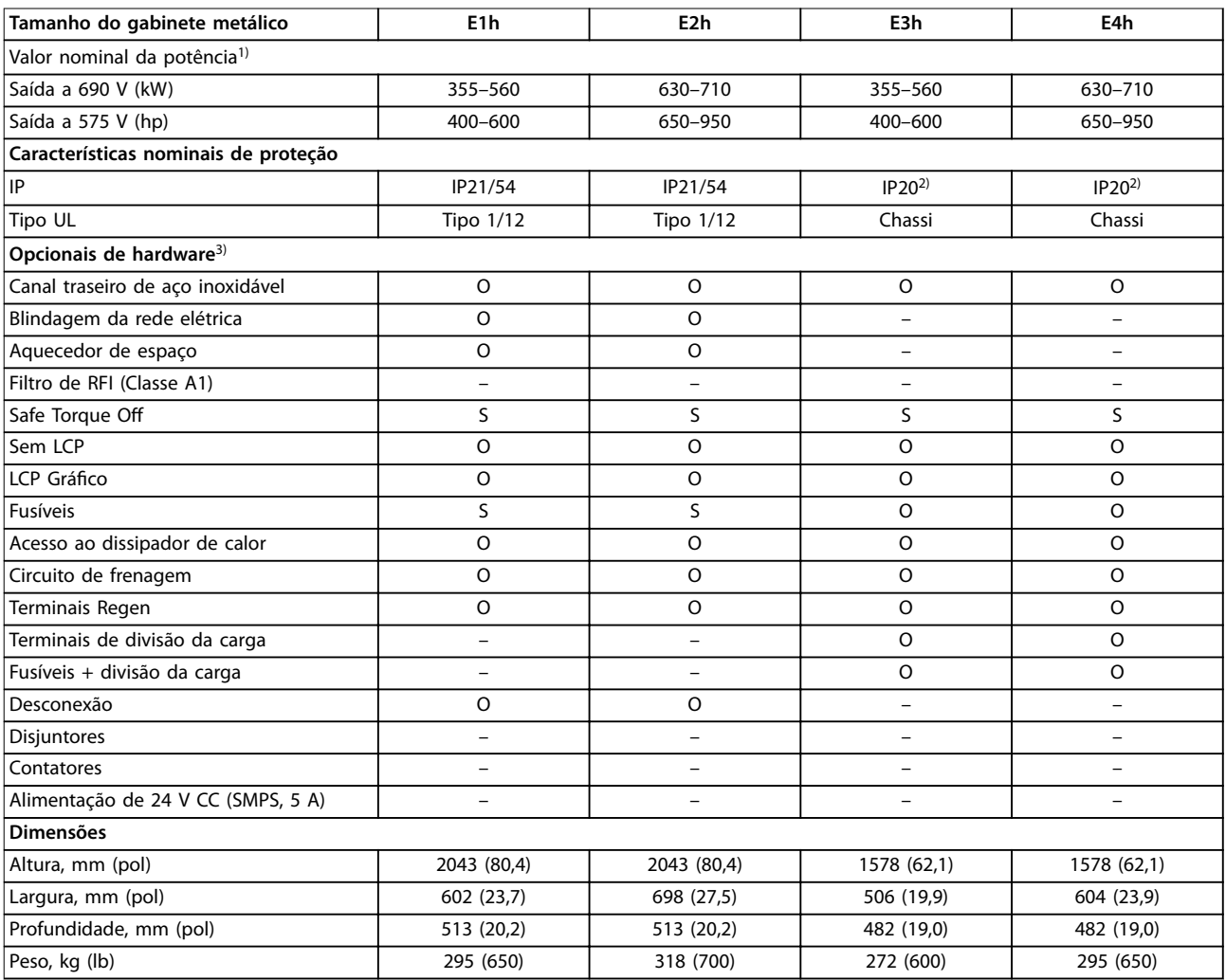

#### **Tabela 4.4 Conversores E1h-E4h, 525-690 V**

*1) Todos os valores nominais da potência são tomados com alta sobrecarga (150% da corrente durante 60 s).*

*2) Se o gabinete metálico for congurado com divisão da carga ou terminais de regeneração, as características nominais de proteção serão IP00, caso contrário as características nominais de proteção serão IP20.*

*3) S = padrão, O = opcional e um traço indica que o opcional está indisponível.*

Danfoss

# <span id="page-15-0"></span>5 Recursos do produto

#### 5.1 Recursos operacional automatizados

Os recursos operacionais automatizados ficam ativos assim que o conversor estiver operando. A maioria deles não requerem programação ou setup. O conversor possui uma série de funções de proteção integradas para proteger o conversor e o motor quando em funcionamento.

Para obter detalhes sobre qualquer setup necessário, particularmente parâmetros do motor, consulte o *guia de programação*.

# 5.1.1 Proteção contra Curto-Circuito

#### **Motor (entre fases)**

O conversor é protegido contra curtos circuitos no lado do motor por medição de corrente em cada uma das três fases do motor. Um curto circuito entre duas fases de saída causa uma sobrecarga de corrente no inversor. O inversor é desligado quando a corrente de curto circuito ultrapassa o valor permitido (*Alarme 16, Bloqueio por Desarme*).

#### **Lado da rede elétrica**

Um conversor que funciona corretamente limita a corrente que pode retirar da alimentação. Mesmo assim, é recomendável usar fusíveis e/ou disjuntores no lado da alimentação como proteção em caso de defeito de componente dentro do conversor (primeira falha). Fusíveis no lado da rede elétrica são obrigatórios para conformidade com o UL.

#### *AVISO!*

**Para assegurar que está em conformidade com o IEC 60364 para CE ou NEC 2009 para UL, é obrigatório o uso de fusíveis e/ou disjuntores.**

#### **Resistor do freio**

O conversor é protegido contra curto circuito no resistor do freio.

#### **Load Sharing**

Para proteger o barramento CC contra curto circuito e os conversores contra sobrecarga, instale fusíveis CC em série com os terminais de Load Sharing de todas as unidades conectadas.

### 5.1.2 Proteção de sobretensão

#### **Sobretensão gerada pelo motor**

A tensão no barramento CC aumenta quando o motor funciona como um gerador. Essa situação ocorre nos seguintes casos:

- **•** A carga gira o motor na frequência de saída constante do conversor, isto é, a carga gera energia.
- **•** Durante a desaceleração se o momento de inércia for alto, o atrito será baixo e o tempo de desaceleração será muito curto para a energia ser dissipada como uma perda ao longo do sistema do conversor.
- Configuração incorreta da compensação de escorregamento causado tensão do barramento CC mais alta.
- **•** Força Contra Eletro Motriz da operação do motor PM. Se houver parada por inércia em alta RPM, a Força Contra Eletro Motriz do motor PM pode exceder potencialmente a tolerância de tensão máxima do conversor e causar danos. Para ajudar a evitar essa situação, o valor de *parâmetro 4-19 Freqüência Máx. de Saída* é limitado automaticamente com base em um cálculo interno baseado no valor de *parâmetro 1-40 Força Contra Eletromotriz em 1000RPM*, *parâmetro 1-25 Velocidade nominal do motor* e *parâmetro 1-39 Pólos do Motor*.

# *AVISO!*

**Para evitar velocidades excessivas do motor (por exemplo, devido a efeitos excessivos de rotação livre), equipe o conversor com um resistor do freio.**

A sobretensão pode ser manipulada usando uma função de frenagem (*parâmetro 2-10 Função de Frenagem*) e/ou usando controle de sobretensão (*parâmetro 2-17 Controle de Sobretensão*).

#### **Funções de frenagem**

Conecte um resistor do freio para dissipação de energia de frenagem excedente. A conexão de um resistor do freio permite tensão de barramento CC maior durante a frenagem.

Um freio CA é uma alternativa para melhorar a frenagem sem usar um resistor de frenagem. Essa função controla uma sobremagnetização do motor quando o motor está agindo como um gerador. Aumentar as perdas elétricas no motor permite que a função OVC aumente o torque de frenagem sem exceder o limite de sobretensão.

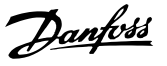

# *AVISO!*

O freio CA não é tão eficaz como a frenagem dinâmica **com um resistor.**

#### **Controle de sobretensão (OVC)**

Ao estender automaticamente o tempo de desaceleração, o OVC reduz o risco de desarme do conversor devido a uma sobretensão no barramento CC.

# *AVISO!*

**O OVC pode ser ativado para um motor PM com todos os núcleos de controle, PM VVC<sup>+</sup> , Flux OL e Flux CL para motores PM.**

# *AVISO!*

**O OVC não deve ser ativado em aplicações de içamento.**

### 5.1.3 Detecção de fase ausente de motor

A função de fase ausente de motor (*parâmetro 4-58 Função de Fase do Motor Ausente*) está ativada por padrão para evitar danos no motor em caso de fase ausente de motor. A configuração padrão é 1.000 ms, mas pode ser ajustada para uma detecção mais rápida.

### 5.1.4 Detecção de desbalanceamento da tensão de alimentação

A operação com desbalanceamento crítico da tensão de alimentação reduz a vida útil do motor e do conversor. Se o motor funciona continuamente com carga próxima da nominal, as condições são consideradas críticas, A configuração padrão desarma o conversor em caso de desbalanceamento da tensão de alimentação (*parâmetro 14-12 Função no Desbalanceamento da Rede*).

# 5.1.5 Chaveamento na Saída

Incluir um interruptor na saída entre o motor e o conversor é permitido, no entanto, mensagens de falha podem ser exibidas. A Danfoss não recomenda utilizar esse recurso para conversores de 525-690 V conectados a uma rede elétrica de TI.

# 5.1.6 Proteção de Sobrecarga

#### **Limite de torque**

O recurso de limite de torque protege o motor contra sobrecarga, independentemente da velocidade. O limite de torque é controlado em *parâmetro 4-16 Limite de Torque do Modo Motor* e *parâmetro 4-17 Limite de Torque do Modo Gerador*. O tempo antes de a advertência de limite de torque desarmar é controlado em *parâmetro 14-25 Atraso do Desarme no Limite de Torque*.

#### **Limite de Corrente**

O limite de corrente é controlado em *parâmetro 4-18 Limite de Corrente* e o tempo antes do desarme do conversor é controlado em *parâmetro 14-24 AtrasoDesarmLimCorrnte*.

#### **Limite de velocidade**

Limite de velocidade mínima: *Parâmetro 4-11 Lim. Inferior da Veloc. do Motor [RPM]* ou *parâmetro 4-12 Lim. Inferior da Veloc. do Motor [Hz]* limita a faixa de velocidade operacional mínima do conversor.

Limite de velocidade máxima: *Parâmetro 4-13 Lim. Superior da Veloc. do Motor [RPM]* ou *parâmetro 4-19 Freqüência Máx. de Saída* limita a velocidade de saída máxima que o conversor pode fornecer.

#### **Relé térmico eletrônico (ETR)**

O ETR é um recurso eletrônico que simula um relé bimetálico com base em medições internas. A característica está mostrada em *[Ilustração 5.1](#page-18-0)*.

#### **Limite de tensão**

O inversor desliga para proteger os transistores e os capacitores do barramento CC quando um determinado nível de tensão codificado no hardware for atingido.

#### **Sobretemperatura**

O conversor possui sensores de temperatura integrados e reage imediatamente a valores críticos por meio dos limites codificados no hardware.

# 5.1.7 Proteção de Rotor Bloqueado

Pode haver situações em que o rotor está bloqueado devido a excesso de carga ou outros fatores. O rotor bloqueado não pode produzir resfriamento suficiente que, por sua vez, pode superaquecer o enrolamento do motor. O conversor é capaz de detectar a situação de rotor bloqueado com controle de fluxo PM de malha aberta e controle PM VVC<sup>+</sup> (*parâmetro 30-22 Proteção de Rotor Bloqueado*).

# 5.1.8 Derating Automático

O conversor verifica constantemente os seguintes níveis críticos:

- **•** Alta temperatura no cartão de controle ou no dissipador de calor.
- **•** Carga do motor alta.
- **•** Alta tensão do barramento CC.
- **•** Velocidade do motor baixa.

Como resposta a um nível crítico, o conversor ajusta a frequência de chaveamento. Para temperaturas internas altas e velocidade do motor baixa, os conversores também podem forçar o padrão PWM para SFAVM.

**5 5**

**O derating automático é diferente quando** *parâmetro 14-55 Filtro Saída* **estiver programado para** *[2] Filtro de Onda Senoidal Fixado***.**

# 5.1.9 Otimização Automática de Energia

A otimização automática de energia (AEO) orienta o conversor para monitorar a carga do motor continuamente e ajustar a tensão de saída para maximizar a eficiência. Sob carga leve, a tensão é reduzida e a corrente do motor é minimizada. O motor é beneficiado por:

- Maior eficiência.
- **•** Aquecimento reduzido.
- **•** Operação mais silenciosa.

Não há necessidade de selecionar uma curva V/Hz porque o conversor ajusta automaticamente a tensão do motor.

## 5.1.10 Modulação da frequência de chaveamento automática

O conversor gera pulsos elétricos curtos para formar um padrão de onda CA. A frequência de chaveamento é a taxa desses pulsos. Uma frequência de chaveamento baixa (taxa de pulso baixa) causa ruído audível no motor, tornando preferível uma frequência de chaveamento mais alta. Uma alta frequência de chaveamento, no entanto, gera calor no conversor que pode limitar a quantidade de corrente disponível para o motor.

A modulação de frequência de chaveamento automática regula essas condições automaticamente para fornecer a frequência de chaveamento mais alta sem superaquecer o conversor. Fornecendo uma alta frequência de chaveamento regulada, isso silencia o ruído de operação do motor em velocidades baixas quando o controle de ruído for crítico e produz potência de saída total para o motor quando for necessário.

#### 5.1.11 Derating automático para frequência de chaveamento alta

O conversor foi projetado para operação com carga total contínua em frequências de chaveamento entre 1,5 e 2 kHz para 380-500 V e entre 1 e 1,5 kHz para 525-690 V. A faixa de frequência depende da potência e das características nominais de tensão. Uma frequência de chaveamento excedendo a faixa máxima permitida gera calor em excesso no conversor e exige derating da corrente de saída.

Um recurso automático do conversor é o controle de frequência de chaveamento dependente da carga. Esse recurso permite ao motor ser beneficiado com a frequência de chaveamento mais alta permitida pela carga.

Danfoss

### 5.1.12 Desempenho de flutuação de potência

O conversor resiste a flutuações da rede elétrica, como:

- **•** Transientes.
- **•** Quedas momentâneas.
- **•** Quedas de tensão curtas.
- **•** Surtos.

O conversor compensa automaticamente para tensões de entrada de ±10% da nominal para fornecer torque e tensão nominal do motor total. Com a nova partida automática selecionada, o conversor é energizado automaticamente após um desarme por tensão. Com flying start, o conversor sincroniza a rotação do motor antes da partida.

### 5.1.13 Amortecimento de ressonância

O amortecimento de ressonância elimina o ruído de ressonância de alta frequência do motor. Está disponível o amortecimento de frequência selecionado manualmente ou automaticamente.

#### 5.1.14 Ventiladores controlados por temperatura

Sensores no conversor regulam a operação dos ventiladores de resfriamento interno. Frequentemente, os ventiladores de resfriamento não funcionam durante a operação com carga baixa ou quando estiver no sleep mode ou em espera. Esses sensores reduzem o ruído, aumentam eficiência e prolonga a vida operacional do ventilador.

# 5.1.15 Conformidade com o EMC

A interferência eletromagnética (EMI) e a interferência de radiofrequência (RFI) são distúrbios que podem afetar um circuito elétrico devido à indução ou radiação eletromagnética de uma fonte externa. O conversor foi projetado para conformidade com a norma para produtos de EMC para conversores IEC 61800-3 e a Norma Europeia EN 55011. O cabo de motor deve ser blindado e terminado corretamente para estar em conformidade com os níveis de emissões na EN 55011. Para obter mais informações sobre o desempenho de EMC, consulte *[capétulo 10.14.1 Resultados de teste de EMC](#page-93-0)*.

#### <span id="page-18-0"></span>5.1.16 Isolação galvânica dos terminais de controle

Todos os terminais de controle e terminais de relé de saída são isolados galvanicamente da energia da rede elétrica, o que protege completamente o circuito de controle da corrente de entrada. Os terminais do relé de saída requerem seus próprios aterramentos. Esse isolamento atende aos requisitos de proteção rígidos de tensão ultrabaixa (PELV) de isolamento.

#### **Os componentes que formam a isolação galvânica são:**

- **•** Alimentação, incluindo isolação de sinal.
- **•** Drive do gate para os IGBTs, transformadores de disparo e os acopladores ópticos.
- **•** Os transdutores de efeito Hall de corrente de saída.

#### 5.2 Recursos de aplicação personalizada

Funções de aplicação personalizados são os recursos mais comuns programados no conversor para desempenho melhorado do sistema. Eles exigem o mínimo de programação ou conguração. Consulte o *guia de programação* para obter instruções sobre a ativação dessas funções.

# 5.2.1 Adaptação Automática do Motor

A Adaptação Automática do Motor (AMA) é um procedimento de teste automatizado utilizado para medir as características elétricas do motor. A AMA fornece um modelo eletrônico preciso do motor, permitindo que o conversor calcule o desempenho e a eficiência ideais do motor. Realizar o procedimento AMA também maximiza o recurso de otimização de energia automática do conversor. A AMA é realizada com o motor parado e sem desacoplar a carga do motor.

# 5.2.2 Controlador PID incorporado

O controlador proporcional, integral, derivativo (PID) integrado elimina a necessidade de dispositivos de controle auxiliares. O controlador PID mantém controle constante dos sistemas de malha fechada em que pressão, temperatura e fluxo regulados ou outros requisitos do sistema devem ser mantidos.

O conversor pode utilizar dois sinais de feedback de dois dispositivos diferentes, permitindo regular o sistema com requisitos de feedback diferentes. O conversor toma decisões de controle comparando os dois sinais para otimizar o desempenho do sistema.

# 5.2.3 Proteção Térmica do Motor

A proteção térmica do motor pode ser fornecida via:

- **•** Detecção direta da temperatura usando um
	- **-** sensor KTY ou PTC nos enrolamentos do motor e conectado a um AI ou DI padrão.
	- PT100 ou PT1000 na fiação do motor e nos rolamentos do motor, conectado no Cartão de entrada do sensor MCB 114  $VIT^@$
	- **-** Entrada do termistor PTC no VLT® PTC Thermistor Card MCB 112 (aprovado para ATEX).
- **•** Interruptor térmico mecânico (tipo Klixon) em um DI.
- **•** Relé térmico eletrônico (ETR) integrado.

O ETR calcula a temperatura do motor medindo a corrente, a frequência e o tempo de operação. O conversor exibe a carga térmica no motor em porcentagem e pode emitir uma advertência em um setpoint de sobrecarga programável.

As opções programáveis na sobrecarga permitem ao conversor parar o motor, reduzir a saída ou ignorar a condição. Mesmo em velocidades baixas, o conversor atende às normas de sobrecarga eletrônica do motor I2t Classe 20.

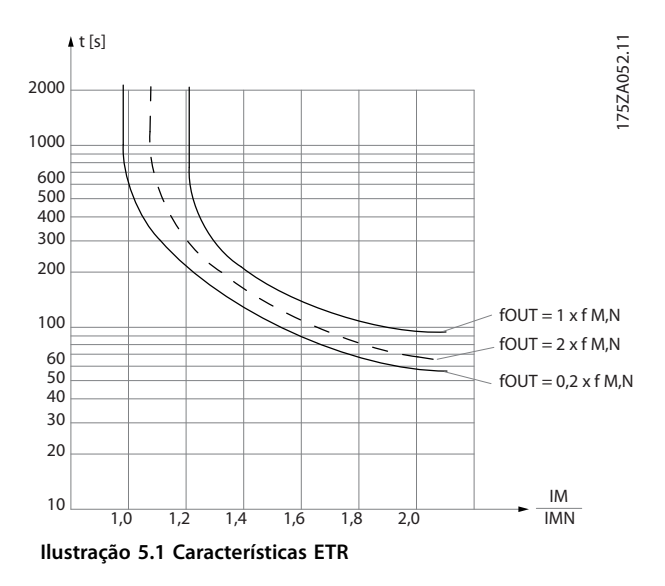

O eixo X mostra a relação entre Imotor e Imotor nominal. O eixo Y exibe o tempo em segundos antes de o ETR cortar e desarmar o conversor. As curvas mostram a velocidade nominal característica, no dobro da velocidade nominal e em 0,2 x a velocidade nominal.

Em velocidade menor, o ETR desativa em um valor de aquecimento menor devido ao resfriamento menor do motor. Desse modo, o motor é protegido de ficar superaquecido, mesmo em velocidade baixa. O recurso do ETR calcula a temperatura do motor com base na corrente e velocidade reais. A temperatura calculada fica visível como um parâmetro de leitura em *parâmetro 16-18 Térmico Calculado do Motor*.

Uma versão especial do ETR também está disponível para motores EX-e em áreas ATEX. Esta função possibilita inserir uma curva específica para proteger o motor Ex-e. Consulte o *Guia de programação* para obter instruções de setup.

#### 5.2.4 Proteção térmica do motor para Motores Ex-e

O conversor é equipado com uma função de monitoramento térmico ATEX ETR para operação de motores Ex-e de acordo com a EN-60079-7. Quando combinado com um dispositivo de monitoramento PTC aprovado para ATEX como o opcional VLT® MCB 112 PTC ou um dispositivo externo, a instalação não exige uma aprovação individual de uma organização aprovada.

A função de monitoramento térmico ATEX ETR permite a utilização de um motor Ex-e ao invés de um motor Ex-d mais caro, maior e mais pesado. A função garante que o conversor limita a corrente do motor para prevenir superaquecimento.

#### **Requisitos relacionados ao motor Ex-e**

- Certifique-se de que o motor Ex-e é aprovado para operação em zonas perigosas (zona ATEX 1/21, zona ATEX 2/22) com conversores. O motor deve ser certificado para a zona perigosa específica.
- **•** Instale o motor Ex-e na zona 1/21 ou 2/22 da zona perigosa, de acordo com a aprovação do motor.

# *AVISO!*

**Instale o conversor fora da zona perigosa.**

- Certifique-se de que o motor Ex-e está equipado com um dispositivo de proteção de sobrecarga do motor aprovado para ATEX. Esse dispositivo monitora a temperatura nos enrolamentos do motor. Se houver um nível crítico de temperatura ou um mau funcionamento, o dispositivo desliga o motor.
	- **-** O opcional VLT® PTC Thermistor MCB 112 fornece monitoramento aprovado para ATEX da temperatura do motor. É um pré-requisito o conversor ser equipado com 3-6 termistores PTC em

série de acordo com a DIN 44081 ou 44082.

Danfoss

- **-** Como alternativa, pode ser usado um dispositivo de proteção de PTC aprovado pela ATEX.
- Um filtro de onda senoidal é necessário quando
	- **-** Cabos longos (picos de tensão) ou tensão de rede aumentada produzem tensões que excedem a tensão máxima permitida nos terminais do motor.
	- **-** A frequência de chaveamento mínima do conversor não atende ao requisito declarado pelo fabricante do motor. A frequência de chaveamento mínima do conversor é mostrada como o valor padrão em *parâmetro 14-01 Freqüência de Chaveamento*.

#### **Compatibilidade entre o motor e o conversor**

Para motores certificados de acordo com a EN-60079-7. uma lista de dados incluindo limites e regras é fornecida pelo fabricante do motor como uma folha de dados, ou na plaqueta de identificação do motor. Durante o planejamento, a instalação, a colocação em funcionamento, a operação e a manutenção, siga os limites e regras fornecidos pelo fabricante para:

- **•** Frequência de chaveamento mínima.
- **•** Corrente máxima.
- **•** Frequência do motor mínima.
- **•** Frequência do motor máxima.

*[Ilustração 5.2](#page-20-0)* mostra onde os requisitos são indicados na plaqueta de identificação do motor.

<span id="page-20-0"></span>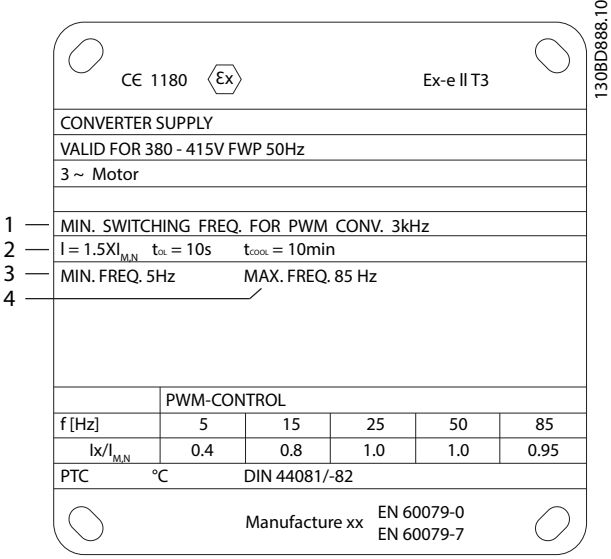

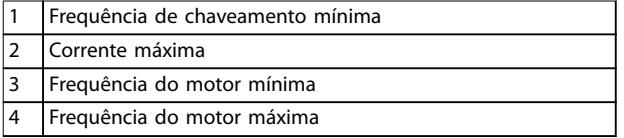

#### **Ilustração 5.2 Plaqueta de identificação do motor mostrando os Requisitos do Conversor**

Com conversor e motor correspondentes, a Danfoss especifica os seguintes requisitos adicionais para garantir a correta proteção térmica do motor:

- **•** Não exceda a relação máxima permitida entre tamanho do conversor e do motor. O valor típico é *IVLT, n*≤2x*Im,n*
- **•** Considere todas as quedas de tensão do conversor para o motor. Se o motor for operado com tensão mais baixa que a indicada na característica U/f, a corrente poderá aumentar, disparando um alarme.

Para obter mais informações, consulte o exemplo de aplicação em *[capétulo 12 Exemplos de Aplicações](#page-112-0)*.

# 5.2.5 Queda da Rede Elétrica

Durante uma queda da rede elétrica, o conversor continua funcionando até a tensão no barramento CC cair abaixo do nível mínimo de parada. O nível mínimo de parada normalmente é 15% abaixo da tensão de alimentação nominal mais baixa. A tensão de rede, antes da queda e a carga do motor determinam quanto tempo o conversor levará para fazer parada por inércia.

O conversor pode ser configurado (parâmetro 14-10 Falh *red elétr*) para diferentes tipos de comportamento durante queda da rede elétrica:

**•** Bloqueado por desarme quando o barramento CC for eliminado

Danfoss

- Parada por inércia com flying start quando a rede elétrica retornar (*parâmetro 1-73 Flying Start*).
- **•** Backup cinético.
- **•** Desaceleração controlada.

#### **Flying start**

Essa seleção permite assumir o controle de um motor que esteja girando livremente devido a uma queda da rede elétrica. Essa opção é relevante para centrífugas e ventiladores.

#### **Backup cinético**

Essa seleção garante que o conversor funciona enquanto houver energia no sistema. Em queda da rede elétrica curta, a operação é restaurada após o retorno da rede elétrica, sem interromper a aplicação ou perder controle em nenhum momento. Diversas variantes de backup cinético podem ser selecionadas.

Configure o comportamento do conversor na queda da rede elétrica em *parâmetro 14-10 Falh red elétr* e *parâmetro 1-73 Flying Start*.

# 5.2.6 Nova Partida Automática

O conversor pode ser programado para reiniciar o motor automaticamente após um desarme com baixo grau de importância, como flutuação ou perda de energia momentânea. Esse recurso elimina a necessidade de reset manual e melhora a operação automatizada de sistemas controlados remotamente. O número de tentativas de novas partidas e a duração entre as tentativas pode ser limitada.

#### 5.2.7 Torque total em velocidade reduzida

O conversor segue uma curva V/Hz variável para fornecer torque total do motor mesmo em velocidades reduzidas. O torque de saída total pode coincidir com a velocidade operacional nominal máxima do motor. Esse conversor difere de conversores de torque variável e de torque constante. Conversores de torque variável fornecem torque do motor reduzido em baixa velocidade. Conversores de torque constante fornecem excesso de tensão, calor e ruído do motor com menos do que a velocidade total.

#### 5.2.8 Bypass de frequência

Em algumas aplicações, o sistema pode ter velocidades operacionais que criam uma ressonância mecânica. Essa ressonância mecânica pode gerar ruído excessivo e possivelmente danificar os componentes mecânicos do sistema. O conversor tem 4 larguras de banda de frequência de bypass programáveis. As larguras de banda permitem que o motor ignore velocidades que induzem ressonância do sistema.

#### 5.2.9 Pré-aquecimento do Motor

Para pré-aquecer um motor em ambiente frio ou molhado, uma pequena quantidade de corrente CC pode escoar continuamente para o motor para proteger contra condensação e partida a frio. Isso pode eliminar a necessidade de um aquecedor de espaço.

#### 5.2.10 Setups Programáveis

O conversor possui quatro setups que podem ser programados de forma independente. Usando setup múltiplo é possível alternar entre funções programadas de forma independente ativadas por entradas digitais ou comando serial. Setups independentes são usados, por exemplo, para alterar referências ou para operação dia/ noite ou verão/inverno ou para controlar vários motores. O LCP exibe a configuração ativa.

Os dados de setup podem ser copiados entre conversores por download das informações do LCP removível.

### 5.2.11 Smart Logic Control (SLC)

O Smart Logic Control (SLC) é uma sequência de ações definidas pelo usuário (consulte o *parâmetro 13-52 Ação do SLC* [x]) executada pelo SLC quando o evento associado definido pelo usuário (consulte o *parâmetro 13-51 Evento do SLC* [x]) for avaliado como TRUE (Verdadeiro) pelo SLC. A condição para um evento pode ser um status em particular ou que a saída de uma regra lógica ou operando um comparador se torne TRUE (Verdadeiro). A condição leva a uma ação associada conforme mostrado em *Ilustração 5.3*.

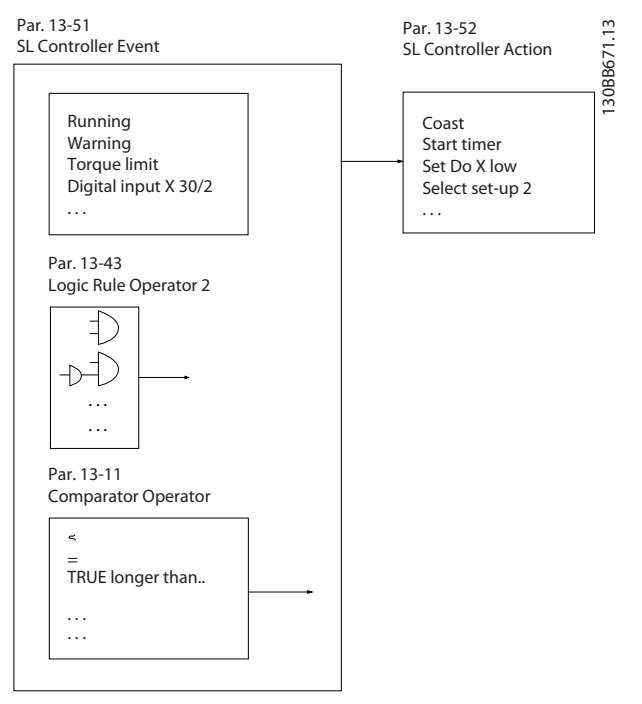

Danfoss

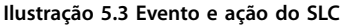

Eventos e ações são numerados juntos e conectados em pares (estados), o que significa que quando o evento [0] é atendido (atinge o valor TRUE) a ação [0] é executada. Após a primeira ação ser executada, as condições do próximo evento são avaliadas. Se o evento for avaliado como verdadeiro, a ação correspondente será executada. Apenas um evento é avaliado a qualquer momento. Se um evento for avaliado como false (falso), não acontece nada no SLC durante o intervalo de varredura atual e nenhum outro evento é avaliado. Quando o SLC é iniciado, ele avalia somente o evento [0] em cada intervalo de varredura. Somente quando o evento [0] for avaliado como verdadeiro, o SLC executa a ação [0] e começa a avaliar o próximo evento. É possível programar de 1 a 20 eventos e ações.

Quando o último evento/ação tiver sido executado, a sequência recomeça desde evento [0]/ação [0]. *[Ilustração 5.4](#page-22-0)* mostra um exemplo com quatro eventos/ ações:

<span id="page-22-0"></span>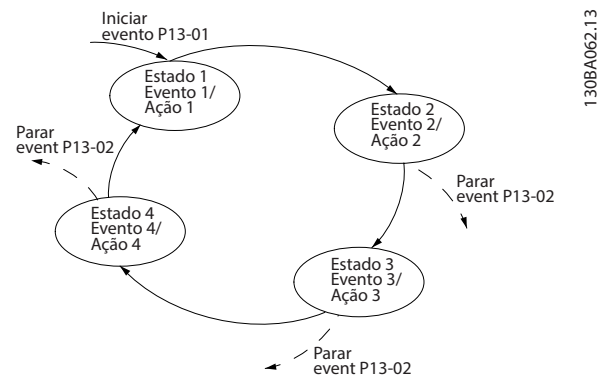

**Ilustração 5.4 Ordem de execução quando 4 eventos/ações são programados**

#### **Comparadores**

Comparadores são utilizados para comparar variáveis contínuas (frequência de saída, corrente de saída, entrada analógica etc.) com valores fixos predefinidos.

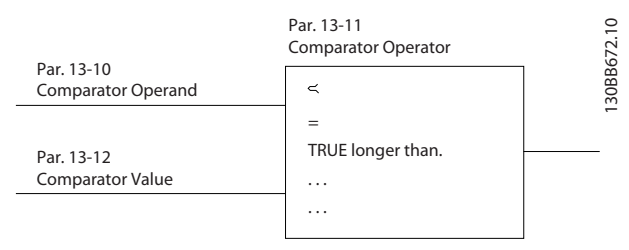

**Ilustração 5.5 Comparadores**

#### **Regras lógicas**

Combine até três entradas booleanas (entradas TRUE/ FALSE) (Verdadeiro/Falso) de temporizadores, comparadores, entradas digitais, bits de status e eventos usando os operadores lógicos AND, OR e NOT.

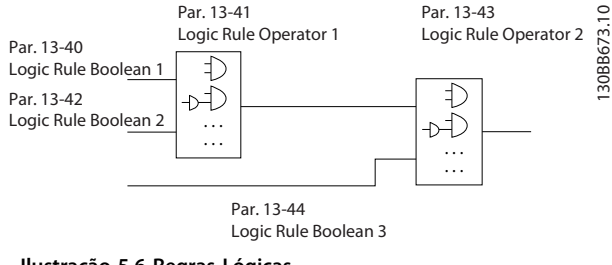

**Ilustração 5.6 Regras Lógicas**

#### 5.2.12 Safe Torque O

A função Safe Torque Off (STO) é usada para parar o conversor em situações de parada de emergência. O conversor FC 302 pode usar a função STO em motores síncronos, assíncronos e de imã permanente.

Para obter mais informações sobre Safe Torque Off, incluindo instalação e colocação em funcionamento, consulte o Guia de Operação de Safe Torque Off.

#### **Condições de disponibilidade**

O cliente é responsável por garantir que o pessoal saiba como instalar e operar a função de safe torque off ao:

- **•** Ler e entender as normas de segurança com relação a saúde, segurança e prevenção de acidentes.
- **•** Entender as diretrizes genéricas e de segurança fornecidas no *Guia de Operação de Safe Torque Off.*
- **•** Ter bom conhecimento das normas genéricas e de segurança da aplicação específica.

#### 5.3 Visão geral de frenagem dinâmica

A frenagem dinâmica desacelera o motor usando um dos seguintes métodos:

#### **• Freio CA**

A energia do freio é distribuída no motor ao alterar as condições de perda no motor (*parâmetro 2-10 Função de Frenagem* = [2]). A função de frenagem CA não pode ser usada em aplicações com alta frequência de ciclo, pois essa função superaquece o motor.

#### **• Freio CC**

Uma corrente CC sobremodulada adicionada à corrente CA funciona como um freio de corrente parasita (*parâmetro 2-02 Tempo de Frenagem CC* ≠ 0 s).

#### **• resistor do freio**

Um IGBT do freio mantém a sobretensão em um determinado limite ao direcionar a energia de frenagem do motor para o resistor do freio conectado (*parâmetro 2-10 Função de Frenagem* = [1]). Para obter mais informações sobre seleção do resistor do freio, consulte o *Guia de Design do VLT*® *Brake Resistor MCE 101*.

Nos conversores equipados com opcional de freio, há um IGBT do freio junto com os terminais 81(R-) e 82(R+) para conexão de um resistor do freio externo.

A função do IGBT do freio é limitar a tensão no barramento CC toda vez que o limite máximo de tensão for excedido. A tensão é limitada comutando o resistor montado externamente através do barramento CC para remover a tensão CC excedente presente nos capacitores do barramento.

A instalação do resistor do freio externo apresenta as vantagens de selecionar o resistor com base na necessidade da aplicação, dissipando a energia fora do

Danfoss

<span id="page-23-0"></span>painel de controle e protegendo o conversor contra superaquecimento se o resistor do freio ficar sobrecarregado.

O sinal do gate do IGBT do freio é originado no cartão de controle e enviado ao IGBT do freio através do cartão de

#### 5.4 Visão geral do freio de holding mecânico

Freio de holding mecânico é um equipamento externo montado diretamente no eixo do motor que executa frenagem estática. Frenagem estática é quando um freio é usado para imobilizar o motor após a carga parar. Um freio de holding é controlado por um PLC ou diretamente por uma saída digital do conversor.

# *AVISO!*

**5 5**

**Um conversor não pode fornecer um controle seguro de um freio mecânico. Um circuito de redundância para controle de frenagem deve estar incluído na instalação.**

### 5.4.1 Freio mecânico usando controle de malha aberta

Para aplicações de içamento, geralmente é necessário controlar um freio eletromagnético. É necessária uma saída do relé (relé 1 ou relé 2) ou uma saída digital programada (terminal 27 ou 29). Normalmente essa saída deve ser fechada enquanto o conversor for incapaz de reter o motor. Em *parâmetro 5-40 Função do Relé* (parâmetro de matriz), *parâmetro 5-30 Terminal 27 Saída Digital* ou *parâmetro 5-31 Terminal 29 Saída Digital*, selecione *[32] controle do freio mecânico* para aplicações com freio eletromagnético.

Quando *[32] controle do freio mecânico* for selecionado, o relé do freio mecânico permanece fechado durante a partida até a corrente de saída ficar acima do nível selecionado em *parâmetro 2-20 Corrente de Liberação do Freio*. Durante a parada o freio mecânico fecha quando a velocidade estiver abaixo do nível selecionado em *parâmetro 2-21 Velocidade de Ativação do Freio [RPM]*. Se o conversor entrar em condição de alarme, como em uma situação de sobretensão, o freio mecânico é ativado imediatamente. O freio mecânico também é aplicado durante o safe torque off.

#### **Considere o seguinte ao usar o freio eletromagnético:**

- **•** Use qualquer saída do relé ou saída digital (terminal 27 ou 29). Se necessário, use um contator.
- **•** Certique-se de que a saída está desligada enquanto o conversor for incapaz de girar o motor. Exemplos incluem a carga ser muito pesada ou o motor não estar montado.
- **•** Antes de conectar o freio mecânico, selecione *[32] Controle do freio mecânico* no *grupo do parâmetro 5-4\* Relés (*ou no *grupo 5-3\* Saídas Digitais)*.
- **•** O freio é liberado quando a corrente do motor exceder o valor predenido no *parâmetro 2-20 Corrente de Liberação do Freio*.
- **•** O freio é acionado quando a frequência de saída for menor que a frequência programada em *parâmetro 2-21 Velocidade de Ativação do Freio [RPM]* ou *parâmetro 2-22 Velocidade de Ativação do Freio [Hz]* e somente se o conversor executar um comando de parada.

# *AVISO!*

Para aplicações de içamento vertical ou em guindastes, certifique-se de que a carga pode ser parada em caso de **emergência ou mau funcionamento. Se o conversor estiver no modo alarme ou em situação de sobretensão, o freio mecânico é acionado.**

Para aplicação de içamento assegure que os limites de torque em *parâmetro 4-16 Limite de Torque do Modo Motor* e *parâmetro 4-17 Limite de Torque do Modo Gerador* estão programados menor que o limite de corrente em *parâmetro 4-18 Limite de Corrente*. É recomendável também programar *parâmetro 14-25 Atraso do Desarme no Limite de Torque* para 0, *parâmetro 14-26 Atraso Desarme-Defeito Inversor* para 0 e *parâmetro 14-10 Falh red elétr* para *[3] Parada por inércia*.

Danfoss

Recursos do produto **Guia de Design** 

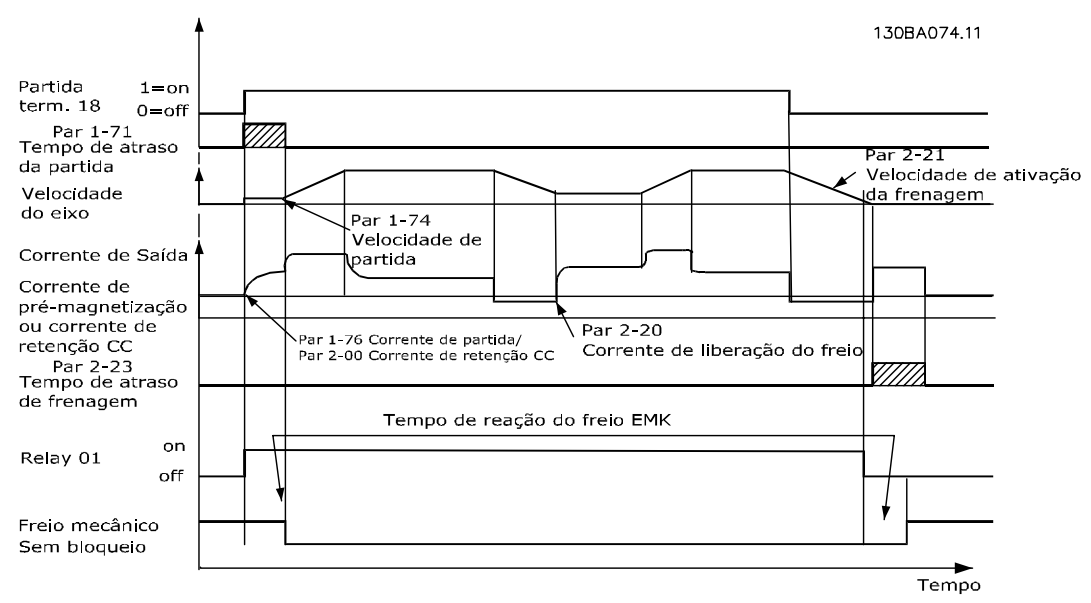

**Ilustração 5.7 Controle do Freio Mecânico em Malha Aberta**

# 5.4.2 Freio mecânico usando controle de malha fechada

O VLT® AutomationDrive apresenta um controle do freio mecânico projetado para aplicações de içamento e suporta as seguintes funções:

- **•** Dois canais para feedback do freio mecânico, oferecendo proteção contra comportamento acidental resultante de cabo rompido.
- **•** Monitoramento de feedback do freio mecânico durante o ciclo completo. Monitorar ajuda a proteger o freio mecânico - especialmente se mais conversores estão conectados ao mesmo eixo.
- Sem aceleração até o feedback confirmar que o freio mecânico está aberto.
- **•** Controle de carga melhorado na parada.
- A transição quando o motor assume a carga do freio pode ser configurada.

*Parâmetro 1-72 Função de Partida [6] Guincho Mec. Brake Rel* ativa o freio mecânico do guindaste. A principal diferença comparada com o controle do freio mecânico normal é que a função de frenagem mecânica de içamento tem controle direto sobre o relé do freio. Em vez de configurar uma corrente para liberação do freio, o torque é aplicado contra o freio fechado antes de a liberação ser definida. Devido ao torque ser definido diretamente, o setup é mais direto para as aplicações de içamento.

A estratégia do freio mecânico para içamento baseia-se na sequência de três etapas a seguir em que o controle do motor e a liberação do freio são sincronizados para obter a liberação do freio mais suave possível.

#### 1. **Pré-magnetizar o motor.**

Para garantir que existe uma retenção no motor e verificar se está montado corretamente, o motor é primeiro pré--magnetizado.

#### 2. **Aplicar torque contra o freio fechado.**

Quando a carga é mantida pelo freio mecânico, o seu tamanho não pode ser determinado, somente a sua direção pode. No momento que o freio abre, o motor deve assumir a carga. Para facilitar a transição, um torque definido pelo usuário (*parâmetro 2-26 Ref. de Torque*) é aplicado na direção de içamento. Esse processo é utilizado para inicializar o controlador de velocidade que finalmente assume a carga. Para reduzir o desgaste na caixa de câmbio devido à folga, o torque é acelerado.

#### 3. **Liberar o freio.**

Quando o torque atinge o valor programado em *parâmetro 2-26 Ref. de Torque*, o freio é liberado. O valor programado no par. *parâmetro 2-25 Tempo de Liberação do Freio* determina o atraso antes da carga ser liberada. Para reagir o mais rápido possível na etapa de carga que sucede a liberação do freio, o controle do PID de velocidade pode ser impulsionado aumentando o ganho proporcional.

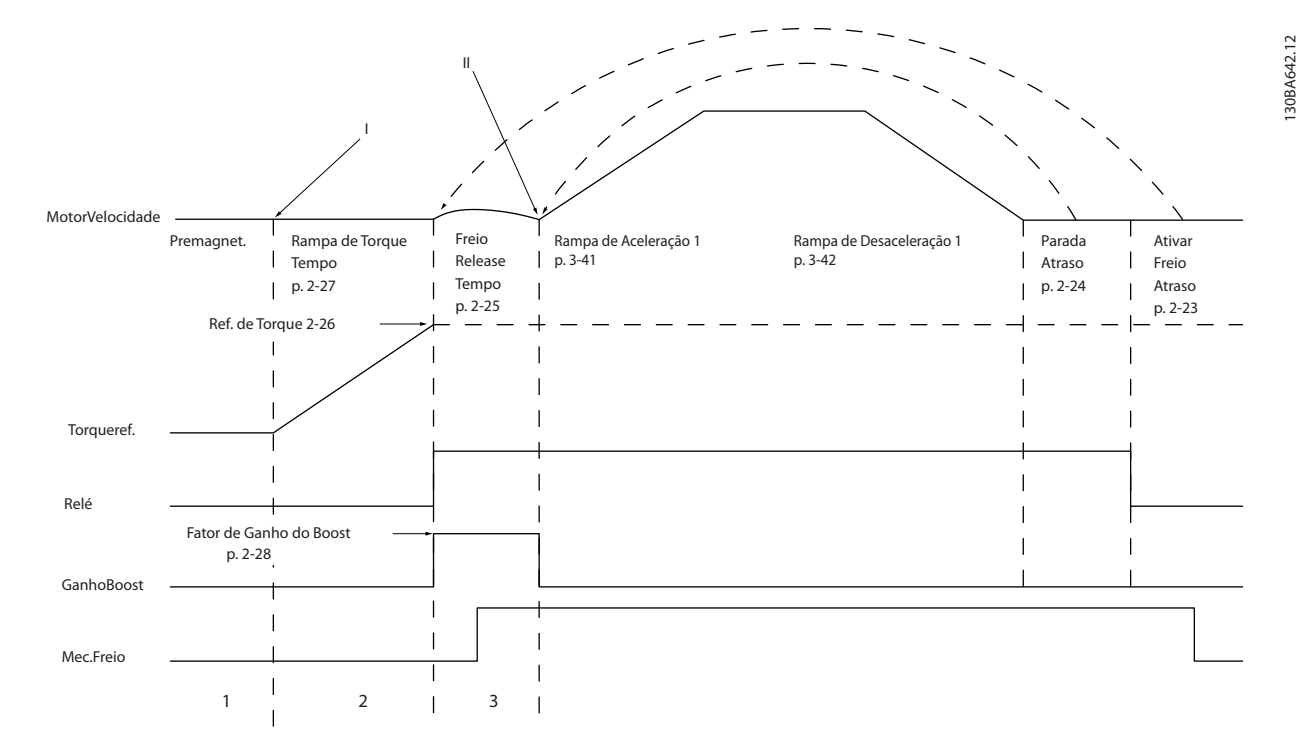

**Ilustração 5.8 Sequência de Liberação do Freio para Controle do Freio Mecânico de Içamento**

*Parâmetro 2-26 Ref. de Torque* a *parâmetro 2-33 Speed PID Start Lowpass Filter Time* estão disponíveis somente para o controle do freio mecânico para içamento (FLUX com feedback de motor). *Parâmetro 2-30 Position P Start Proportional Gain* a *parâmetro 2-33 Speed PID Start Lowpass Filter Time* podem ser programados para mudança com transição suave do controle da velocidade para controle de posição durante *parâmetro 2-25 Tempo de Liberação do Freio* - o tempo em que a carga é transferida do freio mecânico para o conversor.

*Parâmetro 2-30 Position P Start Proportional Gain* a *parâmetro 2-33 Speed PID Start Lowpass Filter Time* são ativados quando *parâmetro 2-28 Fator de Ganho do Boost* estiver programado para 0. Ver *Ilustração 5.8* para mais informações.

# *AVISO!*

**Para obter um exemplo de controle do freio mecânico avançado para aplicações de içamento, consulte** *[capétulo 12 Exemplos de Aplicações](#page-112-0)***.**

### <span id="page-26-0"></span>5.5 Visão geral de divisão da carga

Divisão da carga é um recurso que permite a conexão dos circuitos CC de diversos conversores, criando um sistema de múltiplos conversores para operar uma carga mecânica. Divisão da carga fornece os seguintes benefícios:

#### **Economia de energia**

Um motor funcionando em modo regenerativo pode alimentar conversores que estão funcionando em modo de motorização.

#### **Necessidade reduzida para peças de reposição**

Geralmente, somente um resistor do freio é necessário para o sistema de conversores inteiro ao invés de um resistor do freio por conversor.

#### **Backup de energia**

Se houver falha de rede elétrica, todos os conversores podem ser alimentados através do barramento CC a partir de um backup. A aplicação pode continuar operando ou passar por um processo de desligamento controlado.

#### **Pré-condições**

As seguintes pré-condições devem ser atendidas antes de considerar Load Sharing:

- **•** O conversor deve ser equipado com terminais de Load Sharing.
- **•** Séries de produtos devem ser a mesma. Somente conversores VLT® AutomationDrive utilizados com outros conversores VLT® AutomationDrive.
- Conversores devem ser posicionados fisicamente perto uns dos outros para permitir que a fiação entre eles não fique maior do que 25 m (82 pés).
- **•** Conversores devem apresentar as mesmas características nominais de tensão.
- **•** Ao adicionar um resistor do freio em um conguração de Load Sharing, todos os conversores devem ser equipados com um circuito de frenagem.
- **•** Fusíveis devem ser adicionados a terminais de divisão da carga.

Para obter um diagrama de uma aplicação de divisão da carga com aplicação de boas práticas, consulte *Ilustração 5.9*.

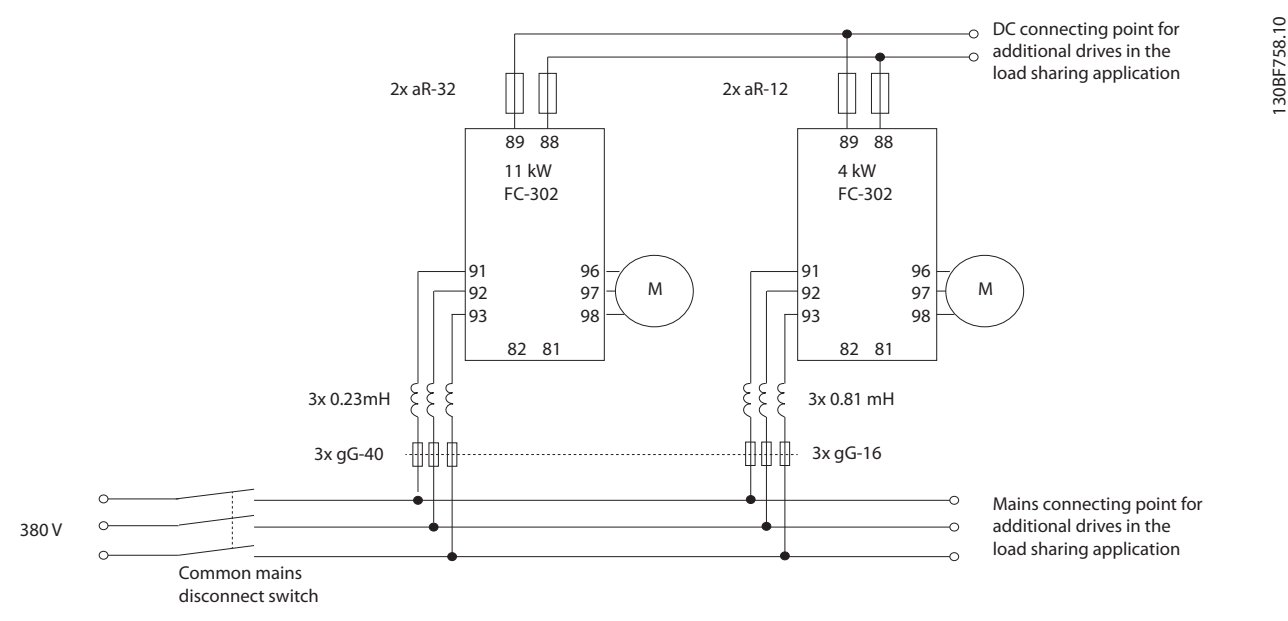

**Ilustração 5.9 Diagrama de aplicação de divisão da carga usando boas práticas**

#### **Load Sharing**

As unidades com o opcional de Load Sharing integrado contêm os terminais (+) 89 CC e (-) 88 CC. No interior do conversor, estes terminais conectam ao barramento CC na frente do reator do barramento CC e capacitores do barramento.

Danfoss

<span id="page-27-0"></span>Os terminais de Load Sharing podem conectar em duas configurações diferentes.

- Terminais reúnem os circuitos de barramento CC de múltiplos conversores. Essa configuração permite que uma unidade em modo regenerativo compartilhe sua tensão de barramento em excesso com outra unidade que está operando um motor. Load Sharing dessa maneira pode reduzir a necessidade de resistor do freio dinâmico externo, enquanto também economiza energia. O número de unidades que podem ser conectadas dessa maneira é innito, contanto que cada unidade tenha as mesmas características nominais de tensão. Além disso, dependendo da capacidade e do número de unidades é possível ser necessário instalar reatores CC e fusíveis CC nas conexões do barramento CC e reatores CA na rede elétrica. Tentar essa configuração exige considerações específicas.
- O conversor é alimentado exclusivamente de uma fonte CC. Essa configuração exige:
	- **-** Uma fonte CC.
	- **-** Um meio para carga regulada do barramento CC na energização.

#### 5.6 Visão geral de regeneração

A regeneração geralmente ocorre em aplicações com frenagem contínua como gruas/guindastes, transportadoras de desnível e centrífugas onde a energia é extraída de um motor desacelerado.

O excesso de energia é removido do conversor usando uma das seguintes opções:

- **•** O circuito de frenagem permite dissipar o excesso de energia em forma de calor dentro das bobinas do resistor do freio.
- **•** Os terminais de regeneração permitem conectar no conversor uma unidade de regeneração de terceiros, permitindo que o excesso de energia retorne à rede de energia.

Retornar o excesso de energia à rede elétrica é o uso mais eficiente da energia regenerada em aplicações que utilizam frenagem contínua.

#### 5.7 Visão geral do resfriamento do canal traseiro

Um duto de canal traseiro exclusivo passa ar de refrigeração sobre os dissipadores de calor com nível mínimo de ar passando pela área eletrônica. Há uma vedação IP54/Tipo 12 entre o duto de resfriamento do canal traseiro e a área eletrônica do conversor VLT®. Esse resfriamento do canal traseiro permite que 90% das perdas de calor sejam eliminadas diretamente fora do gabinete. Esse design melhora a confiabilidade e prolonga drasticamente a vida útil de componentes, reduzindo temperaturas internas e contaminação dos componentes eletrônicos. *[Ilustração 5.10](#page-28-0)* mostra a configuração de fluxo de ar padrão para um conversor E1h-E4h.

Diferentes kits de resfriamento do canal traseiro estão disponíveis para redirecionar o fluxo de ar com base em necessidades individuais. *[Ilustração 5.11](#page-28-0)* mostra duas configurações de fluxo de ar opcionais para um conversor E1h–E4h.

<span id="page-28-0"></span>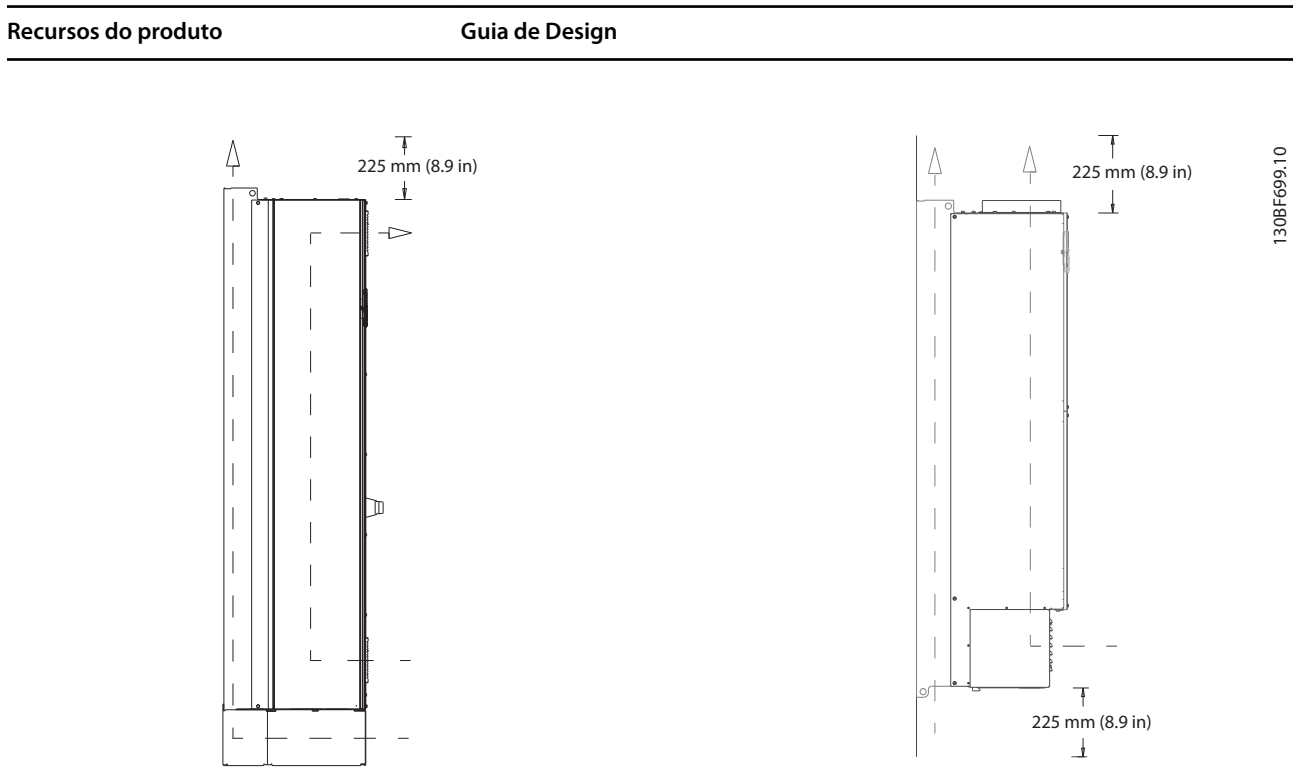

Ilustração 5.10 Configuração de fluxo de ar padrão para E1h/E2h (esquerda) e E3h/E4h (direita)

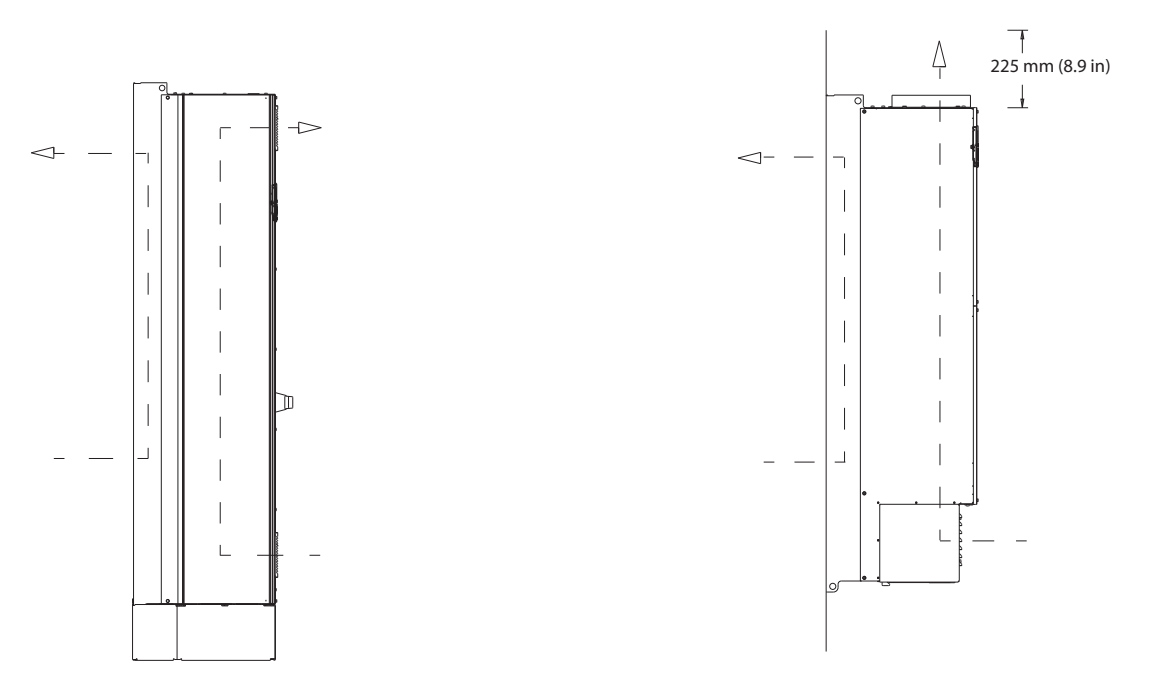

Ilustração 5.11 Configuração de fluxo de ar opcional através da parede traseira para E1h/E2h (esquerda) e E3h/E4h (direita)

130BF700.10 130BF700.10

Danfoss

**5 5**

Danfoss

# <span id="page-29-0"></span>6 Visão geral de opcionais e acessórios

# 6.1 Dispositivos de fieldbus

Esta seção descreve os dispositivos de fieldbus que estão disponíveis com a série VLT® AutomationDrive. Utilizar um dispositivo de fieldbus reduz custos do sistema, fornece comunicação mais rápida e eficiente e proporciona uma interface do usuário mais fácil. Para obter os códigos de compra, consulte *[capétulo 13.2 Código de compra para](#page-122-0) [opcionais e acessórios](#page-122-0)*.

# 6.1.1 VLT® PROFIBUS DP V1 MCA 101

#### O MCA 101 fornece:

- **•** Ampla compatibilidade, alto nível de disponibilidade, suporte para os principais fornecedores de PLC e compatibilidade com versões futuras.
- Comunicação rápida e eficiente, instalação transparente, diagnóstico avançado e definição de parâmetros e autoconfiguração do processo via arquivo GSD.
- **•** Parametrização acíclica usando o PROFIBUS DP V1, PROFIdrive ou máquinas de estado de perfil do FC Danfoss.

# 6.1.2 VLT<sup>®</sup> DeviceNet MCA 104

O MCA 104 fornece:

- Suporte do perfil do conversor de frequência ODVA CA suportado por instância de E/S 20/70 e 21/71 garante compatibilidade com sistemas existentes.
- Ele se beneficia das fortes políticas de teste de conformidade da ODVA, que garantem que os produtos são interoperáveis.

# 6.1.3 CAN Aberto MCA 105 VLT®

O opcional MCA 105 fornece:

- **•** Tratamento padronizado.
- **•** Interoperabilidade.
- **•** Baixo custo.

Esse opcional é totalmente equipado com acesso de alta prioridade para controlar o conversor (comunicação PDO) e acessar todos os parâmetros por meio de dados acíclicos (comunicação SDO).

Para interoperabilidade, o opcional utiliza o perfil do conversor de frequência DSP 402.

# 6.1.4 VLT<sup>®</sup> PROFIBUS Converter MCA 113

O opcional MCA 113 é uma versão especial dos opcionais de PROFIBUS que emula os comandos do VLT® 3000 no VLT® VLT® AutomationDrive.

O VLT® 3000 pode ser substituído pelo VLT® AutomationDrive ou por um existente sistema que pode ser expandido sem alterações de alto custo do programa PLC. Para atualização para um fieldbus diferente, o conversor instalado é facilmente removido e substituído por um novo opcional. O opcional MCA 113 protege o investimento sem perder flexibilidade.

# 6.1.5 VLT® PROFIBUS Converter MCA 114

O opcional MCA 114 é uma versão especial dos opcionais de PROFIBUS que emula os comandos do VLT® 5000 no VLT® VLT® AutomationDrive. Esse opcional suporta DPV1.

O VLT® 5000 pode ser substituído pelo VLT® AutomationDrive ou por um existente sistema que pode ser expandido sem alterações de alto custo do programa PLC. Para atualização para um fieldbus diferente, o conversor instalado é facilmente removido e substituído por um novo opcional. O opcional MCA 114 protege o investimento sem perder flexibilidade.

# 6.1.6 VLT® PROFINET MCA 120

O opcional MCA 120 combina o mais alto desempenho com o mais alto grau de abertura. O opcional é projetado de modo que muitos dos recursos do VLT® PROFIBUS MCA 101 podem ser reutilizados, minimizando o esforço do usuário para migrar o PROFINET e protegendo o investimento em um programa PLC.

- **•** Os mesmos tipos de PPO que o VLT® PROFIBUS DP V1 MCA 101 para migração fácil para PROFINET.
- **•** Servidor da web integrado para diagnóstico remoto e leitura de parâmetros de drive básicos.
- **•** Suporta MRP.
- **•** Suporta DP-V1. O diagnóstico permite manipulação fácil, rápida e padronizada de informações de aviso e falha no PLC, melhorando a largura de banda no sistema.

- <span id="page-30-0"></span>**•** Suporta PROFIsafe quando combinado com o VLT® Safety Option MCB 152.
- **•** Implementação de acordo com Conformidade Classe B

# 6.1.7 VLT® EtherNet/IP MCA 121

Ethernet é o padrão futuro para comunicação no chão de fábrica. O opcional VLT® EtherNet/IP MCA 121 está baseado na mais nova tecnologia disponível para uso industrial e trata até os requisitos mais rígidos. O EtherNet/IP estende a Ethernet padrão comercial para o Common Industrial Protocol (CIP™) – o mesmo modelo de objeto e protocolo de camada superior encontrado em DeviceNet.

MCA 121 oferece recursos avançados como:

- **•** Interruptor de alto desempenho integrado permitindo topologia de linha, eliminando a necessidade de interruptores externos.
- **•** Anel DLR (a partir de outubro de 2015).
- **•** Funções avançadas de interruptor e diagnóstico.
- **•** Servidor web integrado.
- E-mail do cliente para notificação de serviço.
- **•** Comunicação Unicast e Multicast.

# 6.1.8 VLT® Modbus TCP MCA 122

O opcional MCA 122 conecta a redes Modbus baseadas em TCP. Ela trata intervalos de conexão de até 5 ms nas duas direções, posicionando-a entre os dispositivos Modbus TCP de desempenho mais rápido do mercado. Para redundância mestre, apresenta troca rápida entre dois mestres. Outros recursos da unidade incluem:

- **•** Servidor da web integrado para diagnóstico remoto e leitura de parâmetros básicos do conversor.
- Notificação por e-mail que pode ser configurada para enviar uma mensagem de e-mail para um ou mais destinatários, quando determinados avisos ou alarmes ocorrerem ou tiverem sido eliminados.
- **•** Conexão PLC mestre dupla para redundância.

# 6.1.9 VLT® POWERLINK MCA 123

O opcional MCA 123 representa a segunda geração de fieldbus. A alta taxa de bits da Ethernet industrial agora pode ser usada para disponibilizar toda a potência das tecnologias de TI usadas no mundo da automação para o mundo das fábricas.

Esse opcional de fieldbus fornece recursos de sincronização de tempo e tempo real de alto desempenho. Devido aos seus modelos de comunicação baseados em CANOpen, gerenciamento de rede e modelo de descrição de dispositivo, oferece uma rede de comunicação rápida e os seguintes recursos:

- **•** Aplicações de controle de movimento dinâmico.
- **•** Manipulação de materiais.
- **•** Aplicações de sincronização e posicionamento.

# 6.1.10 VLT® EtherCAT MCA 124

O opcional MCA 124 oferece conectividade a redes baseadas em EtherCAT por meio do Protocolo EtherCAT.

O opcional manipula a comunicação de linha EtherCAT em velocidade total e a conexão para o conversor com um intervalo de 4 ms nas duas direções, permitindo ao MCA 124 participar em redes variando de aplicações de baixo desempenho até atuadores.

- **•** Suporte a EoE Ethernet sobre EtherCAT.
- **•** HTTP (Hypertext Transfer Protocol, protocolo de transferência de hipertexto) para diagnóstico via servidor da web integrado.
- **•** CoE (CAN Over Ethernet, CAN sobre Ethernet) para acesso aos parâmetros do conversor.
- **•** SMTP (Simple Mail Transfer Protocol, Protocolo Simples de Transferência de Correio) para notificação de e-mail.
- **TCP/IP para fácil acesso a dados de configuração** do conversor a partir do MCT 10.

#### 6.2 Extensões funcionais

Esta seção descreve os opcionais de extensão funcionais que estão disponíveis com a série VLT® AutomationDrive. Para obter os códigos de compra, consulte *[capétulo 13.2 Código de compra para opcionais e acessórios](#page-122-0)*.

# 6.2.1 VLT® General Purpose I/O Module MCB 101

O opcional MCB 101 oferece um número estendido de entradas e saídas de controle:

- **•** 3 entradas digitais 0-24 V: Lógica 0 < 5 V; Lógica  $1 > 10$  V.
- **•** 2 entradas analógicas 0-10 V: Resolução de 10 bits sinal de mais.
- **•** 2 saídas digitais NPN/PNP push-pull.
- **•** 1 saída analógica 0/4–20 mA.

Conexão fixada por mola.

# 6.2.2 Entrada do Encoder do VLT® MCB 102

O opcional MCB 102 oferece a possibilidade de conectar diversos tipos de encoders absolutos e incrementais. O encoder conectado pode ser usado para controle da velocidade de malha fechada e controle do motor de fluxo de malha fechada. O seguintes tipos de encoders são suportados:

- **•** 5 V TTL (RS 422)
- **•** 1VPP SinCos
- **•** SSI
- **•** HIPERFACE
- **•** EnDat

### 6.2.3 Opcional VLT® Resolver MCB 103

O opcional MCB 103 permite a conexão de um resolver para fornecer feedback de velocidade do motor.

- **•** Tensão primária: 2–8 Vrms
- **•** Frequência primária: 2,0–15 kHz
- **•** Corrente primária máxima: 50 mA rms
- **•** Tensão de entrada secundária: 4 Vrms
- **•** Conexão carregada com mola

# 6.2.4 VLT® Relay Card MCB 105

O opcional MCB 105 estende as funções de relé com três saídas do relé adicionais.

- **•** Protege a conexão de cabos de controle.
- Conexão dos fios de controle acionados por mola.

#### **Taxa de chaveamento máxima (carga nominal/mínima)** 6 minutos $^{-1}/20$  s $^{-1}$

**Carga do terminal máxima** Carga resistiva CA 1: 240 V CA, 2 A

# 6.2.5 Opcional MCB 108 da Interface Segura do PLC VLT®

O opcional MCB 108 fornece uma entrada segura com base em uma entrada 24 V CC monopolar. Para a maioria das aplicações, essa entrada permite ao usuário implementar segurança de maneira econômica.

Para aplicações que funcionam com produtos mais avançados como PLC de Segurança e cortinas de luz, a interface do PLC Seguro permite a conexão de um link de segurança de dois fios. A Interface de PLC permite ao PLC seguro interromper o link positivo ou negativo sem interferir no sinal de detecção do PLC Seguro.

### 6.2.6 Cartão do Termistor MCB 112 do PTC VI $T^{\circledR}$

O opcional MCB 112 fornece monitoramento extra do motor em comparação com a função ETR integrada e o terminal do termistor.

- **•** Protege o motor contra superaquecimento.
- **•** Aprovado para ATEX para uso com motores Ex-d e Ex-e (EX-e somente FC 302).
- Usa a função Safe Torque Off, que é aprovada conforme a SIL 2 IEC 61508.

# 6.2.7 VLT® Sensor Input Option MCB 114

O opcional MCB 114 protege o motor contra superaquecimento monitorando a temperatura dos rolamentos e enrolamentos no motor.

- **•** Três entradas de sensor de autodetecção para sensores PT100/PT1000 de 2 ou 3 fios.
- **•** Uma entrada analógica adicional 4-20 mA.

# 6.2.8 VLT® Safety Option MCB 150 and MCB 151

Os opcionais MCB 150 e MCB 151 expandem as funções de safe torque off, que são integradas em um VLT® AutomationDrive padrão. Use a função de Parada Segura 1 (SS1) para realizar uma parada controlada antes de remover o torque. Use a função de Velocidade Limitada com Segurança (SLS) para monitorar se uma velocidade especificada é excedida.

Essas opções podem ser usadas até PL d de acordo com a ISO 13849-1 e SIL 2 de acordo com a IEC 61508.

- **•** Funções de segurança em conformidade com normas adicionais.
- **•** Substituição de equipamento de segurança externo.
- **•** Requisitos de espaço reduzidos.
- **•** 2 entradas programáveis seguras.
- **•** 1 saída segura (para T37).
- Certificação de máquina mais fácil.
- **•** O conversor pode ser energizado continuamente.
- **•** Cópia via LCP segura.
- <span id="page-32-0"></span>**•** Relatório de colocação em funcionamento dinâmico.
- **•** Encoder TTL (MCB 150) ou HTL (MCB 151) como feedback de velocidade.

# 6.2.9 VLT® Safety Option MCB 152

O opcional MCB 152 ativa o safe torque off por meio do eldbus PROFIsafe em combinação com o opcional de fieldbus VLT® PROFINET MCA 120. Ele melhora a flexibilidade conectando dispositivos de segurança dentro de uma fábrica.

As funções de segurança do MCB 152 são implementadas de acordo com a EN IEC 61800-5-2. O MCB 152 suporta a funcionalidade PROFIsafe para ativar as funções integradas de segurança do VLT® AutomationDrive a partir de qualquer host PROFIsafe, até o Nível da Integridade de Segurança SIL 2 de acordo com a EN IEC 61508 e EN IEC 62061 e Nível de Desempenho PL d, Categoria 3 de acordo com a EN ISO 13849-1.

- **•** Dispositivo PROFIsafe (com MCA 120).
- **•** Substituição de equipamento de segurança externo.
- **•** 2 entradas programáveis seguras.
- **•** Cópia via LCP segura.
- **•** Relatório de colocação em funcionamento dinâmico.

# 6.3 Placas de relé e de controle de movimento

Esta seção descreve os opcionais de placa de relé e de controle de movimento que estão disponíveis com a série VLT® AutomationDrive. Para obter os códigos de compra, consulte *[capétulo 13.2 Código de compra para opcionais e](#page-122-0) [acessórios](#page-122-0)*.

# 6.3.1 VLT® Motion Control Option MCO 305

O opcional MCO 305 é um controlador de movimento programável integrado que adiciona funcionalidade extra ao VLT® VLT® AutomationDrive.

O opcional MCO 305 oferece funções de movimento fáceis de usar combinadas com capacidade de programação uma solução ideal para aplicações de posicionamento e sincronização.

- **•** Sincronização (eixo eletrônico), posicionamento e controle do came eletrônico.
- **•** Duas interfaces separadas suportando tanto encoders absolutos como incrementais.
- **•** 1 saída do encoder (função mestre virtual).
- **•** 10 entradas digitais.
- **•** 8 saídas digitais.
- **•** Suporte a CANopen motion bus, encoders e módulos de E/S.
- **Envia e recebe dados por interface fieldbus (exige)** opcional de fieldbus).
- **•** Ferramentas de software de PC para depuração e colocação em funcionamento: programa e editor de came.
- **•** Linguagem de programação estruturada com execução cíclica e acionada por evento.

### 6.3.2 VLT® Synchronizing Controller MCO 350

O opcional MCO 350 para VLT® AutomationDrive expande as propriedades funcionais do conversor de frequência em aplicações de sincronização e substitui soluções mecânicas tradicionais.

- **•** Sincronização de velocidade.
- **•** Sincronização de posição (ângulo) com ou sem correção de marcador.
- **•** Relação de engrenagem ajustável online.
- **•** Compensação de posição ajustável online (ângulo).
- **•** Saída do encoder com função mestre virtual para sincronização de múltiplos seguidores.
- Controle via E/S ou fieldbus.
- **•** Função de Início.
- Configuração e leitura de status e dados via LCP.

# 6.3.3 VLT® Positioning Controller MCO 351

O opcional MCO 351 oferece uma variedade de benefícios de fácil utilização para aplicações de posicionamento em muitos setores.

- **•** Posicionamento relativo.
- **•** Posicionamento absoluto.
- **•** Posicionamento de sensor de toque.
- **•** Manipulação de limite de extremidade (software e hardware).
- Controle via E/S ou fieldbus.
- **•** Manipulação de frenagem mecânica (atraso de retenção programável).
- **•** Manipulação de erro.

Danfoss

- <span id="page-33-0"></span>**•** Velocidade de jog/operação manual.
- **•** Posicionamento relacionado a marcador.
- **•** Função de Início.
- Configuração e leitura de status e dados via LCP.

### 6.3.4 Cartão de Relé Estendido MCB 113 do VLT®

O opcional MCB 113 adiciona entradas/saídas para maior flexibilidade.

- **•** 7 entradas digitais.
- **•** 2 saídas analógicas.
- **•** 4 relés SPDT.

**6 6**

- **•** Atende às recomendações NAMUR.
- **•** Recurso de isolação galvânica.

#### 6.4 Resistores do Freio

Em aplicações onde o motor é utilizado como freio, a energia é gerada no motor e devolvida ao conversor. Se a energia não puder ser retornada ao motor, ela aumenta a tensão na linha CC do conversor. Em aplicações com frenagens frequentes e/ou altas cargas de inércia, esse aumento pode resultar em um desarme por sobretensão no conversor e, finalmente, um desligamento. Os Resistores do Freio são utilizados para dissipar o excesso de energia resultante da frenagem regenerativa. O resistor é selecionado com base em seu valor ôhmico, sua taxa de dissipação de energia e seu tamanho físico. A Danfoss oferece uma ampla variedade de resistores diferentes que são projetados especificamente para conversores Danfoss. Para obter códigos de compra e mais informações sobre dimensionamento de resistores do freio, consulte o *Guia de Design do VLT*® *Brake Resistor MCE 101*.

#### 6.5 Filtros de onda senoidal

Quando um conversor controla um motor, é possível ouvir ruído de ressonância do motor. Esse ruído, resultante do projeto do motor, ocorre cada vez que um interruptor do inversor é ativado no conversor. A frequência do ruído de ressonância corresponde à frequência de chaveamento do conversor.

Danfoss fornece um filtro de onda senoidal para amortecer o ruído do motor. O filtro reduz o tempo de aceleração da tensão, da tensão da carga de pico (U<sub>PEAK</sub>) e do ripple de corrente (ΔI) no motor, o que significa que a corrente e a tensão tornam-se quase senoidais. O ruído acústico do motor é reduzido ao mínimo.

O ripple de corrente nas bobinas do filtro de onda senoidal também causa ruído. Resolva o problema integrando o filtro a um gabinete.

Para obter códigos de compra e mais informações sobre ltros de onda senoidal, consulte o *Guia de Design de Filtros de Saída*.

#### 6.6 Filtros dU/dt

O Danfoss alimenta os filtros dU/dt que são filtros passa--baixa de módulo diferencial que reduzem a tensão de pico de fase para fase no terminal do motor e reduzem o tempo de subida até um nível que reduz a tensão mecânica no isolamento dos enrolamentos do motor. Esse é um problema típico com setups usando cabos de motor curtos.

Em comparação com filtros de onda senoidal, os filtros dU/dt têm uma frequência de desativação acima da frequência de chaveamento.

Para obter códigos de compra e mais informações sobre ltros dU/dt, consulte o *Guia de Design de Filtros de Saída*.

### 6.7 Filtros de modo comum

Núcleos de modo comum de alta frequência (Núcleos HF- -CM) reduzem a interferência eletromagnética e eliminam danos no mancal por descarga elétrica. São núcleos magnéticos nanocristalinos especiais que apresentam desempenho de filtragem superior em comparação com os núcleos de ferrite comuns. O núcleo HF-CM age como um indutor de modo comum entre fases e aterramento.

Instalados em torno das três fases do motor (U, V, W), os filtros de modo comum reduzem as correntes de modo comum de alta frequência. Como resultado, a interferência eletromagnética de alta frequência do cabo de motor é reduzida.

Para obter códigos de compra consulte o *Guia de Design de Filtros de Saída*.

# 6.8 Filtros de Harmônicas

O *VLT*® *Advanced Harmonic Filter AHF 005 e AHF 010* não devem ser comparados com os filtros de harmônicas tradicionais. Os filtros de harmônicas Danfoss foram especialmente projetados para se ajustar aos conversores Danfoss.

Conectando o AHF 005 ou AHF 010 na frente de um conversor Danfoss, a distorção total de correntes harmônicas gerada de volta para a rede elétrica é reduzida para 5% e 10%.

Para obter códigos de compra e mais informações sobre dimensionamento de resistores do freio, consulte o *Guia de Design do VLT*® *Advanced Harmonic Filters AHF 005/AHF 010.*

# <span id="page-34-0"></span>6.9 Kits de alta potência

Kits de alta potência, como resfriamento da parede traseira, aquecedor de espaço, blindagem da rede elétrica, estão disponíveis para esses gabinetes. Consulte *[capétulo 13.2 Código de compra para opcionais e acessórios](#page-122-0)* para obter uma breve descrição e os códigos de compra para todos os kits disponíveis.

# <span id="page-35-0"></span>7 Especificações

# 7.1 Dados Elétricos, 380-500 V

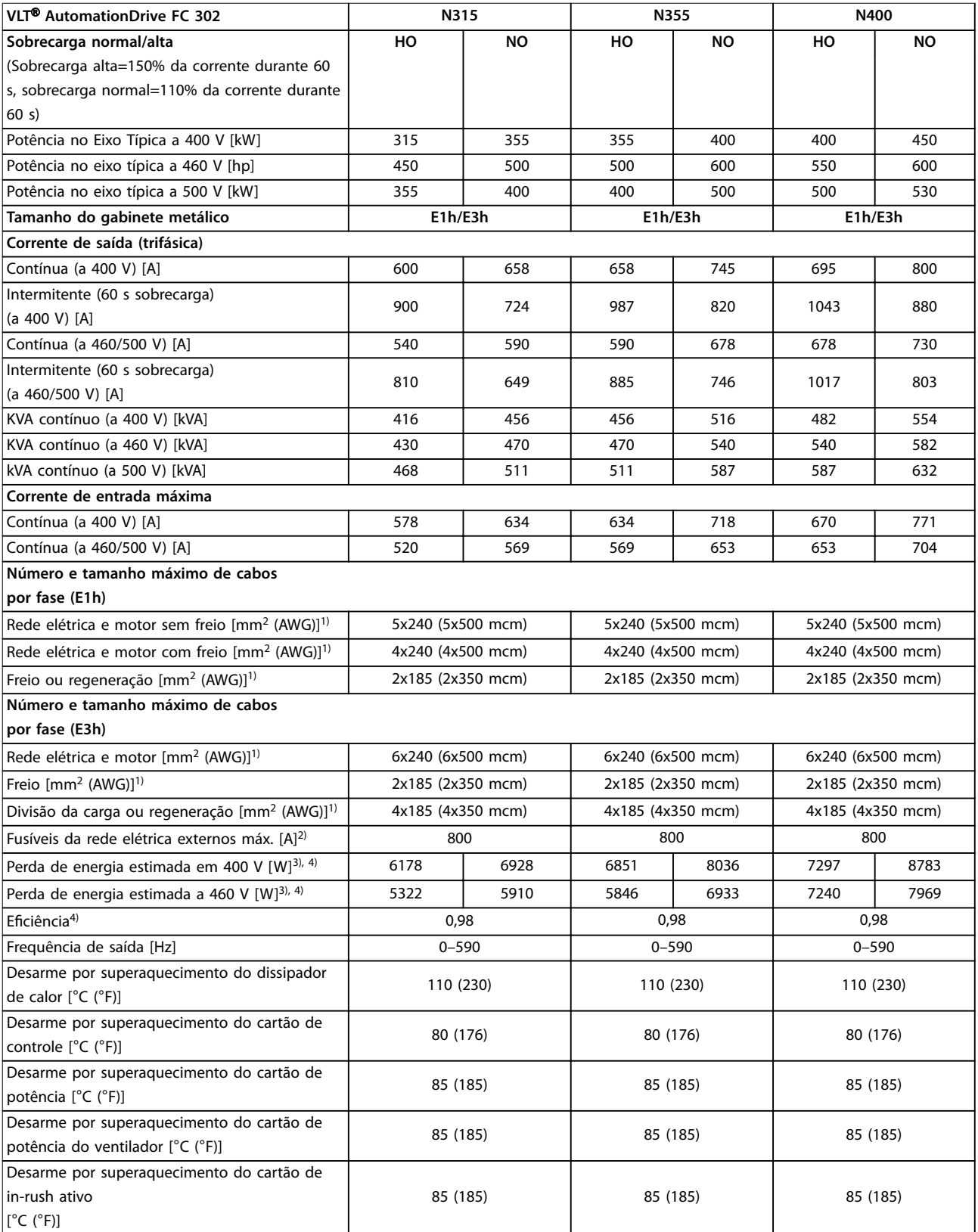

**Tabela 7.1 Dados elétricos para gabinetes E1h/E3h, Alimentação de rede elétrica 3x380–500 V CA**
Danfoss

**Especicações Guia de Design**

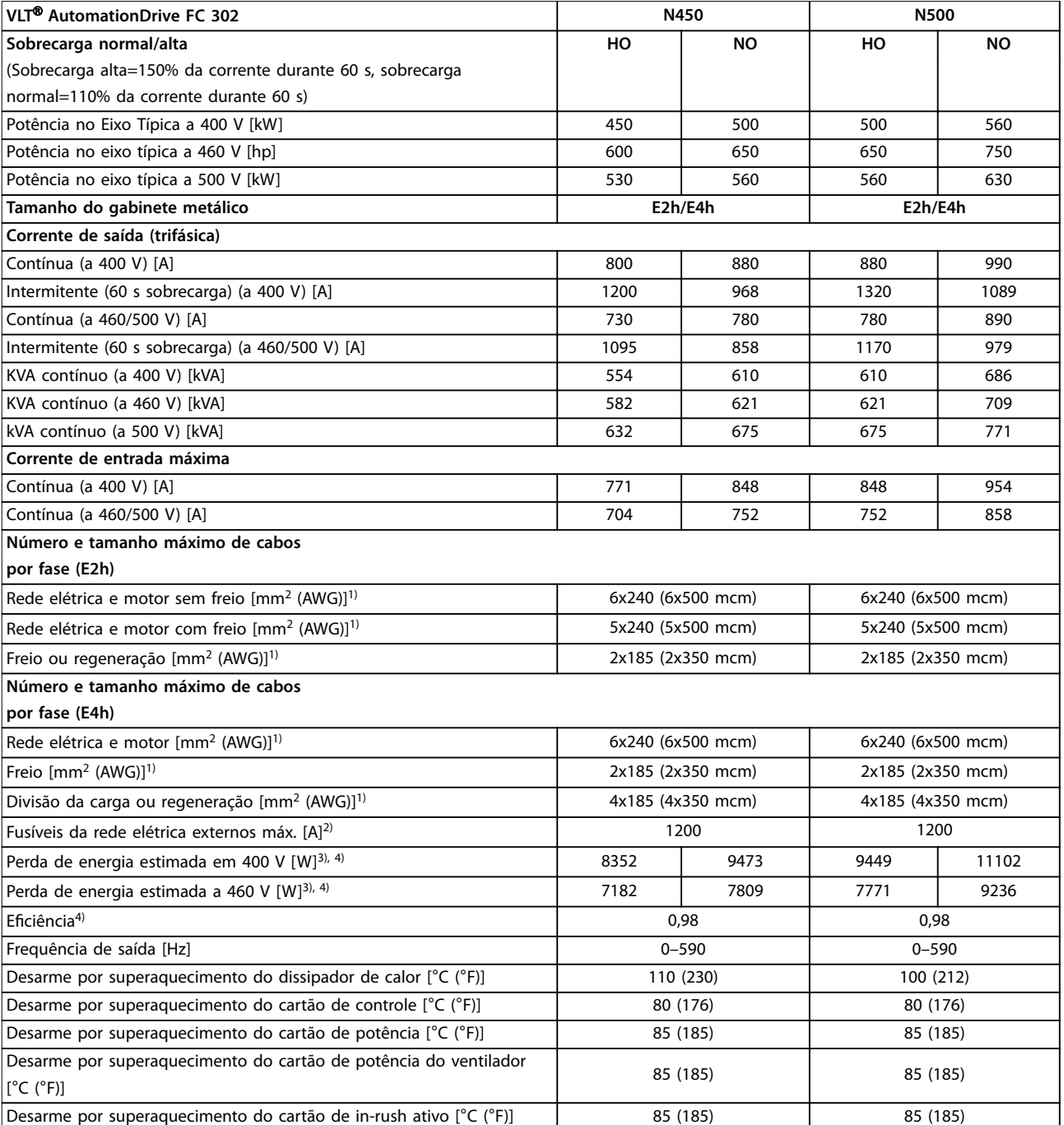

#### **Tabela 7.2 Dados elétricos para gabinetes E2h/E4h, Alimentação de rede elétrica 3x380–500 V CA**

*1) American Wire Gauge.*

*2) Para saber as características nominais dos fusíveis, ver [capétulo 10.5 Fusíveis e Disjuntores.](#page-81-0)*

*3) A perda de energia típica em condições normais é esperada estar dentro de* ±*15% (a tolerância está relacionada às diversas condições de* tensão e cabo). Esses valores são baseados em uma eficiência de motor típica (linha divisória IE/IE3). Os motores com eficiência mais baixa *aumentam a perda de energia no conversor. Aplica-se para dimensionamento do resfriamento do conversor. Se a frequência de chaveamento for mais lata que a conguração padrão, as perdas de energia podem aumentar. Os consumos de energia do LCP e do cartão de controle típico* estão incluídos. Para saber os dados de perda de energia de acordo com EN 50598-2, consulte www.danfoss.com/vltenergyefficiency. Opcionais e *carga do cliente podem acrescentar até 30 W às perdas, embora normalmente um cartão de controle totalmente carregado ou opcionais para o slot A ou slot B cada um adiciona somente 4 W.*

*4) Medido usando cabos de motor blindados de 5 m (16,4 pés) com carga nominal e frequência nominal. Eciência medida com corrente nominal. Para saber a classe de eciência energética, consulte [capétulo 7.5 Condições ambiente](#page-39-0). Para saber as perdas de carga parcial, consulte www.danfoss.com/vltenergyeciency.*

# 7.2 Dados Elétricos, 525-690 V

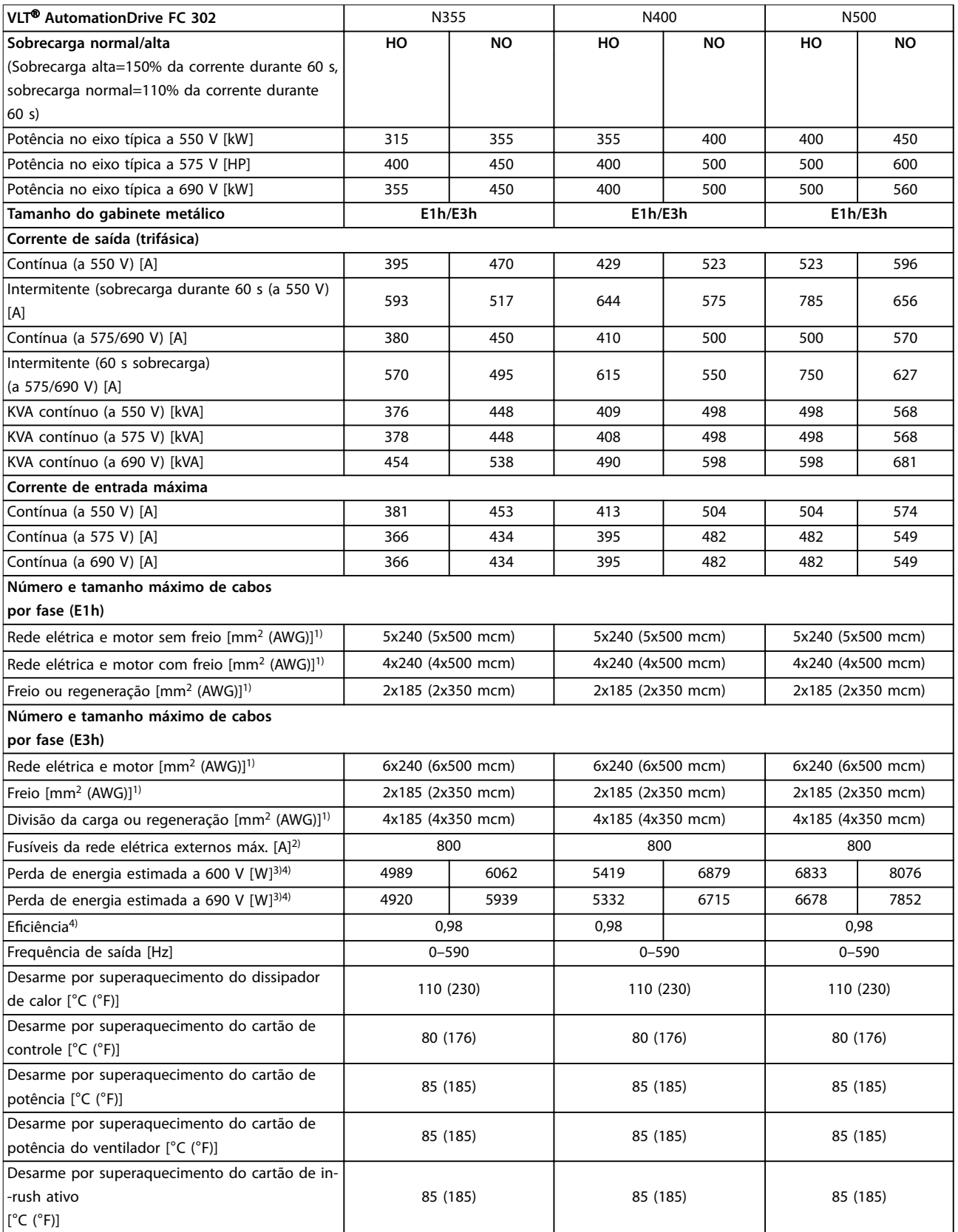

**Tabela 7.3 Dados elétricos para gabinetes E1h/E3h, Alimentação de rede elétrica 3x525–690 V CA**

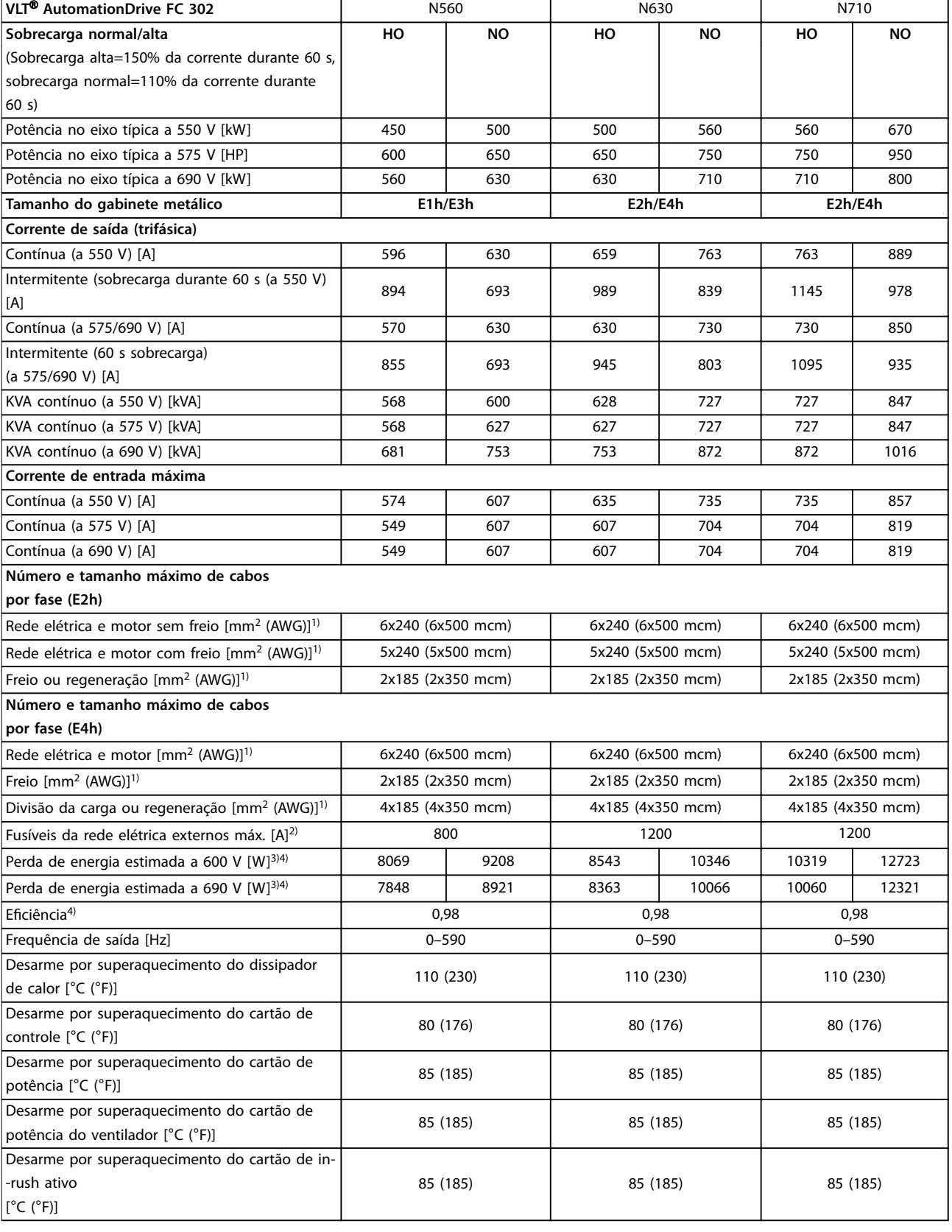

#### **Tabela 7.4 Dados elétricos para gabinetes E1h-E4h, Alimentação de rede elétrica 3x525–690 V CA**

*1) American Wire Gauge.*

*2) Para saber as características nominais dos fusíveis, ver [capétulo 10.5 Fusíveis e Disjuntores.](#page-81-0)*

<span id="page-39-0"></span>*3) A perda de energia típica em condições normais é esperada estar dentro de* ±*15% (a tolerância está relacionada às diversas condições de* tensão e cabo). Esses valores são baseados em uma eficiência de motor típica (linha divisória IE/IE3). Os motores com eficiência mais baixa *aumentam a perda de energia no conversor. Aplica-se para dimensionamento do resfriamento do conversor. Se a frequência de chaveamento for mais lata que a conguração padrão, as perdas de energia podem aumentar. Os consumos de energia do LCP e do cartão de controle típico* estão incluídos. Para saber os dados de perda de energia de acordo com EN 50598-2, consulte www.danfoss.com/vltenergyefficiency. Opcionais e *carga do cliente podem acrescentar até 30 W às perdas, embora normalmente um cartão de controle totalmente carregado ou opcionais para o slot A ou slot B cada um adiciona somente 4 W.*

*4) Medido usando cabos de motor blindados de 5 m (16,4 pés) com carga nominal e frequência nominal. Eciência medida com corrente nominal. Para saber a classe de eciência energética, consulte capétulo 7.5 Condições ambiente. Para saber as perdas de carga parcial, consulte*  $www.danfoss.com/vltenergyefficiency.$ 

#### 7.3 Alimentação de Rede Elétrica

Alimentação de rede elétrica (L1, L2, L3)

Tensão de alimentação 380–500 V ±10%, 525–690 V ±10% *Tensão de rede baixa/queda da tensão de rede:*

*Durante tensão de rede baixa ou queda da rede elétrica, o conversor continua até a tensão no barramento CC cair abaixo do nível mínimo de parada, que normalmente corresponde a 15% abaixo da tensão de alimentação nominal mais baixa do conversor. Energização e torque total não podem ser esperados com tensões de rede menores que 10% abaixo da tensão de alimentação nominal mais baixa do conversor.*

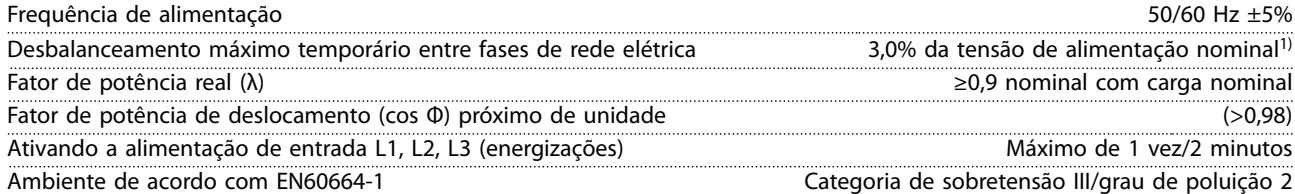

*O conversor é adequado para uso em um circuito capaz de fornecer características nominais da corrente de curto-circuito (SCCR) de até 100 kA a 480/600 V.*

*1) Cálculos baseados na UL/IEC61800-3.*

#### 7.4 Saída do Motor e dados do motor

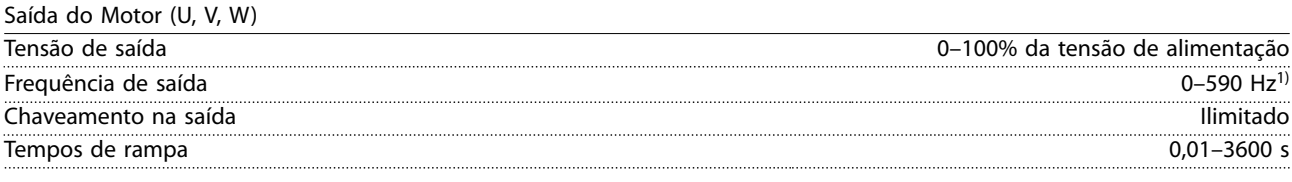

*1) Dependente da tensão e da potência.*

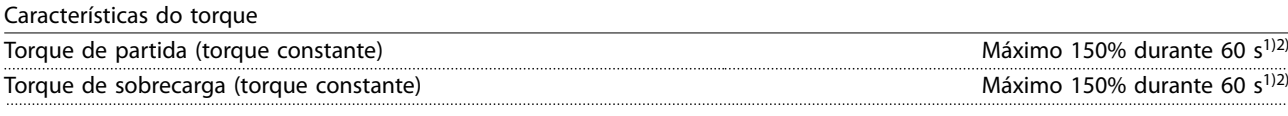

*1) A porcentagem está relacionada à corrente nominal do conversor.*

*2) Uma vez a cada 10 minutos.*

#### 7.5 Condições ambiente

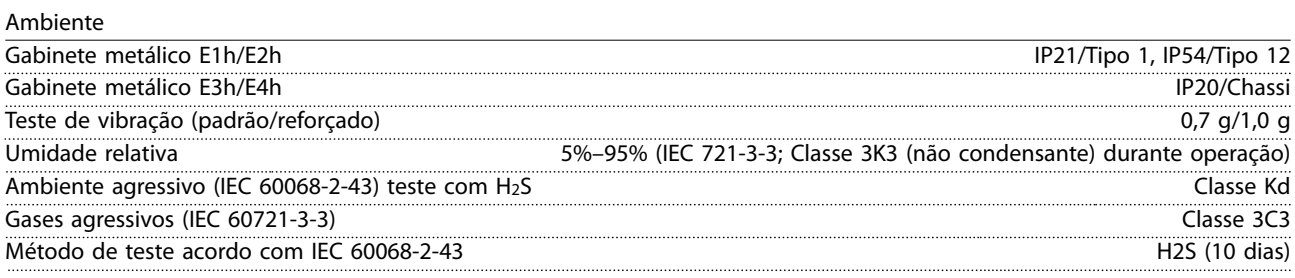

Danfoss

<span id="page-40-0"></span>Temperatura ambiente (no modo de chaveamento SFAVM)

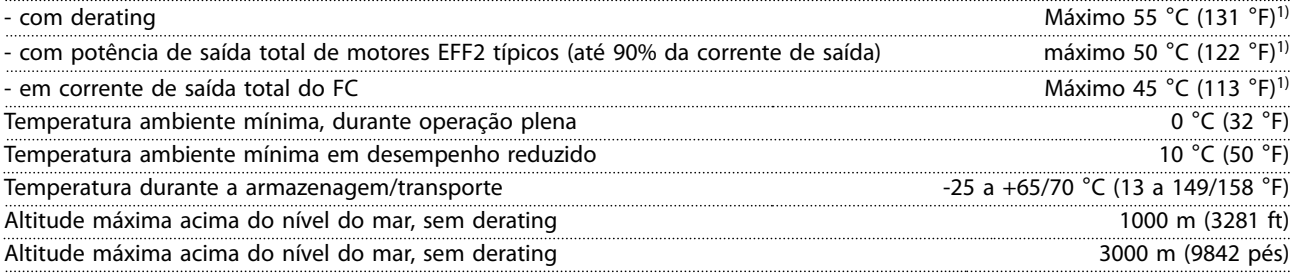

*1) Para obter mais informações sobre derating, consulte [capétulo 9.6 Derating](#page-73-0).*

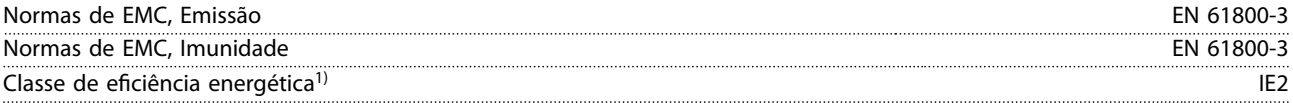

*1) Determinada de acordo com EN50598-2 em:*

- *• Carga nominal.*
- *• 90% frequência nominal.*
- *• Conguração de fábrica da frequência de chaveamento.*
- *• Conguração de fábrica do padrão de chaveamento.*

#### 7.6 Especificações de Cabo

Comprimentos de cabo e seções transversais de cabos de controle<sup>1)</sup>

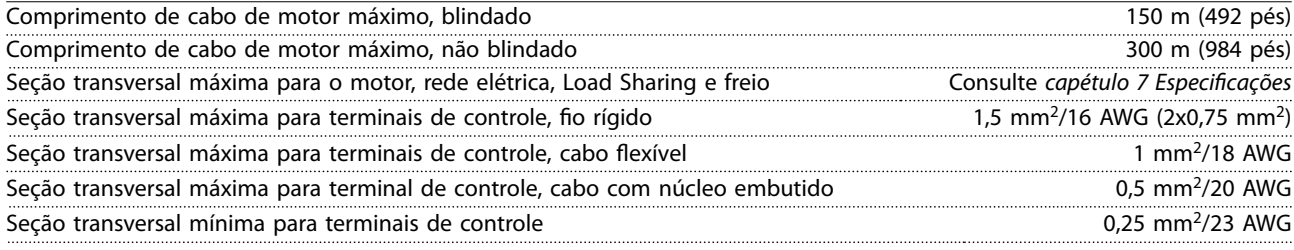

*1) Para cabos de energia, consulte os dados elétricos em [capétulo 7 Especicações.](#page-35-0)*

# 7.7 Entrada/Saída de controle e dados de controle

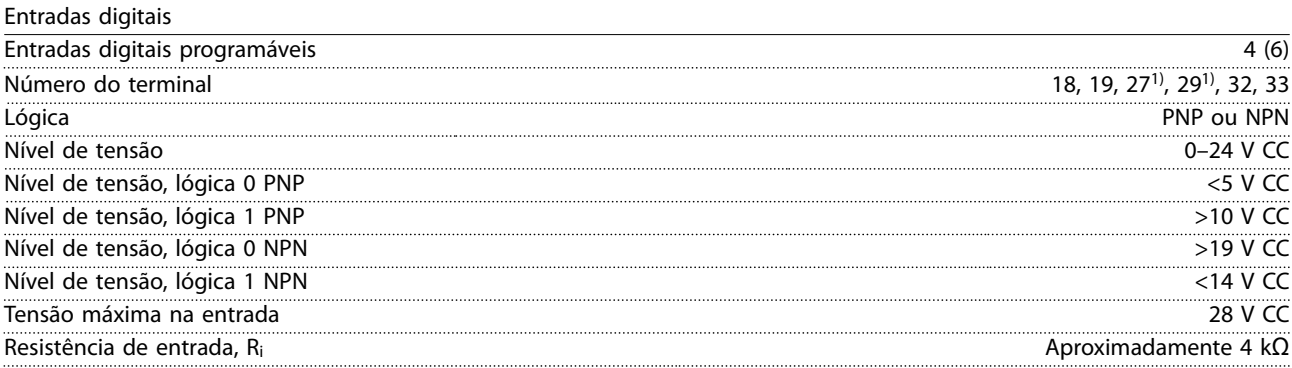

*Todas as entradas digitais são isoladas galvanicamente da tensão de alimentação (PELV) e de outros terminais de alta tensão. 1) Os terminais 27 e 29 também podem ser programados como saídas.*

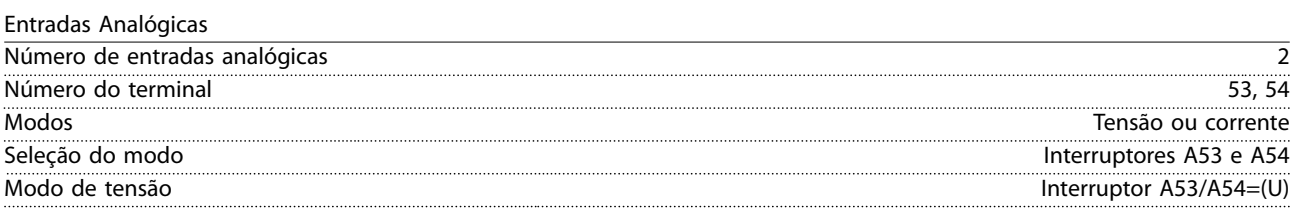

**7 7**

Danfoss

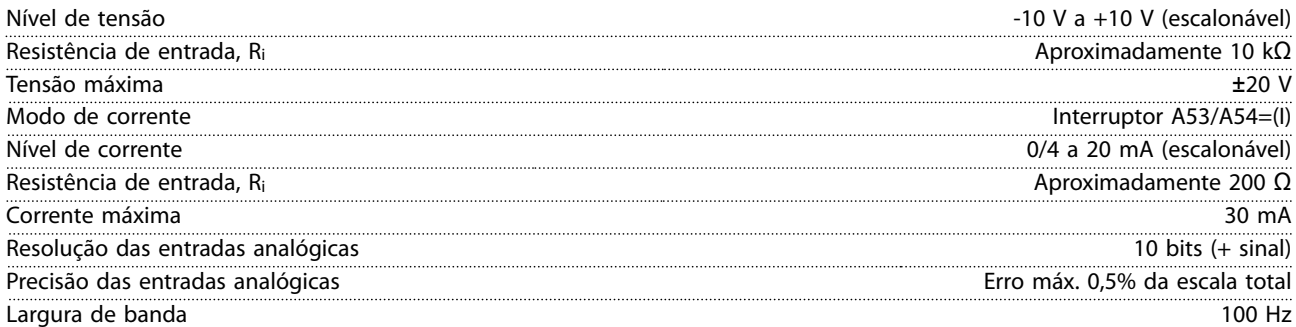

*As entradas analógicas são isoladas galvanicamente da tensão de alimentação (PELV) e de outros terminais de alta tensão.*

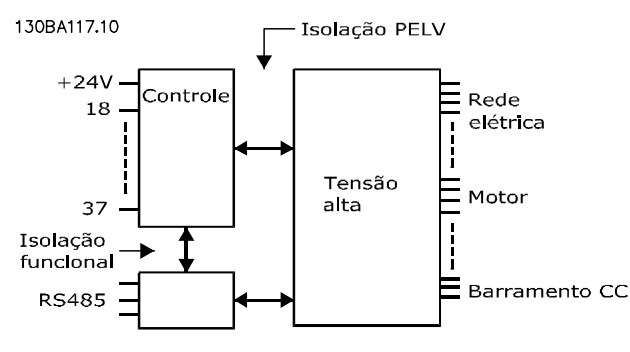

**Ilustração 7.1 Isolamento PELV**

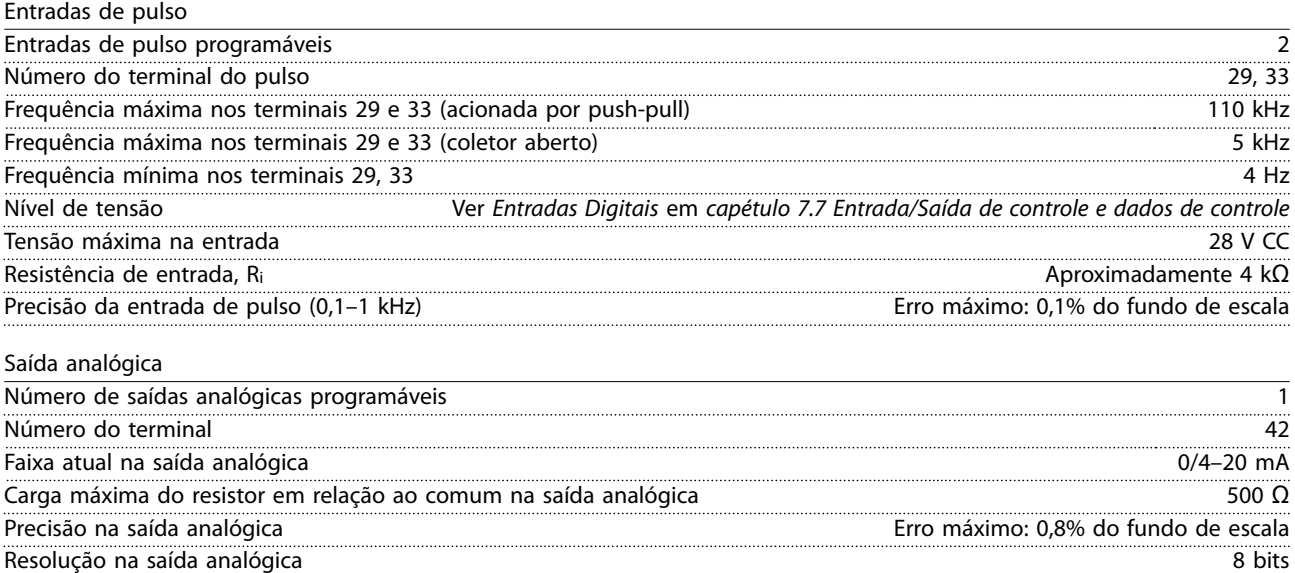

*A saída analógica está isolada galvanicamente da tensão de alimentação (PELV) e de outros terminais de alta tensão.*

Cartão de controle, comunicação serial RS485

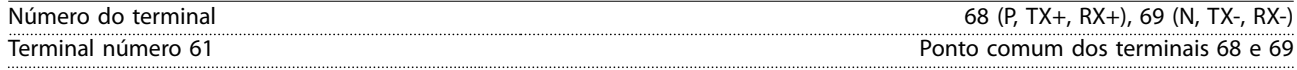

*O circuito de comunicação serial RS485 está funcionalmente separado de outros circuitos centrais e isolado galvanicamente da tensão de alimentação (PELV).*

Saída digital

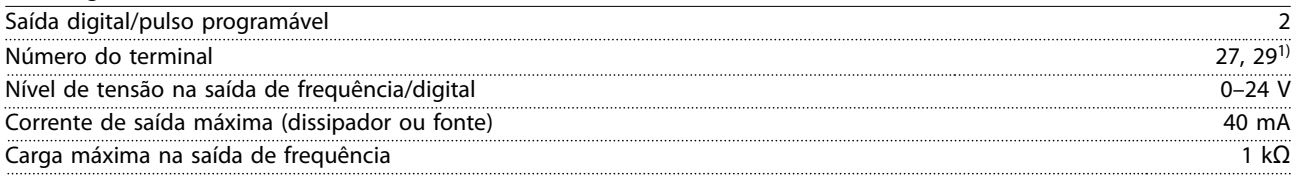

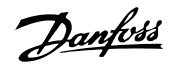

**Especificações Guia de Design** 

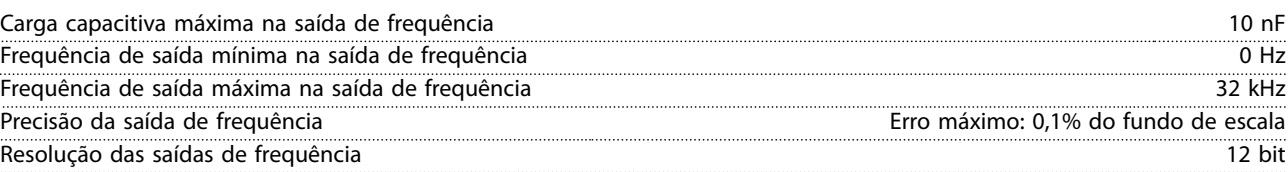

*1) Os terminais 27 e 29 também podem ser programados como entradas.*

*A saída digital está isolada galvanicamente da tensão de alimentação (PELV) e de outros terminais de alta tensão.*

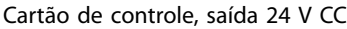

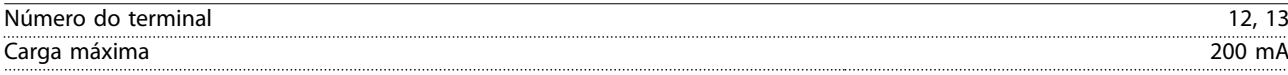

*A alimentação de 24 V CC está isolada galvanicamente da tensão de alimentação (PELV), mas tem o mesmo potencial das entradas e saídas digitais e analógicas.*

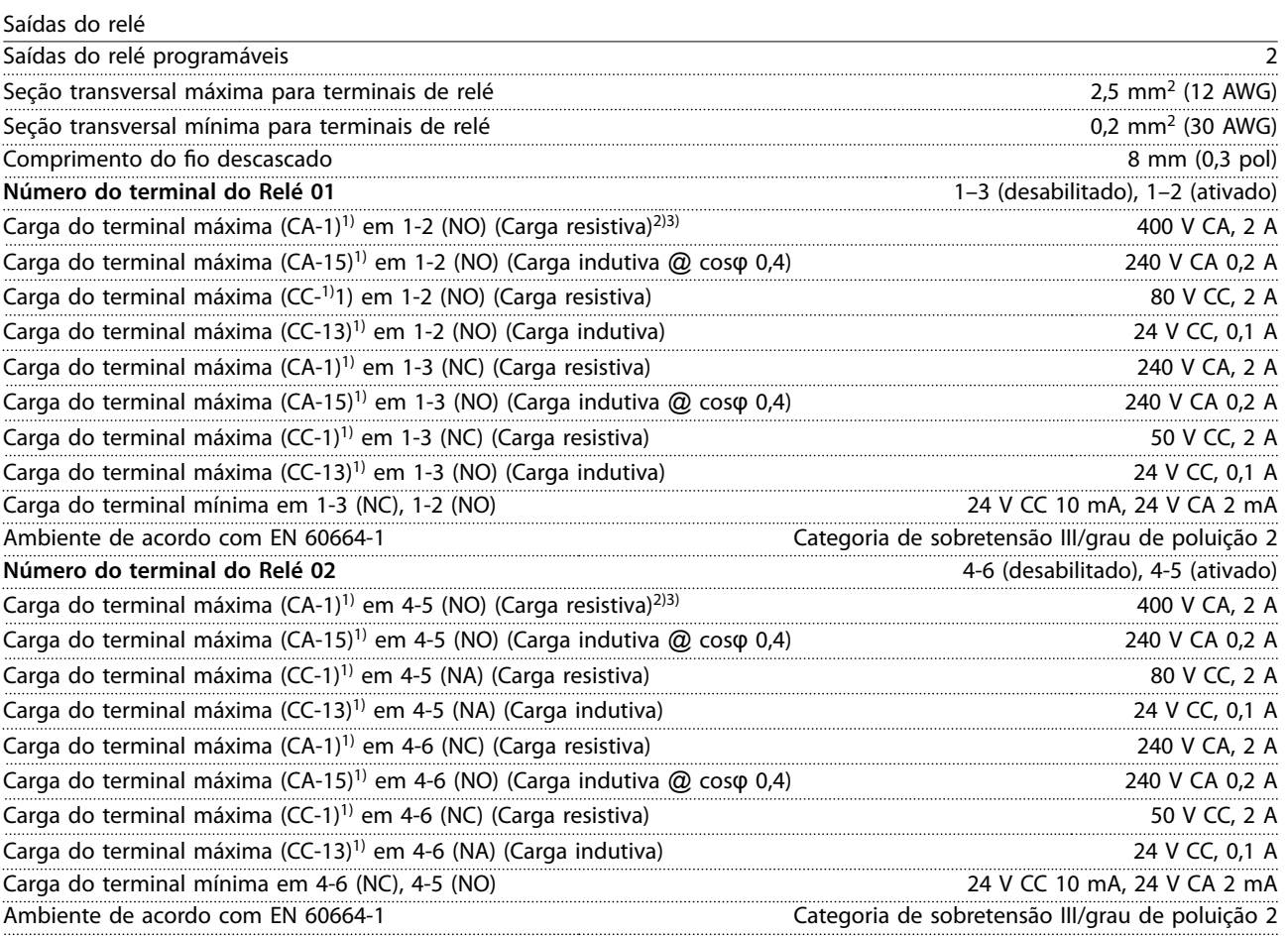

*Os contatos do relé são isolados galvanicamente do resto do circuito por isolação reforçada (PELV).*

Cartão de controle, saída +10 V CC

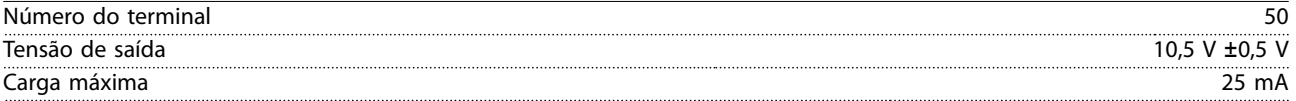

*A alimentação de 10 V CC está isolada galvanicamente da tensão de alimentação (PELV) e de outros terminais de alta tensão.*

*<sup>1)</sup> IEC 60947 partes 4 e 5.*

*<sup>2)</sup> Categoria de sobretensão II.*

*<sup>3)</sup> Aplicações UL 300 V CA 2 A.*

Danfoss

#### **Especificações VLT<sup>®</sup> AutomationDrive FC 302**

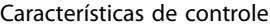

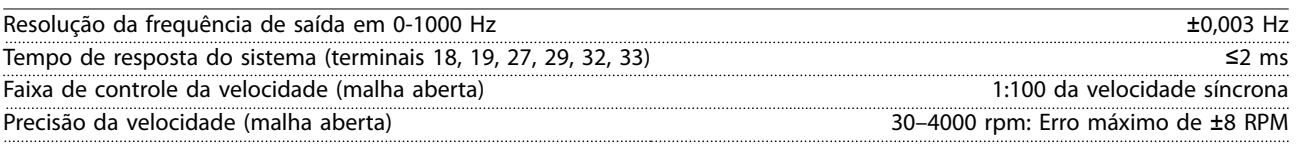

*Todas as características de controle são baseadas em um motor assíncrono de 4 polos.*

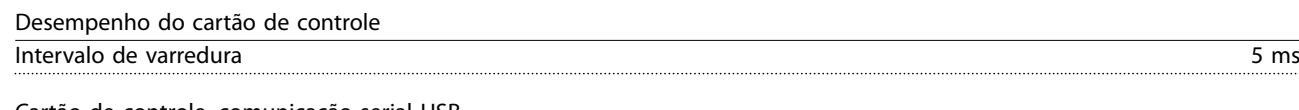

Cartão de controle, comunicação serial USB

Padrão USB 1,1 (velocidade total) Plugue USB Plugue de dispositivo USB tipo B

# *AVISO!*

**A conexão ao PC é realizada por meio de um cabo de USB host/dispositivo.**

**A conexão USB está isolada galvanicamente da tensão de alimentação (PELV) e de outros terminais de alta tensão. A conexão do USB não está isolada galvanicamente do ponto de aterramento. Utilize somente laptop/PC isolado para conectar-se à porta USB do conversor ou um conversor/cabo USB isolado.**

Danfoss

130BF648.10

130BF648.10

# 8 Dimensões externas e do terminal

- 8.1 Dimensões externas do E1h e do terminal
- 8.1.1 Dimensões Externas do E1h

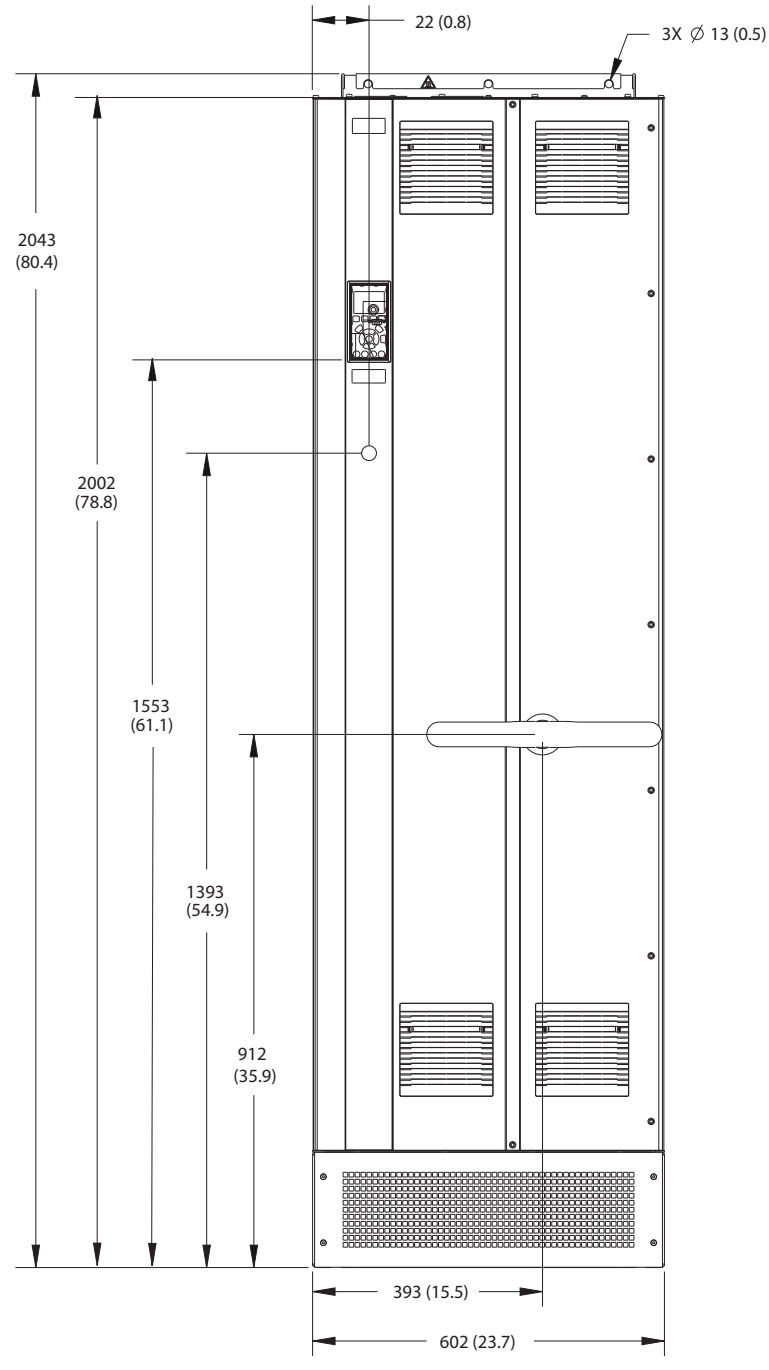

**Ilustração 8.1 Vista frontal do E1h**

Danfoss

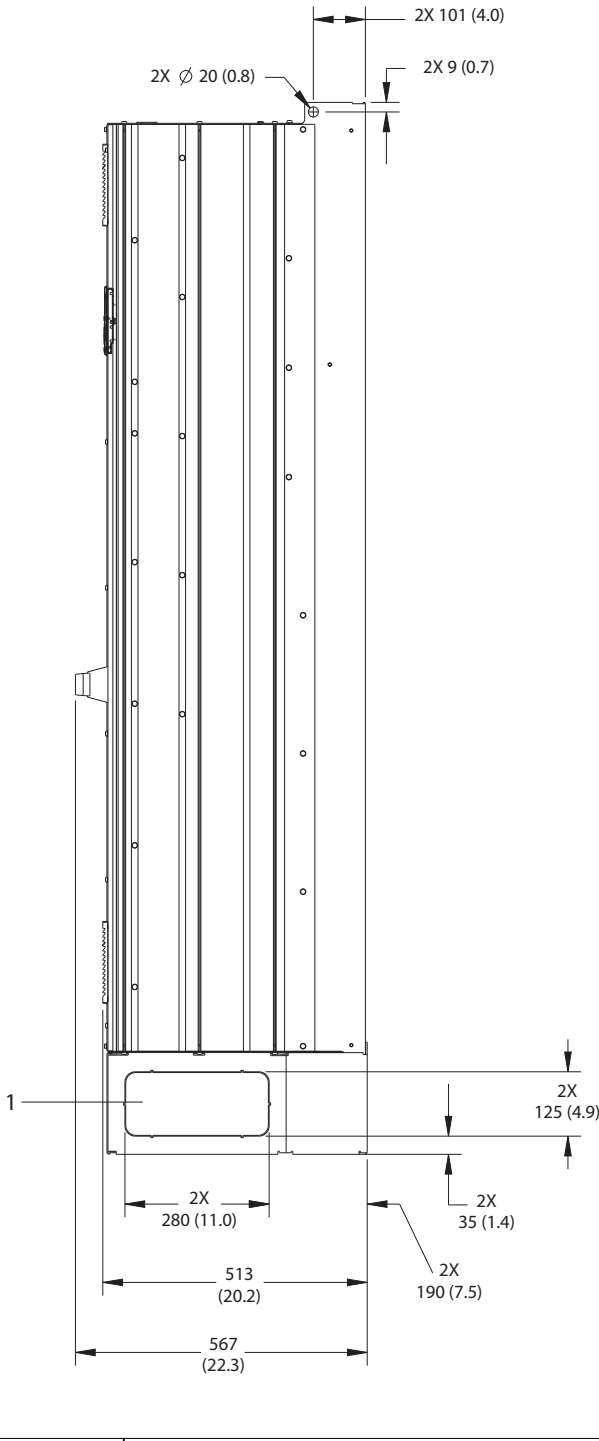

1 Painel de distribuição

**Ilustração 8.2 Vista lateral de E1h**

130BF649.10 130BF649.10

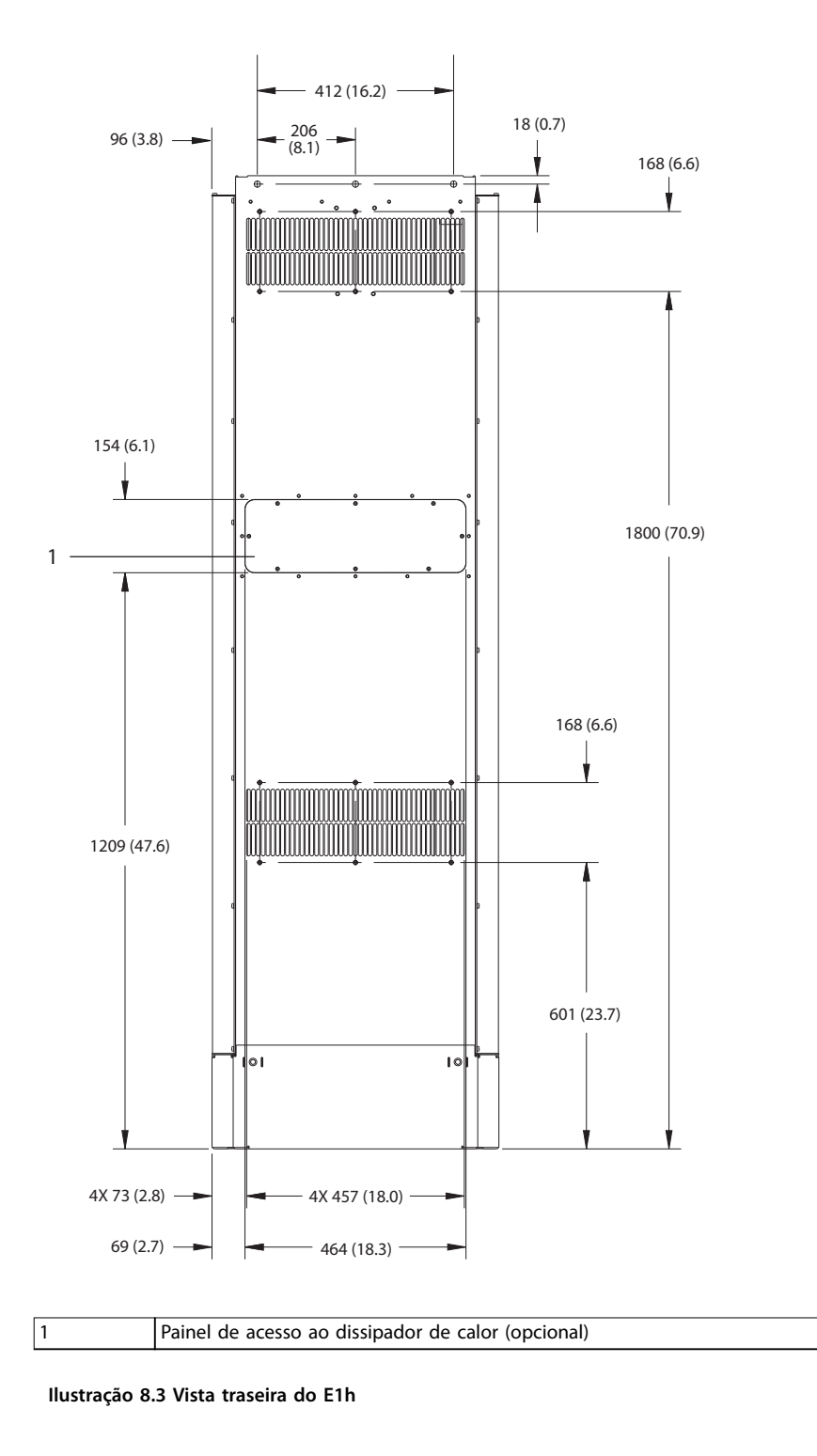

130BF684.10 130BF684.10

Danfoss

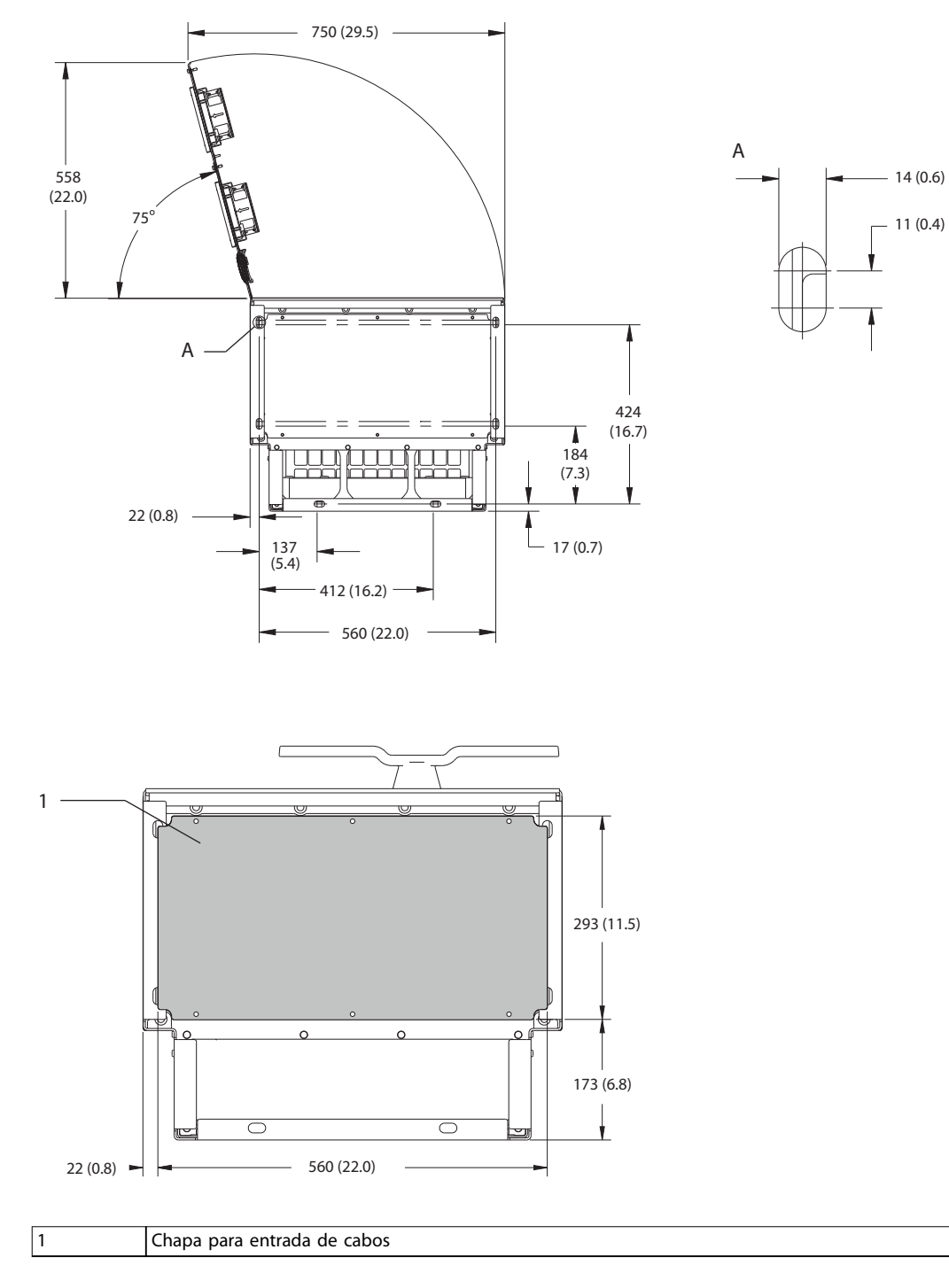

130BF651.10 130BF651.10

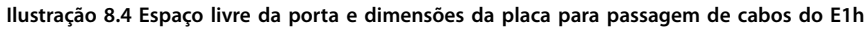

# 8.1.2 Dimensões do Terminal E1h

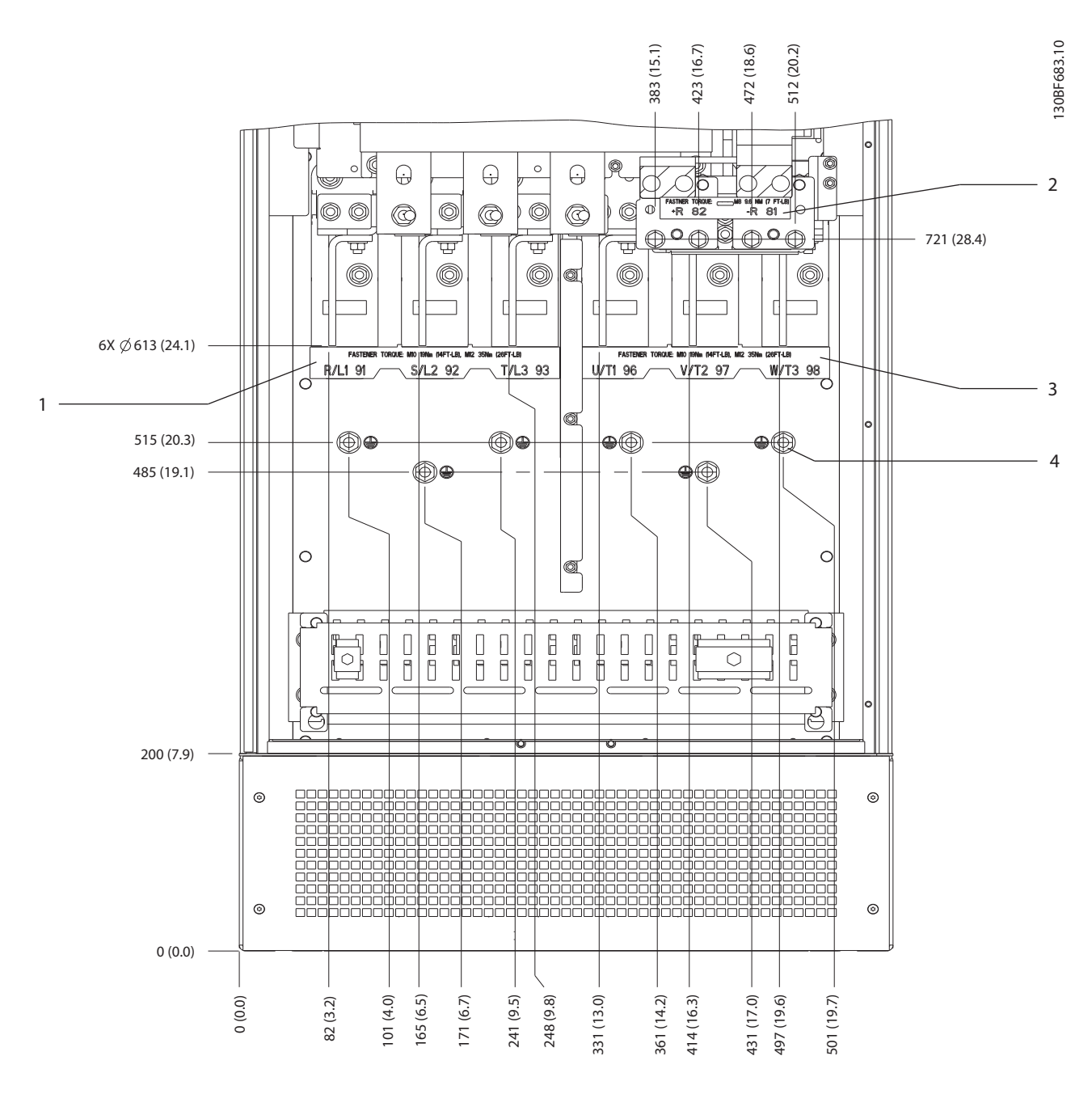

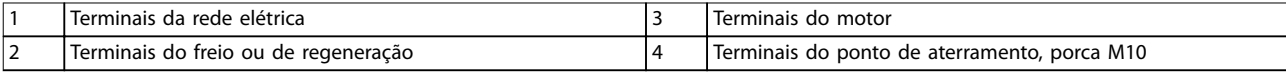

**Ilustração 8.5 Dimensões do Terminal E1h (vista frontal)**

Danfoss

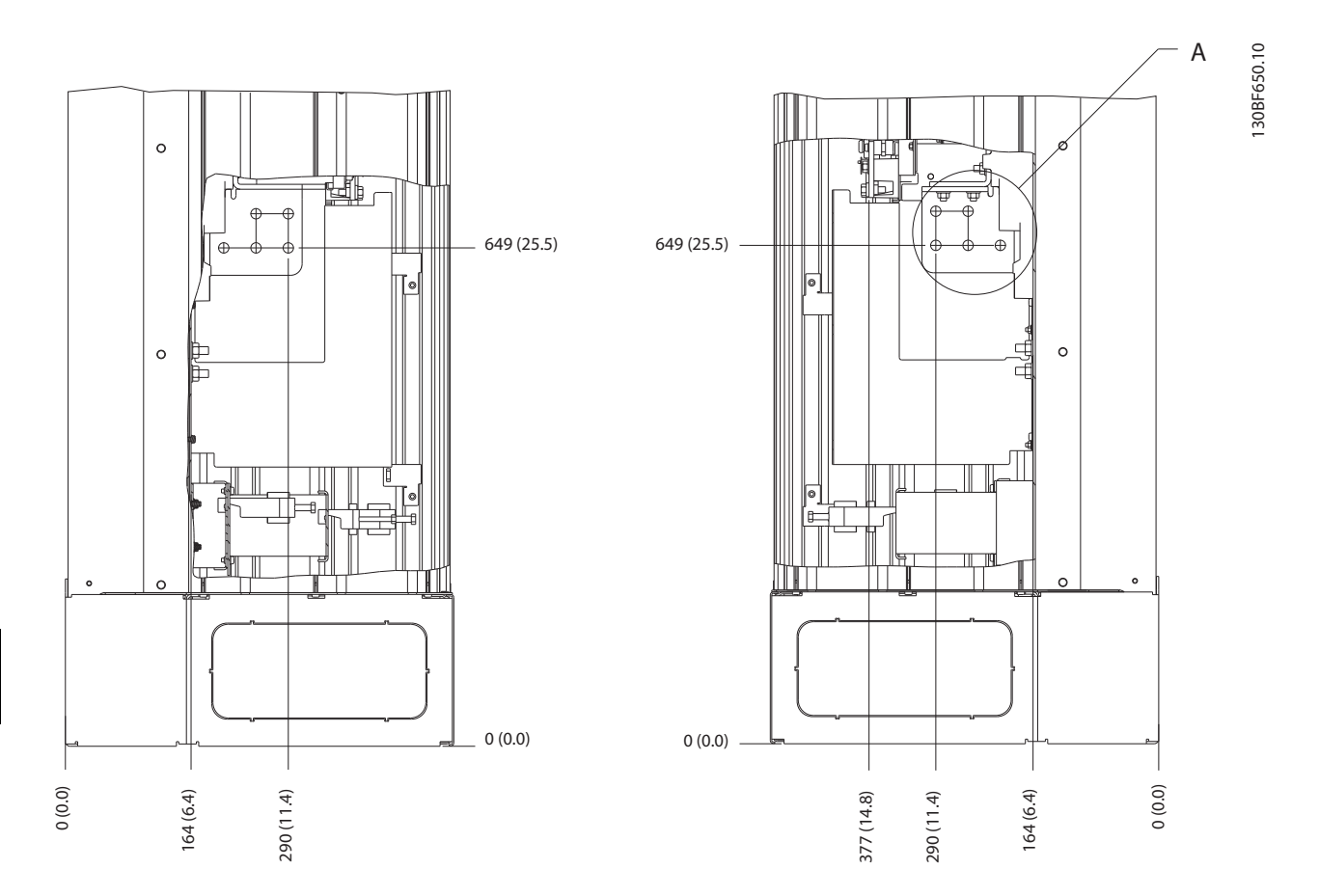

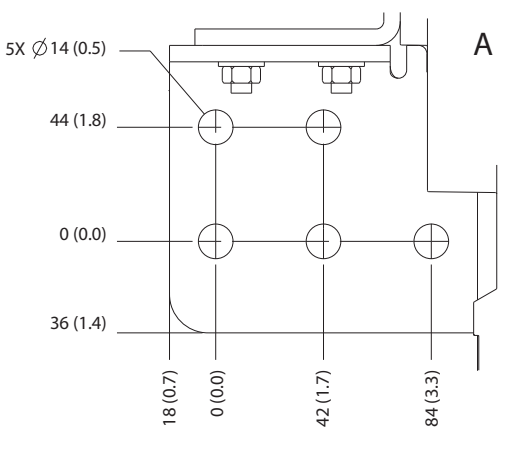

**Ilustração 8.6 Dimensões do terminal E1h (visão lateral)**

Danfoss

130BF654.10

130BF654.10

# 8.2 Dimensões externas do E2h e do terminal

#### 8.2.1 Dimensões Externas do E2h

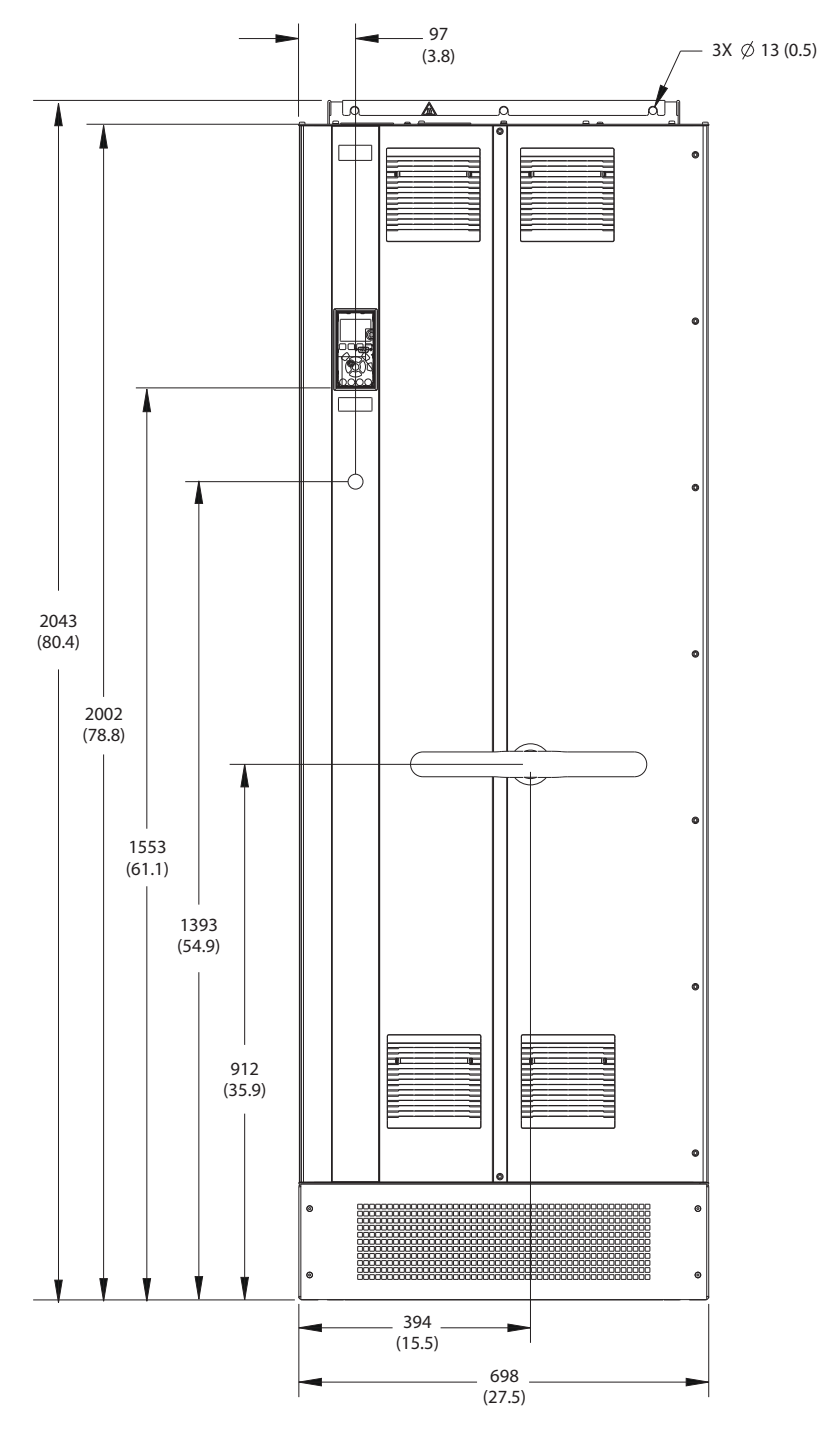

**Ilustração 8.7 Vista frontal do E2h**

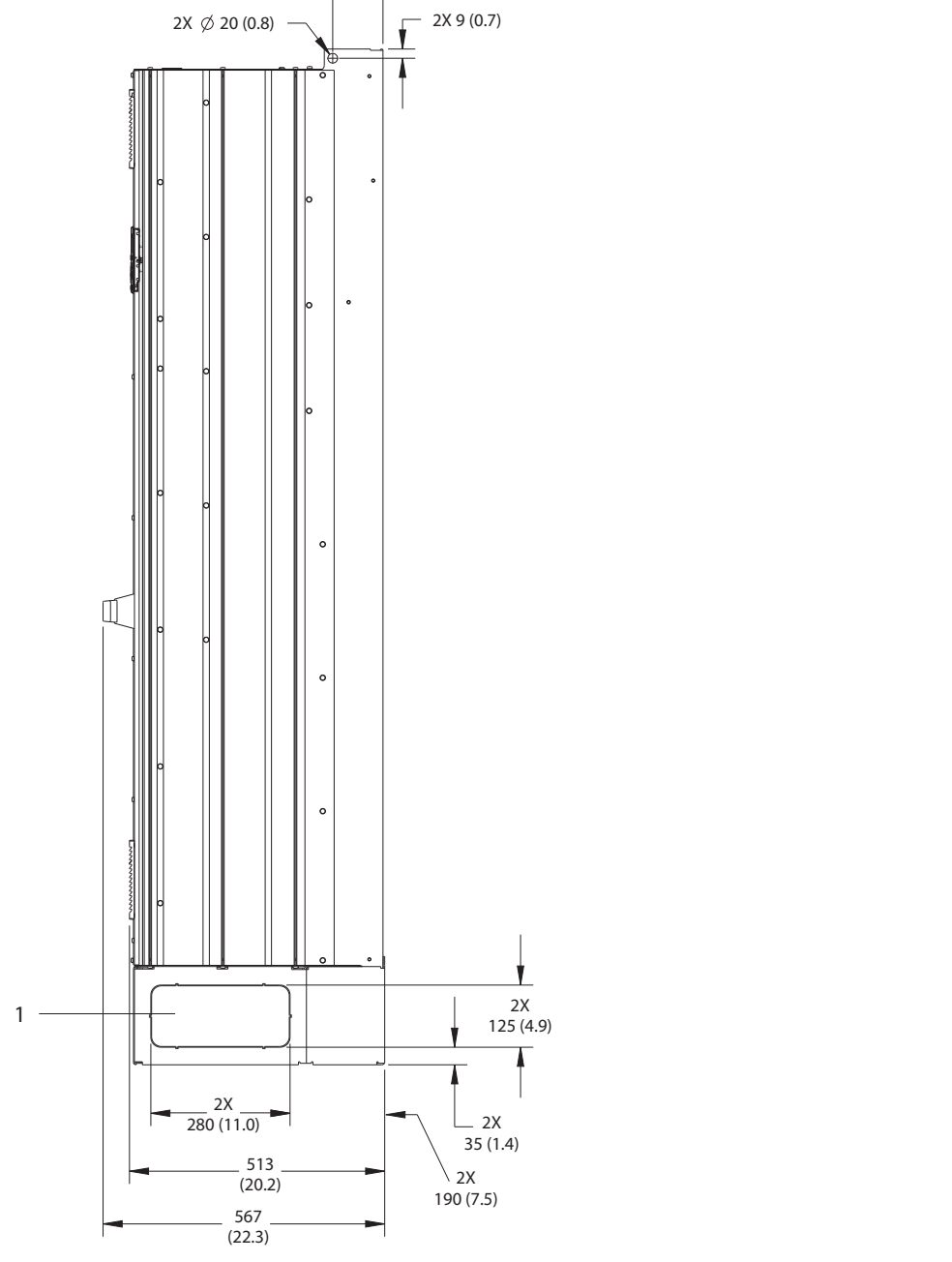

 $-2X101(4.0)$ 

1 Painel de distribuição

**Ilustração 8.8 Vista lateral do E2h**

Danfoss

130BF653.

130BF653.

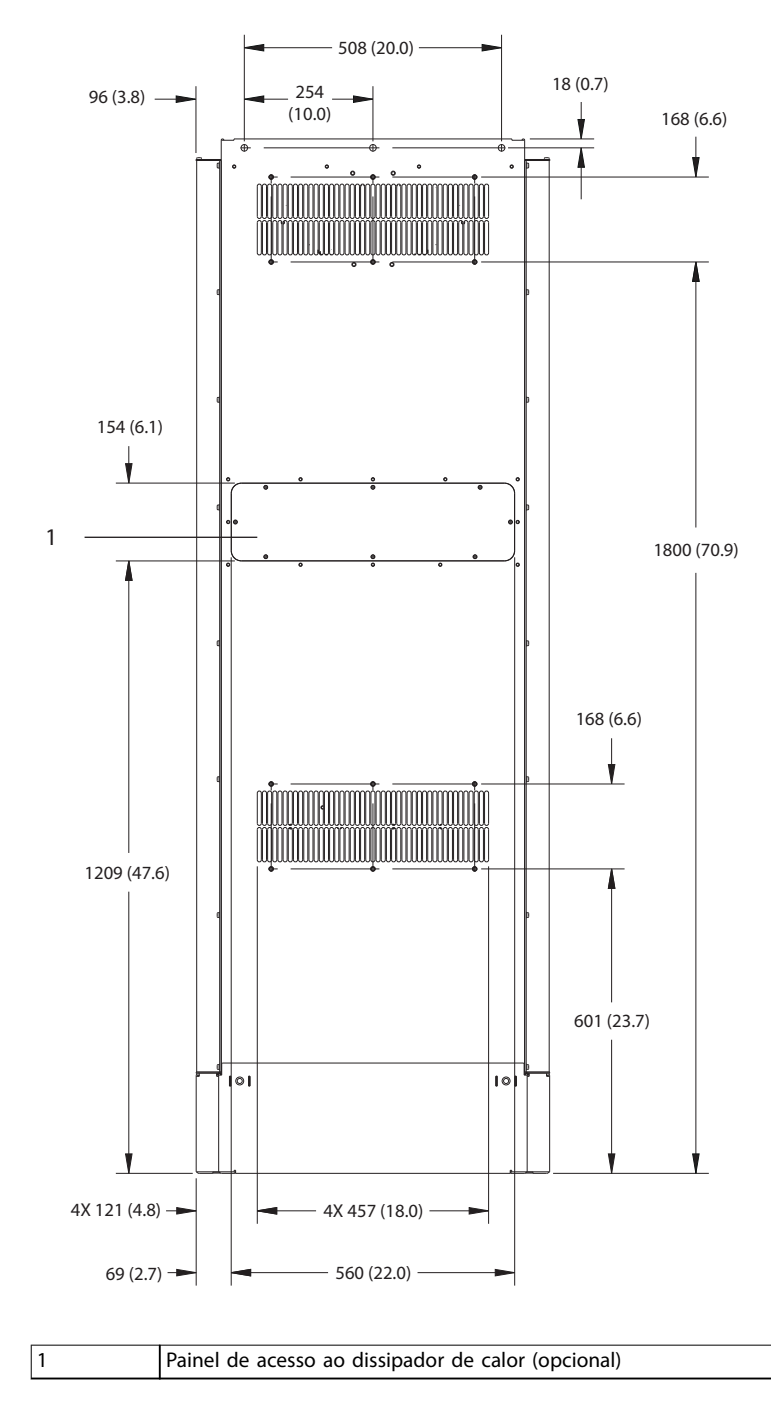

130BF655.10 130BF655.10

Danfoss

**Ilustração 8.9 Vista traseira do E2h**

Danfoss

130BF652.10

130BF652.10

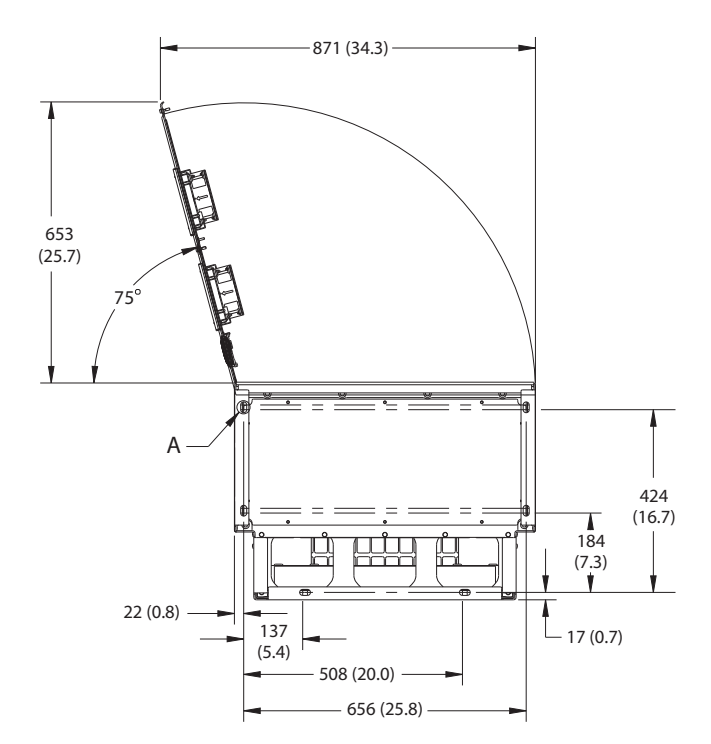

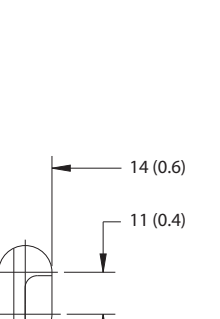

A

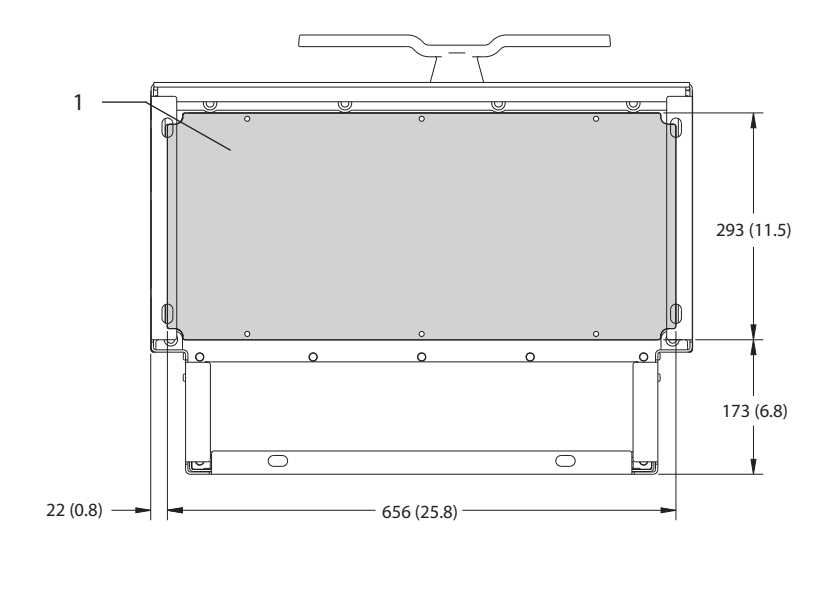

1 Chapa para entrada de cabos

**Ilustração 8.10 Espaço livre da porta e dimensões da placa para passagem de cabos do E2h**

## 8.2.2 Dimensões do Terminal E2h

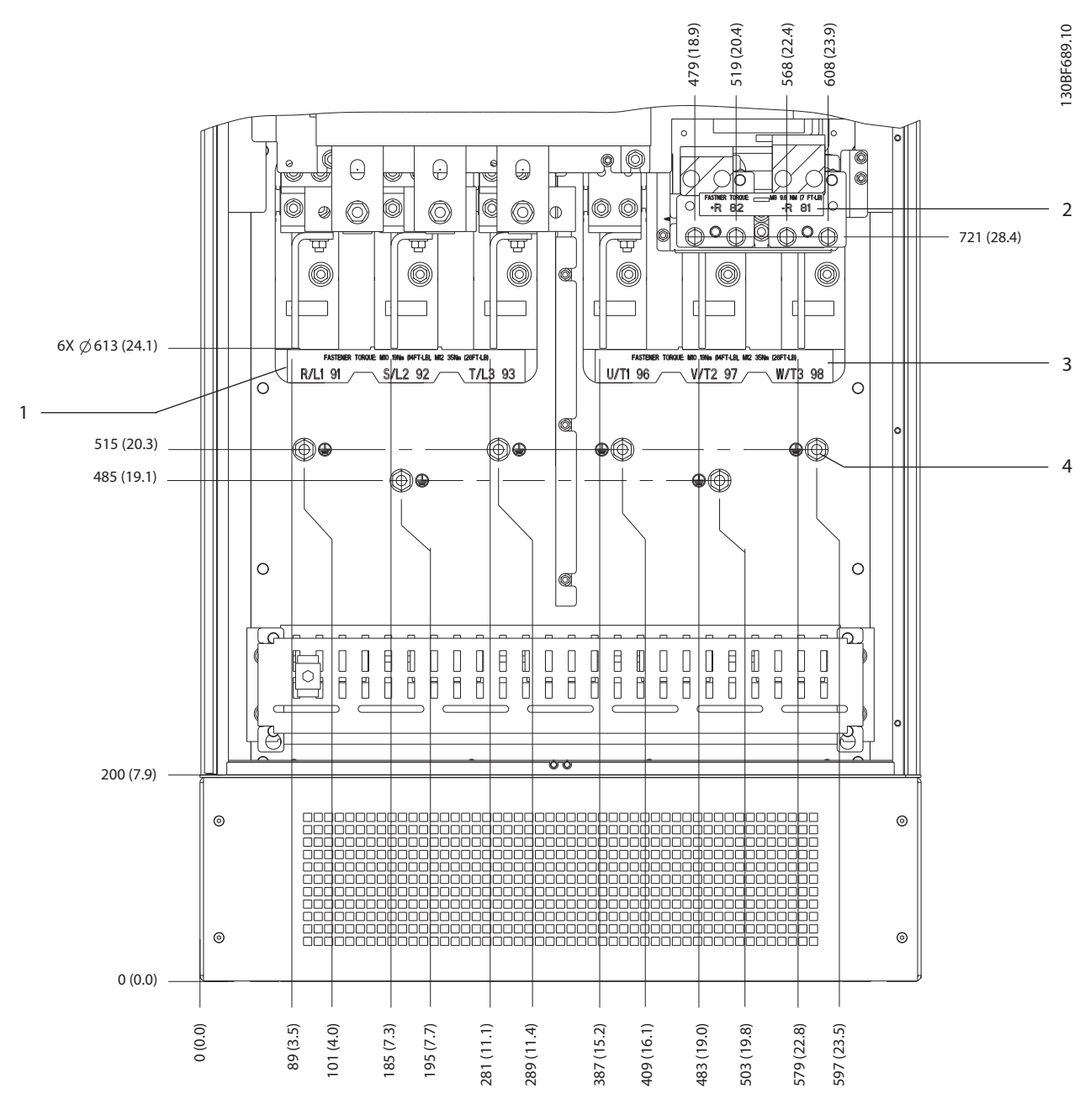

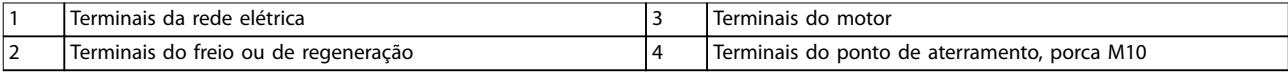

**Ilustração 8.11 Dimensões do Terminal E2h (vista frontal)**

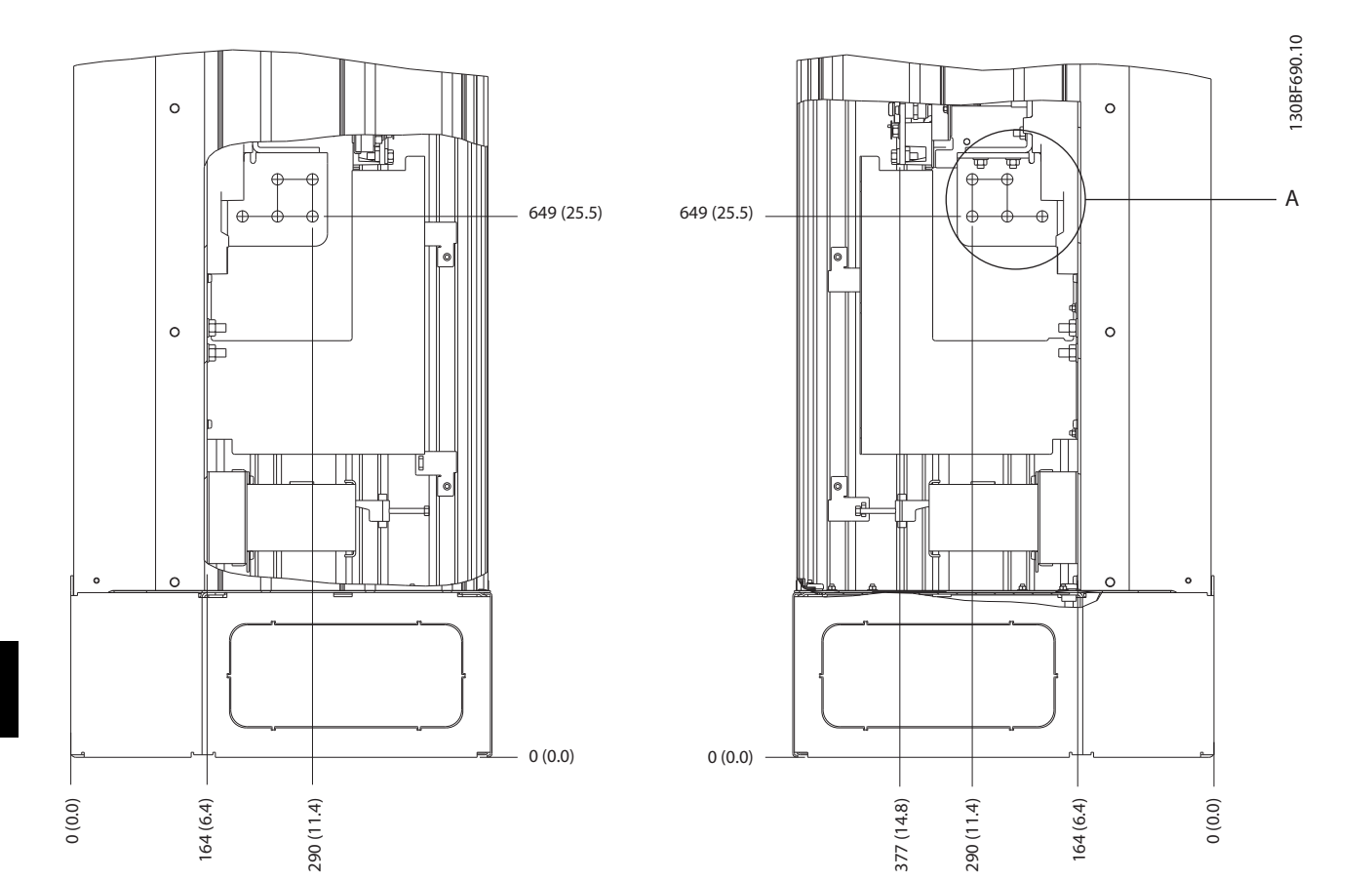

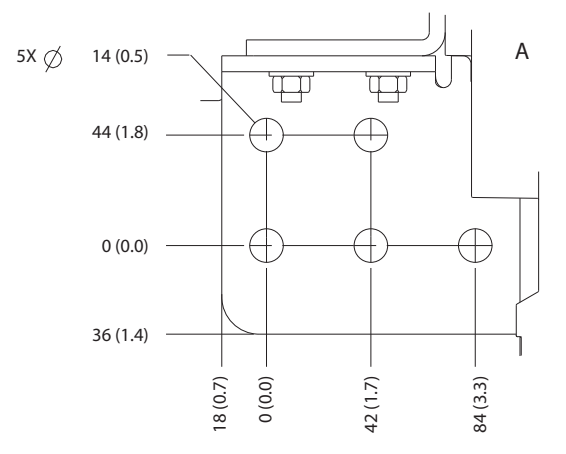

**Ilustração 8.12 Dimensões do terminal E2h (vista lateral)**

Danfoss

# 8.3 Dimensões externas do E3h e do terminal

#### 8.3.1 Dimensões Externas do E3h

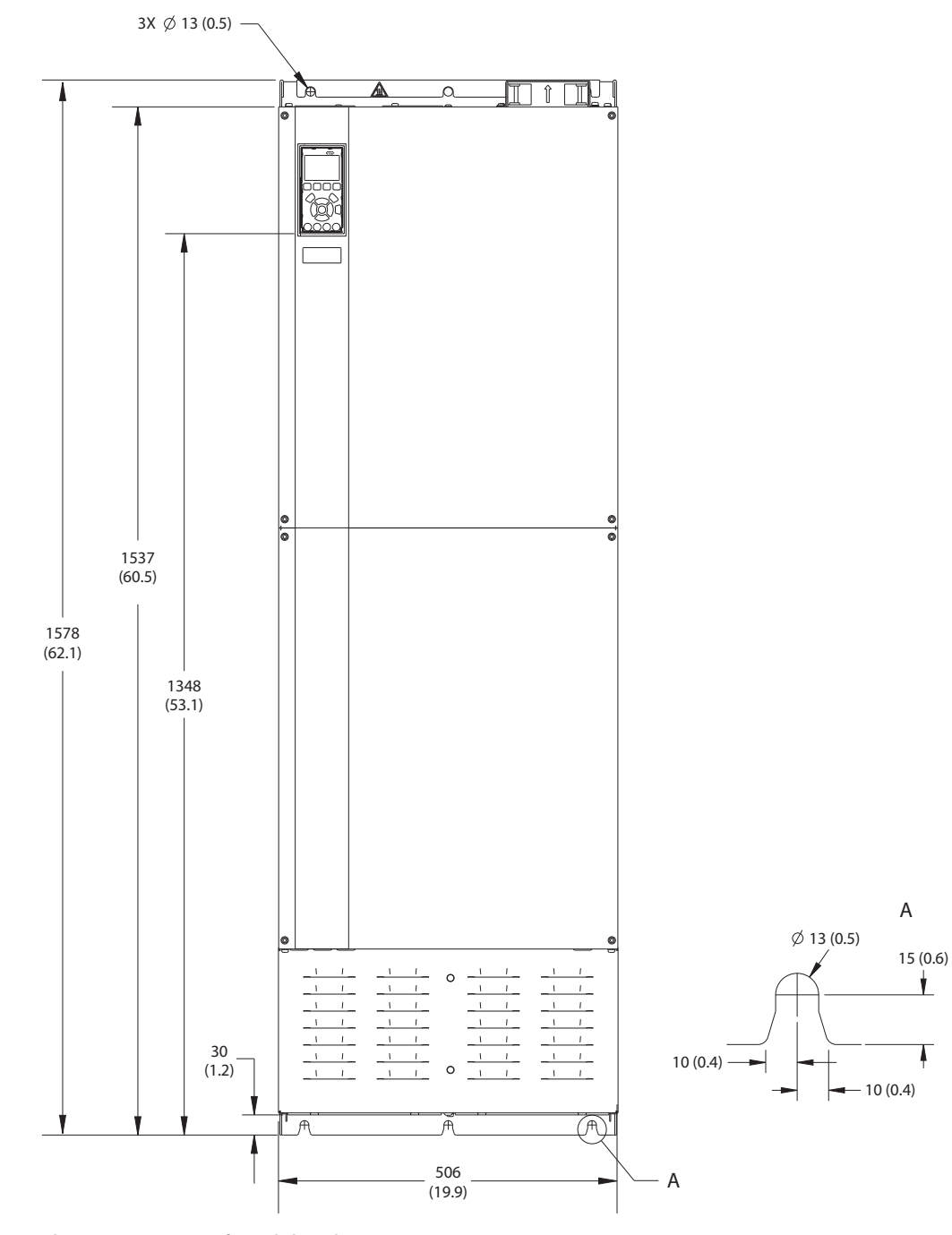

**Ilustração 8.13 Vista frontal do E3h**

**8 8**

130BF656.10

130BF656.10

Danfoss

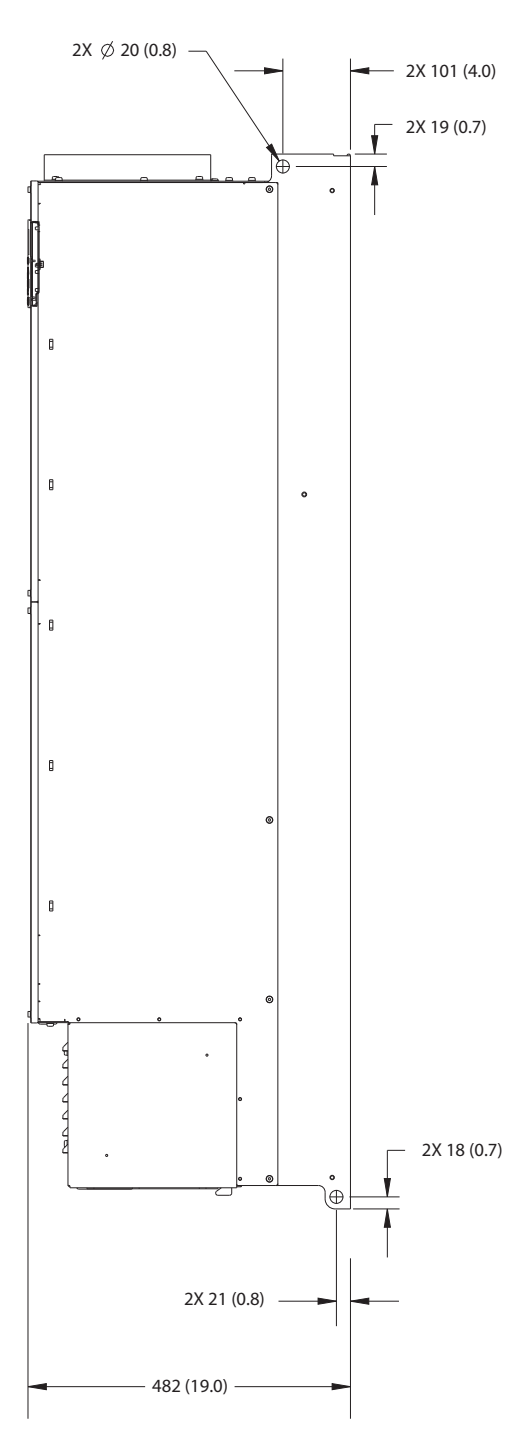

**Ilustração 8.14 Vista lateral de E3h**

**8 8**

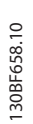

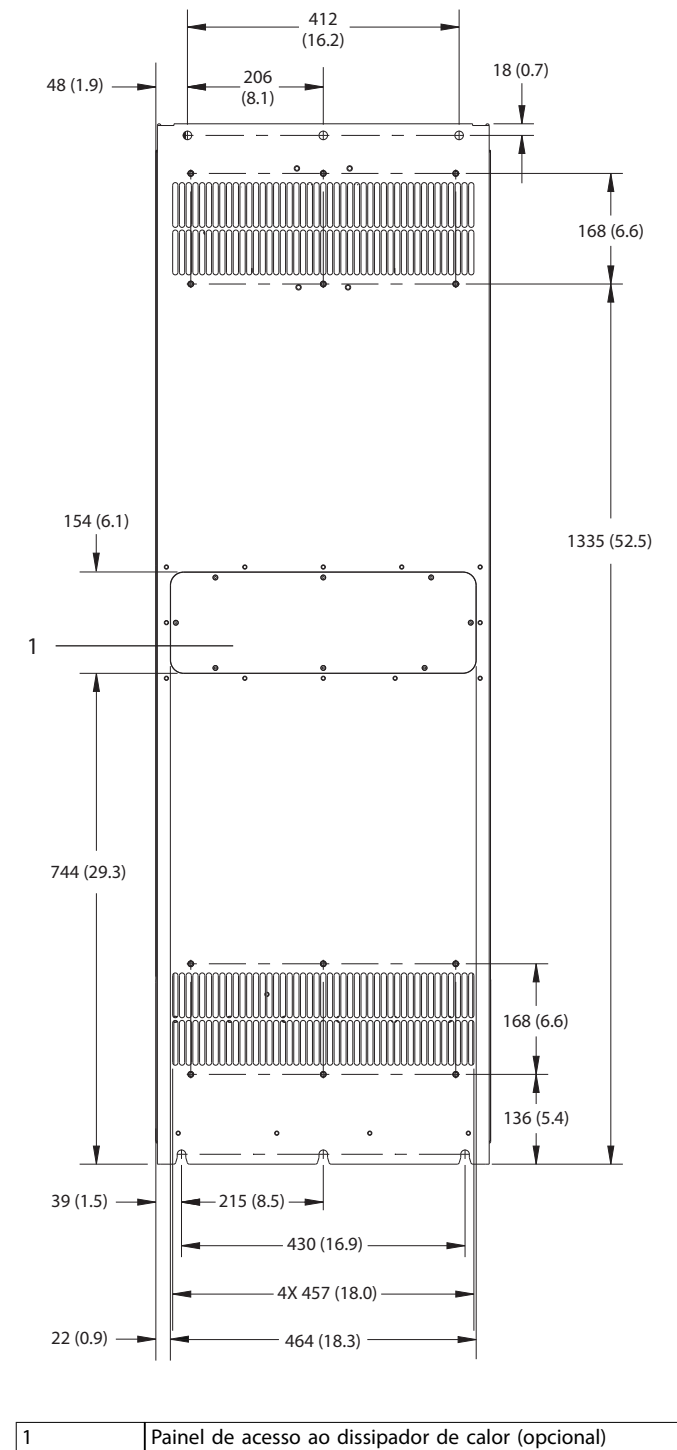

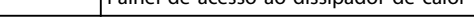

**Ilustração 8.15 Vista traseira do E3h**

130BF657.10 130BF657.10

Danfoss

130BF659.10

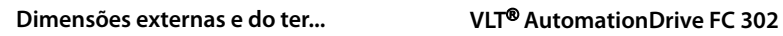

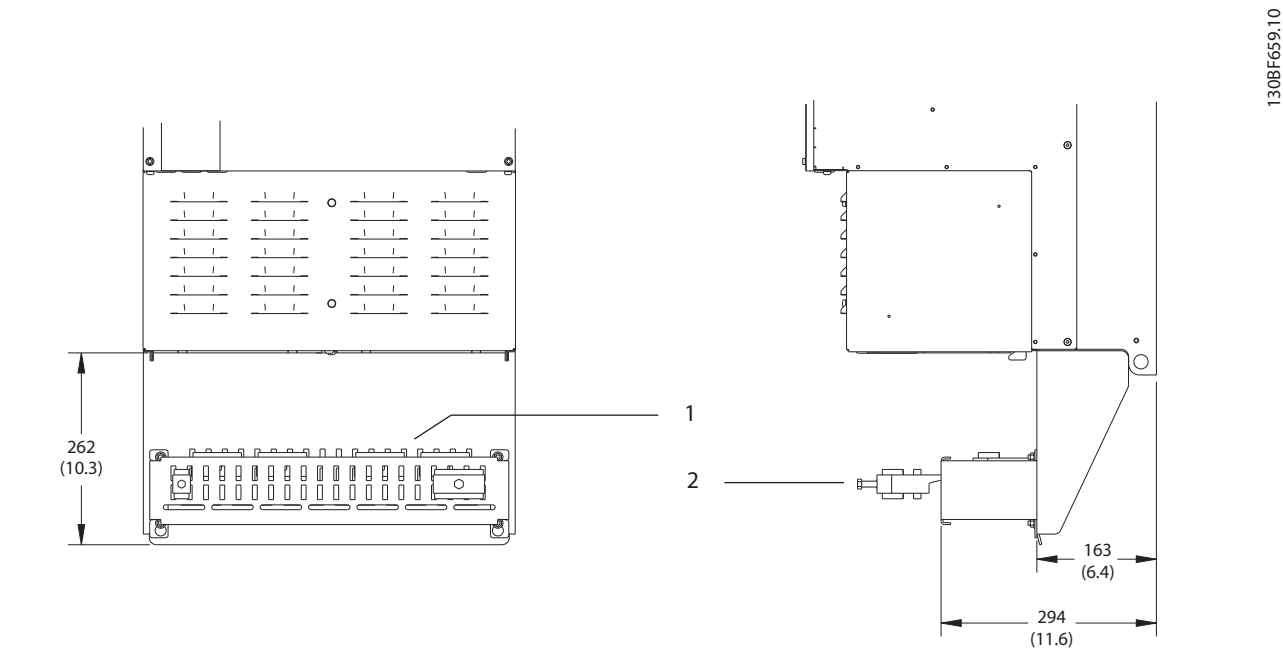

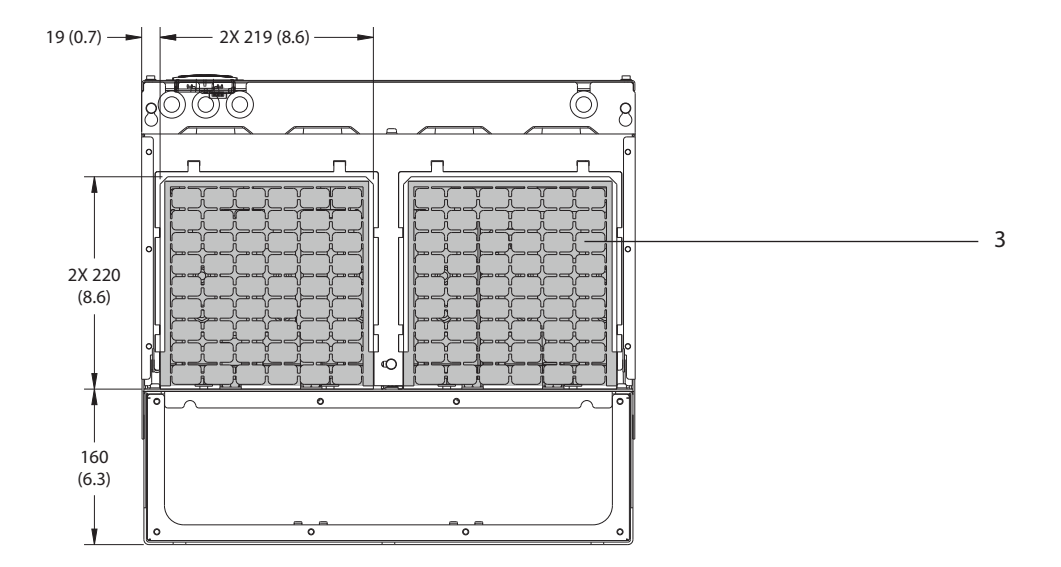

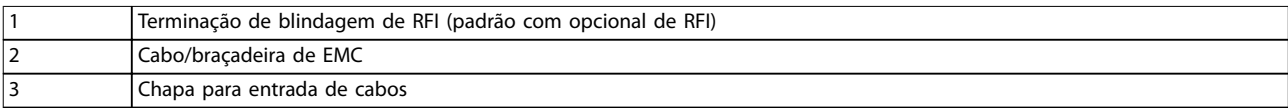

**Ilustração 8.16 Terminação de blindagem de RFI e dimensões da chapa para entrada de cabos do E3h**

# 8.3.2 Dimensões do Terminal E3h

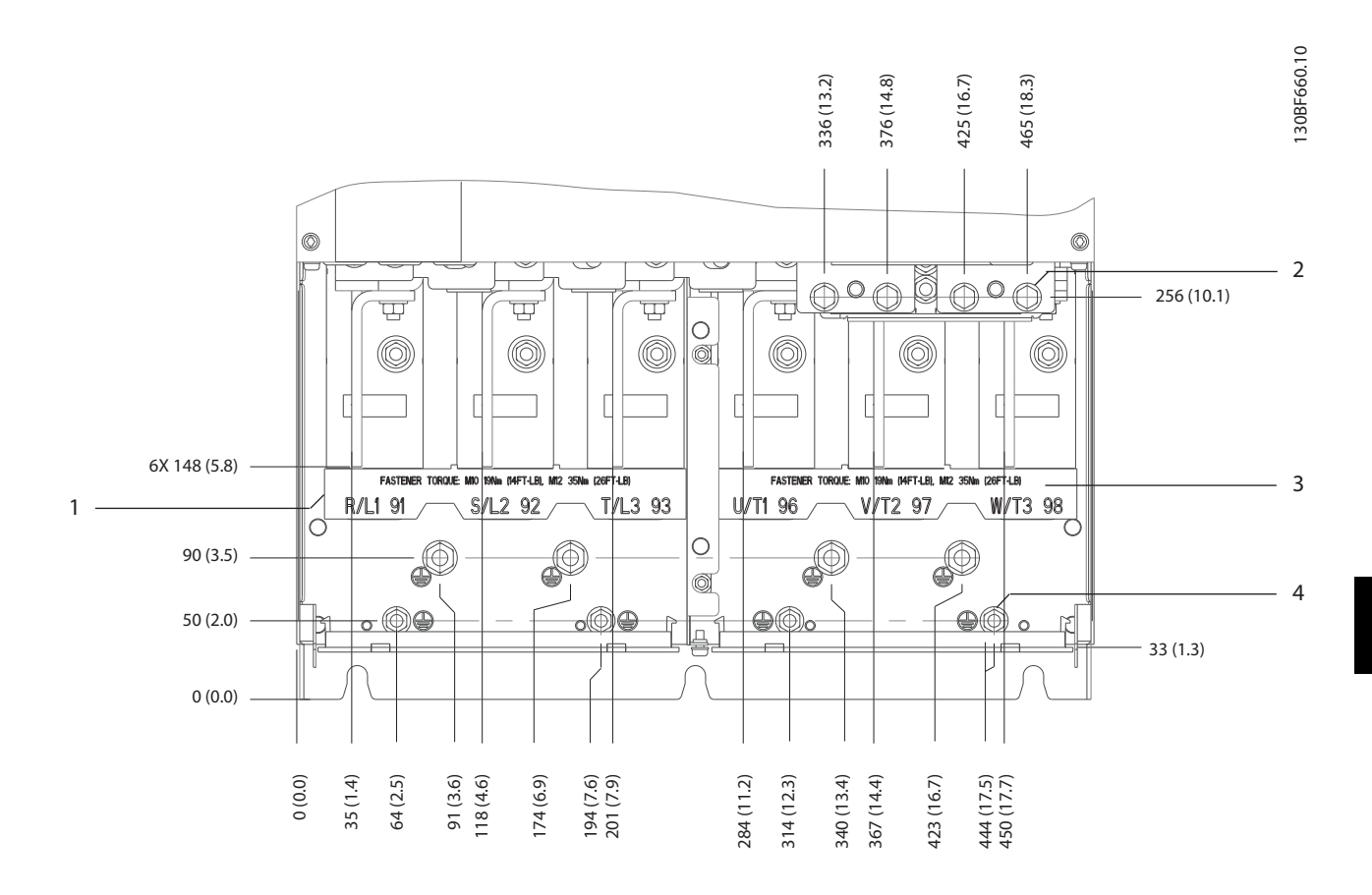

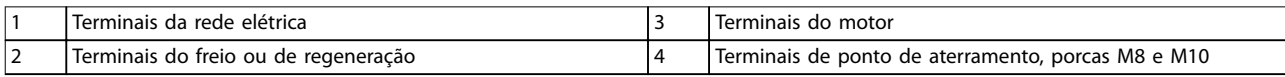

**Ilustração 8.17 Dimensões do Terminal E3h (vista frontal)**

Danfoss

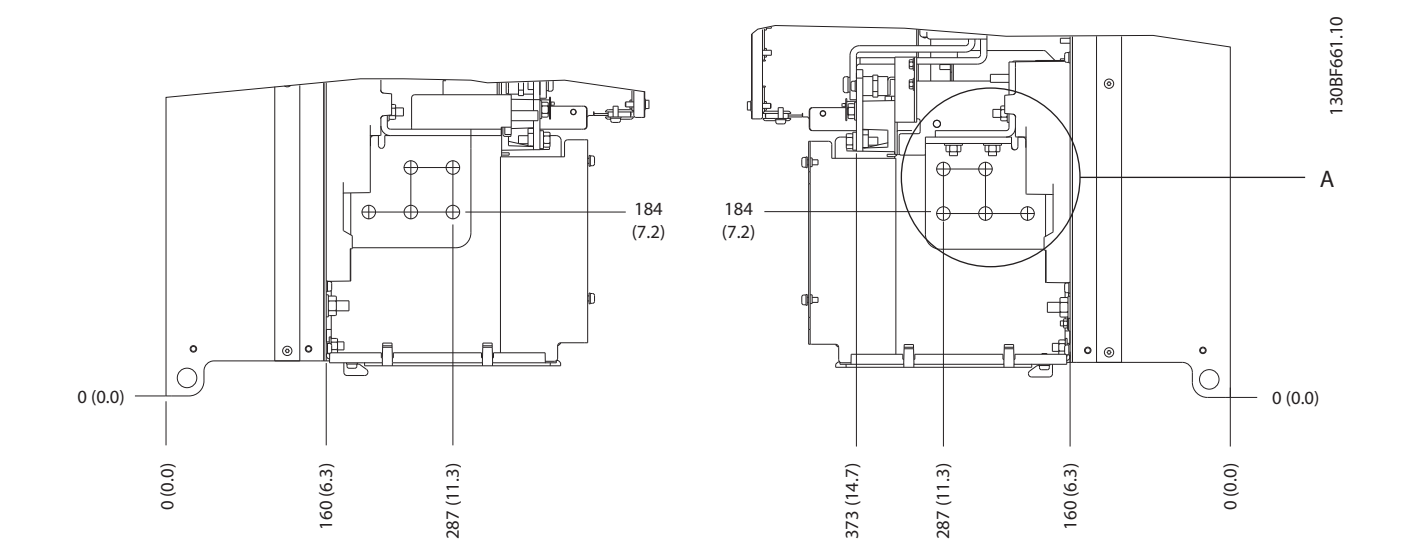

**8 8**

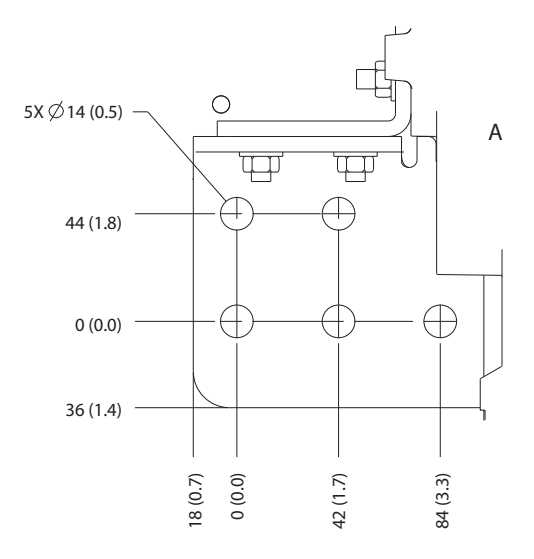

**Ilustração 8.18 Dimensões de rede elétrica motor e ponto de aterramento do E3h (vista lateral)**

Danfoss

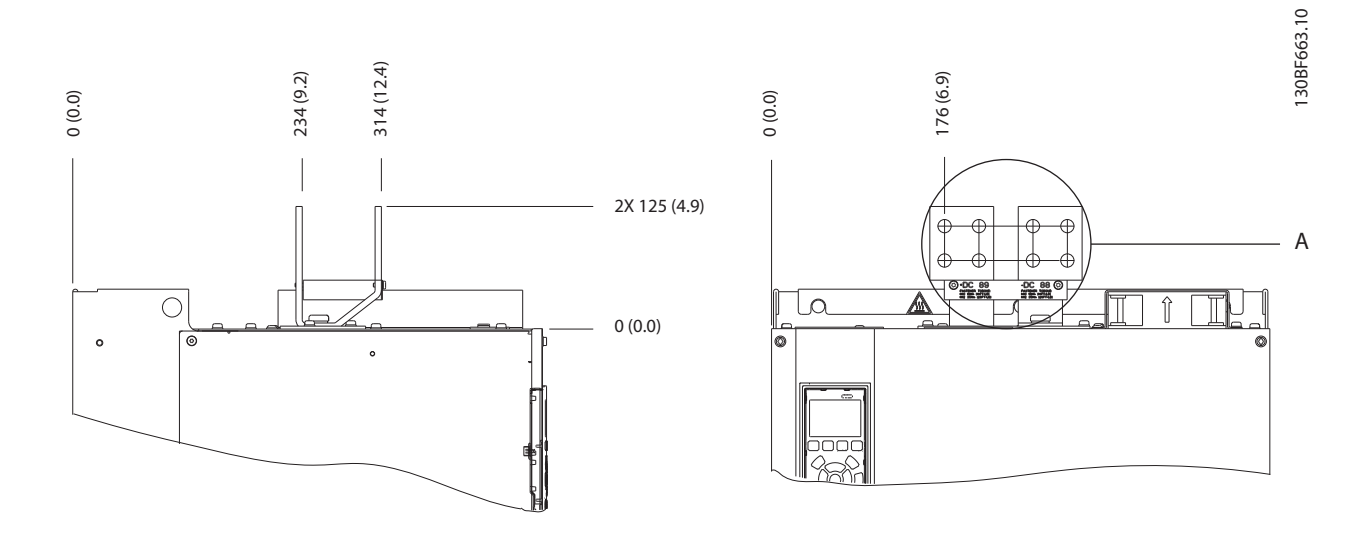

125 (4.9) 140 (5.5) 15 (0.6) 35 (1.4) 50 (2.0) 75 (3.0) 90 (3.5) 0 (0.0) A 20 (0.8)  $\bigoplus$ 0 (0.0) 1 Ŧ  $8X \ntriangleleft 14(0.5)$ 35(1.4)  $\sqrt{2.50}$  $\overline{\circ}$  $-DC$  88  $\Omega$ 

**Ilustração 8.19 Dimensões de terminal de regeneração/divisão da carga do E3h**

Danfoss

130BF664.10

### 8.4 Dimensões externas do E4h e do terminal

#### 8.4.1 Dimensões Externas do E4h

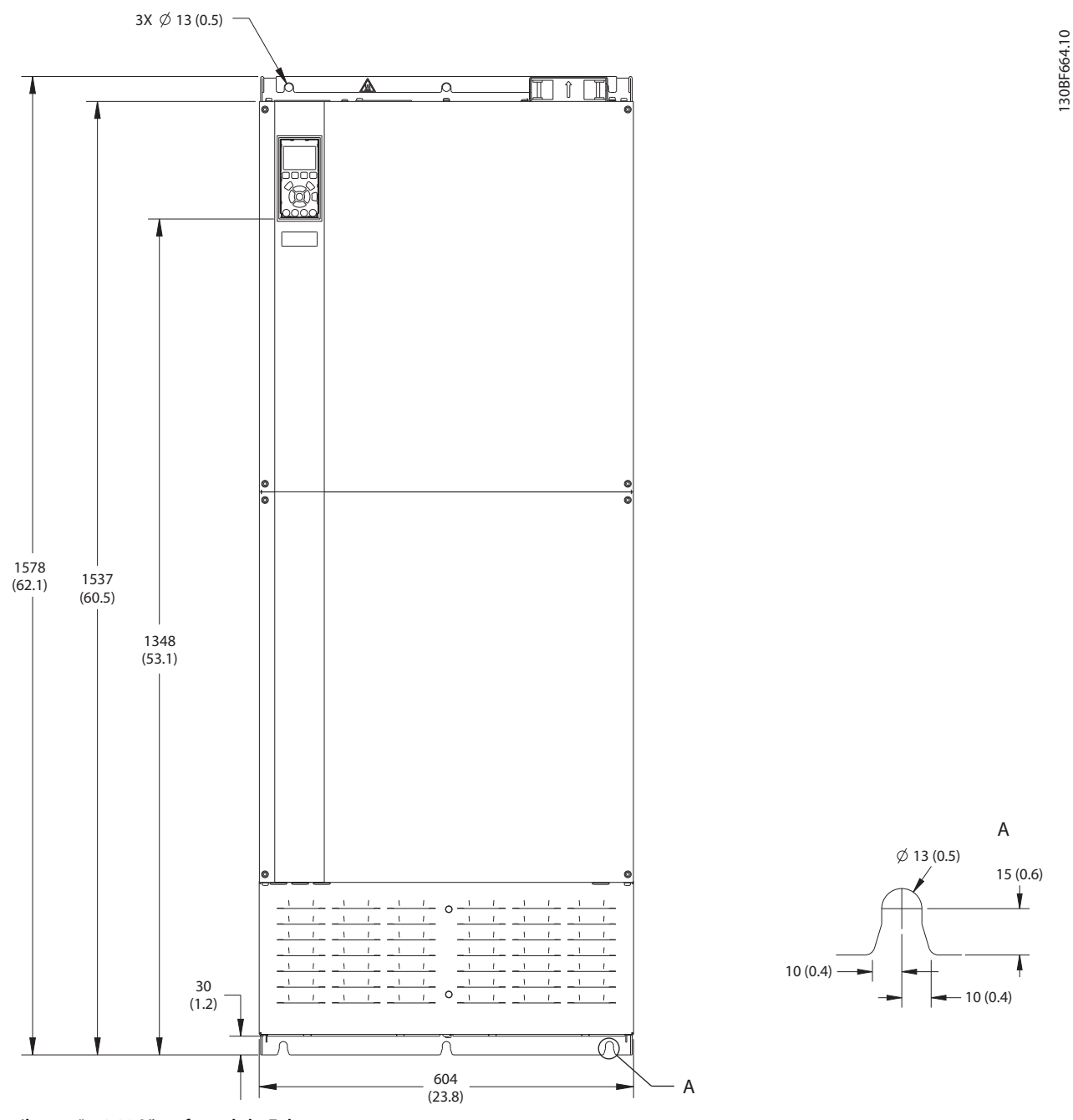

**Ilustração 8.20 Vista frontal do E4h**

**Dimensões externas e do ter... Guia de Design**

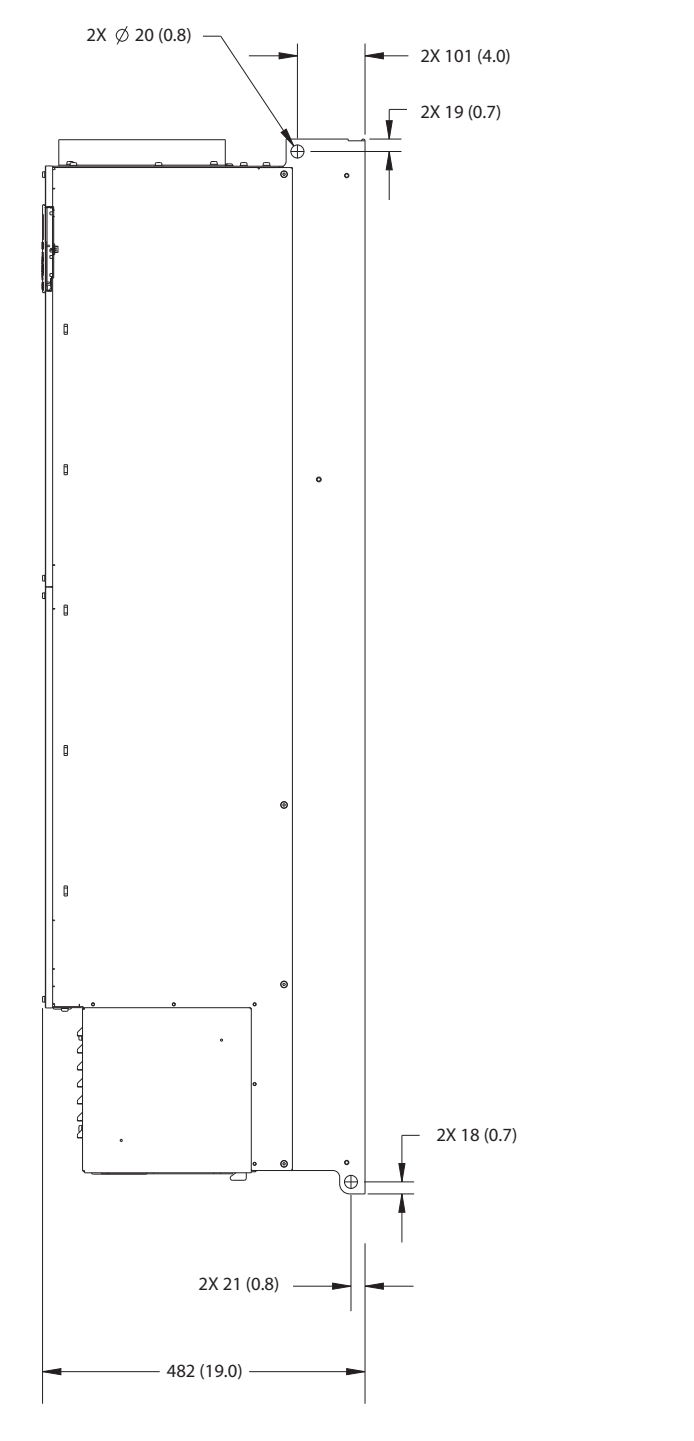

**Ilustração 8.21 Vista lateral do E4h**

130BF666.10 130BF666.10

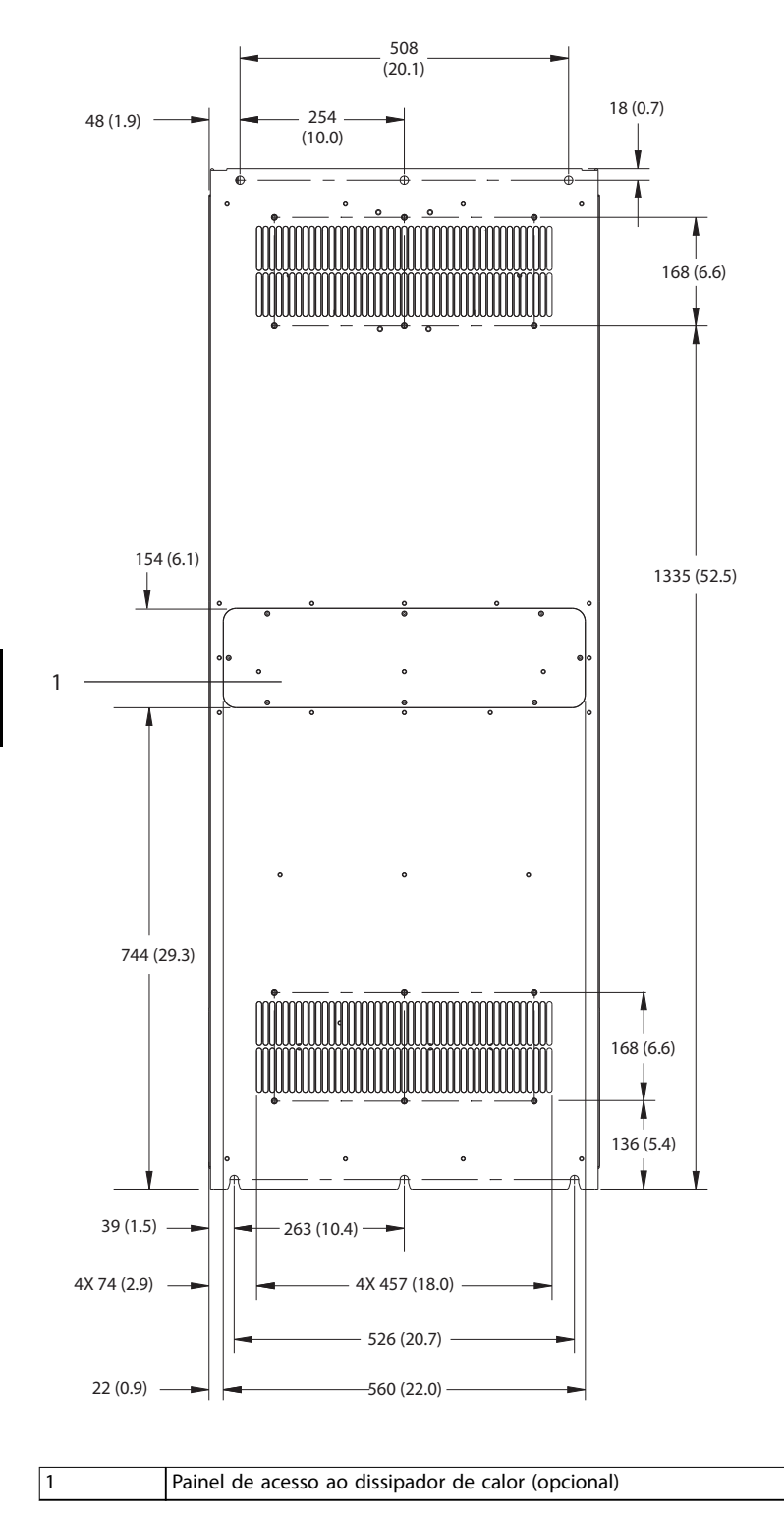

130BF665.10 130BF665.10

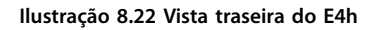

**Dimensões externas e do ter... Guia de Design** 130BF667.10 130BF667.10  $\mathbf{L}$  $\overline{\phantom{a}}$  $\mathbf{I}$  $\epsilon$ )<br>O 1 2  $\overline{ }$ l G లి 163 (6.4) 294 (11.6)

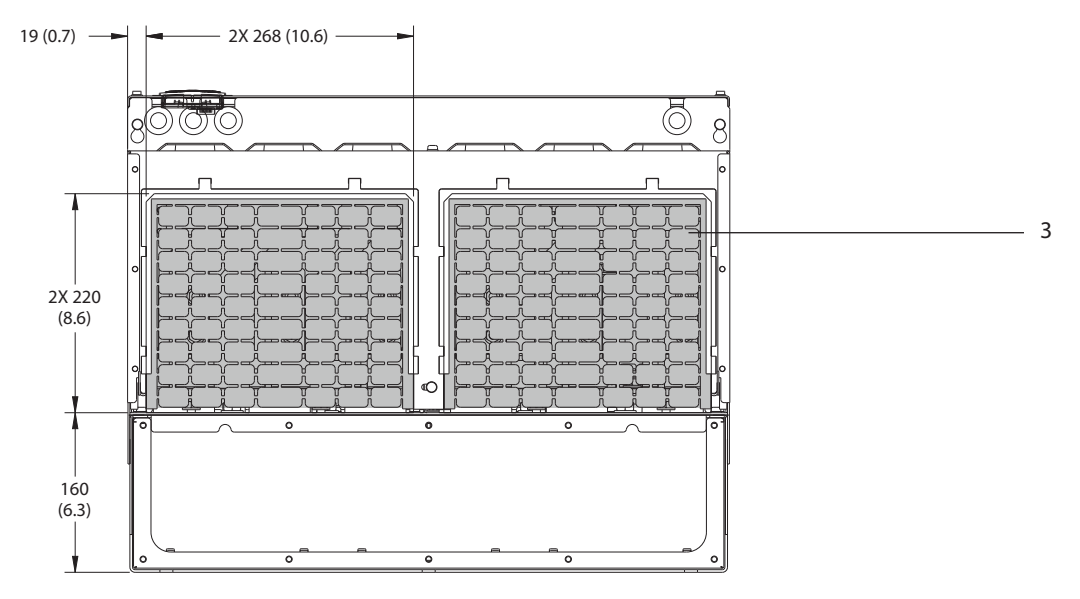

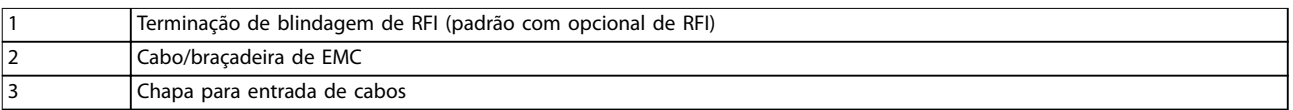

**Ilustração 8.23 Terminação de blindagem de RFI e dimensões da chapa para entrada de cabos do E4h**

262 (10.3)

### 8.4.2 Dimensões do Terminal E4h

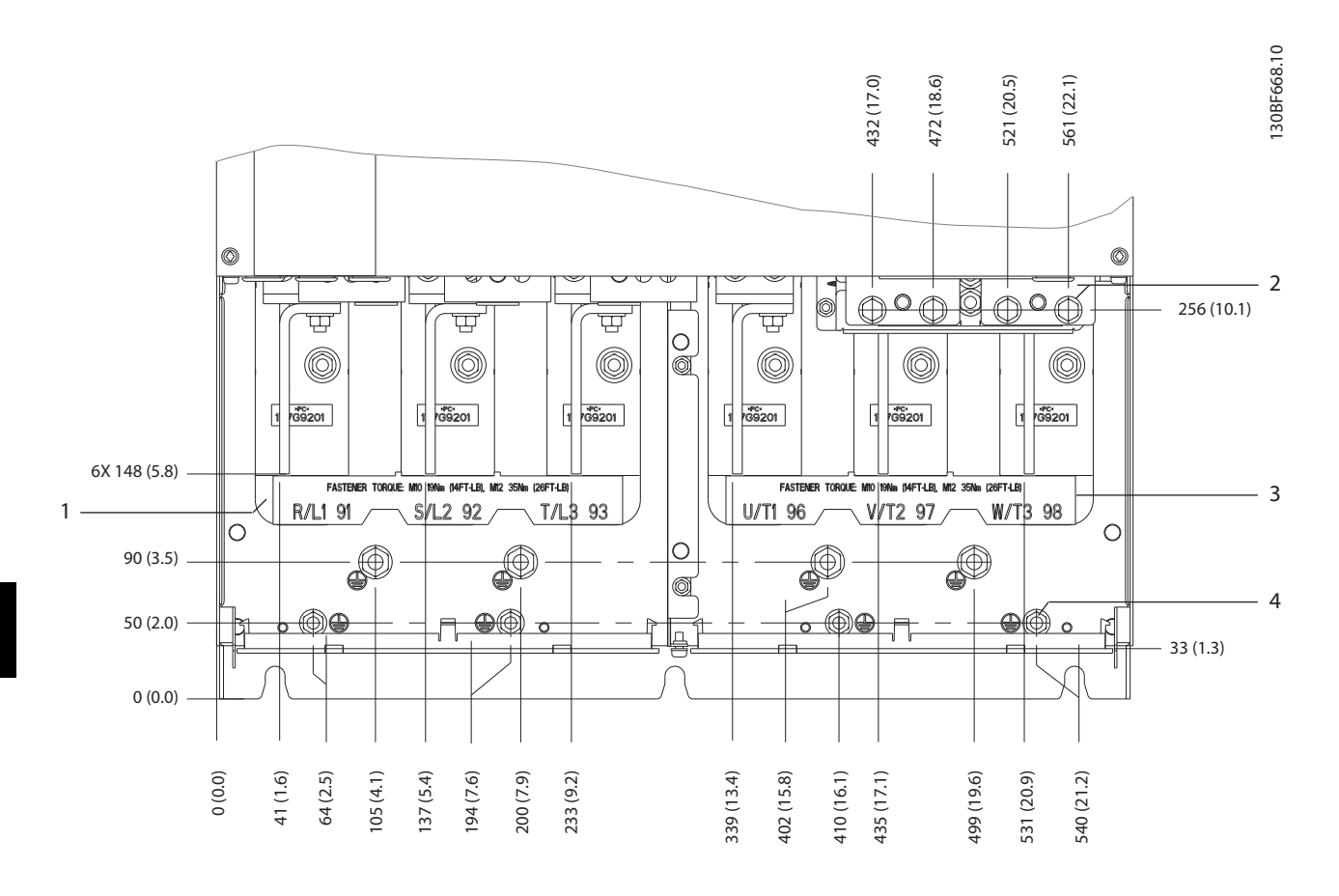

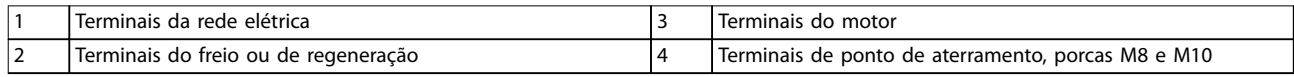

**Ilustração 8.24 Dimensões do Terminal E4h (vista frontal)**

Danfoss

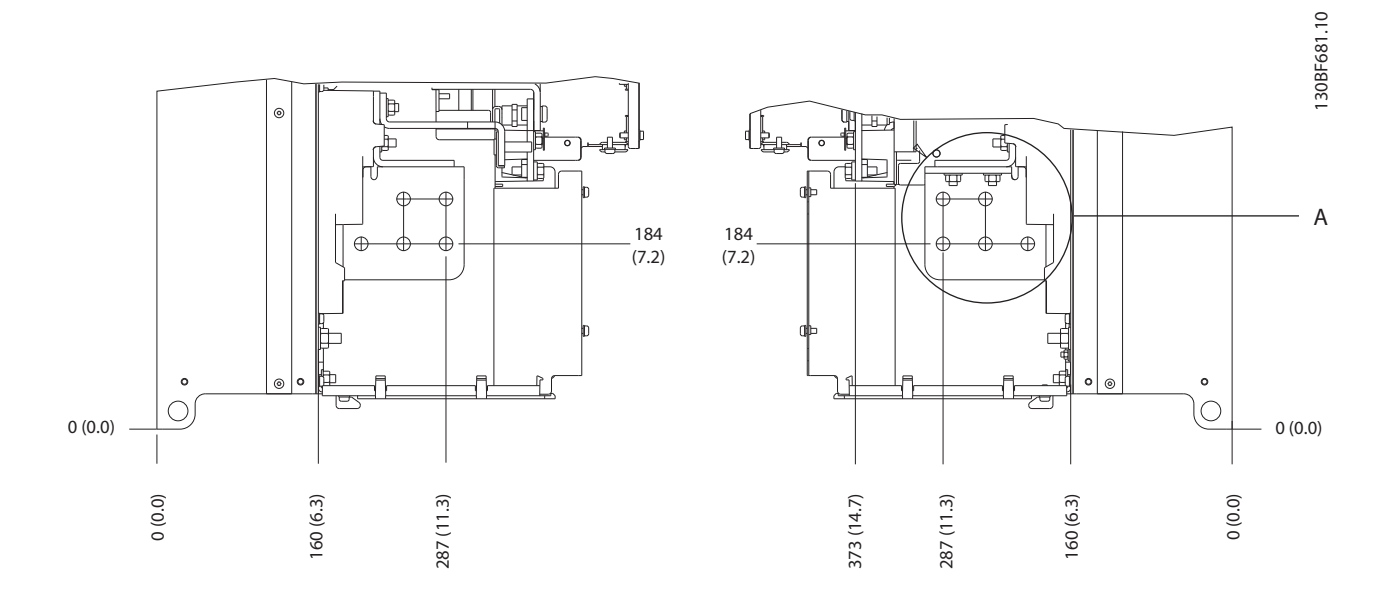

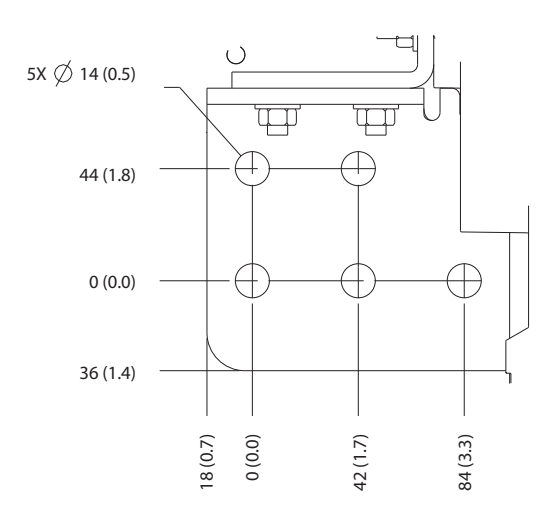

**Ilustração 8.25 Dimensões de rede elétrica, motor e terminal do ponto de aterramento E4h (visão lateral)**

Danfoss

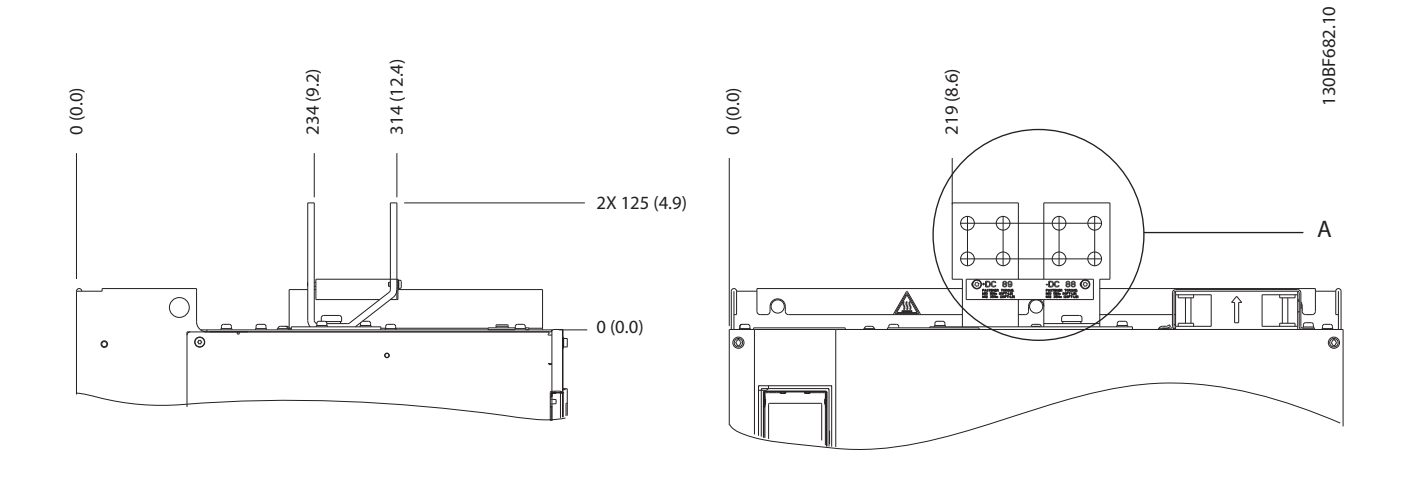

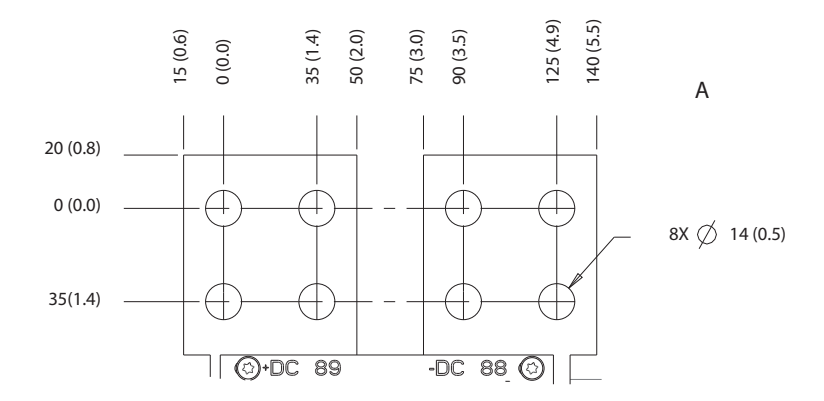

**Ilustração 8.26 Dimensões de terminal de regeneração/divisão da carga do E4h**

# 9 Considerações da instalação mecânica

#### 9.1 Armazenagem

Armazene o conversor em local seco. Mantenha o equipamento selado em sua embalagem até a instalação. Consulte *[capétulo 7.5 Condições ambiente](#page-39-0)* para obter a temperatura ambiente recomendada.

Formação periódica (carregamento do capacitor) não é necessário durante a armazenagem a menos que a armazenagem exceder 12 meses.

#### 9.2 Elevando a unidade

Sempre levante o conversor usando os olhais de elevação dedicados. Use uma barra para evitar curvar os orifícios para içamento.

# **ADVERTÊNCIA**

#### **RISCO FERIMENTOS OU MORTE**

**Obedeça as normas de segurança locais para elevação de grandes pesos. Se as regulamentações e as normas de segurança locais não forem seguidas, o resultado poderá ser morte ou ferimentos graves.**

- **• Assegure que o equipamento de elevação esteja em condição de trabalho apropriada.**
- **• Ver** *[capétulo 4 Visão Geral do Produto](#page-12-0)* **para saber o peso dos diferentes tamanhos de gabinete metálico.**
- **• Diâmetro máximo da barra: 20 mm (0,8 pol).**
- **• O ângulo do topo do conversor até o cabo de elevação: 60**° **ou maior.**

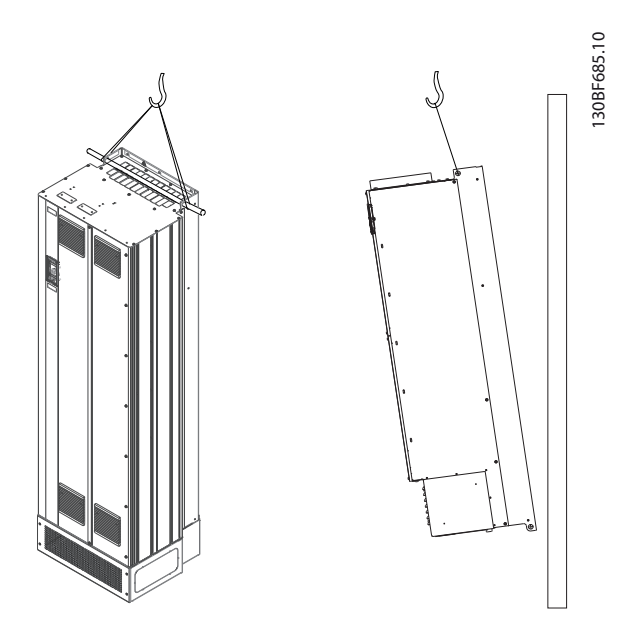

**Ilustração 9.1 Método de Elevação Recomendado**

#### 9.3 Ambiente Operacional

Em ambientes com gotículas, partículas ou gases corrosivos em suspensão no ar, garanta que as características nominais de IP/tipo do equipamento é compatível com a instalação ambiente. Para obter especificações relacionadas às condições ambiente, consulte *[capétulo 7.5 Condições ambiente](#page-39-0)*.

# *AVISO!*

## **CONDENSAÇÃO**

**A umidade pode condensar nos componentes eletrônicos e causar curtos circuitos. Evite instalação em áreas sujeitas a geada. Instale um aquecedor de espaço opcional quando o conversor estiver mais frio que o ar ambiente. Operação em modo de espera reduz o risco de condensação enquanto a dissipação de energia mantiver o circuito isento de umidade.**

# *AVISO!*

#### **CONDIÇÕES AMBIENTE EXTREMAS**

**Temperaturas quentes ou frias comprometem o desempenho e a longevidade da unidade.**

- **• Não opere em ambientes em que a temperatura ambiente exceder 55** °**C (131** °**F).**
- **• O conversor pode operar em temperaturas de até -10** °**C (14** °**F). No entanto, a operação adequada na carga nominal é garantida somente a 0** °**C (32** °**F) ou mais.**
- **• Se a temperatura exceder limites de temperatura ambiente, será necessário condicionamento de ar adicional do gabinete ou do local de instalação.**

#### 9.3.1 Gases

Gases corrosivos como sulfeto de hidrogênio, cloro ou amônia podem danificar os componentes elétricos e mecânicos. A unidade utiliza placas de circuito revestidas com conformante para reduzir os efeitos de gases agressivos. Para obter as características nominais e especificações de classe de revestimento isolante, ver *[capétulo 7.5 Condições ambiente](#page-39-0)*.

#### 9.3.2 Poeira

Ao instalar o conversor em ambientes empoeirados, observe o seguinte:

#### **Manutenção periódica**

Quando a poeira acumula em componentes eletrônicos, age como uma camada de isolamento. Essa camada reduz a capacidade de resfriamento dos componentes e os componentes ficam mais quentes. O ambiente mais aquecido reduz a vida útil dos componentes eletrônicos.

Mantenha o dissipador de calor e os ventiladores livres de acúmulo de poeira. Para obter mais informações de serviço e manutenção, consulte guia de operação.

#### **Ventiladores de resfriamento**

Ventiladores fornecem fluxo de ar para refrigerar o conversor. Quando ventiladores são expostos a ambientes empoeirados, a poeira pode danificar os rolamentos do ventilador e causam falha prematura do motor. Além disso, a poeira também pode acumular nas lâminas do ventilador, provocando desbalanceamento que impede que os ventiladores refrigerem a unidade adequadamente.

#### 9.3.3 Atmosferas Potencialmente Explosivas

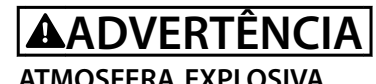

# **Não instale um conversor em uma atmosfera potencialmente explosiva. Instale a unidade em um**

**gabinete fora dessa área. Desobediência a essa diretriz aumenta o risco de morte ou ferimentos graves.**

Sistemas operados em atmosferas potencialmente explosivas devem atender condições especiais. A diretiva UE 94/9/EC (ATEX 95) classifica a operação de dispositivos eletrônicos em atmosferas potencialmente explosivas.

- A classe D especifica que se ocorrer uma faísca, ela é contida em uma área protegida.
	- **•** A Classe E proíbe qualquer ocorrência de faísca.

#### **Motores com classe de proteção**

Não exige aprovação. Fiação e restrição especiais são necessários.

#### **Motores com proteção classe E**

Quando combinado com um dispositivo de monitoramento PTC aprovado por ATEX, como o VLT® PTC Thermistor Card MCB 112, a instalação não precisa da aprovação individual de uma organização aprovada.

#### **Motores com proteção classes D/E**

O motor tem uma classe de proteção de ignição, enquanto que o cabo de motor e o ambiente de conexão estão em conformidade com a classificação d. Para atenuar a alta tensão de pico, utilize um filtro de onda senoidal na saída do conversor.

#### **Ao utilizar um conversor em uma atmosfera potencialmente explosiva, use o seguinte:**

- **•** Motores com classe de proteção de ignição D ou E.
- **•** Sensor de temperatura do PTC para monitorar a temperatura do motor.
- **•** Cabos de motor curtos.
- **•** Filtros de saída de onda senoidal quando cabos de motor blindados não são utilizados.

## *AVISO!*

#### **MONITORAMENTO DO SENSOR DO TERMISTOR DO MOTOR**

**Unidades VLT**® **AutomationDrive com o opcional VLT**® PTC Thermistor Card MCB 112 são certificados pelo PTB **para atmosferas potencialmente explosivas.**
## 9.4 Configurações de montagem

Tabela 9.1 lista as configurações de montagem disponíveis para cada gabinete. Para obter instruções de instalação específicas para montagem em parede ou em pedestal, consulte o *guia de operação*. Consulte também a *[capétulo 8 Dimensões externas e do terminal](#page-44-0)*.

# *AVISO!*

**A montagem incorreta pode resultar em superaquecimento e desempenho reduzido.**

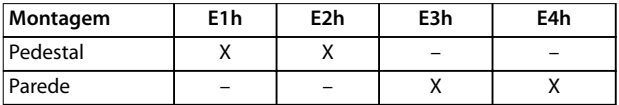

Tabela 9.1 Configurações de montagem para gabinetes **E1h–E4h**

#### **Considerações de montagem:**

- **•** Posicione a unidade o mais próximo possível do motor. Consulte *capétulo 7.6 Especificações de [Cabo](#page-40-0)* para saber o comprimento de cabo de motor máximo.
- **•** Assegure estabilidade da unidade montando-a em uma superfície sólida.
- **•** Gabinetes metálicos E3h e E4h podem ser montados:
	- **-** Verticalmente na placa traseira do painel (instalação típica).
	- **-** Verticalmente de cabeça para baixo na placa traseira do painel.<sup>1)</sup>
	- **-** Horizontalmente na sua parte de trás montado na placa traseira do painel.<sup>1)</sup>
	- **-** Horizontalmente de lado, montado no piso do painel. $1$ )
- Certifique-se de que a resistência do local de montagem suporta o peso da unidade
- Assegure que há espaço suficiente em volta da unidade para refrigeração adequada. Veja *[capétulo 5.7 Visão geral do resfriamento do canal](#page-27-0) [traseiro](#page-27-0)*.
- Garanta acesso suficiente para abrir a porta.
- **•** Garanta a entrada de cabo pela parte inferior.

*1) Para instalação não típica, entre em contato com a fábrica*.

## 9.5 Refrigeração

## *AVISO!*

**A montagem incorreta pode resultar em superaquecimento e desempenho reduzido. Para montagem correta, consulte** *capétulo 9.4.1 Congurações de montagem***.**

- Certifique-se de que seja fornecido o espaço inferior e superior para o resfriamento do ar. Requisito de espaçamento: 225 mm (9 pol).
- Forneça taxa de fluxo de ar suficiente. Veja *[Tabela 9.2](#page-73-0)*.
- **•** Derating deve ser considerado para temperaturas começando entre 45 °C (113 °F) e 50 °C (122 °F) e elevação de 1.000 m (3.300 pés) acima do nível do mar. Consulte *[capétulo 9.6 Derating](#page-73-0)* para obter informações detalhadas sobre derating.

O conversor utiliza um conceito de resfriamento do canal traseiro que remove ar de refrigeração do dissipador de calor. O ar de refrigeração do dissipador de calor transporta aproximadamente 90% do calor para fora do canal traseiro do conversor. Redirecione o ar do canal traseiro do painel ou da sala usando:

**• Resfriamento do duto**

Existem kits de resfriamento do canal traseiro disponíveis para direcionar o ar de resfriamento do dissipador de calor para fora do painel quando houver conversores de chassi/IP20 instalados em gabinetes Rittal. O uso desses kits reduz o calor no painel e ventiladores de porta menores podem ser especificados.

**• Resfriamento da parede traseira** Instalar cobertura superior e na base da unidade permite que o ar de refrigeração do canal traseiro seja ventilado para fora da sala.

## *AVISO!*

**Para gabinetes metálicos E3h e E4h (IP20/Chassi), pelo menos um ventilador de porta é necessário no gabinete metálico para remover o calor não contido no canal traseiro do conversor. Isso também remove qualquer perda adicional gerada por outros componentes dentro do conversor. Para selecionar o tamanho de ventilador** apropriado, calcule o fluxo de ar total necessário.

Prenda o fluxo de ar necessário sobre o dissipador de calor.

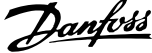

<span id="page-73-0"></span>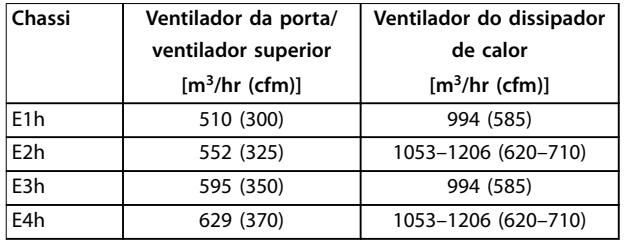

**Tabela 9.2 Taxa de uxo de ar**

## 9.6 Derating

Derating é utilizado para reduzir a corrente de saída em determinadas situações, impedindo o conversor de gerar calor excessivo dentro do gabinete. Considere derating quando qualquer das condições a seguir estiver presente:

- **•** Operação em baixa velocidade.
- **•** Baixa pressão do ar (operando a altitudes altas).
- **•** Alta temperatura ambiente.
- **•** Alta frequência de chaveamento.
- **•** Cabos de motor longos.
- **•** Cabos com seção transversal grande.

Se essas condições estiverem presentes, a Danfoss recomenda aumentar um tamanho de potência.

#### 9.6.1 Derating para operação de baixa velocidade

Quando um motor está conectado a um conversor, é necessário verificar se o resfriamento do motor é adequado. O nível de resfriamento depende da carga do motor, da velocidade de operação e do tempo de funcionamento.

#### **Aplicações de torque constante**

Poderá ocorrer um problema em valores baixos de RPM em aplicações de torque constante. Em uma aplicação de torque constante, um motor pode superaquecer em velocidades baixas devido à escassez de ar de resfriamento fornecido pelo ventilador dentro do motor.

Se o motor for operado continuamente a um valor de RPM inferior à metade do valor nominal, o motor deve ser

alimentado com resfriamento de ar adicional. Se o resfriamento de ar adicional não puder ser fornecido, um motor projetado para aplicações de baixa RPM/torque constante pode ser usado.

#### **Aplicações de torque variável (quadrático)**

Resfriamento adicional ou derating do motor não é necessário em aplicações de torque variável onde o torque é proporcional ao quadrado da velocidade e a potência é proporcional ao cubo da velocidade. Bombas centrífugas e ventiladores são aplicações de torque variável comuns.

#### 9.6.2 Derating para altitude

A capacidade de resfriamento de ar diminui com pressão do ar mais baixa.

Não é necessário derating a 1000 m (3281 pés) ou abaixo. Acima de 1.000 m (3.281 pés), a temperatura ambiente (TAMB) ou corrente de saída máxima (IMAX) deve ser reduzida. Veja *Ilustração 9.2*.

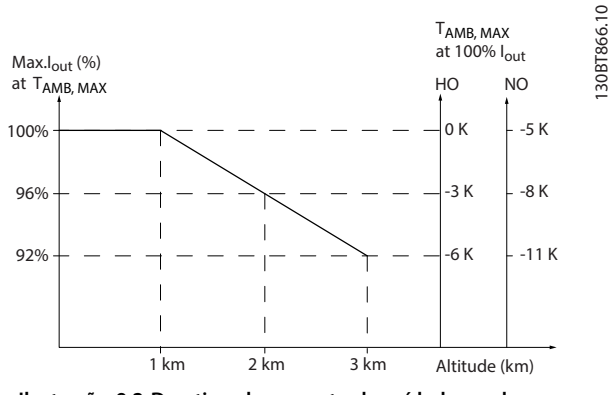

**Ilustração 9.2 Derating da corrente de saída baseada na altitude em TAMB, MAX**

*Ilustração 9.2* mostra que a 41,7 °C (107 °F), 100% da corrente de saída nominal fica disponível. A 45 °C (113 °F) (TAMB, MAX - 3 K), 91% da corrente de saída nominal está disponível.

## 9.6.3 Derating para a Temperatura Ambiente e Frequência de Chaveamento

# *AVISO!*

## **DERATING DE FÁBRICA**

**Os conversores Danfoss já possuem derating para temperatura operacional (55** °**C (131** °**F) TAMB,MAX e 50** °**C (122** °**F) TAMB,AVG).**

Utilize os gráficos em *Tabela 9.3* a *Tabela 9.4* para determinar se a corrente de saída deve ser reduzida com base na frequência de chaveamento e na temperatura ambiente. Referente aos grácos, *Iout* indica a porcentagem da corrente de saída nominal e fsw indica a frequência de chaveamento.

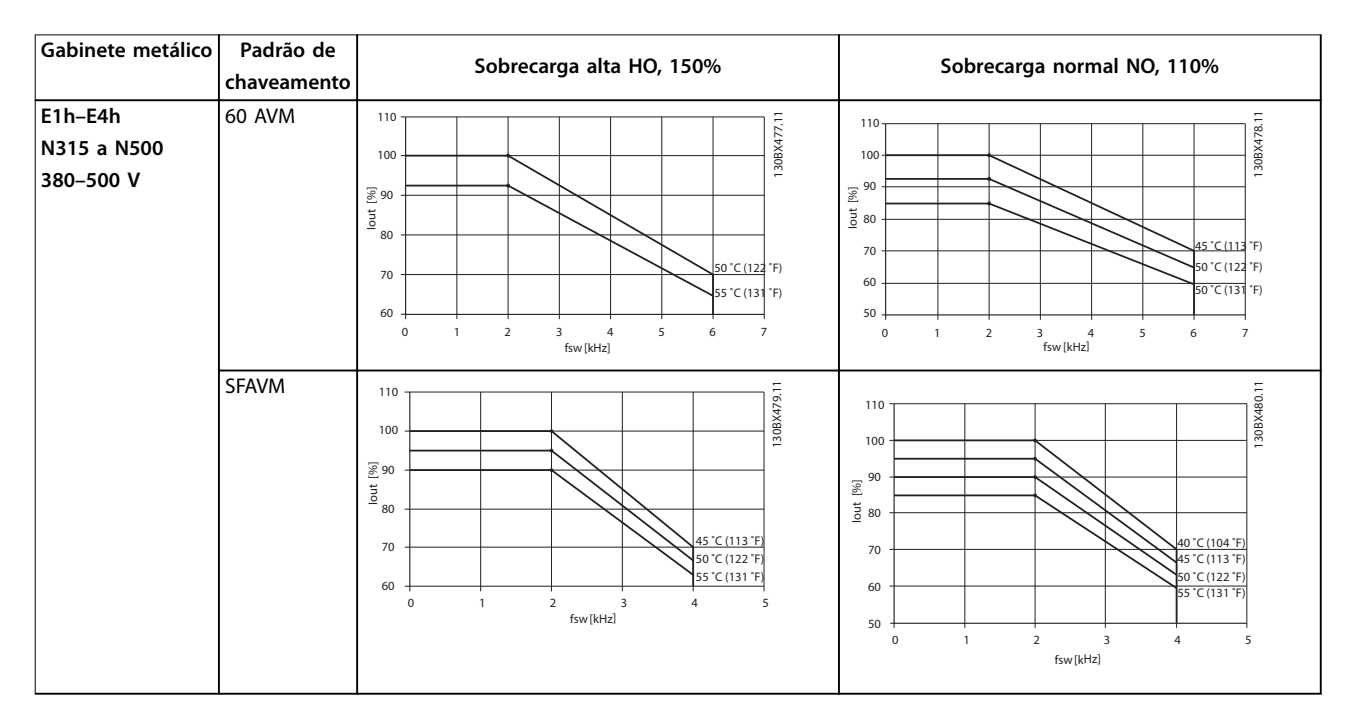

Tabela 9.3 Tabelas de derating para conversores classificados para 380-500 V

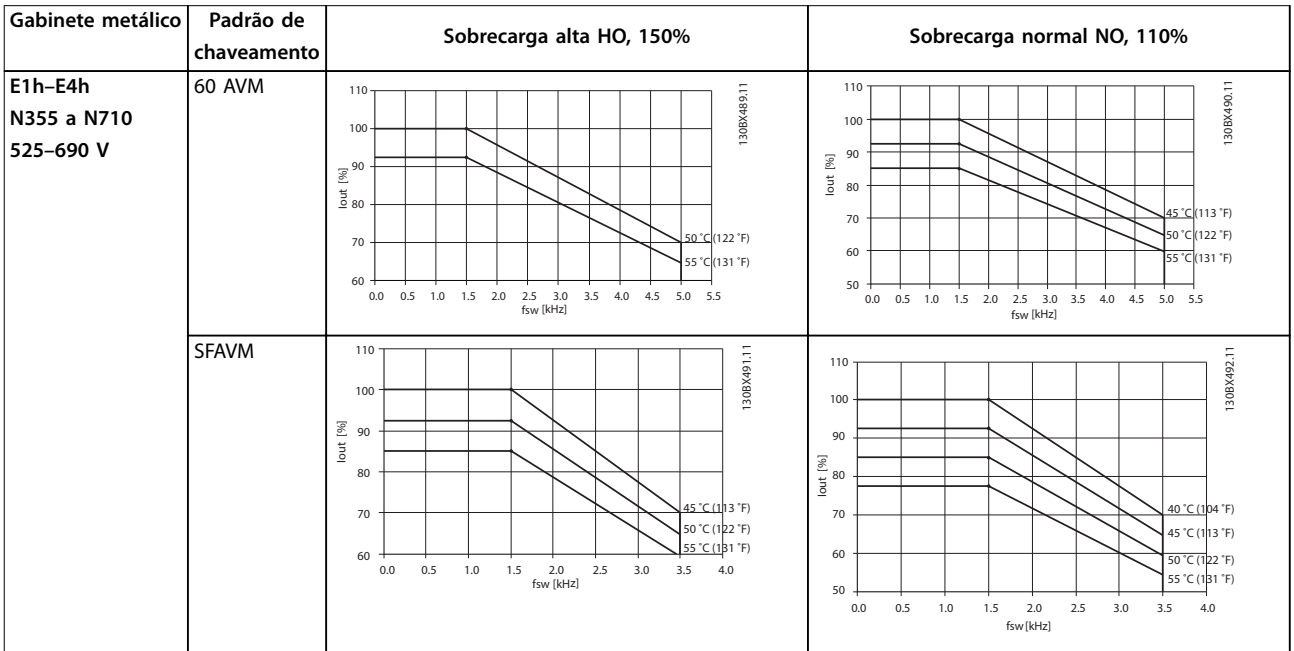

Tabela 9.4 Tabelas de derating para conversores classificados para 525-690 V

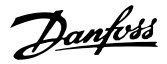

# 10 Considerações da instalação elétrica

## 10.1 Instruções de Segurança

Consulte *[capétulo 2 Segurança](#page-6-0)* para instruções de segurança gerais.

# **ADVERTÊNCIA**

#### **TENSÃO INDUZIDA**

**A tensão induzida dos cabos de motor de saída de diferentes conversores em estendidos juntos pode carregar os capacitores do equipamento mesmo com o equipamento desligado e bloqueado. Se os cabos de motor de saída não forem estendidos separadamente ou não forem utilizados cabos blindados, o resultado poderá ser morte ou lesões graves.**

- **• Estenda os cabos de motor separadamente ou use cabos blindados.**
- **• Bloqueie simultaneamente todos os conversores.**

# **ADVERTÊNCIA**

## **PERIGO DE CHOQUE**

**O conversor pode causar uma corrente CC no condutor do ponto de aterramento e resultar em morte ou lesão grave.**

**• Quando um dispositivo de proteção operado por corrente residual (RCD) for usado para proteção contra choque elétrico, somente um RCD do Tipo B é permitido no lado da alimentação.**

A falha em seguir as recomendações significa que o RCD **pode não fornecer a proteção pretendida.**

#### **Proteção de sobrecorrente**

- **•** Equipamento de proteção adicional, como proteção contra curto-circuito ou proteção térmica do motor entre o conversor e o motor é necessário para aplicações com vários motores.
- **•** 'É necessário um fusível de entrada para fornecer proteção contra curto circuito e proteção de sobre corrente. Se os fusíveis não forem fornecidos de fábrica, devem ser fornecidos pelo instalador. Consulte as características nominais máximas dos fusíveis em *[capétulo 10.5 Fusíveis e](#page-81-0) [Disjuntores](#page-81-0)*.

#### **Tipos e características nominais dos fios**

- Toda a fiação deverá estar em conformidade com as regulamentações locais e nacionais com relação à seção transversal e aos requisitos de temperatura ambiente.
- Recomendação de fio de conexão de energia: Fio de cobre com classificação mínima de 75 °C (167 °F).

Consulte *capétulo 7.6 Especificações de Cabo* para obter tamanhos e tipos de fio recomendados.

# **CUIDADO**

## **DANOS À PROPRIEDADE!**

**A proteção contra sobrecarga do motor não está incluída na conguração padrão. Para incluir essa função, programe** *parâmetro 1-90 Proteção Térmica do Motor* **para** *[Desarme do ETR]* **ou** *[Advertência do ETR]***. Para o mercado norte-americano, a função ETR oferece proteção de sobrecarga do motor classe 20 em conformidade com a NEC. A falha em programar** *parâmetro 1-90 Proteção Térmica do Motor* **para** *[desarme do ETR]* **ou** *[Advertência do ETR]* **signica que a proteção de sobrecarga do motor não foi fornecida e danos à propriedade podem ocorrer em caso de superaquecimento do motor.**

## 10.2 Esquema de fiação

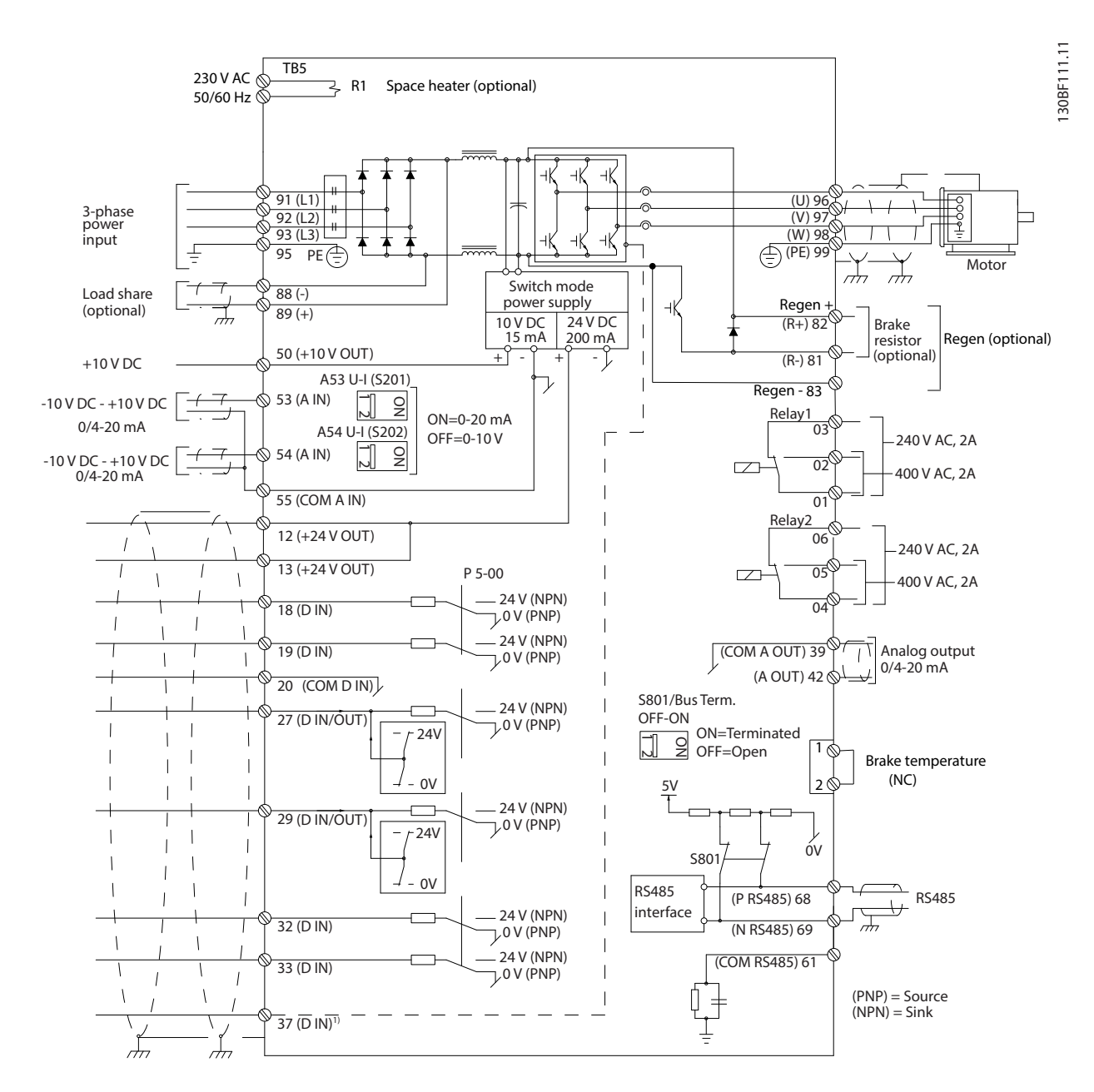

**Ilustração 10.1 Esquemático de fiação básica** 

 $A =$ analógica,  $D =$ digital

1) Terminal 37 (opcional) é usado para Safe Torque Off. Para obter instruções de instalação do Safe Torque Off, consulte o Guia de Operação do Safe Torque Off.

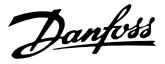

#### 10.3 Conexões

#### 10.3.1 Conexões de Potência

## *AVISO!*

**Todo o cabeamento deve estar em conformidade com as normas nacionais e locais sobre seção transversal do cabo e temperatura ambiente. Aplicações UL exigem condutores de cobre de 75** °**C (167** °**F). Aplicações não UL podem utilizar condutores de cobre de 75** °**C (167** °**F) e 90** °**C (194** °**F).**

As conexões do cabo de energia estão localizadas como mostrado em *Ilustração 10.2*. Ver *capétulo 7 Especificações* para saber o dimensionamento correto do comprimento e da seção transversal do cabo de motor.

Para proteção do conversor, utilize os fusíveis recomendados exceto quando a unidade possuir fusíveis integrados. Os fusíveis recomendados estão listados em *[capétulo 10.5 Fusíveis e Disjuntores](#page-81-0)*. Certique-se de que o fusível adequado está em conformidade com as regulamentações locais.

A conexão de rede elétrica é encaixada no interruptor de rede elétrica, quando incluído.

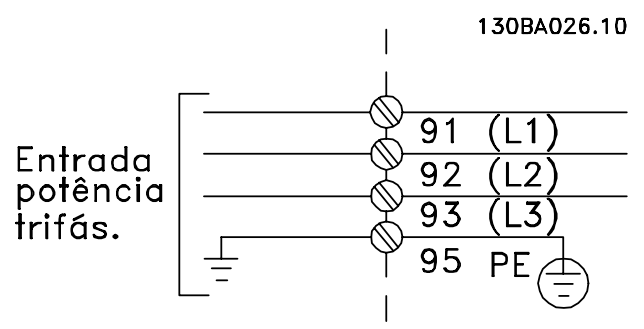

**Ilustração 10.2 Conexões do Cabo de Energia**

## *AVISO!*

**O cabo de motor deve ser blindado. Se um cabo não blindado for usado, alguns dos requisitos de EMC não serão atendidos. Use um cabo de motor blindado/** encapado metalicamente para atender as especificações **de emissão EMC. Para obter mais informações, consulte** *[capétulo 10.15 Instalação compatível com EMC](#page-96-0)***.**

#### **Blindagem de cabos**

Evite instalação com extremidades da blindagem torcidas (rabichos). Elas diminuem o efeito da blindagem em frequências mais altas. Se for necessário romper a blindagem para instalar um isolador ou contator do motor, a blindagem deve ser continuada com a impedância de HF mais baixa possível.

Conecte a blindagem do cabo de motor à placa de desacoplamento do conversor e ao compartimento metálico do motor.

Faça as conexões da blindagem com a maior área de superfície possível (braçadeira de cabo) usando os dispositivos de instalação do conversor.

#### **comprimento de cabo e seção transversal**

O conversor foi testado para EMC com um determinado comprimento de cabo. Mantenha o cabo de motor o mais curto possível, a fim de reduzir o nível de ruído e correntes de fuga.

#### **frequência de chaveamento**

Quando conversores são usados junto com filtros de onda senoidal para reduzir o ruído acústico de um motor, a frequência de chaveamento deverá ser programada de acordo com as instruções em *parâmetro 14-01 Freqüência de Chaveamento*.

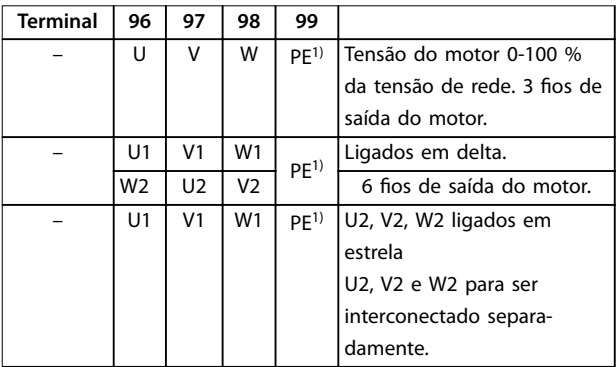

**Tabela 10.1 Conexão do Cabo do Motor**

*1) Conexão do terra protegida*

## *AVISO!*

**Em motores sem isolação de fase, papel ou outro reforço de isolação adequado para operação com alimentação** de tensão, instale um filtro de onda senoidal na saída do **conversor.**

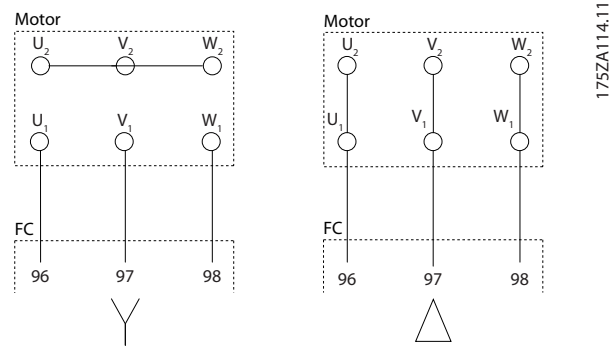

**Ilustração 10.3 Conexão do Cabo do Motor**

Danfoss

## 10.3.2 Conexão do Barramento CC

Os terminais de comunicação serial CC são utilizados para backup CC, com o barramento CC alimentado a partir de uma fonte externa.

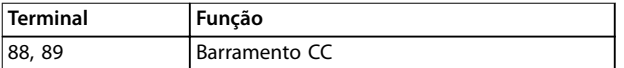

**Tabela 10.2 Terminais de comunicação serial CC**

#### 10.3.3 Load Sharing

O Load Sharing liga os circuitos intermediários CC de vários conversores. Para obter uma visão geral, consulte *[capétulo 5.5 Visão geral de divisão da carga](#page-26-0)*.

O recurso de Load Sharing exige considerações de equipamento e segurança adicionais. Consulte Danfoss para obter recomendações de solicitação de pedido e instalação.

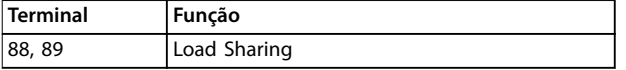

#### **Tabela 10.3 Terminais de Load Sharing**

O cabo de conexão deve ser blindado e o comprimento máximo do conversor até o barramento CC é limitado em 25 m (82 pés).

## 10.3.4 Cabo do Freio

O cabo de conexão até o resistor do freio deve ser blindado e o comprimento máximo do conversor até o barramento CC é limitado em 25 m (82 pés).

- **•** Use braçadeira de cabo para conectar a blindagem à placa traseira condutiva no conversor e ao gabinete metálico do resistor do freio.
- **•** Dimensione a seção transversal do cabo do freio de forma a corresponder ao torque do freio.

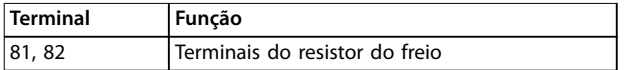

**Tabela 10.4 Terminais do resistor do freio**

Consulte o *Guia de Design do VLT*® *Brake Resistor MCE 101* para obter mais detalhes.

## *AVISO!*

**Se ocorrer um curto circuito no IGBT do freio, evite dissipação de energia no resistor do freio utilizando um interruptor ou contator de rede elétrica para desconectar o conversor da rede elétrica. Somente o conversor deverá controlar o contator.**

### 10.4 Fiação de controle e terminais

#### 10.4.1 Percurso dos Cabos de Controle

Fixe e encaminhe todos os fios de controle como mostrado em *[Ilustração 10.4](#page-79-0)*. Lembre-se de conectar as blindagens de modo apropriado para garantir imunidade elétrica ideal.

- **Isole a fiação de controle dos cabos de alta** potência.
- **•** Quando o conversor estiver conectado a um termistor, garanta que a fiação de controle do termistor seja blindada e tenha isolamento reforçado/duplo. Uma tensão de alimentação de 24 V CC é recomendável.

#### Conexão do fieldbus

As conexões são feitas para os opcionais apropriados no cartão de controle. Consulte as instruções de fieldbus adequadas. O cabo deve estar fixado e conduzido junto com outros fios de controle dentro da unidade. Consulte *[Ilustração 10.4](#page-79-0)*.

130BF144.10

30BF144.10

E30BF888.10

<span id="page-79-0"></span>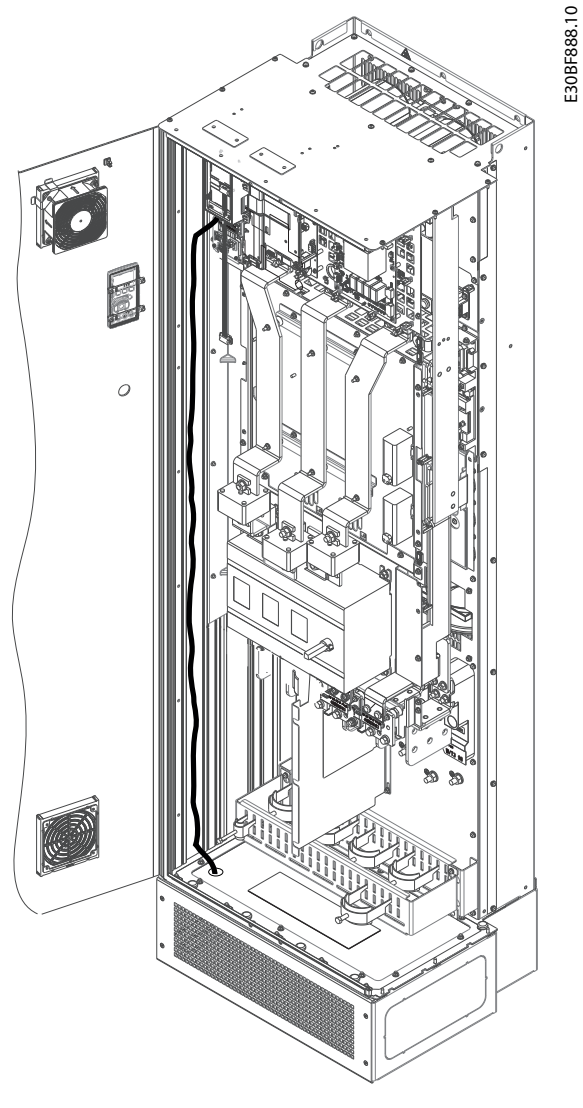

**Ilustração 10.4 Caminho da Fiação do Cartão de Controle**

## 10.4.2 Terminais de Controle

*Ilustração 10.5* mostra os conectores de conversor removíveis. As funções de terminal e as configurações padrão estão resumidas em *[Tabela 10.5](#page-80-0)* – *[Tabela 10.7](#page-80-0)*.

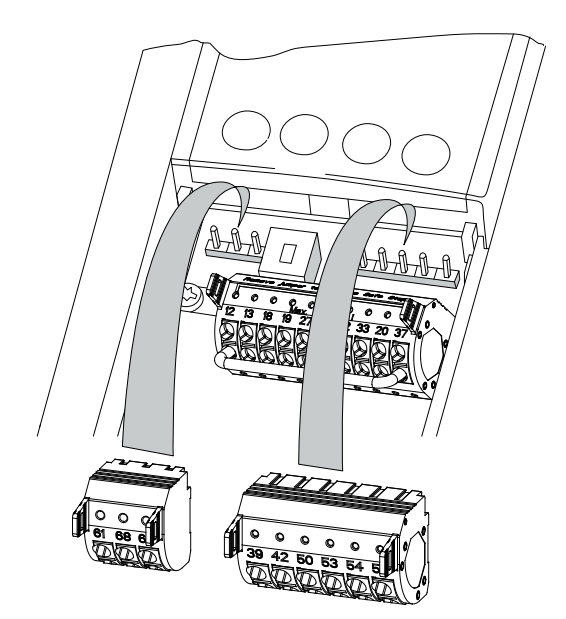

**Ilustração 10.5 Locais do Terminal de Controle**

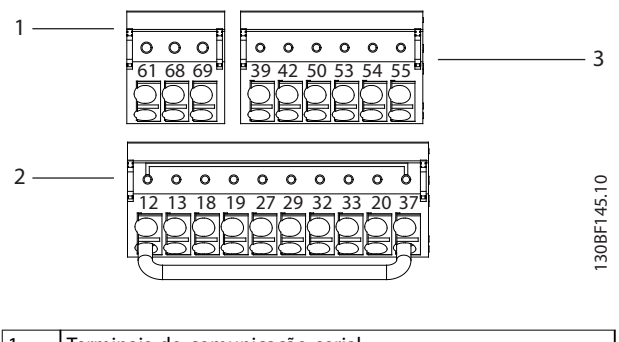

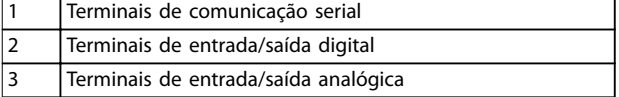

**Ilustração 10.6 Números dos terminais localizados nos conectores**

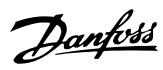

<span id="page-80-0"></span>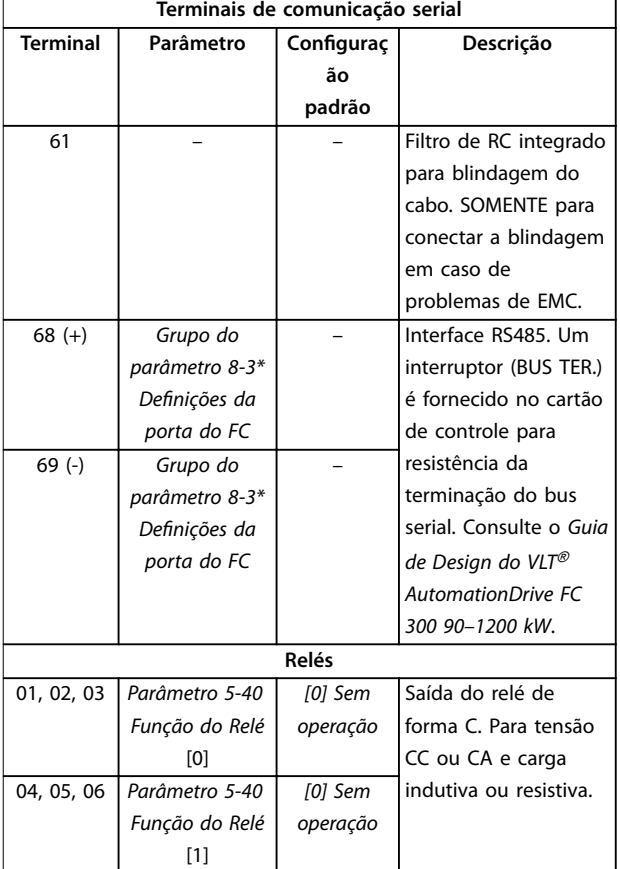

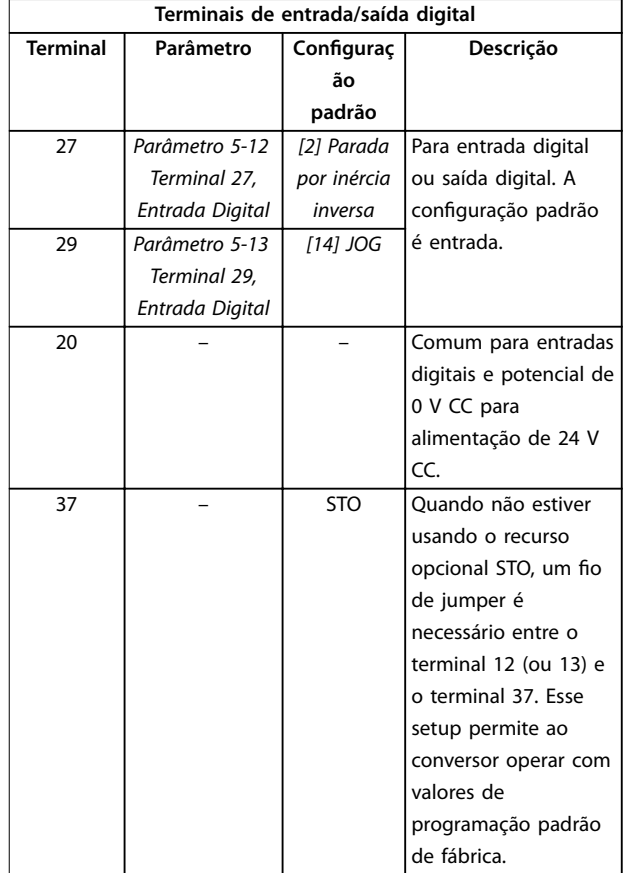

#### **Tabela 10.5 Descrições dos terminais de comunicação serial**

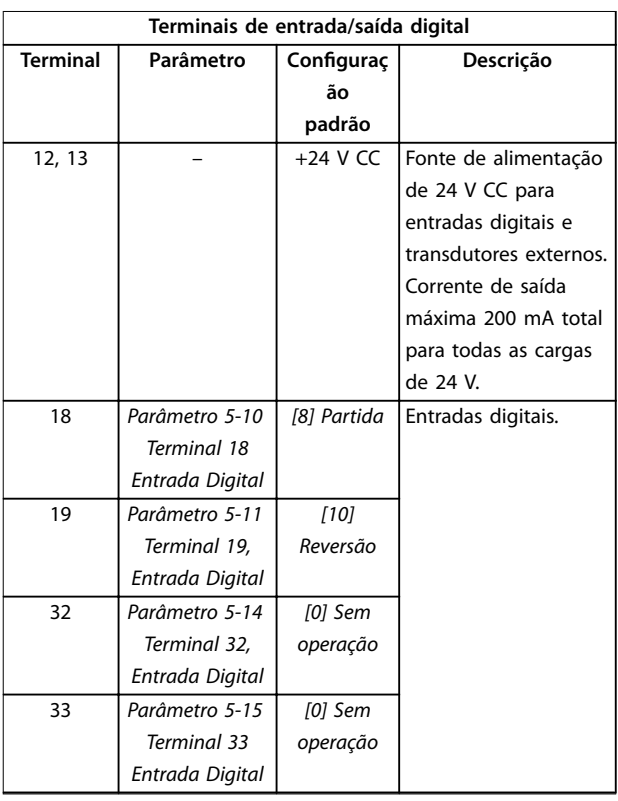

#### **Tabela 10.6 Descrições de Terminais de Entrada/Saída Digital**

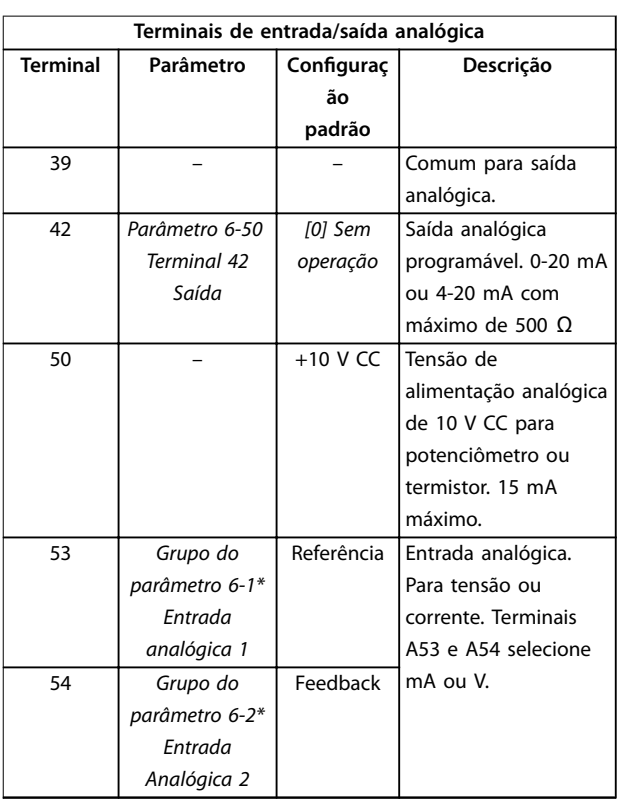

<u>Danfoss</u>

<span id="page-81-0"></span>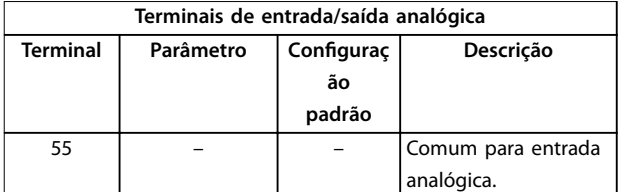

**Tabela 10.7 Descrições de Terminais de Entrada/Saída Analógica**

**Terminais do relé:**

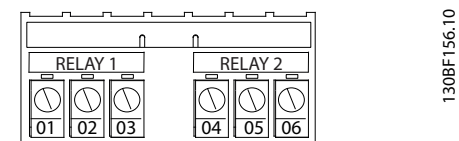

**Ilustração 10.7 Terminais do relé 1 e relé 2**

- **•** Relé 1 e relé 2 A localização das saídas depende da conguração do conversor. Consulte o *guia de operação*.
- **•** Terminais no equipamento integrado opcional. Consulte as instruções fornecidas com o opcional do equipamento.

#### 10.5 Fusíveis e Disjuntores

Fusíveis garantem que os possíveis danos no conversor figuem limitados a danos dentro da unidade. Para estar em conformidade com EN 50178, use fusíveis Bussmann idênticos ao substituir. Veja *Tabela 10.8*.

### *AVISO!*

**O uso de fusíveis no lado de alimentação é obrigatório para o IEC 60364 (CE) e instalações de conformidade com a NEC 2009 (UL).**

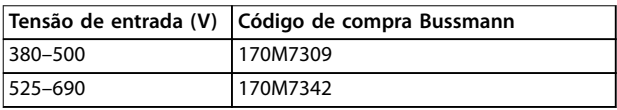

#### **Tabela 10.8 Opcionais de fusível**

Os fusíveis indicados em *Tabela 10.8* são apropriados para uso em um circuito capaz de fornecer 100000 Arms (simétrico), dependendo das características nominais de tensão do conversor. Com o fusível adequado, as características nominais da corrente de curto-circuito (SCCR) do conversor são 100000 Arms. Os conversores E1h e E2h são fornecidos com fusíveis internos do conversor para atender a SCCR de 100 kA para conformidade com requisitos de conversor confinado da UL 61800-5-1. Os conversores E3h e E4h devem ser equipados com fusíveis Tipo aR para atender a SCCR de 100 kA.

## *AVISO!*

### **CHAVE DE DESCONEXÃO**

**Todas as unidades recomendadas e fornecidas com chave de desconexão instalada na fábrica devem ter fusíveis de circuito de derivação Classe L para atender a SCCR de 100 kA do conversor. Se for usado um disjuntor, as características nominais de SCCR são 42 kA. A tensão de entrada e o valor nominal da potência do conversor** determina o fusível específico Classe L. A tensão de **entrada e o valor nominal da potência são encontrados na plaqueta de identicação do produto. Para obter mais informações sobre a plaqueta de identicação, consulte o** *guia de operação***.**

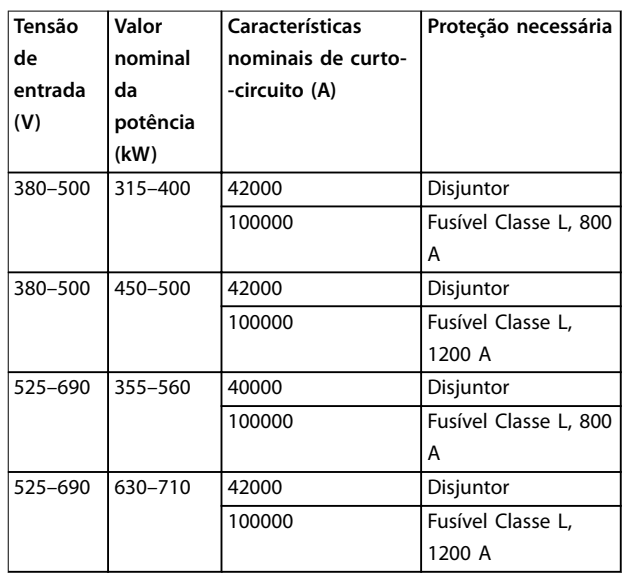

#### 10.6 Motor

#### 10.6.1 Cabo de Motor

Todos os tipos de motores trifásicos assíncronos padrão podem ser usados com uma unidade de conversor. O motor deve ser conectado aos seguintes terminais:

- **•** U/T1/96
- **•** V/T2/97
- **•** W/T3/98
- **•** Ponto de aterramento para terminal 99

A configuração de fábrica é para rotação no sentido horário com a saída do conversor conectado da seguinte maneira:

175HA036.11

75HA036.11

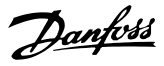

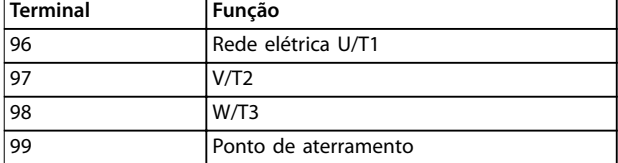

#### **Tabela 10.9 Terminais do Cabo de Motor**

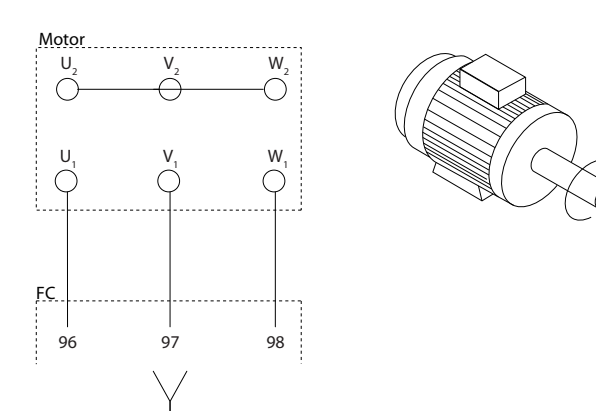

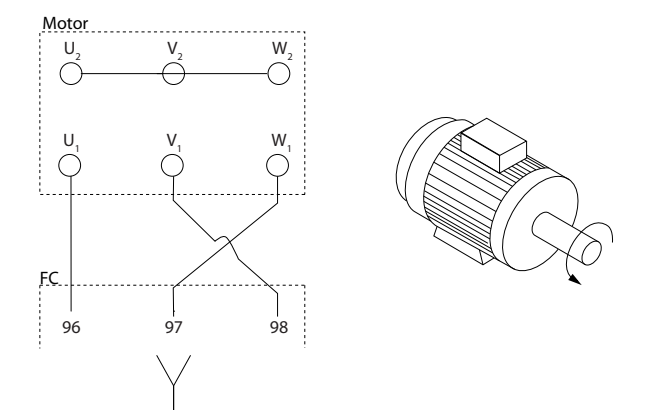

**Ilustração 10.8 Alteração da rotação do motor**

- **•** Terminal U/T1/96 conectado à fase U
- **•** Terminal V/T2/97 conectado à fase V
- **•** Terminal V/T3/98 conectado à fase W

O sentido de rotação pode ser alterado invertendo duas fases no cabo de motor ou alterando a configuração do *parâmetro 4-10 Sentido de Rotação do Motor*.

A verificação da rotação do motor pode ser executada utilizando *parâmetro 1-28 Verificação da Rotação do motor* e seguindo a configuração mostrada em *Ilustração 10.8*.

## 10.6.2 Proteção Térmica do Motor

O relé térmico eletrônico do conversor recebeu a aprovação UL para a proteção de sobrecarga do motor de um único motor, quando *parâmetro 1-90 Proteção Térmica do Motor* for programado para *Desarme do ETR* e *parâmetro 1-24 Corrente do Motor* for programado para a corrente nominal do motor (consulte a plaqueta de identi ficação do motor).

Para proteção térmica do motor, também é possível usar o opcional VLT® PTC Thermistor Card MCB 112. Esse cartão fornece certificado ATEX para proteger motores em áreas com perigo de explosão, Zona 1/21 e Zona 2/22. Quando *parâmetro 1-90 Proteção Térmica do Motor*, programado para *[20] ATEX ETR*, estiver combinado com o uso de MCB 112, é possível controlar um motor Ex-e em áreas com risco de explosão. Consulte o *guia de programação* para obter detalhes sobre como configurar o conversor para operação segura de motores Ex-e.

### 10.6.3 Conexão de Motores em Paralelo

O conversor pode controlar vários motores conectados em paralelo. Para configurações diferentes de motores conectados em paralelo, consulte *[Ilustração 10.9](#page-83-0)*. Ao utilizar uma conexão do motor paralela, observe os seguintes pontos:

- **•** Executar aplicações com motores paralelos em modo U/F (volts por hertz).
- **•** O modo VVC<sup>+</sup> pode ser utilizado em algumas aplicações.
- **•** O consumo total de corrente dos motores não deve exceder a corrente de saída nominal liny do conversor.
- **•** Podem surgir problemas na partida e em baixos valores de rpm se os tamanhos dos motores forem muito diferentes, pois a resistência ôhmica relativamente alta do estator de um motor pequeno requer tensão mais alta na partida e em baixos valores de rpm.
- **•** O relé térmico eletrônico (ETR) do conversor não pode ser utilizado como proteção de sobrecarga do motor. Providencie proteção de sobrecarga do motor adicional instalando termistores em cada enrolamento do motor ou relés térmicos individuais.
- **•** Quando motores forem ligados em paralelo, o par. *parâmetro 1-02 Fonte Feedbck.Flux Motor* não pode ser usado e o par. *parâmetro 1-01 Principio de Controle do Motor* deve ser programado para *[0] U/f*.

Danfoss

<span id="page-83-0"></span>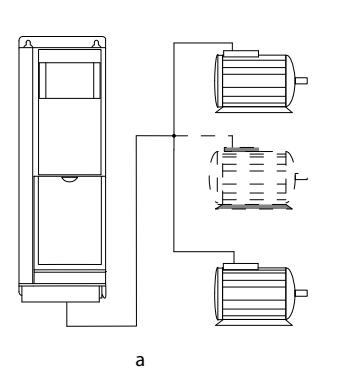

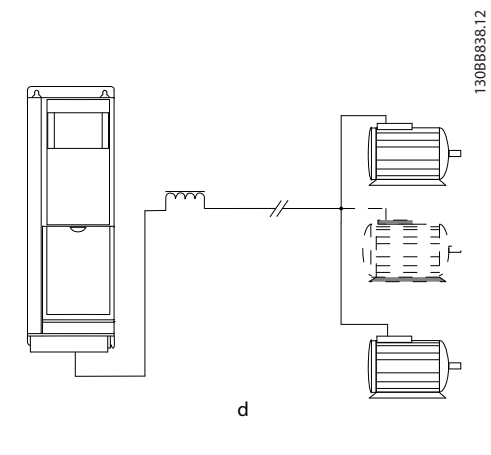

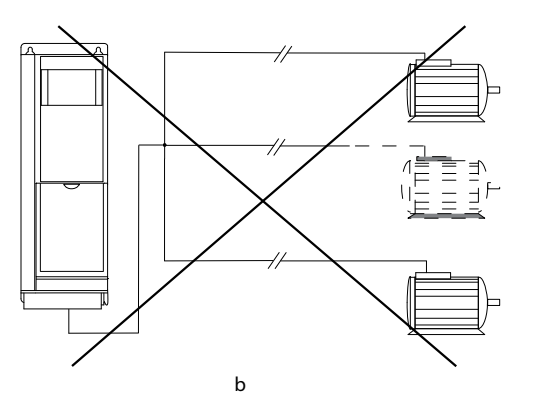

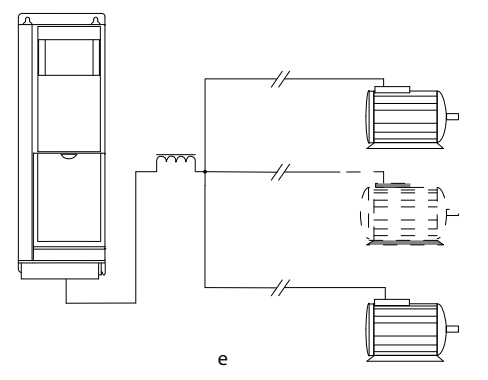

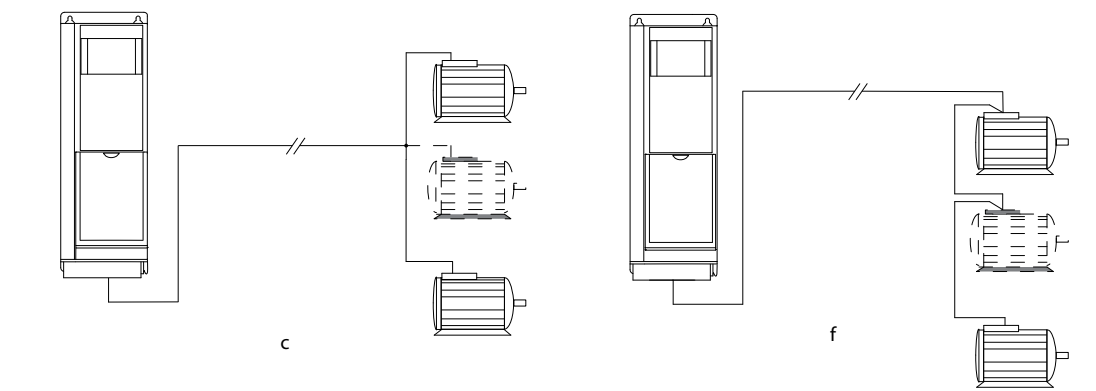

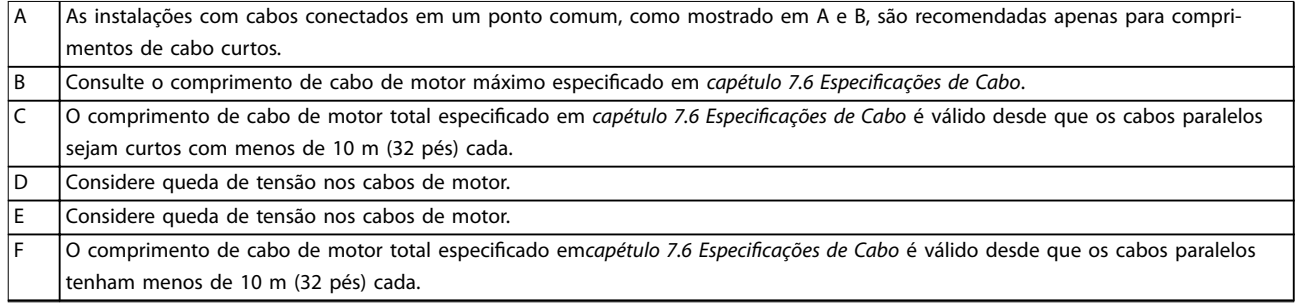

**Ilustração 10.9 Diferentes conexões paralelas de motores**

## 10.6.4 Isolação do Motor

Para comprimentos de cabo de motor menores ou iguais ao comprimento de cabo máximo listado em capétulo 7.6 Especificações de Cabo, utilize as características nominais de isolamento de motor mostradas em *Tabela 10.10*. Se um motor tiver características nominais de isolamento inferiores, a Danfoss recomenda utilizar um filtro dU/dt ou de onda senoidal.

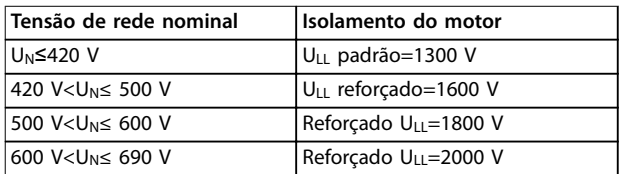

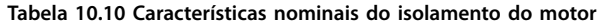

## 10.6.5 Correntes de Mancal do Motor

Para eliminar correntes de mancal circulares em todos os motores instalados com VLT® AutomationDrive, instale mancais NDE isolados (na extremidade oposta ao conversor). Para minimizar as correntes do mancal e eixo DE (extremidade do conversor), garanta o aterramento adequado do conversor, do motor, da máquina acionada e do motor da máquina acionada.

Estratégias de atenuação padrão:

- **•** Utilize um mancal isolado.
- **•** Siga os procedimentos de instalação corretos.
	- **-** Certique-se de que o motor e o motor de carga estão alinhados.
	- **-** Siga a orientação de instalação de EMC.
	- **-** Reforce o PE de modo que a impedância de alta frequência seja inferior no PE do que nos cabos condutores de energia de entrada
	- **-** Garanta uma boa conexão de alta frequência entre o motor e o conversor. Utilize um cabo blindado com conexão de 360º no motor e no conversor.
	- **-** Certique-se de que a impedância do conversor para o ponto de aterramento do prédio é menor que a impedância de aterramento da máquina. Esse procedimento pode ser difícil para bombas.
	- **-** Faça uma conexão do terra direta entre o motor e a carga do motor.
- **•** Diminua a frequência de chaveamento do IGBT.
- Modifique a forma de onda do inversor, 60° AVM vs. SFAVM.

**•** Instale um sistema de aterramento do eixo ou utilize um acoplamento isolante

Danfoss

- Aplique graxa lubrificante que seja condutiva.
- Se possível, utilize as configurações de velocidade mínima.
- Tente garantir que a tensão de rede fique balanceada em relação ao terra. Esse procedimento pode ser difícil para IT, TT, TN-CS ou sistemas de fase aterrada.
- Use um filtro de onda senoidal ou dU/dt.

#### 10.7 Frenagem

#### 10.7.1 Seleção do Resistor do Freio

Para manipular demandas mais altas de frenagem do resistor, é necessário um resistor do freio. O resistor do freio absorve a energia ao invés do conversor. Para obter mais informações, consulte o *Guia de Design do Resistor do Freio MCE 101 do VLT®*.

Se a quantidade de energia cinética transferida ao resistor em cada período de frenagem não for conhecida, a potência média pode ser calculada com base no tempo de ciclo e no tempo de frenagem (ciclo útil intermitente). O ciclo útil intermitente do resistor indica o ciclo útil em que o resistor está ativo. *Ilustração 10.10* mostra um ciclo de frenagem típico.

Os fabricantes de motores geralmente utilizam S5 ao divulgar a carga permissível, que é uma expressão do ciclo útil intermitente. O ciclo útil intermitente do resistor é calculado da seguinte maneira:

#### *Ciclo útil=tb/T*

 $T =$  tempo de ciclo em s

 $t<sub>b</sub>$  é o tempo de frenagem em segundos (do tempo de ciclo)

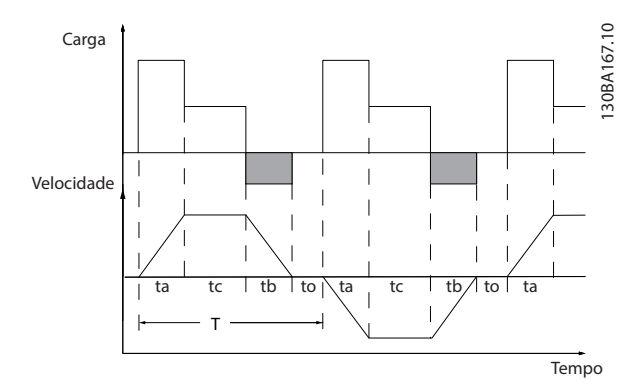

**Ilustração 10.10 Ciclo da Frenagem Típico**

Danfoss

|                                                    |                 | Potência (sobrecarga alta) |      |      |      |             |
|----------------------------------------------------|-----------------|----------------------------|------|------|------|-------------|
|                                                    |                 | N315                       | N355 | N400 | N450 | <b>N500</b> |
| Frenagem<br>nominal<br>[45 °C<br>(113 °F)          | Tempo de        | 600                        | 600  | 600  | 600  | 600         |
|                                                    | ciclo (s)       |                            |      |      |      |             |
|                                                    | Corrente        | 100                        | 70   | 62   | 56   | 80          |
|                                                    | (9/6)           |                            |      |      |      |             |
|                                                    | Tempo de        | 240                        | 240  | 240  | 240  | 240         |
|                                                    | frenagem        |                            |      |      |      |             |
|                                                    | (s)             |                            |      |      |      |             |
|                                                    | Tempo de        | 300                        | 300  | 300  | 300  | 300         |
| Frenagem                                           | ciclo (s)       |                            |      |      |      |             |
| de                                                 | Corrente        | 136                        | 92   | 81   | 72   | 107         |
| sobrecarga                                         | (%)             |                            |      |      |      |             |
| [45 °C<br>(113 °F)                                 | Tempo de        | 30                         | 30   | 30   | 30   | 30          |
|                                                    | frenagem        |                            |      |      |      |             |
|                                                    | (s)             |                            |      |      |      |             |
|                                                    | Tempo de        | 600                        | 600  | 600  | 600  | 600         |
| Frenagem                                           | ciclo (s)       |                            |      |      |      |             |
| nominal<br>[25 °C                                  | Corrente        | 100                        | 92   | 81   | 89   | 80          |
|                                                    | (%)             |                            |      |      |      |             |
| $(77 °F)$ ]                                        | Tempo de        | 240                        | 240  | 240  | 240  | 240         |
|                                                    | frenagem<br>(s) |                            |      |      |      |             |
|                                                    | Tempo de        | 300                        | 300  | 300  | 300  | 300         |
| Frenagem<br>de<br>sobrecarga<br>[25 °C<br>(77 °F)] | ciclo (s)       |                            |      |      |      |             |
|                                                    | Corrente        | 136                        | 113  | 100  | 72   | 107         |
|                                                    | (%)             |                            |      |      |      |             |
|                                                    | Tempo de        | 30                         | 10   | 10   | 30   | 30          |
|                                                    | frenagem        |                            |      |      |      |             |
|                                                    | (s)             |                            |      |      |      |             |
|                                                    |                 |                            |      |      |      |             |

**Tabela 10.11 Capacidade de frenagem, 380–500 V**

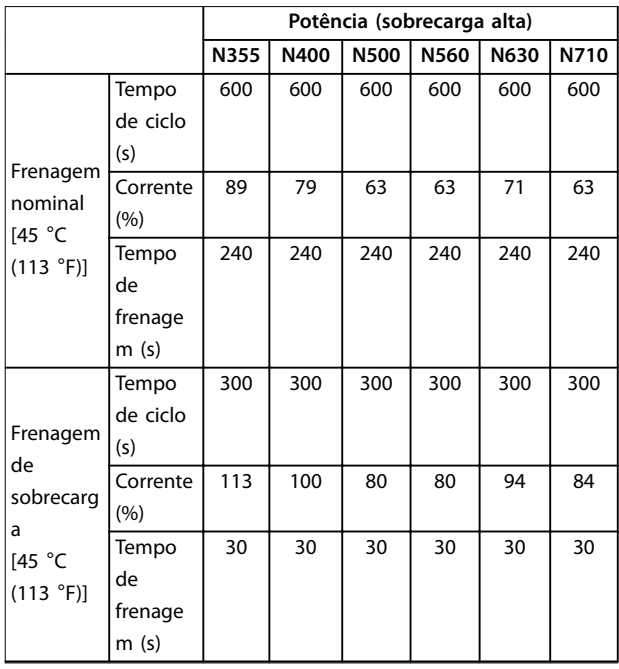

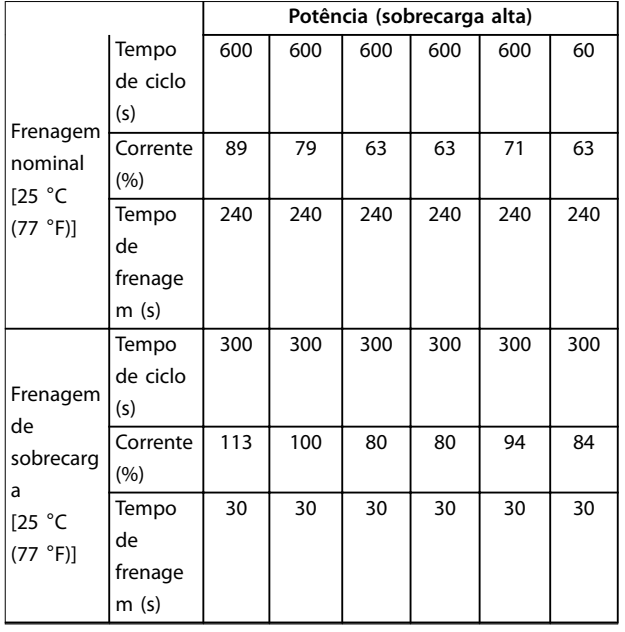

#### **Tabela 10.12 Capacidade de frenagem, 525–690 V**

A Danfoss oferece resistores de frenagem com ciclo útil de 5%, 10% e 40%. Se for aplicado um ciclo útil de 10%, os resistores do freio são capazes de absorver a potência de frenagem durante 10% do tempo de ciclo. Os 90% restantes do tempo de ciclo são utilizados para dissipar o excesso de calor.

## *AVISO!*

**Certique-se de que o resistor está projetado para lidar com o tempo de frenagem necessário.**

A carga máxima permitida no resistor do freio é indicada como a potência de pico em um determinado ciclo útil intermitente. A resistência do freio é calculada como segue:

```
R_{br} [Ω] = \frac{U_{dc}^2}{P}Ppico
```

```
onde
```
Ppeak=PmotorxMbr [%]xηmotorxηVLT[W]

Como pode ser observado, a resistência do freio depende da tensão do barramento CC (Ucc).

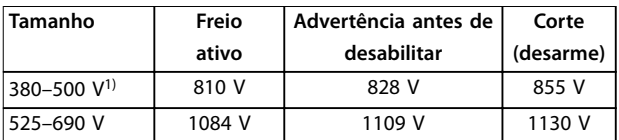

**Tabela 10.13 FC 302 Limites de Freio**

*1) Dependente do tamanho da potência*

# *AVISO!*

**Verique se o resistor do freio pode suportar uma tensão de 410 V, 820 V, 850 V, 975 V ou 1130 V. Resistores do** freio Danfosssão classificados para uso em todos os **conversores Danfoss.**

A Danfoss recomenda a resistência de frenagem Rrec. Esse cálculo garante que o conversor é capaz de frear no mais alto torque de frenagem (Mbr(%)) de 150%. A fórmula pode ser escrita como:

*R*<sub>rec</sub> [Ω] =  $\frac{U_{dc}^2 \times 100}{P}$  *x M*<sub>1</sub> (εχ) χη. *Pmotor x Mbr* ( % ) *x*η*VLT x* η*motor* O ηmotor está tipicamente em 0,90 ηVLT é tipicamente 0,98.

Para conversores de 200 V, 480 V, 500 V e 600 V, um torque de frenagem de Rrec a 160% é escrito como:

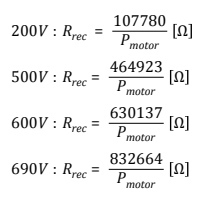

## *AVISO!*

**A resistência selecionada do resistor do circuito de freio não deve ser maior que a recomendada pela Danfoss. Tamanhos de gabinete E1h–E4h contêm 1 circuito de frenagem.**

# *AVISO!*

**Se ocorrer um curto circuito no transistor do freio, a dissipação de energia no resistor do freio somente poderá ser evitada por meio de um interruptor ou contator de rede elétrica que desconecte a rede elétrica do conversor, ou de um contato no circuito de frenagem. A dissipação de energia ininterrupta no resistor do freio pode causar superaquecimento, danos ou um incêndio.**

# **AADVERTÊNCIA**

#### **RISCO DE INCÊNDIO**

**Os resistores do freio esquentam durante/após a frenagem e devem ser colocados em um ambiente seguro para evitar risco de incêndio.**

## 10.7.2 Controle com a Função de Frenagem

Uma saída digital/de relé pode ser usada para proteger o resistor do freio contra sobrecarga ou superaquecimento gerando uma falha no conversor. Se o IGBT do freio for sobrecarregado ou superaquecido, o sinal do relé/digital do freio para o conversor desliga o IGBT do freio. Esse sinal de relé/digital não protege contra um curto circuito no IGBT do freio. A Danfoss recomenda uma maneira de desconectar o freio em caso de curto circuito no IGBT do freio.

Danfoss

Além disso, o freio possibilita a leitura da potência momentânea e da potência média dos últimos 120 segundos. O freio pode monitorar a energização da potência e assegurar que não exceda o limite selecionado em *parâmetro 2-12 Limite da Potência de Frenagem (kW)*. *Parâmetro 2-13 Monitoramento da Potência d Frenagem* seleciona qual função ocorre quando a energia transmitida ao resistor do freio exceder o limite programado em *parâmetro 2-12 Limite da Potência de Frenagem (kW)*.

# *AVISO!*

**O monitoramento da potência de frenagem não é uma função de segurança; para essa nalidade é necessário um interruptor térmico conectado a um contator externo. O circuito do resistor do freio é protegido contra fuga para o terra.**

*Controle de sobretensão (OVC)* pode ser selecionado como função de frenagem alternativa em *parâmetro 2-17 Controle de Sobretensão*. Essa função está ativa para todas as unidades e garante que se a tensão do barramento CC aumentar, a frequência de saída também aumenta para limitar a tensão do barramento CC, evitando um desarme.

# *AVISO!*

**OVC não pode ser ativado ao operar um motor PM enquanto** *parâmetro 1-10 Construção do Motor* **estiver programado para** *[1] SPM não saliente PM***.**

## 10.8 Dispositivos de corrente residual (RCD) e Monitor de resistência de isolação (IRM)

Use relés RCD, aterramento de proteção múltipla ou aterramento como proteção adicional, desde que em conformidade com as normas de segurança locais. Em caso de falha de aterramento, uma corrente CC pode ser desenvolvida na corrente com falha. Se forem usados relés RCD, devem ser obedecidas as normas locais. Os relés devem ser apropriados para a proteção de equipamento trifásico com uma ponte retificadora e uma pequena descarga na energização. Consulte *[capétulo 10.9 Corrente de](#page-87-0) [Fuga](#page-87-0)* para saber mais detalhes.

## <span id="page-87-0"></span>10.9 Corrente de Fuga

Siga os códigos locais e nacionais com relação ao ponto de aterramento de proteção de equipamento com corrente de fuga acima de 3,5 mA.

A tecnologia do conversor implica no chaveamento de alta frequência em alta potência. Esse chaveamento de alta frequência gera uma corrente de fuga na conexão do terra.

A corrente de fuga para o terra é composta de várias contribuições e depende de diversas configurações do sistema, incluindo:

- **•** Filtro de RFI.
- **•** Comprimento de cabo de motor.
- **•** Blindagem do cabo de motor.
- **•** Potência do conversor.

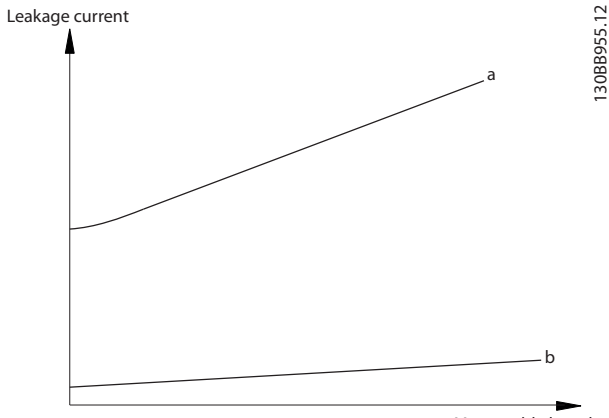

Motor cable length

**Ilustração 10.11 O comprimento de cabo de motor e a** potência influenciam a corrente de fuga. Potência a > Potência **b.**

A corrente de fuga também depende da distorção da linha.

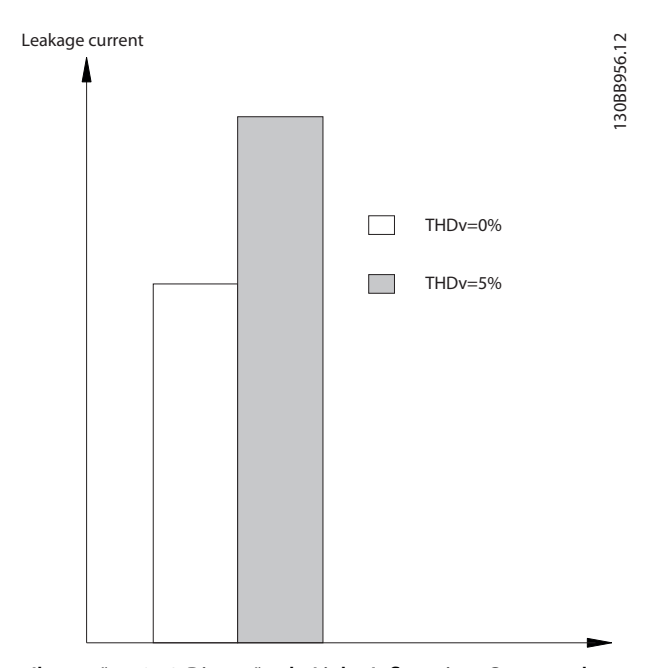

<u>Danfoss</u>

**Ilustração 10.12 Distorção da Linha Influencia a Corrente de Fuga**

Se a corrente de fuga exceder 3,5 mA, para ficar em conformidade com a EN/IEC61800-5-1 (norma para produtos de sistema de drive de potência) é necessário cuidado especial.

Reforce o aterramento com os seguintes requisitos de conexão do ponto de aterramento de proteção:

- **•** Fio de aterramento (terminal 95) com seção transversal de pelo menos 10 mm<sup>2</sup> (8 AWG).
- Dois fios de aterramento separados, em conformidade com as regras de dimensionamento.

Consulte a EN/IEC61800-5-1 e EN 50178 para obter mais informações.

#### **Usando RCDs**

Onde dispositivos de corrente residual (RCDs), também conhecidos como disjuntores para a corrente de fuga à terra, forem utilizados, atenda ao seguinte:

- **•** Use somente RCDs do tipo B, porque conseguem detectar correntes CA e CC.
- **•** Use RCDs com atraso para impedir falhas decorrentes de correntes transientes do terra.
- **•** Dimensione os RCDs de acordo com a configuração do sistema e considerações ambientais.

A corrente de fuga inclui vários frequências originárias tanto da frequência da rede elétrica quanto da frequência de chaveamento. Se a frequência de chaveamento é detectada depende do tipo de RCD usado.

**10 10**

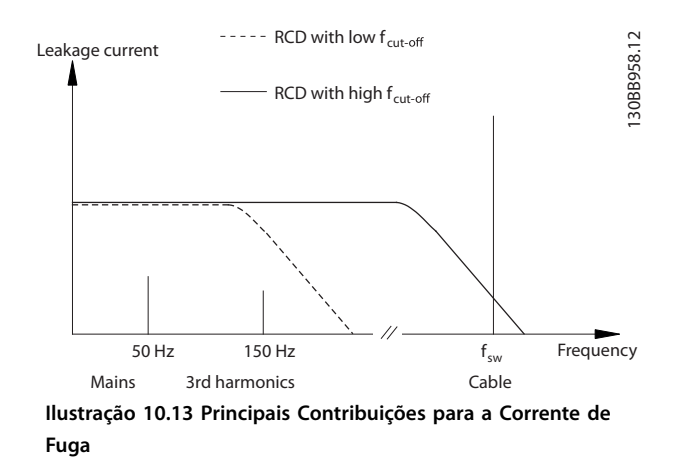

A quantidade de corrente de fuga detectada pelo RCD depende da frequência de desativação do RCD.

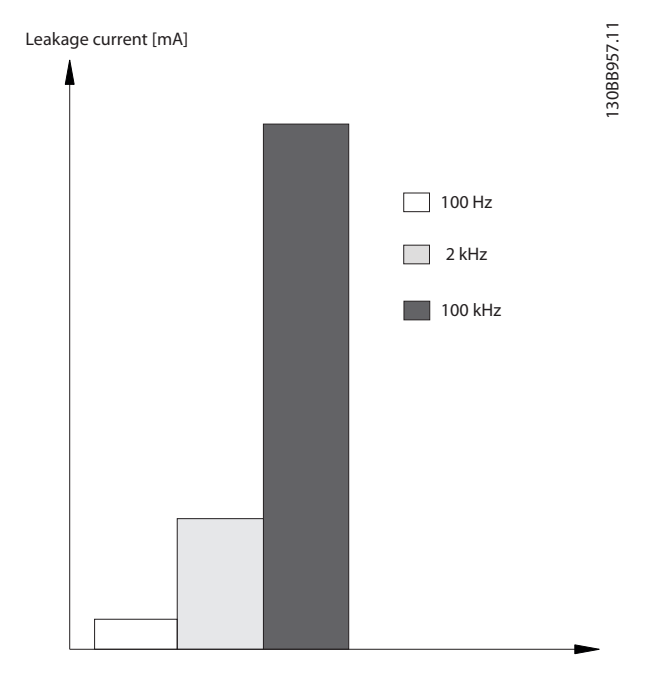

**Ilustração 10.14 Influência da frequência de corte de RCD na corrente de fuga**

## 10.10 IT Rede elétrica

#### **Alimentação de rede elétrica isolada do ponto de aterramento**

Se o conversor for alimentado a partir de uma fonte de rede elétrica isolada (rede elétrica de TI, delta flutuante ou delta aterrado) ou rede elétrica TT/TN-S com fase aterrada, é recomendável desligar o interruptor de RFI por meio do *parâmetro 14-50 Filtro de RFI* no conversor e *parâmetro 14-50 Filtro de RFI* no filtro. Para obter mais detalhes, consulte a IEC 364-3. Quando desligado, os capacitores do filtro entre o chassi e o barramento CC são desativados para evitar danos no barramento CC e reduzir

as correntes capacitivas do ponto de aterramento, de acordo com a IEC 61800-3.

Danfoss

Caso for necessário desempenho de EMC ideal ou se os motores estiverem conectados em paralelo ou se o comprimento de cabo de motor for maior que 25 m (82 pés), a Danfoss recomenda programar o *parâmetro 14-50 Filtro de RFI* para [ON] (Ligado). Consulte também as *Notas de Aplicação, VLT em Rede Elétrica de TI, MN50P*. É importante utilizar monitores de isolação classi-

cados para uso em conjunto com a eletrônica de potência (IEC 61557-8). A Danfoss não recomenda utilizar um contator de saída

para conversores de 525-690 V conectados a uma rede elétrica de TI.

### 10.11 Eficiência

#### **Eciência do conversor (ηVLT)**

A carga no conversor tem pouco efeito na sua eficiência. Em geral, a eficiência é a mesma na frequência nominal do motor f<sub>M,N</sub>, independente se o motor fornece 100% do torque nominal de eixo ou apenas 75%, em caso de cargas parceladas.

A eficiência do conversor não muda, mesmo selecionando outras características U/f. Entretanto, as características U/f influem na eficiência do motor.

A eficiência diminui ligeiramente quando a frequência de chaveamento for definida para um valor superior a 5 kHz. A eficiência é ligeiramente reduzida quando a tensão de rede é 480 V ou se o cabo de motor for maior que 30 m (98 pés.).

#### **Cálculo da eficiência do conversor**

Calcule a eficiência do conversor com cargas e velocidades diferentes com base em *Ilustração 10.15*. O fator neste gráfico deve ser multiplicado pelo fator de eficiência específico indicado nas tabelas de especificação em *[capétulo 7.1 Dados Elétricos, 380-500 V](#page-35-0)* e *[capétulo 7.2 Dados](#page-37-0) [Elétricos, 525-690 V](#page-37-0)*.

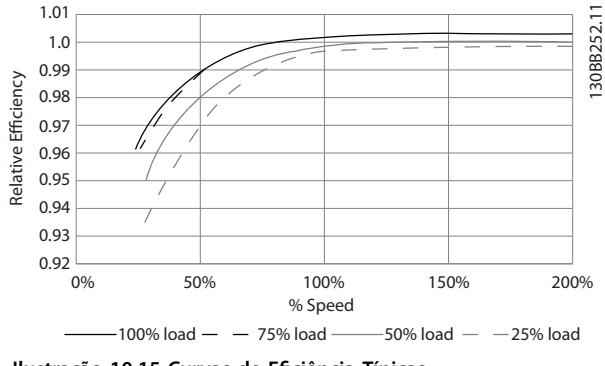

**Ilustração 10.15 Curvas de Eficiência Típicas** 

Exemplo: Presuma um conversor de frequência 160 kW, 380-480 V CA com carga de 25% e 50% da velocidade. *Ilustração 10.15* mostra 0,97 - a eficiência nominal de um conversor de 160 kW é 0,98. Assim, a eficiência real é: 0,97x 0,98=0,95.

#### **Eciência do motor (ηMOTOR)**

A eficiência de um motor conectado ao conversor depende do nível de magnetização. Em geral, a eficiência é tão boa quanto com a operação de rede elétrica. A eficiência do motor depende do tipo do motor.

Na faixa de 75-100% do torque nominal, a eficiência do motor é praticamente constante, tanto quando controlado pelo conversor quanto quando funciona diretamente na rede elétrica.

Nos motores pequenos, a influência da característica U/f sobre a eficiência é marginal. Entretanto, nos motores de 11 kW (14,75 hp) ou mais, as vantagens são significativas.

Geralmente, a frequência de chaveamento não afeta a eficiência de motores pequenos. Motores de 11 kW (14,75 hp) ou mais têm sua eficiência melhorada (1–2%) porque a forma da onda senoidal da corrente do motor é quase perfeita em alta frequência de chaveamento.

#### **Eciência do Sistema (**η**SYSTEM)**

Para calcular a eficiência do sistema, a eficiência do conversor (n<sub>VLT</sub>) é multiplicada pela eficiência do motor (ηMOTOR):

ηSYSTEM=ηVLT x ηMOTOR

## 10.12 Ruído Acústico

O ruído acústico do conversor provém de três fontes:

- **•** Bobinas do circuito intermediário CC.
- **•** Ventiladores internos.
- **Bobina do filtro de RFI.**

*Tabela 10.14* indica os valores de ruído acústico típicos medidos à uma distância de 1 m (9 pés) da unidade.

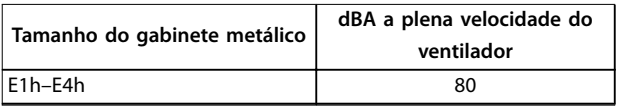

#### **Tabela 10.14 Ruído Acústico**

Resultados de testes realizados de acordo com a ISO 3744 para magnitude de ruído audível em um ambiente controlado. O tom do ruído foi quantificado para registro de dados de engenharia do desempenho do hardware de acordo com a ISO 1996-2 Anexo D.

Um novo algoritmo de controle do ventilador para tamanhos de gabinete E1h-E4h ajuda a melhorar o desempenho de ruído audível permitindo ao operador selecionar diferentes modos de operação do ventilados com base em condições específicas. Para obter mais informações, consulte *parâmetro 30-50 Heat Sink Fan Mode*.

### 10.13 Condições de dU/dt

## *AVISO!*

**Para evitar envelhecimento precoce de motores não projetados para operação com conversores, como os motores sem papel de isolação de fase ou outro reforço de isolação, a Danfoss recomenda enfaticamente a** instalação de um filtro dU/dt ou filtro de onda senoidal **na saída do conversor. Para obter mais informações** sobre filtros dU/dt e de onda senoidal, consulte o Guia *de Design de Filtros de Saída***.**

Quando um transistor na ponte do inversor comuta, a tensão através do motor aumenta de acordo com uma relação dU/dt que depende:

- **•** O cabo de motor (tipo, seção transversal, comprimento, blindado ou não blindado).
- **•** Indutância.

A indução natural causa um overshoot UPEAK na tensão do motor antes de o motor estabilizar em um nível que depende da tensão do circuito intermediário. O tempo de subida e a tensão de pico UPEAK afetam a vida útil do motor. São afetados principalmente os motores sem isolação da bobina de fase se a tensão de pico for muito alta. O comprimento de cabo de motor afeta o tempo de subida e a tensão de pico. Por exemplo, se o cabo de motor for curto (alguns metros), o tempo de subida e a tensão de pico são mais baixos. Se o cabo de motor for longo (100 m (328 pés)), o tempo de subida e a tensão de pico serão maiores.

A tensão de pico nos terminais do motor é causada pelo chaveamento dos IGBTs. O conversor está em conformidade com as exigências da IEC 60034-25 a respeito de motores projetados para serem controlados por conversores. O conversor também está em conformidade com a IEC 60034-17 com relação a motores Norm controlados por conversores.

#### **Faixa de alta potência**

As potências nas tabelas a seguir nas tensões de rede adequadas atendem aos requisitos da IEC 60034-17 com relação a motores normais controlados por conversores, da IEC 60034-25 com relação a motores projetados para serem controlados por conversores e da NEMA MG 1-1998 Parte 31.4.4.2 para motores alimentados por inversor. As potências a seguir não estão em conformidade com a NEMA MG 1-1998 Parte 30.2.2.8 para motores de aplicações gerais.

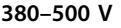

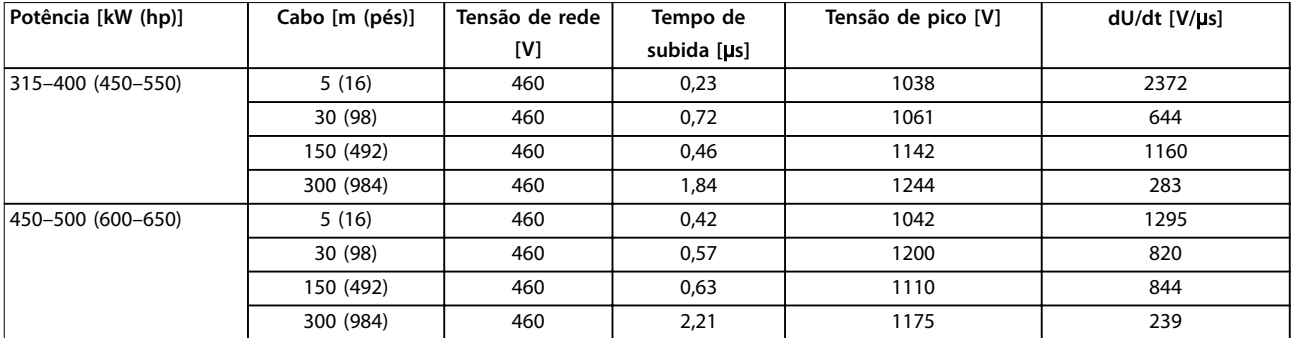

#### **Tabela 10.15 Resultados de testes NEMA dU/dt para E1h–E4h com cabos não blindados e sem ltro de saída, 380–500 V**

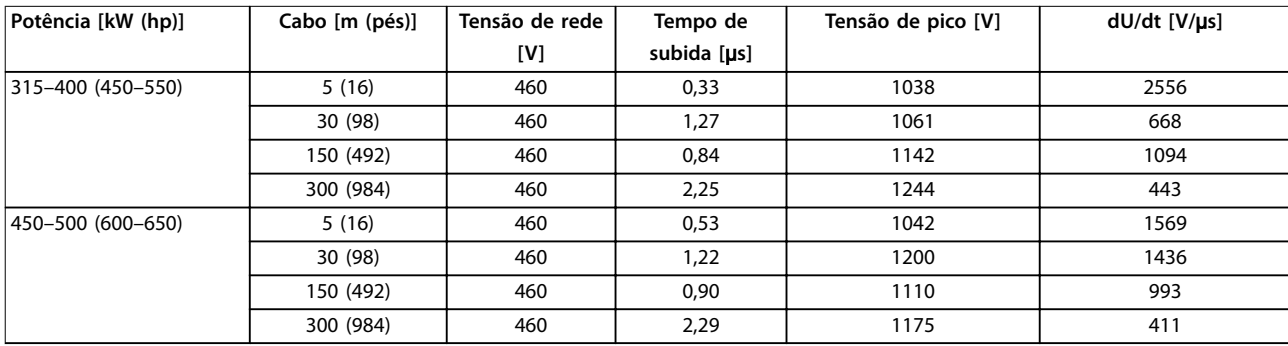

#### **Tabela 10.16 Resultados de testes IEC dU/dt para E1h–E4h com cabos não blindados e sem ltro de saída, 380–500 V**

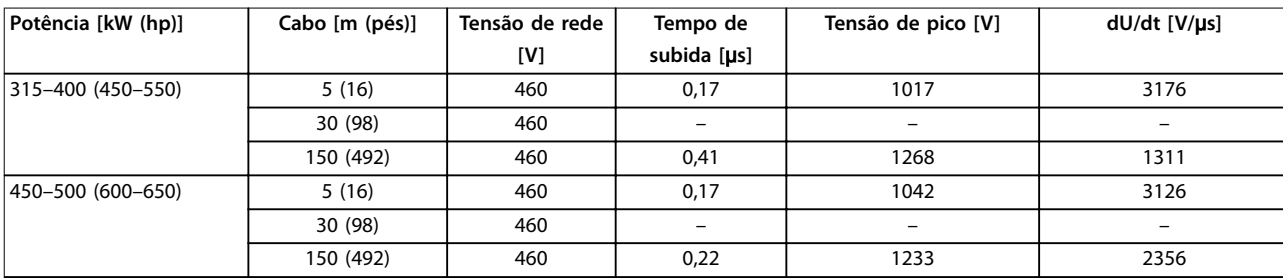

#### Tabela 10.17 Resultados de testes NEMA dU/dt para E1h-E4h com cabos blindados e sem filtro de saída, 380-500 V

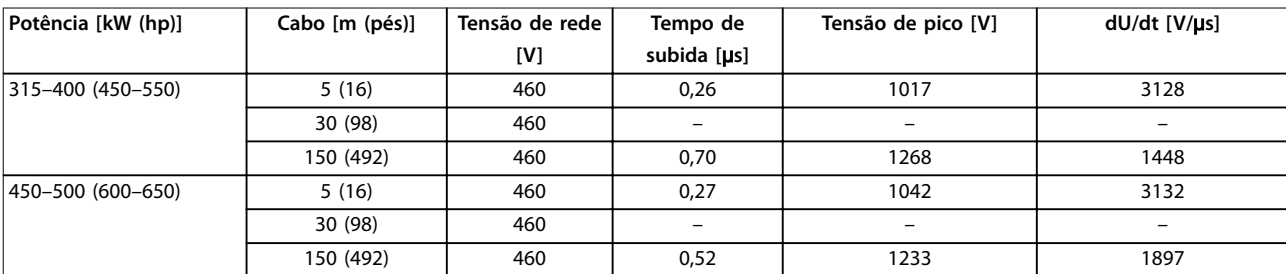

Tabela 10.18 Resultados de testes IEC dU/dt para E1h-E4h com cabos blindados e sem filtro de saída, 380-500 V

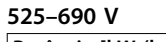

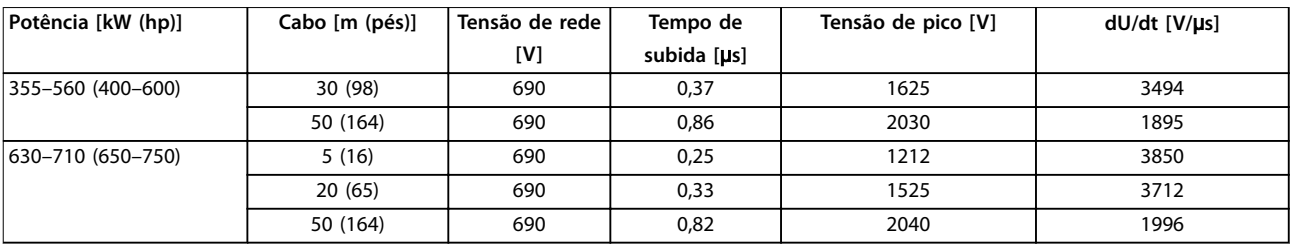

**Tabela 10.19 Resultados de testes IEC dU/dt para E1h–E4h com cabos não blindados e sem ltro de saída, 525–690 V**

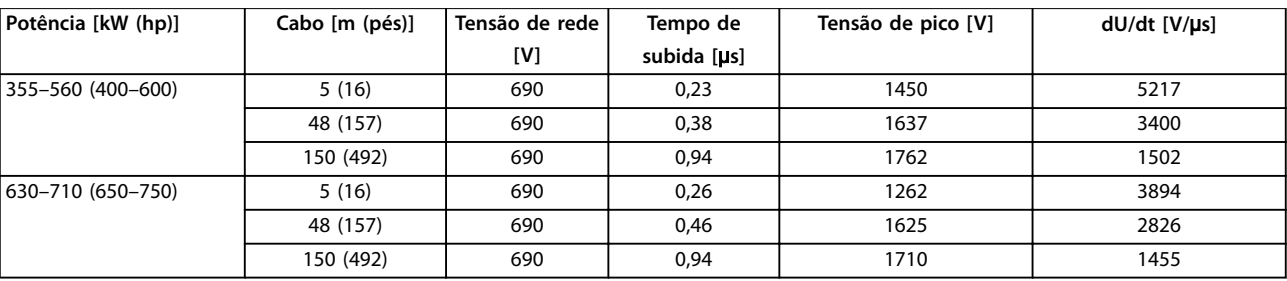

Tabela 10.20 Resultados de testes IEC dU/dt para E1h-E4h com cabos blindados e sem filtro de saída, 525-690 V

# *AVISO!*

## **RESULTADOS DO TESTE**

**A NEMA não fornece resultados dU/dt para 690 V.**

Danfoss

## 10.14 Visão geral da Compatibilidade Eletromagnética (EMC)

Dispositivos elétricos geram interferência e são afetados pela interferência gerada por outras fontes. A compatibilidade eletromagnética (EMC) desses efeitos depende da potência e das características harmônicas do dispositivo.

A falta de controle de interação entre os dispositivos elétricos em um sistema pode prejudicar a compatibilidade e danificar a operação confiável. Interferência toma as seguintes formas:

- **•** Descargas eletrostáticas
- **•** Flutuações rápidas de tensão
- **•** Interferência de alta frequência

Geralmente, o transiente por faísca elétrica é encontrado em frequências na faixa de 150 kHz a 30 MHz. A interferência aérea proveniente do sistema do drive, na faixa de 30 MHz a 1 GHz, é gerada pelo inversor, cabo do motor e motor.

As correntes capacitivas do cabo de motor acopladas a um alto dU/dt da tensão do motor geram correntes de fuga. Consulte *Ilustração 10.16*. Cabos de motor blindados possuem maior capacitância entre os fios de fase e a blindagem e entre a blindagem e o ponto de aterramento. Essa capacitância adicional do cabo, juntamente com outra capacitância parasítica e indutância do motor, muda a assinatura de emissão eletromagnética produzida pela unidade. A mudança na assinatura de emissão eletromagnética ocorre principalmente em emissões menores que 5 MHz. A maior parte da corrente de fuga (I1) é levada de volta à unidade por meio do PE (I3), deixando apenas um pequeno campo eletromagnético (I4) do cabo de motor blindado. A blindagem reduz a interferência irradiada, mas aumenta a interferência de baixa frequência na rede elétrica.

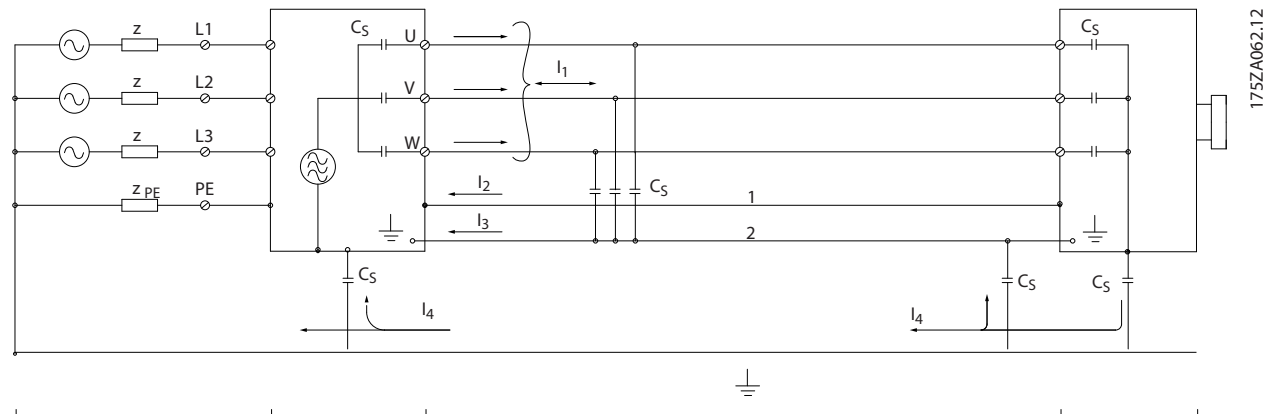

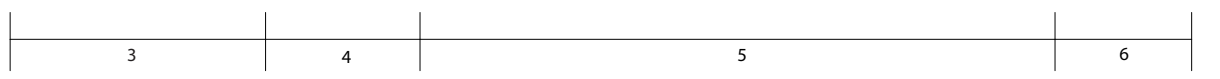

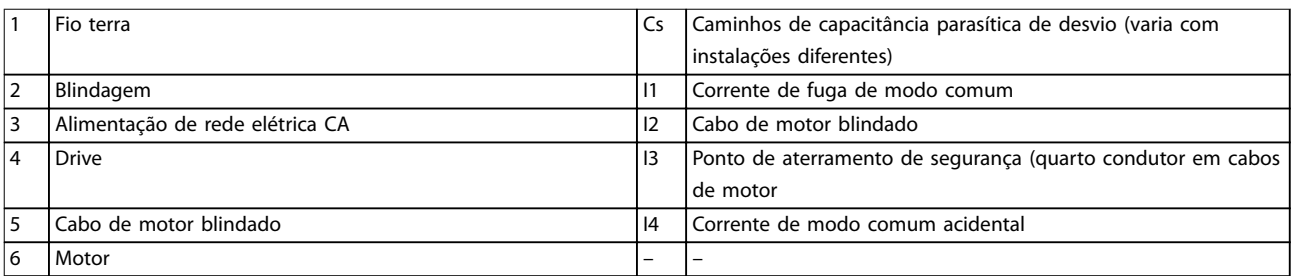

**Ilustração 10.16 Modelo elétrico mostrando possíveis correntes de fuga**

Danfoss

## 10.14.1 Resultados de teste de EMC

Os resultados de testes a seguir foram obtidos usando um conversor (com opcionais quando relevante), cabos de controle blindado, uma caixa de controle com potenciômetro, um motor e um cabo de motor blindado.

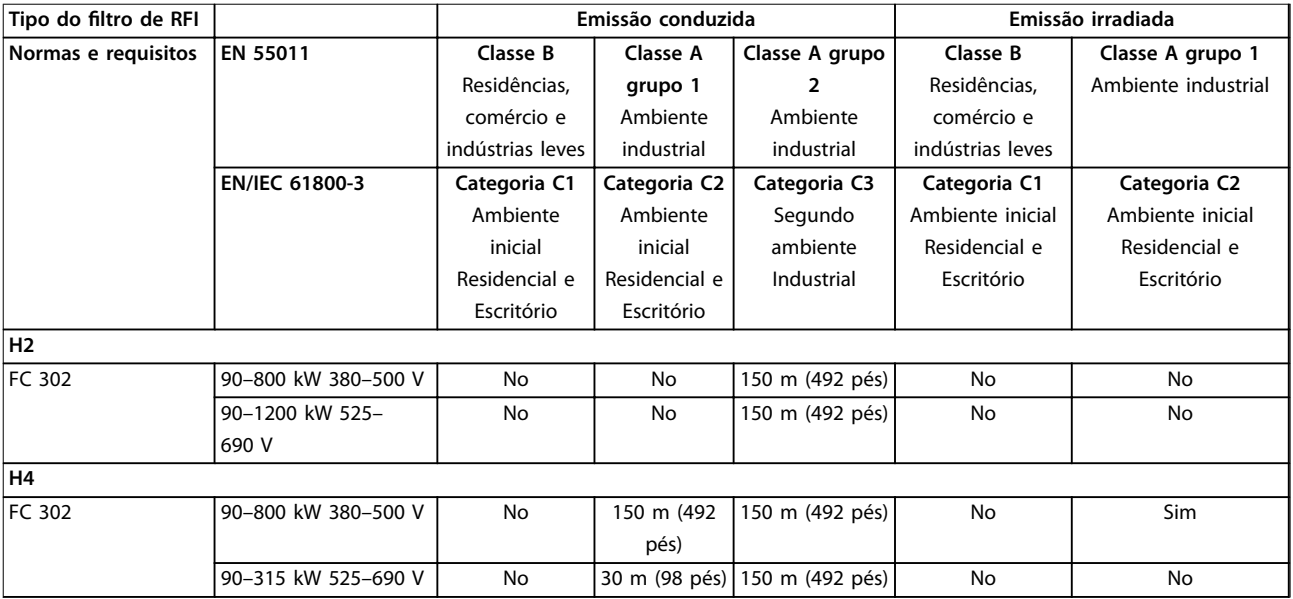

**Tabela 10.21 Resultados de Teste de EMC (Emissão e Imunidade)**

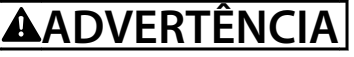

**Esse tipo de sistema de conversor não é destinado a ser usado em uma rede pública de baixa tensão que alimenta estabelecimentos domésticos. Interferência de radiofrequência é esperada se usado em tal rede e medidas de atenuação complementares poderão ser necessárias.**

## 10.14.2 Requisitos de emissão

De acordo com a norma para produto de EMC para conversores de velocidade ajustável EN/IEC 61800-3:2004, os requisitos de EMC dependem do ambiente em que o conversor estiver instalado. Esses ambientes junto com os requisitos de alimentação de tensão de rede são denidos em *Tabela 10.22*.

Os conversores estão em conformidade com requisitos de EMC descritos da IEC/EN 61800-3 (2004)+AM1 (2011), categoria C3, para equipamento com retirada de energia maior do que 100 A por fase, instalado no segundo ambiente. O teste de conformidade é realizado com um cabo de motor blindado de 150 m (492 pés).

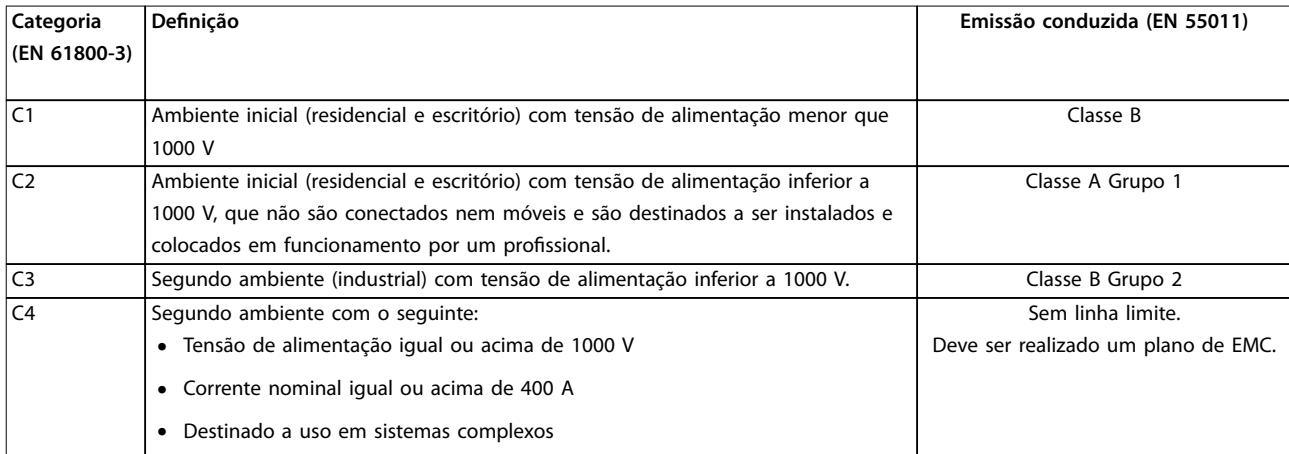

#### **Tabela 10.22 Requisitos de emissão**

Quando normas de emissão genérica forem usadas, é exigido que os conversores estejam em conformidade com *Tabela 10.23*

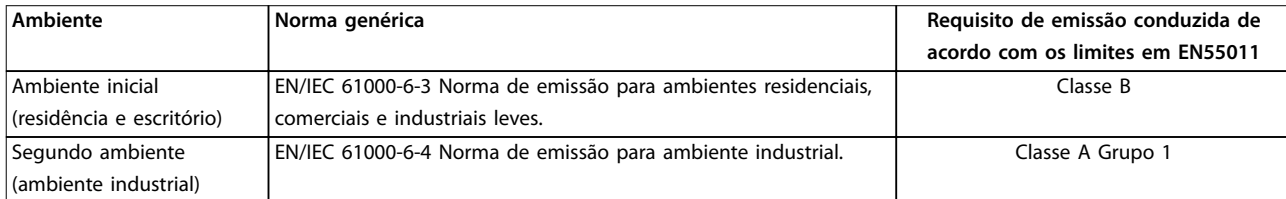

**Tabela 10.23 Limites das normas de emissão genérica**

Danfoss

Danfoss

## 10.14.3 Requisitos de Imunidade

Os requisitos de imunidade para conversores dependem do ambiente da instalação. Os requisitos para ambiente industrial são mais rigorosos que os requisitos para ambientes residencial e de escritório. Todos os conversores da Danfoss estão em conformidade com os requisitos tanto para ambiente industrial quanto para ambiente residencial e de escritório.

Para documentar a imunidade contra o transiente de ruptura, os testes de imunidade a seguir foram realizados em um conversor (com opcionais, se relevantes), cabos de controle blindados e uma caixa de controle com potenciômetro, cabo de motor e motor. Os testes foram executados de acordo com as normas básicas a seguir. Para mais detalhes, consulte *Tabela 10.24*

- **• EN 61000-4-2 (IEC 61000-4-2):** Descargas eletrostáticas (ESD): Simulação de descargas eletrostáticas dos seres humanos.
- **• EN 61000-4-3 (IEC 61000-4-3):** Radiação de campo magnético de incidência, simulação modulada de amplitude dos efeitos de radar, equipamentos de radiocomunicação e de comunicações móveis.
- **• EN 61000-4-4 (IEC 61000-4-4):** Transiente por faísca elétrica Simulação da interferência originada pelo chaveamento de um contator, relé ou dispositivos semelhantes.
- **• EN 61000-4-5 (IEC 61000-4-5):** Transientes de sobretensão: Simulação de transientes originados por relâmpagos que atingem instalações próximas.
- **• EN 61000-4-6 (IEC 61000-4-6):** Modo comum de RF: Simulação do efeito de equipamento de radiotransmissão, ligado aos cabos de conexão.

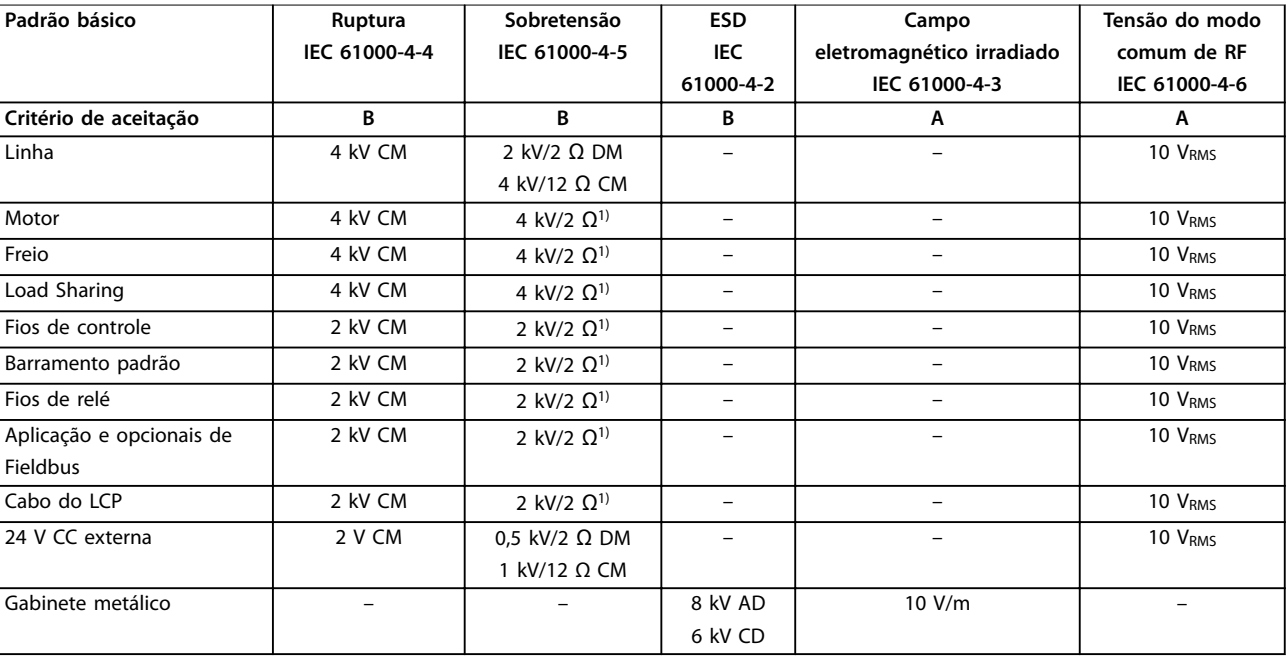

**Tabela 10.24 Formulário de Imunidade EMC, Faixa de Tensão: 380–500 V, 525–600 V, 525–690 V**

*1) Injeção na blindagem do cabo*

*AD: descarga de ar; CD: descarga de contato; CM: modo comum; DM: módulo diferencial*

## <span id="page-96-0"></span>10.14.4 Compatibilidade de EMC

# *AVISO!*

## **RESPONSABILIDADE DO OPERADOR**

**De acordo com a norma EN 61800-3 para sistemas de conversores de velocidade variável, o operador é responsável por garantir a conformidade de EMC. Fabricantes podem oferecer soluções para operação em conformidade com a norma. Operadores são responsáveis por aplicar essas soluções e por arcar com os custos associados.**

Existem duas opções para garantir a compatibilidade eletromagnética.

- **•** Eliminar ou minimizar a interferência na fonte da interferência emitida.
- **•** Aumentar a imunidade a interferência em dispositivos afetados por essa recepção.

#### **Filtros de RFI**

O objetivo é obter sistemas que operem de maneira estável sem interferência de radiofrequência entre os componentes. Para atingir um alto nível de imunidade, use conversores com filtros de RFI de alta qualidade.

## *AVISO!*

**INTERFERÊNCIA NAS FREQUÊNCIAS DE RÁDIO Em um ambiente doméstico, este produto pode causar interferência nas frequências de rádio e, nesse caso, podem ser necessárias medidas complementares de atenuação.**

#### **Conformidade de isolação galvânica e PELV**

Todos os terminais de relé e de controle dos conversores E1h–E4h estão em conformidade com a PELV (com exceção da fase Delta aterrada acima de 400 V).

A isolação galvânica (garantida) é obtida atendendo os requisitos de isolação mais alta e fornecendo as distâncias de espaço livre/perda gradativa de corrente relevantes. Esses requisitos são descritos na norma EN 61800-5-1.

O isolamento elétrico é fornecido conforme mostrado (consulte *Ilustração 10.17*). Os componentes descritos estão em conformidade com os requisitos da PELV e da isolação galvânica.

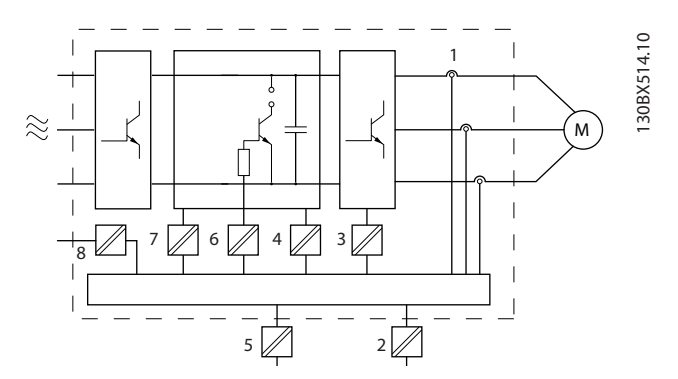

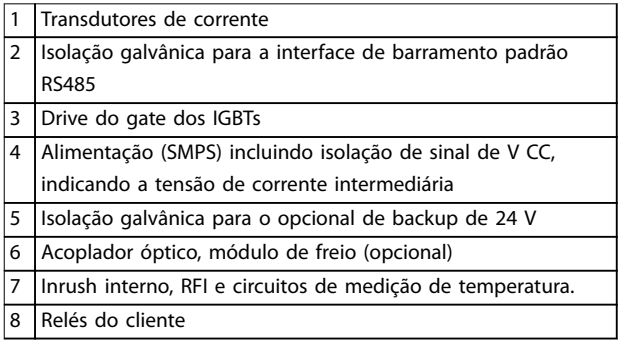

**Ilustração 10.17 Isolação Galvânica**

## 10.15 Instalação compatível com EMC

Para obter uma instalação compatível com EMC, siga as instruções fornecidas no *guia de operação.* Para obter um exemplo de instalação em conformidade com EMC, consulte *[Ilustração 10.18](#page-98-0)*.

# *AVISO!*

## **EXTREMIDADES DA BLINDAGEM TORCIDAS (RABICHOS)**

**Extremidades da blindagem retorcidas aumentam a impedância da blindagem em frequências mais altas, o que reduz o efeito da blindagem e aumenta a corrente de fuga. Evite extremidades de blindagem trançadas usando braçadeiras de blindagem integradas.**

- **•** Para usar com relés, cabos de controle, interface de sinal, fieldbus ou freio, conecte a blindagem no gabinete em ambas as extremidades. Se o caminho de aterramento tiver alta impedância, muito ruído ou estiver transportando corrente, quebre a conexão da blindagem em uma extremidade para evitar malhas de corrente de aterramento.
- **•** Transporte as correntes de volta para a unidade usando uma placa de montagem metálica. Garanta bom contato elétrico da placa de montagem através dos parafusos de montagem no chassi do conversor.

**10 10**

Danfoss

**•** Use cabos blindados para cabos de saída do motor. Uma alternativa é cabos de motor não blindados dentro de um conduíte metálico.

## *AVISO!*

#### **CABOS BLINDADOS**

**Se não forem usados cabos blindados ou conduítes metálicos, a unidade e a instalação não atendem os limites regulamentares dos níveis de emissão de radiofrequência (RF).**

- **•** Assegure que o cabo de motor e e o cabo do freio sejam tão curtos quanto possível para reduzir o nível de interferência do sistema inteiro.
- **•** Evite colocar cabos com nível de sinal sensível junto com o cabo do freio e do motor.
- **•** Para linhas de comando/controle e comunicação, siga as normas de protocolos de comunicação específicas. Por exemplo, USB deve usar cabos blindados, mas RS485/ethernet pode usar cabos UTP blindados ou cabos UTP não blindados.
- **•** Assegure que todas as conexões dos terminais de controle sejam PELV.

## *AVISO!*

## **INTERFERÊNCIA DE EMC**

Use cabos blindados para fiação do motor e de controle e cabos separados para entrada da rede elétrica, fiação do motor e fiação de controle. A falha em isolar a **potência, o motor e os cabos de controle pode resultar em comportamento acidental ou desempenho reduzido. É necessário um espaço livre mínimo de 200 mm (7,9 pol) entre os cabos de controle, de entrada de rede elétrica e de motor.**

# *AVISO!*

## **INSTALAÇÃO EM ALTITUDES ELEVADAS**

**Há um risco de sobretensão. O isolamento entre os** componentes e peças críticas poderá ser insuficiente e **pode não atender aos requisitos de PELV. Reduza o risco de sobretensão usando dispositivos de proteção externos ou isolação galvânica.**

**Para instalações em altitudes acima de 2000 m (6500 pés), entre em contato com a Danfoss com relação à conformidade PELV.**

Danfoss

# <span id="page-98-0"></span>*AVISO!*

## **CONFORMIDADE COM A PELV**

**Evite choque elétrico usando alimentação elétrica com Tensão Extra Baixa Protetiva (PELV) e atendendo às normas de PELV locais e nacionais.**

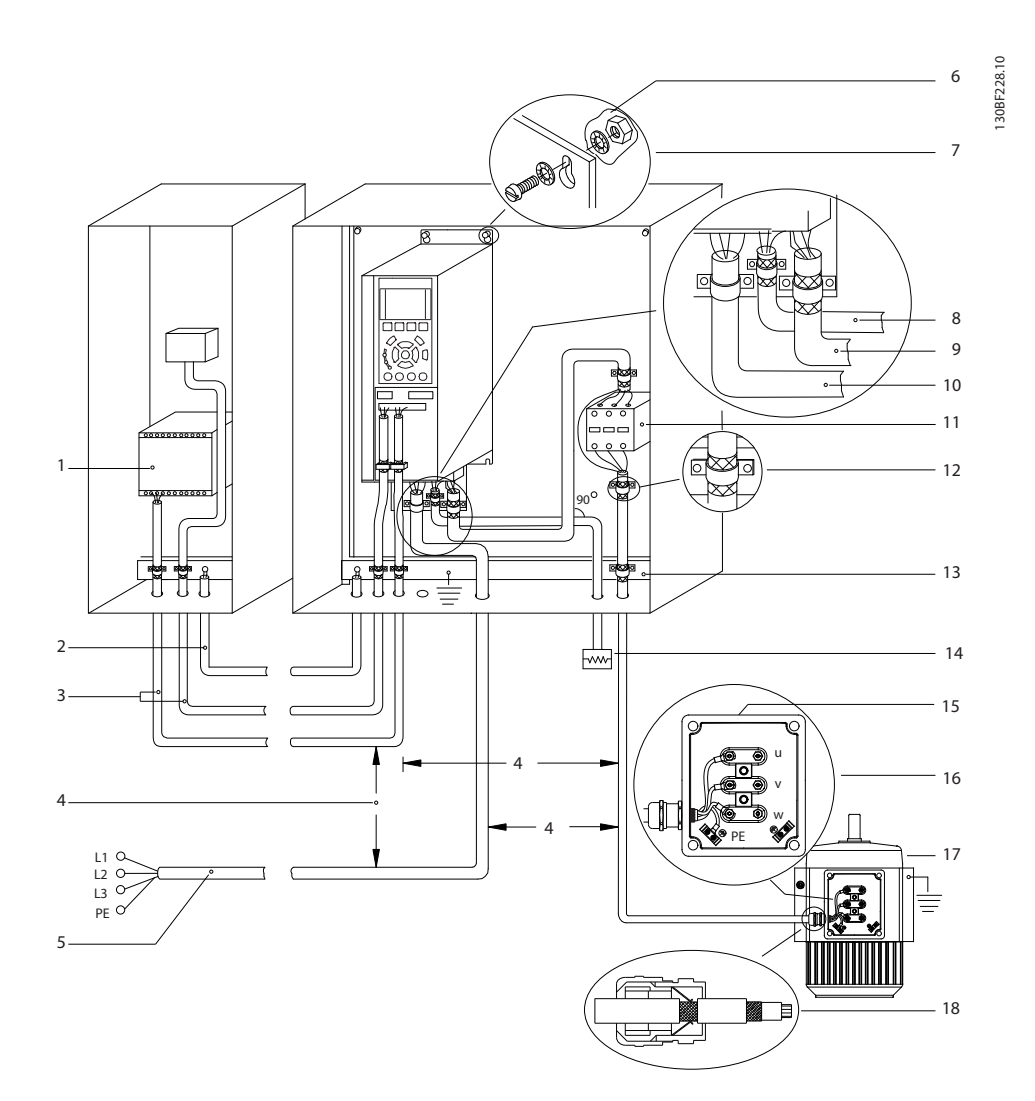

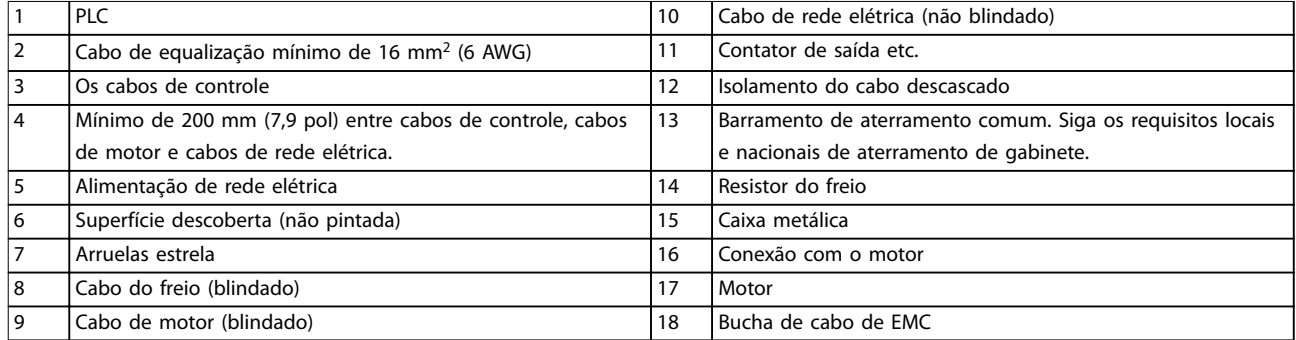

**Ilustração 10.18 Exemplo de Instalação de EMC Correta**

## 10.16 Visão geral das harmônicas

Cargas não lineares como as encontradas com conversores não puxam corrente de maneira uniforme da rede de energia. Essa corrente não senoidal possui componentes que são múltiplos da frequência básica da corrente. Esses componentes são chamados de harmônicas. É importante controlar a distorção de harmônica total na alimentação de rede elétrica. Apesar das correntes harmônicas não afetarem diretamente o consumo de energia elétrica, geram calor na fiação a em transformadores que podem afetar outros dispositivos na mesma rede elétrica.

## 10.16.1 Análise de harmônicas

Como as harmônicas aumentam as perdas de calor, é importante projetar os sistemas com as harmônicas em mente para evitar sobrecarga do transformador, indutores e fiação.

Quando necessário, realize uma análise das harmônicas do sistema para determinar efeitos no equipamento.

Uma corrente não senoidal é transformada com uma análise de série Fourier em correntes de ondas senoidais com diversas frequências, ou seja, diversas correntes harmônicas I<sub>N</sub> com 50 Hz ou 60 Hz como a frequência básica.

| Abreviações               | Descrição                                |
|---------------------------|------------------------------------------|
| f <sub>1</sub>            | Frequência básica (50 Hz ou 60 Hz)       |
| $\mathbf{I}$              | Corrente na freguência básica            |
| $U_1$                     | Tensão na freguência básica              |
| $\mathsf{I}_{\mathsf{n}}$ | Corrente na enésima freguência harmônica |
| $U_{n}$                   | Tensão na enésima freguência harmônica   |
| n                         | Ordem de harmônicas                      |

**Tabela 10.25 Abreviações relacionadas a harmônicas**

|            | Corrente<br>básica $(I_1)$ | Correntes harmônicas (In) |     |     |  |
|------------|----------------------------|---------------------------|-----|-----|--|
| Corrente   |                            |                           |     |     |  |
| Frequência | 50                         | 250                       | 350 | 550 |  |
| [Hz]       |                            |                           |     |     |  |

**Tabela 10.26 Correntes básicas e correntes harmônicas**

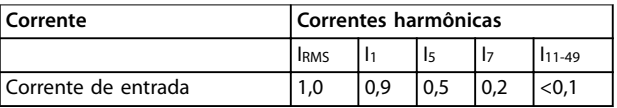

**Tabela 10.27 Correntes Harmônicas Comparadas com a Entrada RMS Corrente**

A distorção de tensão de alimentação de rede elétrica depende da amplitude das correntes harmônicas,

multiplicada pela impedância de rede elétrica, para a frequência em questão. A distorção de tensão total (THDi) é calculada com base nas harmônicas de tensão individuais usando a seguinte fórmula:

$$
THDi = \frac{\sqrt{U25 + U27 + \dots + U2n}}{U}
$$

## 10.16.2 O efeito de harmônicas em um sistema de distribuição de energia

No *Ilustração 10.19* um transformador está conectado no lado primário a um ponto de acoplamento comum PCC1, na alimentação de tensão média. O transformador tem uma impedância Z<sub>xfr</sub> e alimenta diversas cargas. O ponto de acoplamento comum em que todas as cargas são conectadas é o PCC2. Cada carga é conectada através de cabos que têm uma impedância  $Z_1$ ,  $Z_2$ ,  $Z_3$ .

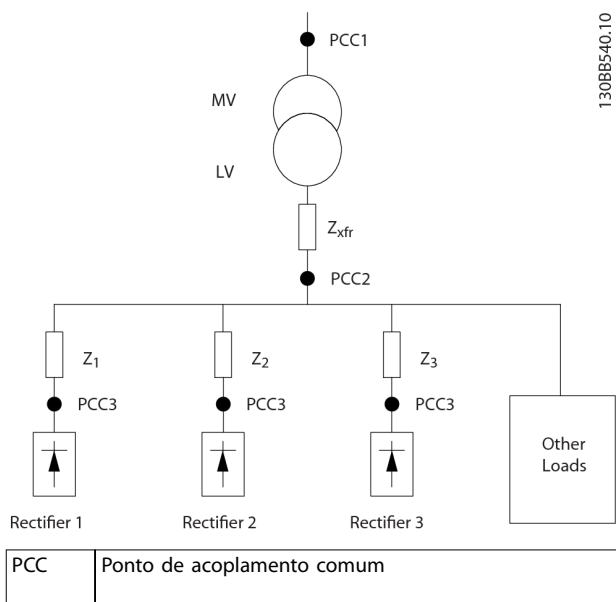

| MV              | Tensão média                                    |
|-----------------|-------------------------------------------------|
| $\overline{1}$  | Baixa tensão                                    |
| $Z_{xfr}$       | Impedância do transformador                     |
| $Z_{\text{\#}}$ | Resistência e indutância de modelação na fiação |

**Ilustração 10.19 Sistema de Distribuição Pequeno**

Correntes harmônicas produzidas por cargas não lineares causam distorção da tensão devido à queda de Tensão nas impedâncias do sistema de distribuição. Impedâncias mais altas resultam em níveis mais altos de distorção de tensão.

A distorção de corrente está relacionada ao desempenho do dispositivo e à carga individual. A distorção de tensão está relacionada ao desempenho do sistema. Não é possível determinar a distorção de tensão no PCC

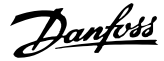

conhecendo somente o desempenho harmônico da carga. Para prever a distorção no PCC, a configuração do sistema de distribuição e as impedâncias relevantes devem ser conhecidas.

Um termo usado comumente para descrever a impedância de uma grade é a relação de curto-circuito R<sub>sce</sub>, em que R<sub>sce</sub> é definida como a relação entre a potência aparente de curto-circuito da alimentação no PCC (Ssc) e a potência

aparente nominal da carga. (Sequ).*Rsce* = *Ssc Sequ*

## 10.16.3 Normas harmônicas IEC

onde  $S_{sc} = \frac{U^2}{Z}$  $\frac{U}{Z_{\text{alimentação}}}$  e  $S_{\text{equ}} = U \times I_{\text{equ}}$ 

#### **Efeitos negativos das harmônicas**

- **•** As correntes harmônicas contribuem para as perdas do sistema (no cabeamento e no transformador).
- **•** A distorção de tensão harmônica causa distúrbios em outras cargas e aumenta as perdas em outras cargas.

Na maior parte da Europa, a base da avaliação objetiva da qualidade da rede elétrica é a Lei de Compatibilidade Eletromagnética de Dispositivos (EMVG). Estar em conformidade com essas regulamentações assegura que todos os dispositivos e redes conectados a sistemas de distribuição elétrica atendam aos seus propósitos sem causar problemas.

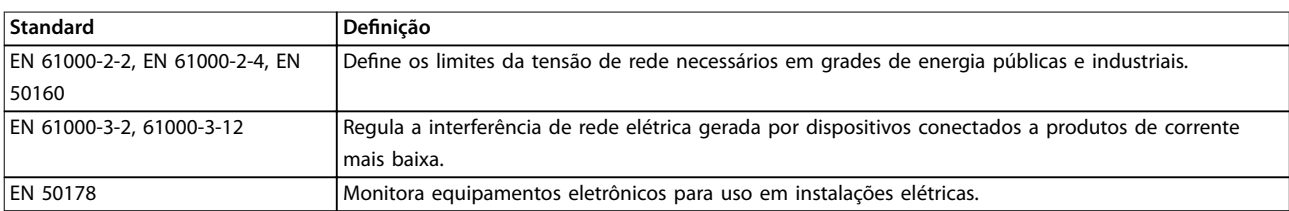

#### **Tabela 10.28 Normas de design EN de qualidade da rede elétrica**

Há duas normas europeias que atendem as harmônicas na faixa de frequência de 0 Hz a 9 kHz:

#### **EN 61000–2–2 (níveis de compatibilidade para distúrbios conduzidos de baixa frequência e sinalização em sistemas públicos de fonte de alimentação de baixa tensão**

A norma EN 61000-2-2 declara os requisitos para níveis de compatibilidade para PCC (ponto de acoplamento comum) de sistemas CA de baixa tensão em uma rede de alimentação pública. Os limites são especificados somente para tensão harmônica e distorção harmônica total da tensão. EN 61000-2-2 não define limites para correntes harmônicas. Em situações em que a distorção harmônica total THD(V)=8%, os limites do PCC são idênticos aos limites especificados na EN 61000-2-4 Classe 2.

#### **EN 61000–2–4 (níveis de compatibilidade para distúrbios conduzidos de baixa frequência e sinalização em instalações industriais)**

A norma EN 61000–2–4 declara os requisitos para níveis de compatibilidade em redes industriais e privadas. A norma ainda define as três classes seguintes de ambientes eletromagnéticos:

- **•** A classe 1 é relacionada aos níveis de compatibilidade que são menores do que a rede de alimentação pública, o que afeta a sensibilidade do equipamento para distúrbios (equipamentos de laboratório, alguns equipamentos de automação e determinados dispositivos de proteção).
- **•** A classe 2 é relacionada aos níveis de compatibilidade que são iguais à rede de alimentação pública. A classe é aplicável aos PCCs na rede de alimentação pública e aos IPCs (pontos internos de acoplamento) em redes de alimentação industriais ou outras privadas. Qualquer equipamento projetado para operação em uma rede de alimentação pública é permitido nessa classe.
- **•** A classe 3 é relacionada aos níveis de compatibilidade maiores do que a rede de alimentação pública. Esta classe é aplicável somente aos IPCs em ambiente industrial. Use esta classe em que os seguintes equipamentos são encontrados:
	- **-** Conversores grandes.
	- **-** Máquinas de solda.
- **-** Motores grandes com partida frequente.
- **-** Cargas que alteram rapidamente.

Geralmente, uma classe não pode ser definida previamente sem a consideração do equipamento e os processos pretendidos a serem usados no ambiente. Os conversores de alta potência VLT® observam os limites da Classe 3 sob as condições típicas do sistema de alimentação (R<sub>SC</sub>>10 ou v<sub>k Linha</sub><10%).

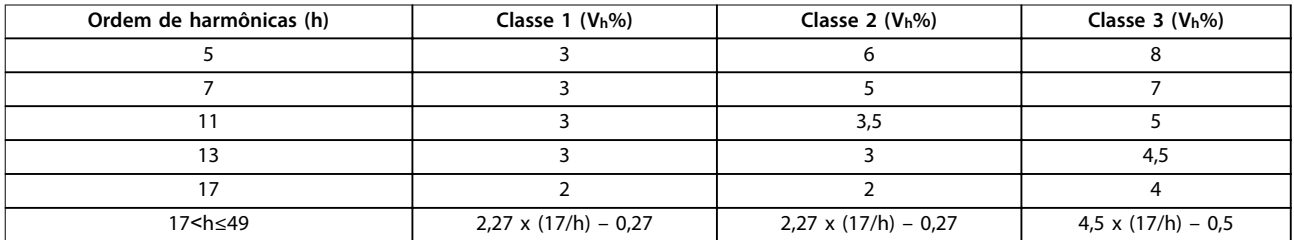

**Tabela 10.29 Níveis de compatibilidade das harmônicas**

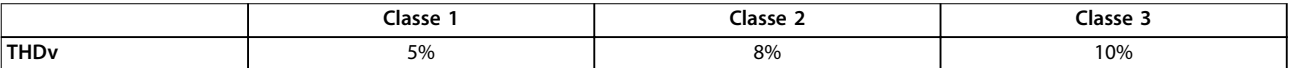

**Tabela 10.30 Níveis de compatibilidade da distorção de tensão harmônica total THDv**

### 10.16.4 Conformidade de harmônica

Os conversores Danfoss estão em conformidade com as seguintes normas:

- **•** IEC61000-2-4
- **•** IEC61000-3-4
- **•** G5/4

**10 10**

#### 10.16.5 Atenuação de Harmônicas

Em casos onde for necessária supressão adicional de harmônicas, a Danfoss oferece os seguintes equipamentos de atenuação:

- **•** Conversores de 12 pulsos VLT®
- **•** Filtros de AHF VLT®
- **•** Conversores de harmônicas baixas VLT®
- **•** Filtros ativos VLT®

Escolher a solução correta depende de diversos fatores:

- **•** A grade (distorção de segundo plano, desbalanceamento da rede elétrica, ressonância e tipo de alimentação (transformador/gerador).
- Aplicação (perfil de carga, número de cargas e tamanho da carga).
- **•** Requisitos/regulamentações locais/nacionais (como IEEE 519, IEC e G5/4).
- Custo total de propriedade (custo inicial, eficiência e manutenção).

## 10.16.6 Cálculo de Harmônicas

Utilize o software de cálculo livre da Danfoss MCT 31 para determinar o grau de poluição da tensão na grade e a precaução necessária. O *VLT*® *Harmonic Calculation MCT 31* está disponível como *[www.danfoss.com](http://www.danfoss.com)*.

Danfoss

# 11 Princípios básicos de operação de um conversor

Este capítulo fornece uma visão geral dos principais conjuntos e circuitos de um conversor Danfoss. Ela descreve a eletricidade interna e as funções de processamento de sinais. Uma descrição da estrutura de controle interno também é incluída.

## 11.1 Descrição da Operação

Um conversor é um controlador eletrônico que fornece uma quantidade regulada de energia CA a um motor de indução trifásico. Ao fornecer frequência e tensão variáveis ao motor, o conversor controla a velocidade do motor ou mantém a velocidade constante à medida em que a carga do motor é alterada. O conversor também pode parar e dar partida em um motor sem o estresse mecânico associado a uma partida de linha.

Em sua forma básica, o conversor pode ser dividido nas quatro áreas principais seguintes:

#### **Retificador**

O retificador consiste em SCRs ou diodos que convertem tensão CA trifásica em tensão CC pulsante.

#### **Barramento CC**

O barramento CC consiste em indutores e bancos de capacitores que estabilizam a tensão CC pulsante.

#### **Inversor**

O inversor usa IGBTs para converter a tensão CC em tensão variável e frequência CA variável.

#### **Controle**

A área de controle consiste em software que opera o hardware para produzir a tensão variável que controla e regula o motor CA.

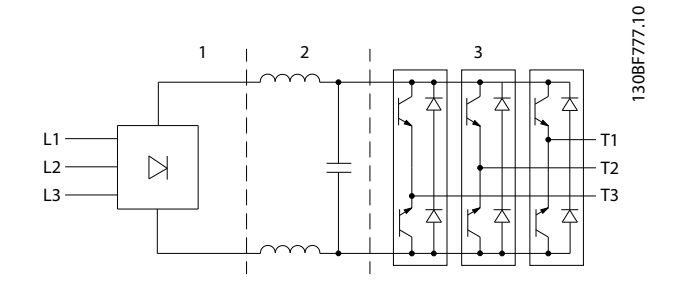

| Retificador (SCR/diodos) |
|--------------------------|
| I Barramento CC          |
| Inversor (IGBTs)         |

**Ilustração 11.1 Processamento interno**

## 11.2 Controles do drive

Os seguintes processos são utilizados para controlar e regular o motor:

- **•** Entrada/referência do usuário.
- **•** Tratamento do feedback.
- **Estrutura de controle definida pelo usuário.** 
	- **-** Modo de malha aberta/malha fechada.
	- **-** Controle do motor (velocidade, torque ou processo).
- Algoritmos de controle (VVC<sup>+</sup>, fluxo sensorless, fluxo com feedback de motor e controle de corrente interno VVC<sup>+</sup>).

## 11.2.1 Entradas/Referências do usuário

O conversor usa uma fonte de entrada (também chamada de referência) para controlar e regular o motor. O conversor recebe essa entrada por

- **•** Manualmente via LCP. Esse método é referido como local [Hand On] (Manual Ligado).
- **•** Remotamente via entradas analógicas/digitais e diversas interfaces seriais (RS485, USB ou fieldbus opcional). Esse método é referido como remoto [Auto On] (Automático Ligado) e é a configuração de entrada padrão.

#### **Referência ativa**

O termo referência ativa é relacionado à fonte de entrada ativa. A referência ativa é configurada em *parâmetro 3-13 Tipo de Referência*. Consulte *[Ilustração 11.2](#page-103-0)* e

*[Tabela 11.1](#page-103-0)*.

Para obter mais informações, consulte o *guia de programação.*

<span id="page-103-0"></span>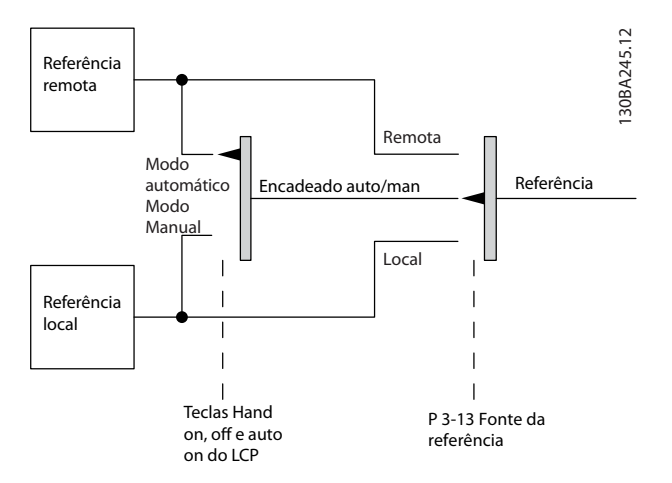

**Ilustração 11.2 Selecionar Referência Ativa**

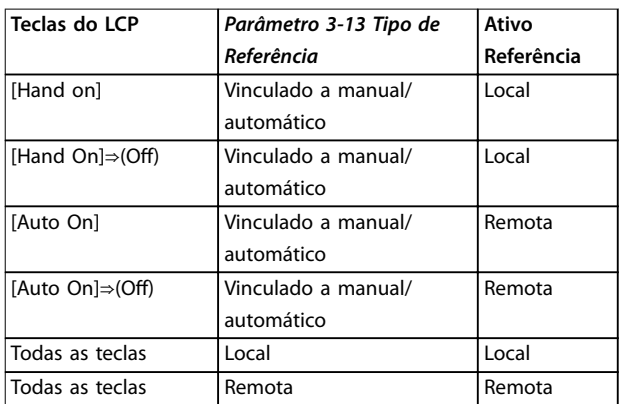

Tabela 11.1 Configurações de referência remota e local

#### 11.2.2 Tratamento das Referências Remoto

O tratamento das referências remoto é aplicável na operação de malha fechada e de malha aberta. Consulte *[Ilustração 11.3](#page-104-0)*.

Até 8 referências predefinidas internas podem ser programadas no conversor. A referência predefinida interna ativa pode ser selecionada externamente usando as entradas de controle digitais ou o barramento de comunicação serial.

Danfoss

As referências externas também podem ser fornecidas ao conversor, mais comumente através de uma entrada de controle analógico. Todas as fontes da referência e a referência de barramento são adicionadas para produzir a referência externa total. A referência ativa pode ser selecionada em um dos seguintes:

- **•** Referência Externa
- **Referência predefinida**
- **•** Setpoint
- Soma da referência externa, referência predefinida e setpoint

A referência pode ser graduada. A referência graduada é calculada da seguinte forma:

$$
Refer\hat{e}ncia = X + X \times \left(\frac{Y}{100}\right)
$$

Onde X é a referência externa, a referência predefinida ou a soma delas e Y é *parâmetro 3-14 Referência Relativa Pré-* -definida em [%].

Se Y, *parâmetro 3-14 Referência Relativa Pré-denida*, está configurado para 0%, a escala não afeta a referência.

<span id="page-104-0"></span>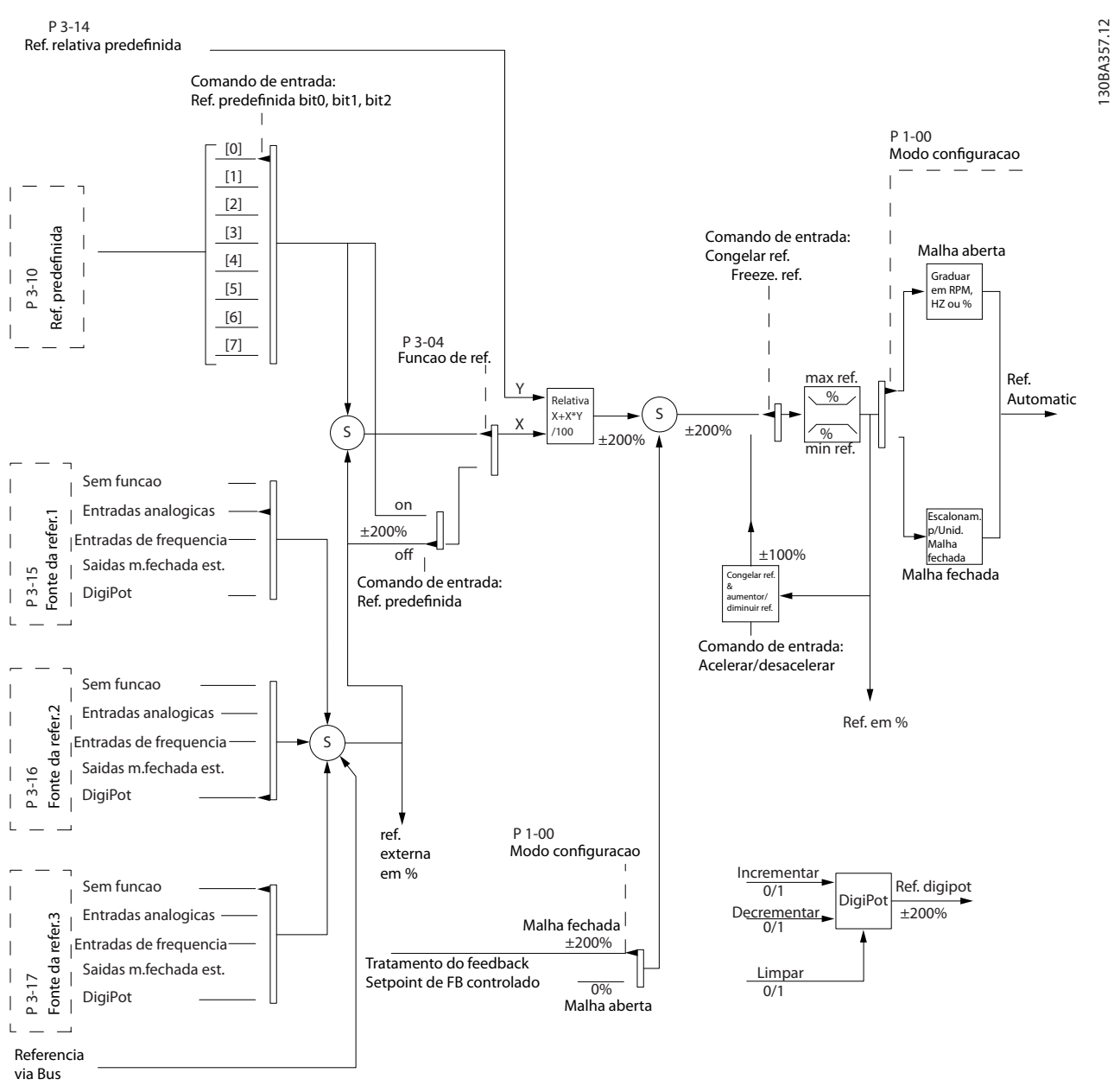

**Ilustração 11.3 Tratamento Remoto da Referência**

Danfoss

Danfoss

## 11.2.3 Tratamento do Feedback

O tratamento de feedback pode ser configurado para trabalhar com aplicações que requerem controle avançado, como setpoints múltiplos e múltiplos tipos de feedbacks. Consulte *Ilustração 11.4*. Três tipos de controle são comuns:

#### **Zona única (setpoint único)**

Este tipo do controle é uma configuração de feedback básico. O setpoint 1 é adicionado a qualquer outra referência (se houver) e o sinal de feedback é selecionado.

#### **Multizonas (setpoint único)**

Este tipo de controle usa 2 ou 3 sensores de feedback, mas somente um setpoint. O feedback pode ser adicionado, subtraído ou ter o valor médio calculado. Além disso, é possível utilizar o valor máximo ou mínimo. O setpoint 1 é utilizado exclusivamente nesta configuração.

#### **Multizonas (setpoint/feedback)**

O par de setpoint/feedback com a maior diferença controla a velocidade do conversor. Os valor máximo tenta manter todas as zonas nos ou abaixo de seus respectivos setpoints, enquanto que o valor mínimo tenta manter todas as zonas em ou acima de seus respectivos setpoints.

#### **Exemplo**

Uma aplicação de 2 zonas e 2 setpoints. O setpoint da zona 1 é 15 bar e o feedback é 5,5 bar. O setpoint da Zona 2 está em 4,4 bar e o feedback em 4,6 bar. Se o máximo estiver selecionado, o setpoint e o feedback da zona 2 são enviados para o controlador PID, pois tem a menor diferença (o feedback é maior que o setpoint, resultando em uma diferença negativa). Se mínimo estiver selecionado, o setpoint e o feedback da zona 1 são enviados para o controlador PID, pois tem a maior diferença (o feedback é menor que o setpoint, resultando em uma diferença positiva).

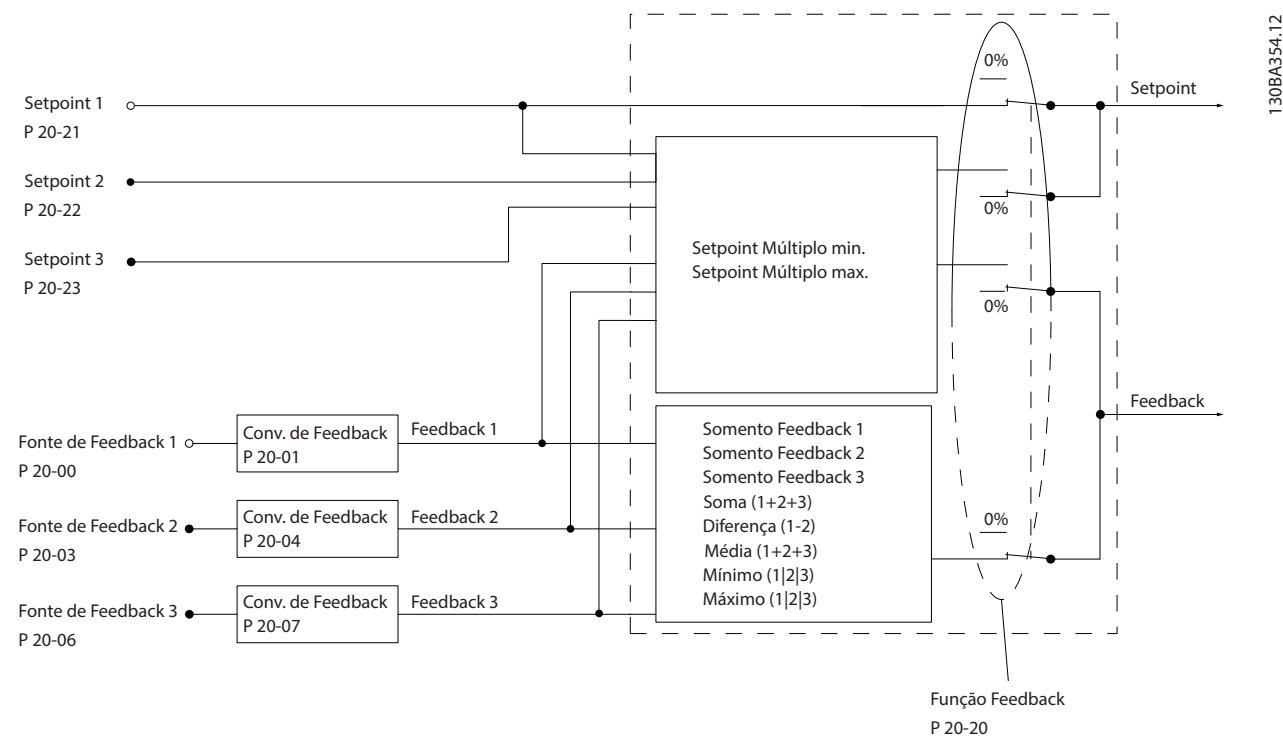

**Ilustração 11.4 Diagrama de Blocos de Processamento de Sinal de Feedback**

<u>Danfoss</u>

#### **Conversão de feedback**

Em algumas aplicações, é útil converter o sinal de feedback. Um exemplo é usar um sinal de pressão para fornecer feedback do fluxo. Uma vez que a raiz quadrada da pressão é proporcional à vazão, essa raiz quadrada produz um valor que é proporcional à vazão, consulte *Ilustração 11.5*.

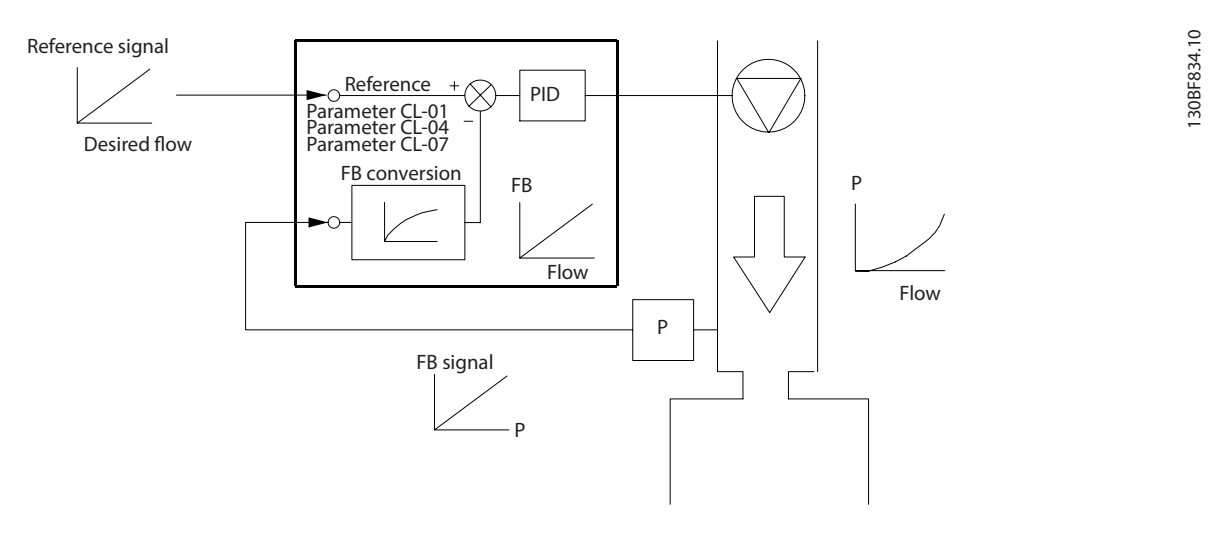

#### **Ilustração 11.5 Conversão de Feedback**

## 11.2.4 Visão geral da estrutura de controle

A estrutura de controle é um processo de software que controla o motor com base em referências definidas pelo usuário (por exemplo, RPM) e se o feedback é usado ou não (malha fechada/malha aberta). O operador define o controle em *parâmetro 1-00 Modo Conguração*.

As estruturas de controle são as seguintes:

#### **Estrutura de controle de malha aberta**

- **•** Velocidade (RPM)
- **•** Torque (Nm)

#### **Estrutura de controle de malha fechada**

- **•** Velocidade (RPM)
- **•** Torque (Nm)
- **•** Processo (unidades definidas pelo usuário, por exemplo, pés, lpm, psi, %, bar)

<u>Danfoss</u>

## 11.2.5 Estrutura de controle de malha aberta

No modo de malha aberta, o conversor usa uma ou mais referências (locais ou remotas) para controlar a velocidade ou o torque do motor. Existem dois tipos de controle de malha aberta:

- **•** Controle da velocidade. Sem feedback do motor.
- **•** Controle de torque. Utilizado em modo VVC<sup>+</sup> . A função é usada em aplicações mecanicamente robustas, mas sua precisão é limitada. A função do torque de malha aberta funciona somente em um sentido da rotação. O torque é calculado com base na medição de corrente dentro do conversor. Consulte *[capétulo 12 Exemplos de Aplicações](#page-112-0)*.

Na configuração mostrada em *Ilustração 11.6*, o conversor funciona no modo malha aberta. Ele recebe entrada do LCP (modo manual ligado) ou por meio de um sinal remoto (modo automático ligado). O sinal (referência de velocidade) é recebido e condicionado com o seguinte:

- **•** Limites de velocidade do motor mínimos e máximos programados (em RPM e Hz).
- **•** Tempo de desaceleração e aceleração.
- **•** Sentido de rotação do motor.

A referência é passada para controlar o motor.

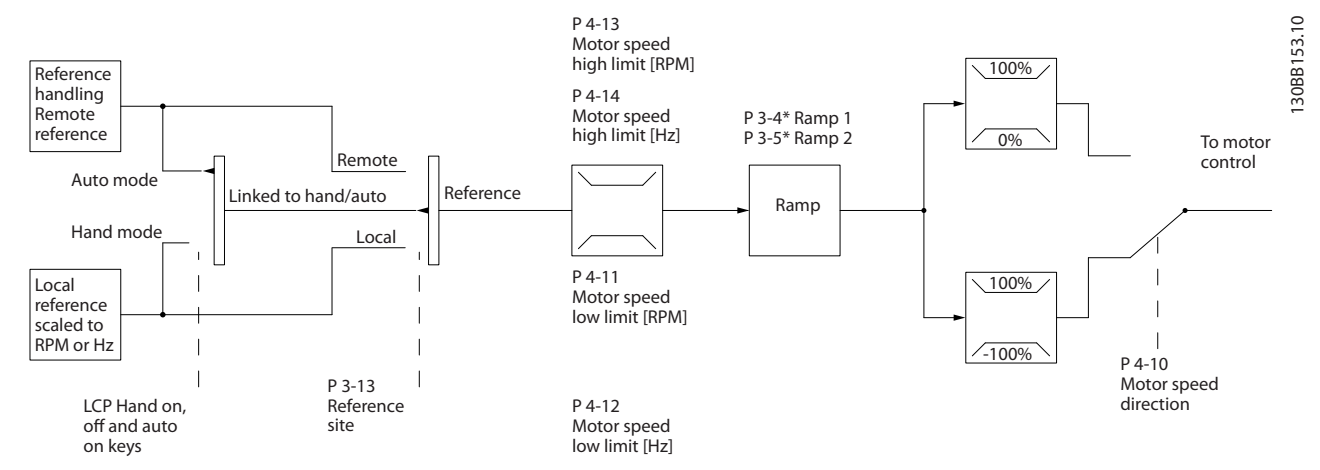

**Ilustração 11.6 Diagrama de bloco de uma estrutura de controle de malha aberta**
### <span id="page-108-0"></span>11.2.6 Estrutura de controle de malha fechada

No modo de malha fechada, o conversor usa uma ou mais referências (locais ou remotas) e sensores de feedback para controlar o motor. O drive recebe um sinal de feedback de um sensor do sistema. Ele, então, compara este sinal de feedback com um valor de referência de setpoint e determina se há qualquer discrepância entre esses dois sinais. O conversor então ajusta a velocidade do motor para corrigir esta diferença.

Por exemplo, considere uma aplicação de bomba em que a velocidade da bomba é controlada de modo que a pressão estática em um cano seja constante (consulte *Ilustração 11.7*). O drive recebe um sinal de feedback de um sensor do sistema. Ele compara este sinal de feedback com um valor de referência de setpoint e determina a diferença, se houver, entre os dois sinais. Ele então ajusta a velocidade do motor para compensar esta diferença.

O setpoint de pressão estática é o sinal de referência para o conversor. Um sensor de pressão estática mede a pressão real estática no tubo e envia essa informação ao conversor como sinal de feedback. Se o sinal de feedback for maior que a referência de setpoint, o conversor reduz a velocidade para reduzir a pressão. De maneira semelhante, se a pressão no tubo for menor do que a referência de setpoint, o conversor acelera para aumentar a pressão da bomba.

Existem três tipos de controle de malha fechada:

- **•** Controle da velocidade. Esse tipo de controle exige um feedback do PID de velocidade para uma entrada. Um controle da velocidade de malha fechada adequadamente otimizado tem maior precisão que um controle da velocidade de malha aberta. O controle da velocidade seleciona qual entrada usar como feedback do PID de velocidade em *parâmetro 7-00 Fonte do Feedb. do PID de Veloc.*.
- Controle de torque. Usado em modo de fluxo com feedback do encoder, esse controle oferece desempenho superior em todos os quatro quadrantes e em todas as velocidades do motor. A função de controle de torque é utilizada em aplicações em que o torque no eixo de saída do motor está controlando a aplicação como controle de tensão. O controle de torque é selecionado em *parâmetro 1-00 Modo Conguração*, em *[4] VVC+ malha aberta* ou *[2] malha fechada de controle de uxo com feedback de velocidade do motor.* A configuração do torque é feita configurando uma referência analógica, digital ou por controle do bus. O fator de limite de velocidade máxima é programado em *parâmetro 4-21 Fte Fator Limite de veloc*. Ao utilizar o controle de torque é recomendável executar um procedimento de AMA completo, pois os dados corretos do motor são essenciais para o desempenho ideal.
- **•** Controle de processo. Usado para controlar parâmetros da aplicação que podem ser medidos por diferentes sensores (pressão, temperatura e fluxo) e ser afetado pelo motor conectado através de uma bomba ou ventilador.

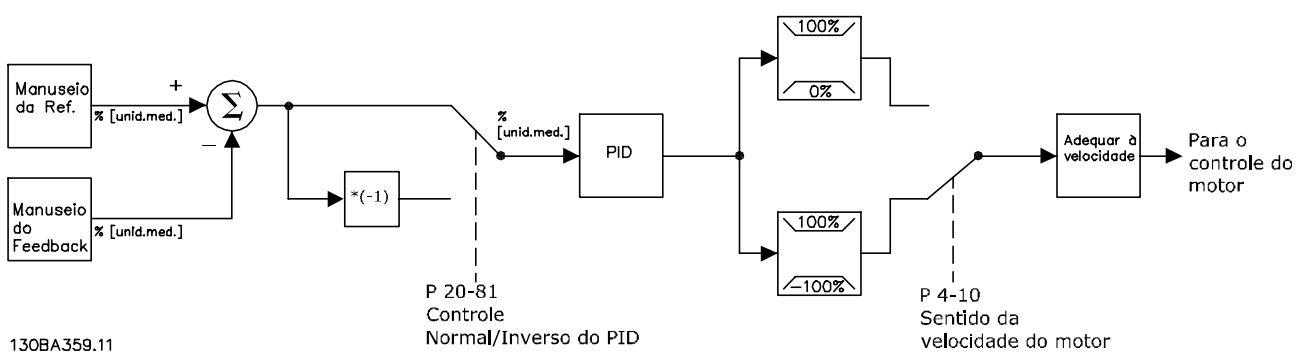

**Ilustração 11.7 Diagrama do bloco do controlador de malha fechada**

Danfoss

#### <span id="page-109-0"></span>**Recursos programáveis**

Enquanto os valores padrão do conversor em malha fechada frequentemente fornecem desempenho satisfatório, geralmente o controle do sistema pode ser otimizado ajustando os parâmetros do PID. *Sintonização automática* é fornecida para essa otimização.

- **•** Regulagem de inversão a velocidade do motor aumenta quando um sinal de feedback estiver alto.
- **•** Frequência de partida permite ao sistema alcançar rapidamente um status operacional antes do controlador PID assumir.
- **•** Filtro passa-baixa integrado reduz o ruído do sinal de feedback.

#### 11.2.7 Processamento de controle

Consulte *Parâmetros ativos/inativos no diferentes modos de controle do drive* no *guia de programação* para obter uma visão geral de qual configuração de controle está disponível para sua aplicação, dependendo da seleção do motor CA ou do motor não saliente PM.

#### 11.2.7.1 Estrutura de Controle em VVC<sup>+</sup>

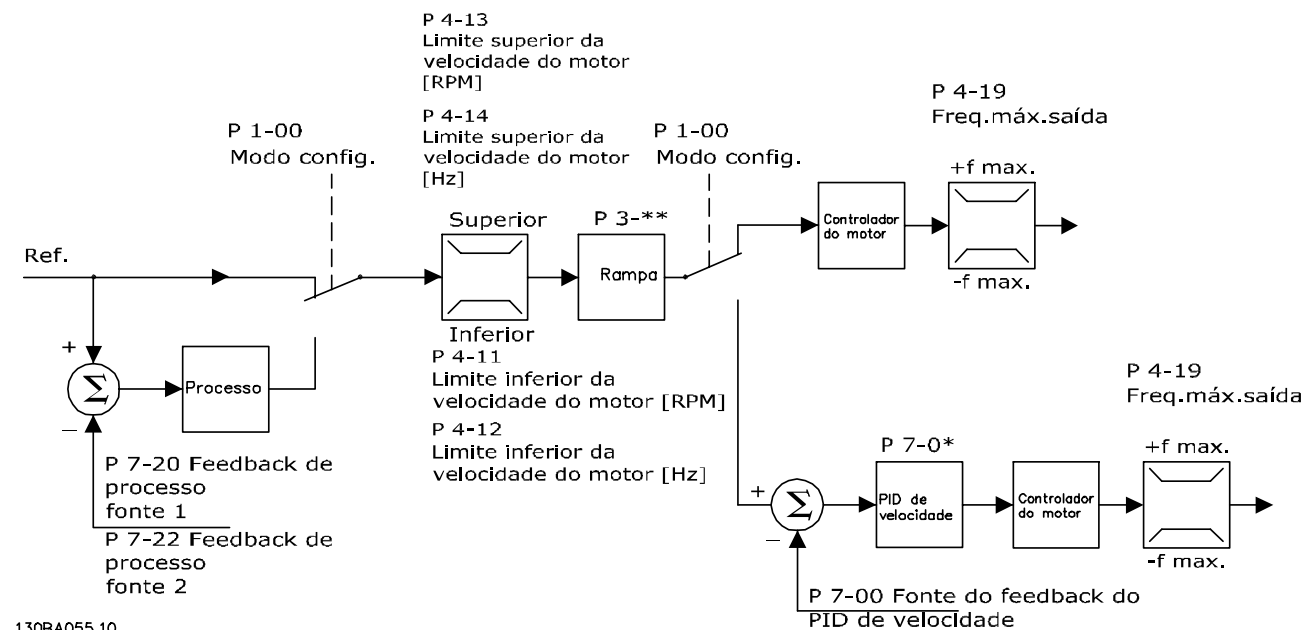

130BA05510

**Ilustração 11.8 Estrutura de controle em congurações de malha fechada e congurações de malha aberta VVC<sup>+</sup>**

Em *Ilustração 11.8*, a referência resultante do sistema de tratamento da referência é recebida e alimentada por meio da limitação de rampa e da limitação de velocidade, antes de ser enviada para o controle do motor. A saída do controle do motor fica então restrita pelo limite de frequência máxima.

*Parâmetro 1-01 Principio de Controle do Motor* está programado para *[1] VVC<sup>+</sup>* e *parâmetro 1-00 Modo Conguração* está programado para *[0] Malha aberta de velocidade*. Se *parâmetro 1-00 Modo Conguração* estiver programado para *[1] Malha fechada de velocidade*, a referência resultante é passada de limitação de rampa e limitação de velocidade para controle do PID de Velocidade. Os parâmetros de controle do PID de velocidade estão localizados no *grupo do parâmetro 7-0\* Controle do PID de Velocidade*. A referência resultante do controle do PID de velocidade é enviada ao controle do motor, limitada pelo limite de frequência.

Selecione *[3] Processo* em *parâmetro 1-00 Modo Conguração* para utilizar o controle do PID de processo para controle de malha fechada da velocidade ou pressão na aplicação controlada, por exemplo. Os parâmetros do PID de processo estão nos *grupos do parâmetro 7-2\* Controle de Processo. Feedback* e *7-3\* Controle do PID de Processo*.

### <span id="page-110-0"></span>11.2.7.2 Estrutura de Controle em Fluxo Sensorless

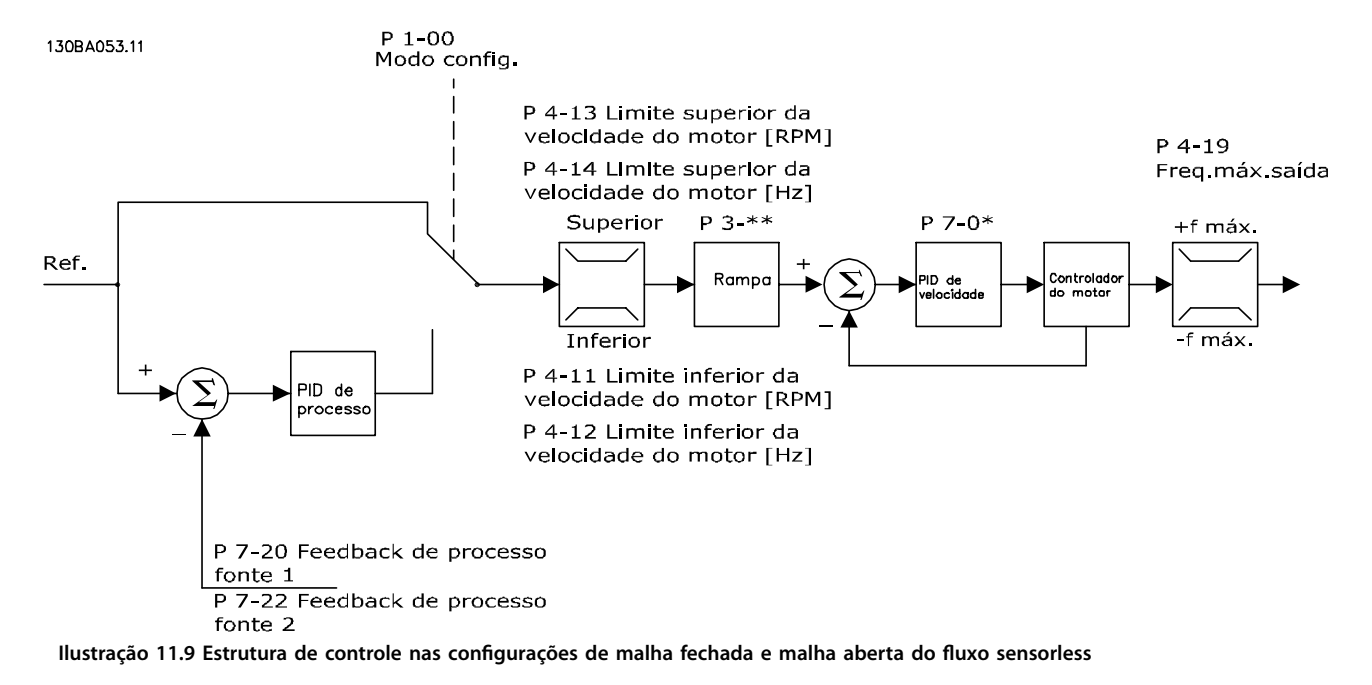

Em *Ilustração 11.9*, a referência resultante do sistema de tratamento da referência é alimentada por meio das limitações de rampa e de velocidade, conforme determinado pelas programações do parâmetro indicadas.

*Parâmetro 1-01 Principio de Controle do Motor* está programado para *[2] Fluxo sensorless* e *parâmetro 1-00 Modo Conguração* está programado para *[0] Malha aberta de velocidade*. Um feedback de velocidade estimada é gerado para o PID de velocidade para controlar a frequência de saída. O PID de velocidade deve ser programado com seus parâmetros P, I e D (*grupo do parâmetro 7-0\* Controle do PID de Velocidade)*.

Selecione *[3] Processo* em *parâmetro 1-00 Modo Conguração* para usar o controle do PID de processo para controle de malha fechada de velocidade ou pressão na aplicação controlada. Os parâmetros do PID de processo são encontrados no *grupo do parâmetro 7-2\* Ctrl. Process Feedback* e *7-3\* Controle do PID de Processo*.

### <span id="page-111-0"></span>11.2.7.3 Estrutura de Controle em Fluxo com Feedback de Motor

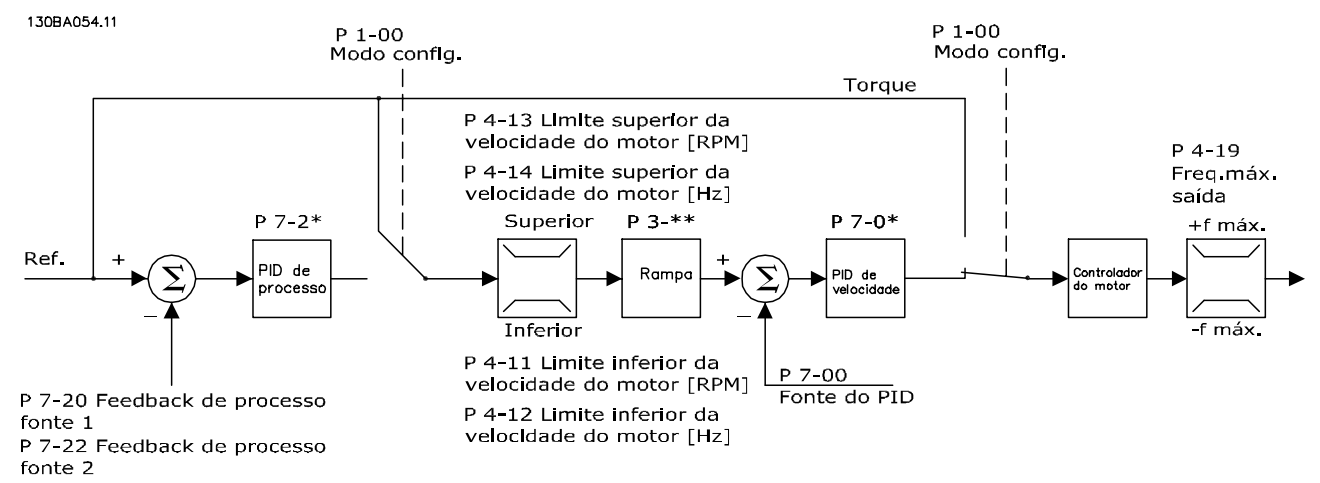

**Ilustração 11.10 Estrutura de Controle na Configuração do Fluxo com Feedback de Motor** 

Em *Ilustração 11.10*, o controle do motor nessa configuração está baseado em um sinal de feedback de um encoder ou resolver montado diretamente no motor (programado em *parâmetro 1-02 Fonte Feedbck.Flux Motor*). A referência resultante pode ser usada como entrada para o controle do PID de velocidade ou diretamente como uma referência de torque.

*Parâmetro 1-01 Principio de Controle do Motor* está programado para *[3] Fluxo com feedback de motor* e *parâmetro 1-00 Modo Conguração* está programado para *[1] Malha fechada de velocidade*. Os parâmetros de controle do PID de velocidade estão no grupo do parâmetro *7-0\* Contrl. PID de Veloc.*

O controle de torque só pode ser selecionado na conguração *Fluxo com feedback de motor* (*parâmetro 1-01 Principio de Controle do Motor*). Quando esse modo for selecionado, a referência usa a unidade Nm. Não requer feedback de torque, pois o torque real é calculado com base na medição de corrente do conversor.

O controle do PID de processo pode ser usado para controle de malha fechada de velocidade ou pressão na aplicação controlada. Os parâmetros do PID de processo estão localizados nos *grupos do parâmetro 7-2\* Ctrl. Process. Feedback* e *7-3\* Ctrl. PID Processos*.

### 11.2.7.4 Controle de Corrente Interno no Modo VVC<sup>+</sup>

Quando a corrente do motor/torque exceder os limites de torque programados em *parâmetro 4-16 Limite de Torque do Modo Motor*, *parâmetro 4-17 Limite de Torque do Modo Gerador* e *parâmetro 4-18 Limite de Corrente*, o controle de limite de corrente integral está ativo.

Quando o conversor estiver no limite de corrente durante a operação do motor ou durante a operação regenerativa, o conversor tenta chegar abaixo do limite de torque predenido o mais rápido possível sem perder o controle do motor.

Danfoss

# <span id="page-112-0"></span>12 Exemplos de Aplicações

Os exemplos nesta seção têm a finalidade de referência rápida para aplicações comuns.

- **•** A programação do parâmetro são os valores padrão regionais, a menos que indicado de outro modo (selecionados em *parâmetro 0-03 Denições Regionais*).
- **•** Os parâmetros associados aos terminais e suas configurações estão mostrados ao lado dos desenhos
- **•** Quando for necessário alterar a posição das chaves dos terminais analógicos A53 ou A54, esses ajustes também são mostrados.
- Para STO, um fio de jumper pode ser necessário entre o terminal 12 e o 37 ao usar valores de programação padrão de fábrica.

### 12.1 Programando um sistema de conversor de malha fechada

Um sistema de conversor de malha fechada normalmente consiste no seguinte:

- **•** Motor
- **•** Drive
- **•** Encoder como sistema de feedback
- **•** Freio mecânico
- **•** Resistor do freio para a frenagem dinâmica
- **•** Transmissão
- **•** Caixa de engrenagem
- **•** Carga

Aplicações que exigem controle do freio mecânico

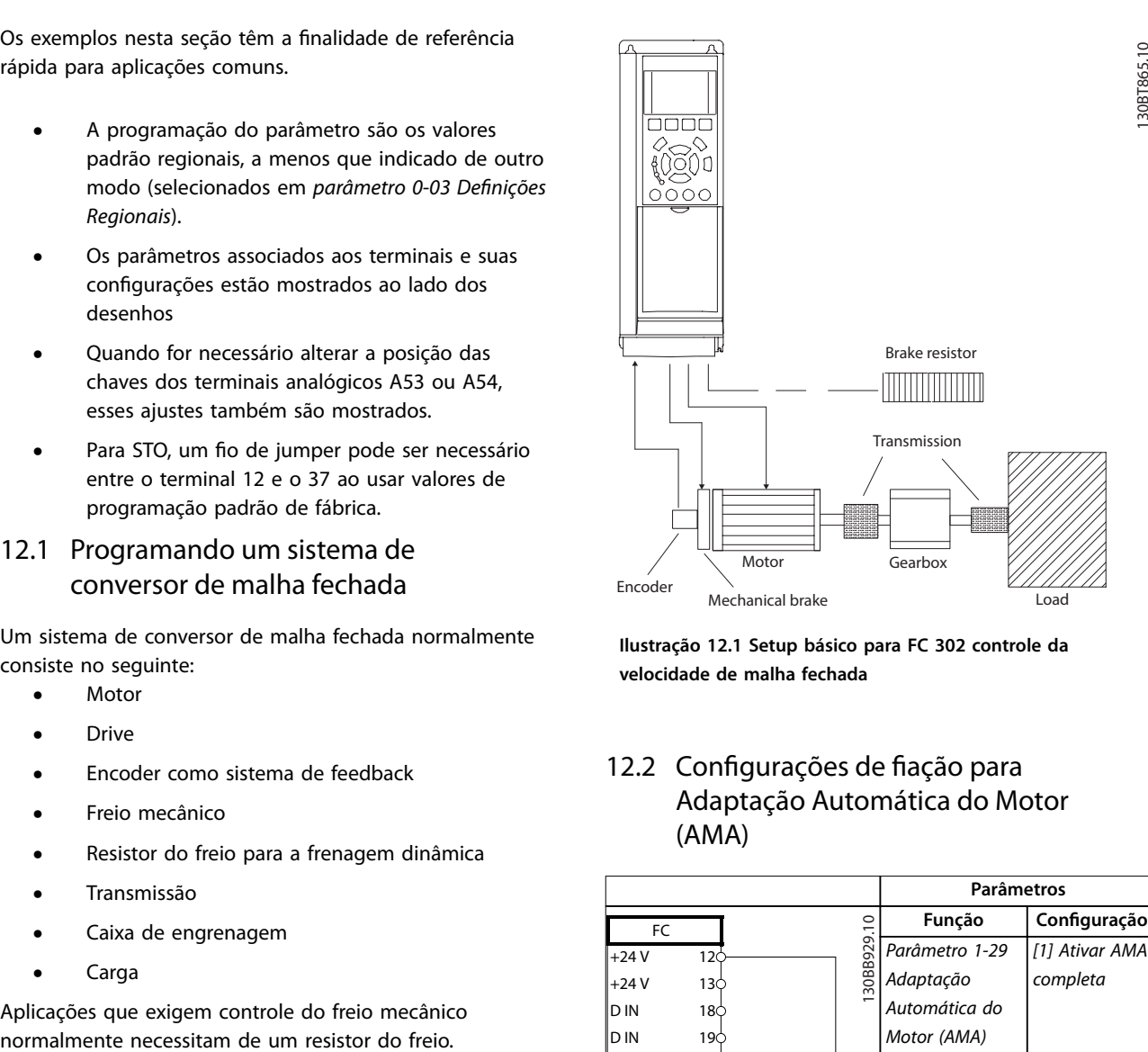

**Ilustração 12.1 Setup básico para FC 302 controle da velocidade de malha fechada**

### 12.2 Configurações de fiação para Adaptação Automática do Motor (AMA)

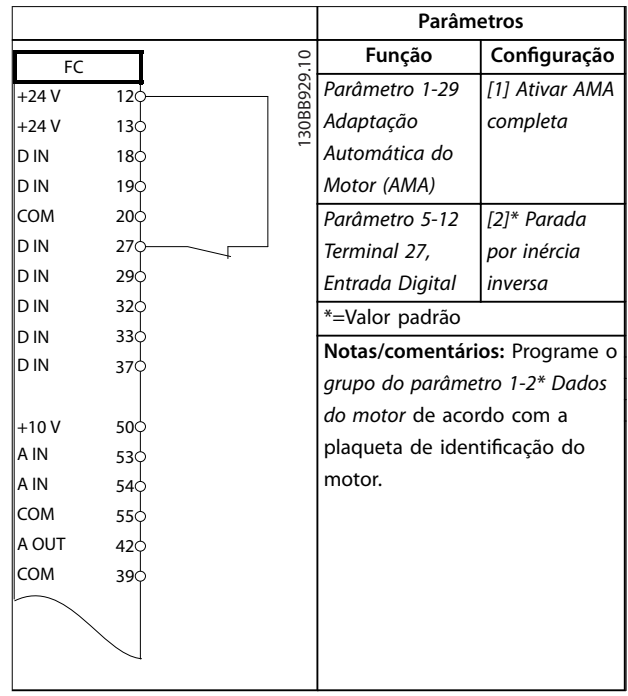

Tabela 12.1 Configuração de fiação para AMA com T27 **conectado**

Danfoss

<span id="page-113-0"></span>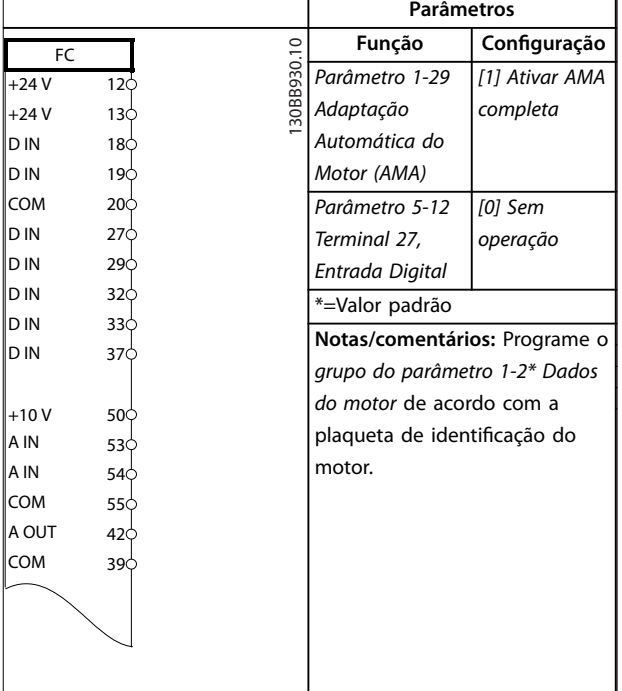

Tabela 12.2 Configuração de fiação para AMA sem **T27 conectado**

### 12.3 Configurações de fiação para referência de velocidade analógica

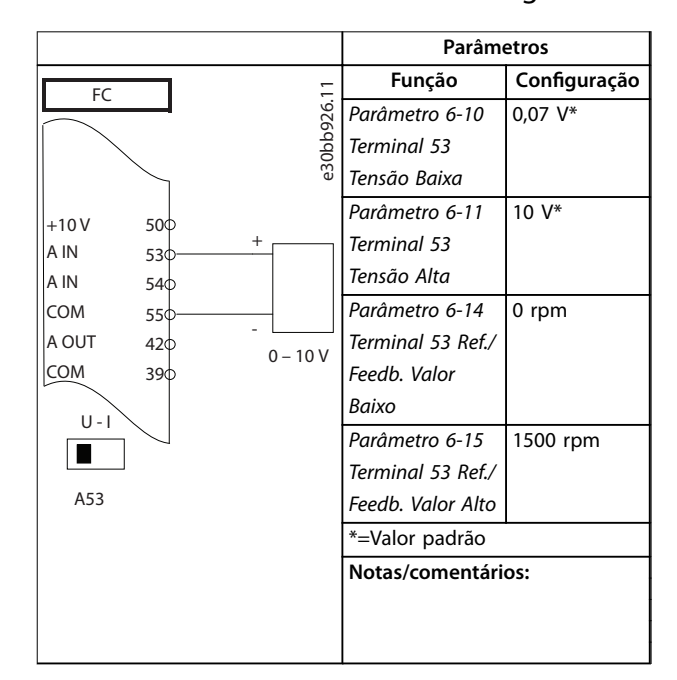

Tabela 12.3 Configuração de fiação para referência de **velocidade analógica (Tensão)**

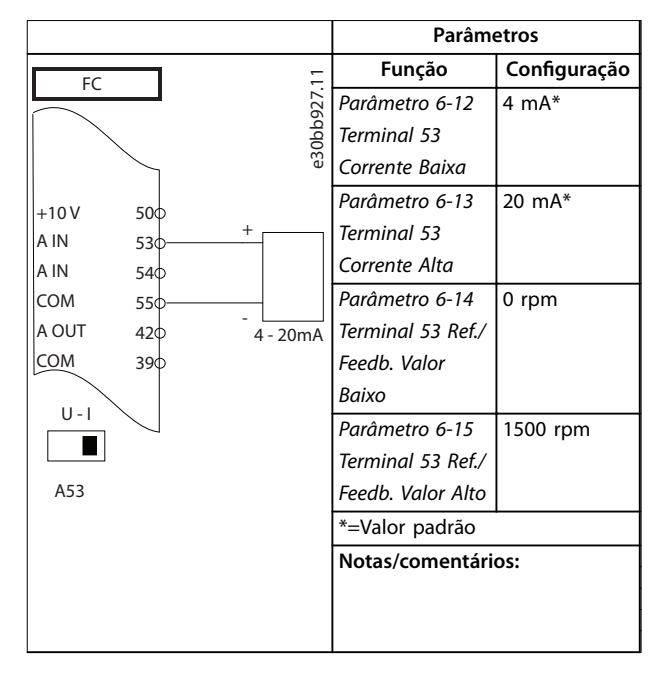

Tabela 12.4 Configuração de fiação para referência de **velocidade analógica (Corrente)**

### 12.4 Configurações de fiação para partida/ parada

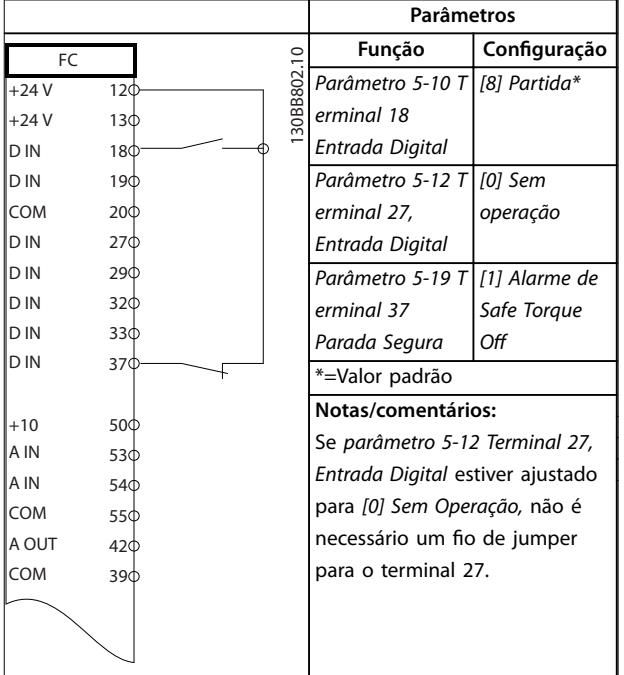

Tabela 12.5 Configurações de fiação para comando de partida/ **parada com Safe Torque O**

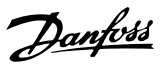

<span id="page-114-0"></span>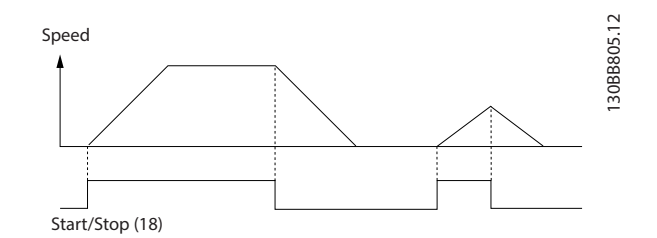

**Ilustração 12.2 Partida/Parada com Safe Torque O**

|            |                 |  | Parâmetros  |                                  |              |
|------------|-----------------|--|-------------|----------------------------------|--------------|
| FC         |                 |  |             | Função                           | Configuração |
| $+24V$     | 12¢             |  |             | Parâmetro 5-10 T                 | [9] Partida  |
| $+24V$     | 130             |  |             | erminal 18                       | por pulso    |
| D IN       | 18¢             |  |             | Entrada Digital                  |              |
| D IN       | 190             |  |             | Parâmetro 5-12 T                 | [6] Parada   |
| <b>COM</b> | 200             |  |             | erminal 27,                      | por inércia  |
| D IN       | 27Ċ             |  |             | Entrada Digital                  | inversa      |
| D IN       | 290             |  |             | *=Valor padrão                   |              |
| D IN       | 320             |  |             | Notas/comentários:               |              |
| D IN       | 33Ò             |  |             | Se parâmetro 5-12 Terminal 27,   |              |
| D IN       | 37 <sup>c</sup> |  |             | Entrada Digital estiver ajustado |              |
|            |                 |  |             | para [0] Sem Operação, não é     |              |
| $+10V$     | 50Ò             |  |             | necessário um fio de jumper      |              |
| A IN       | 53Ò             |  |             | para o terminal 27.              |              |
| A IN       | 54Ò             |  |             |                                  |              |
| <b>COM</b> | 550             |  |             |                                  |              |
| A OUT      | 42¢             |  |             |                                  |              |
| COM        | 390             |  |             |                                  |              |
|            |                 |  |             |                                  |              |
|            |                 |  | 130BB803.10 |                                  |              |
|            |                 |  |             |                                  |              |
|            |                 |  |             |                                  |              |
|            |                 |  |             |                                  |              |
|            |                 |  |             |                                  |              |
|            |                 |  |             |                                  |              |

Tabela 12.6 Configuração de fiação para partida/parada por **pulso**

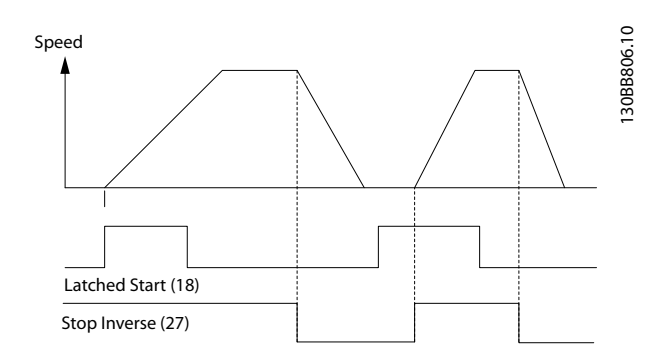

**Ilustração 12.3 Partida por pulso/parada por inércia inversa**

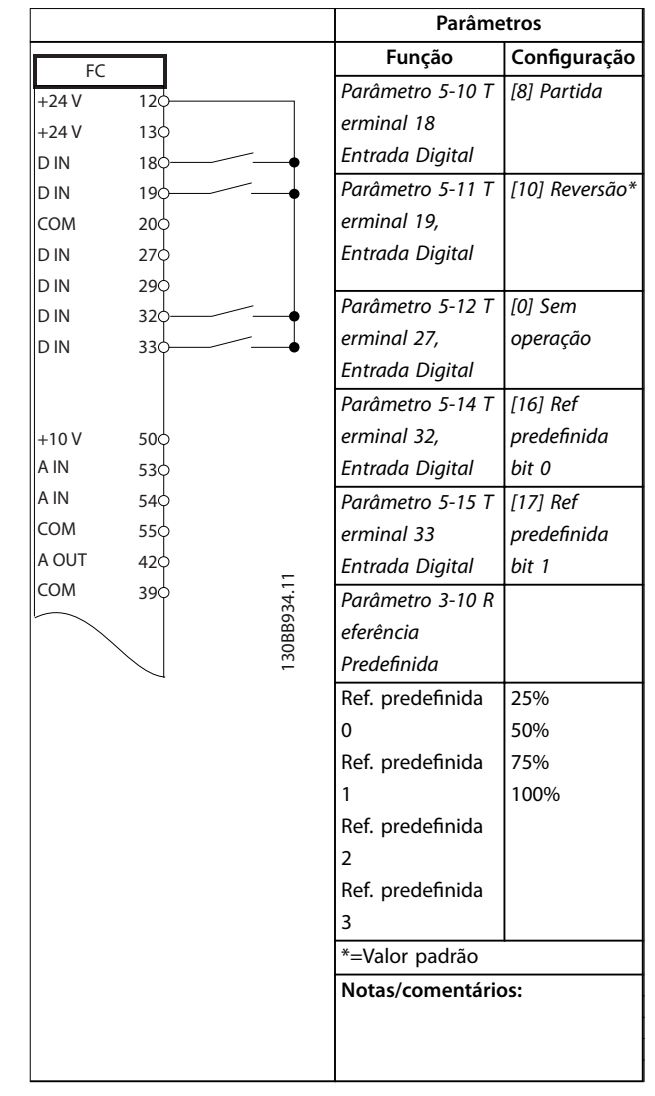

Tabela 12.7 Configuração de fiação para partida/parada com **reversão e 4 velocidades pré-programadas**

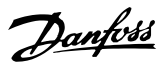

### <span id="page-115-0"></span>12.5 Configuração de fiação para um reset de alarme externo

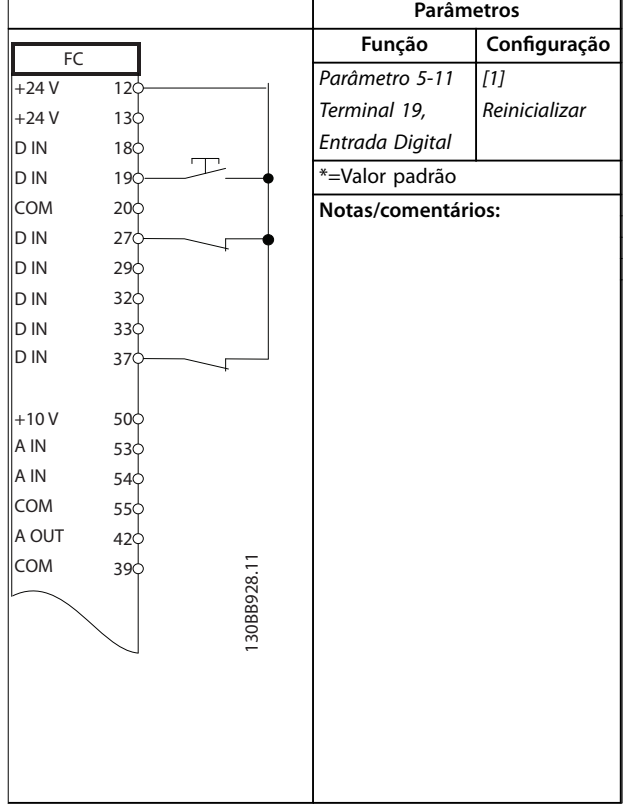

Tabela 12.8 Configuração de fiação para um reset de alarme **externo**

### 12.6 Configuração de fiação para referência de velocidade usando um potenciômetro manual

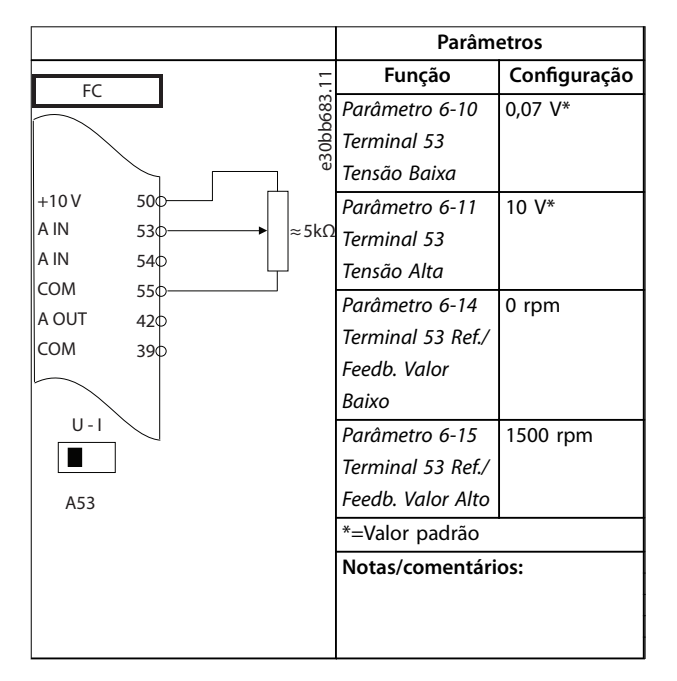

Tabela 12.9 Configuração de fiação para referência de **velocidade (usando um potenciômetro manual)**

### 12.7 Configuração de fiação para aceleração/desaceleração

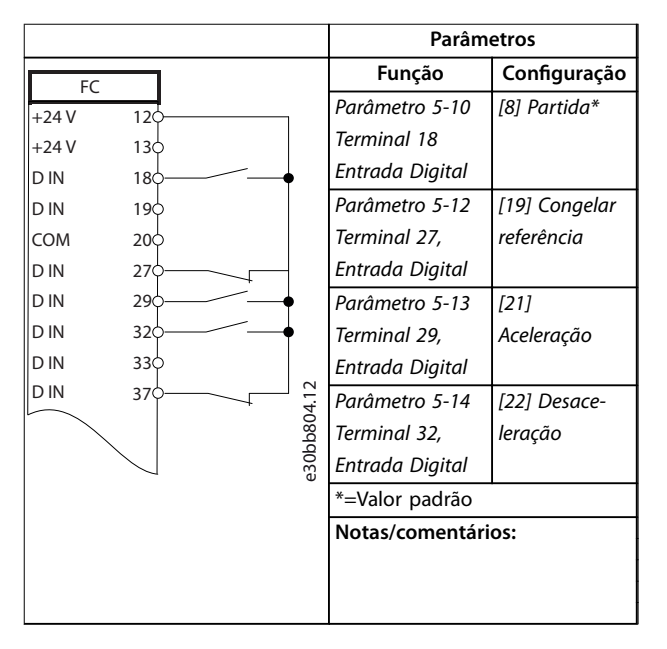

Tabela 12.10 Configuração de fiação para aceleração/ **desaceleração**

<span id="page-116-0"></span>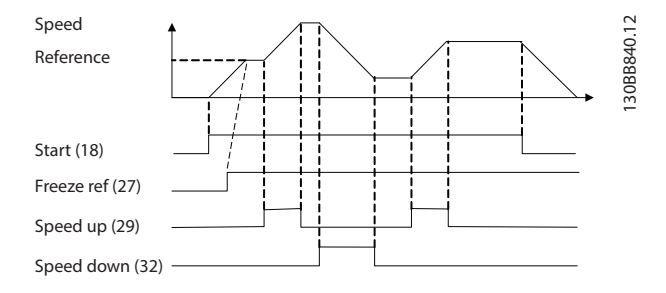

**Ilustração 12.4 Aceleração/desaceleração**

### 12.8 Configuração de fiação para conexão de rede RS485

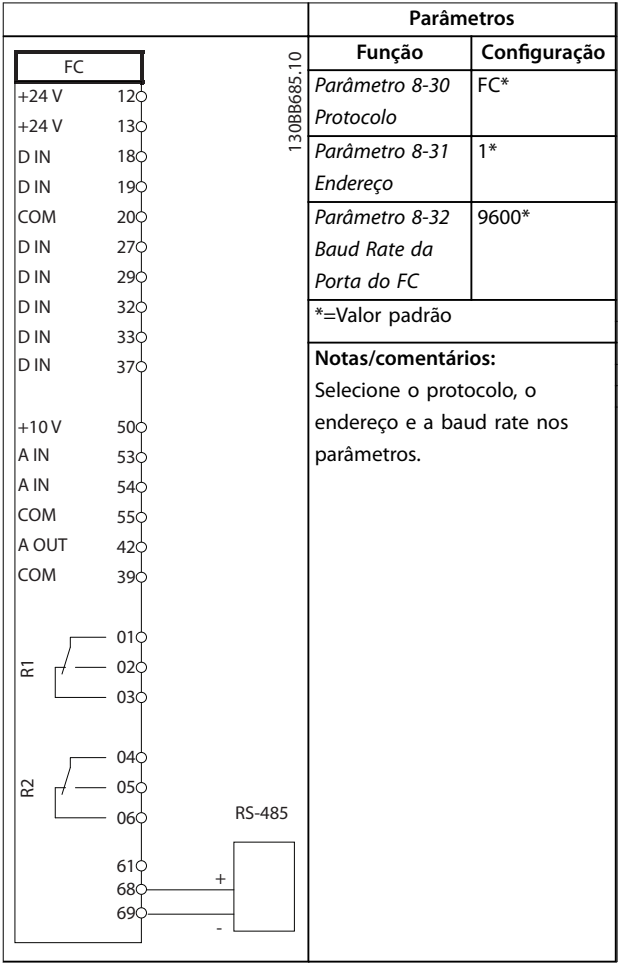

Tabela 12.11 Configuração de fiação para conexão de rede **RS485**

12.9 Configuração de fiação para um termistor do motor

### *AVISO!*

**Os termistores devem usar isolamento reforçado ou duplo para atender os requisitos de isolamento PELV.**

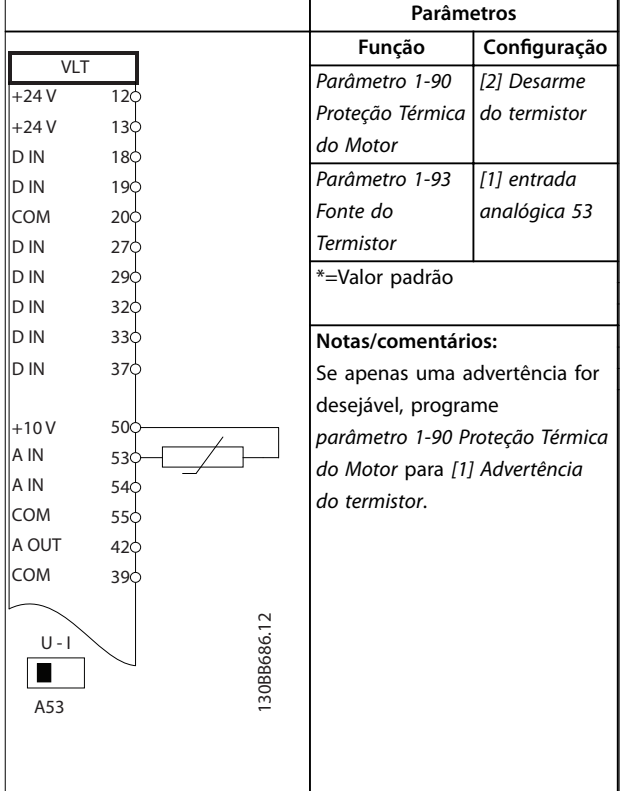

Tabela 12.12 Configuração de fiação para um termistor do **motor**

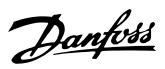

### <span id="page-117-0"></span>12.10 Configuração de fiação para um setup de relé com Smart Logic Control

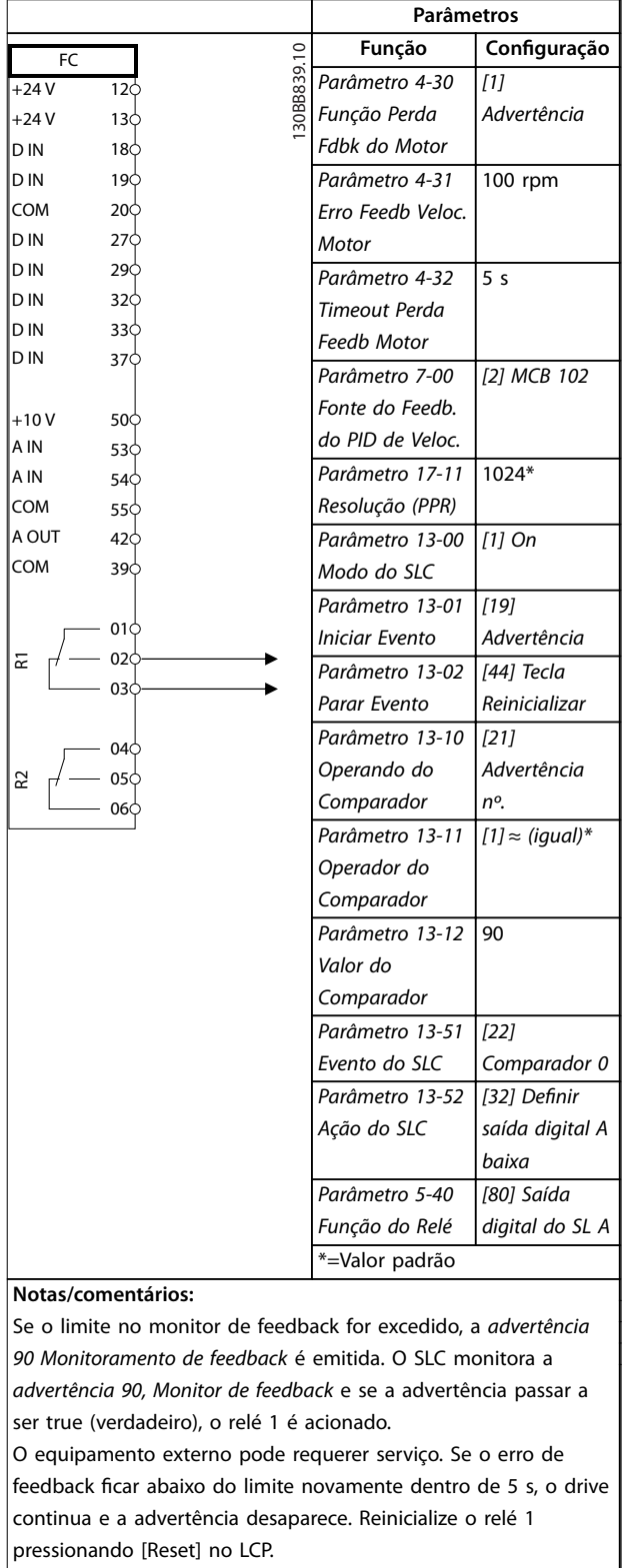

Tabela 12.13 Configuração de fiação para um setup de relé **com Smart Logic Control**

### 12.11 Configuração de fiação para controle do freio mecânico

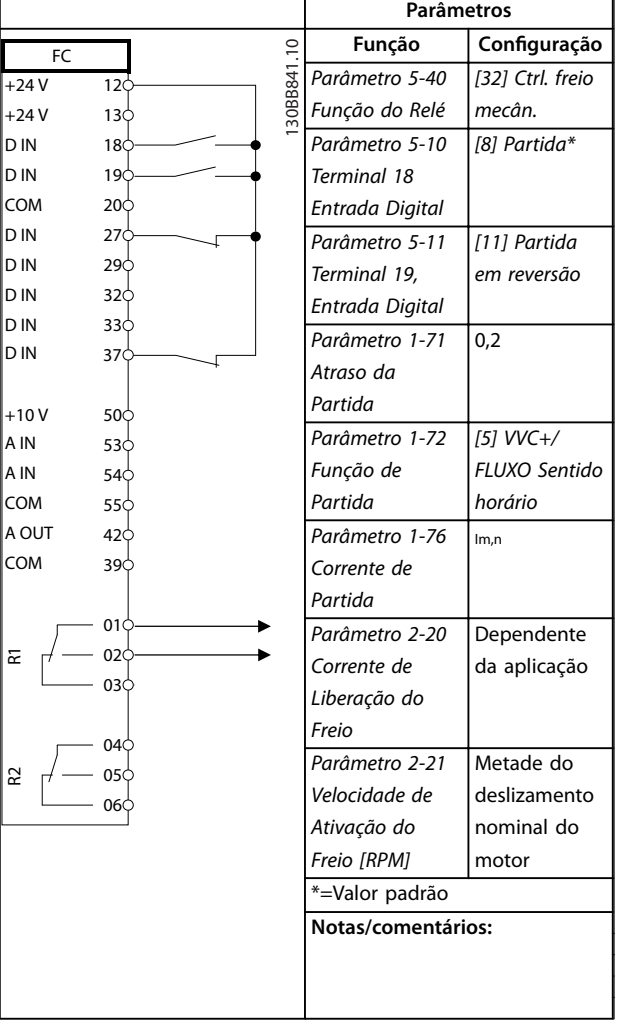

Tabela 12.14 Configuração de fiação para controle do freio **mecânico**

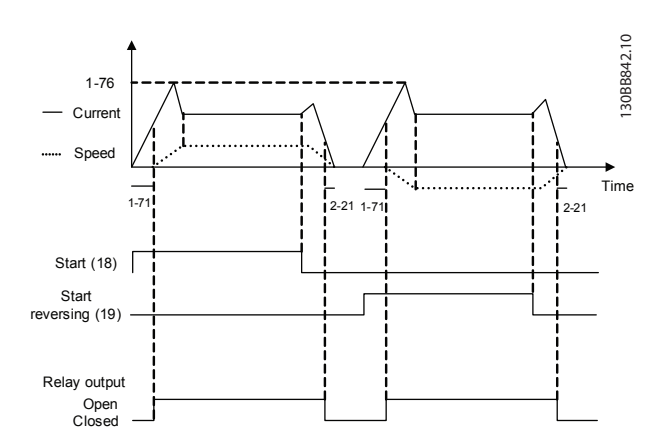

**Ilustração 12.5 Controle do Freio Mecânico**

### <span id="page-118-0"></span>12.12 Configurando o encoder

Antes de programar o encoder, a configuração de fiação básica para um sistema de controle da velocidade de malha fechada é mostrada em *Ilustração 12.7*.

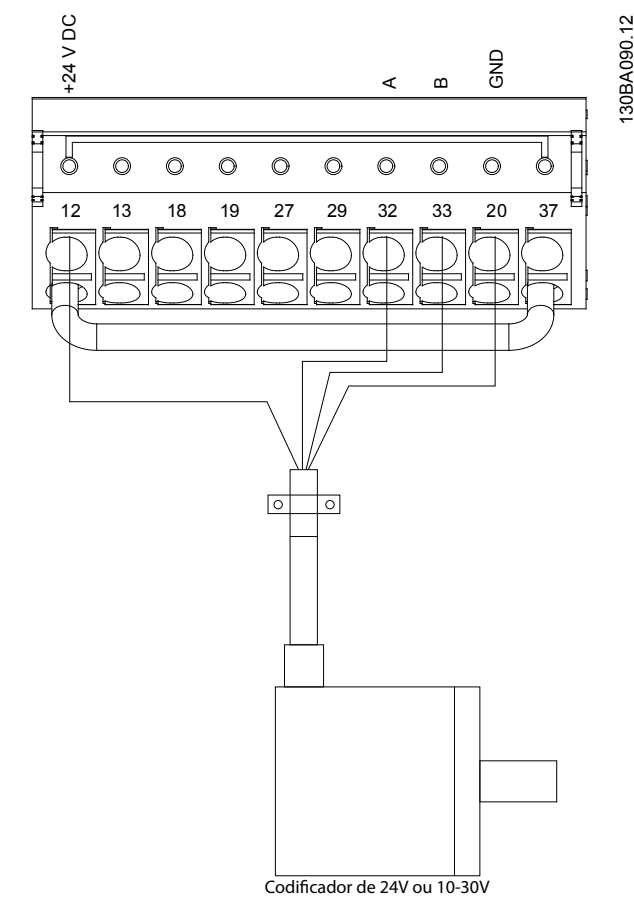

**Ilustração 12.6 Conexão do encoder com o conversor**

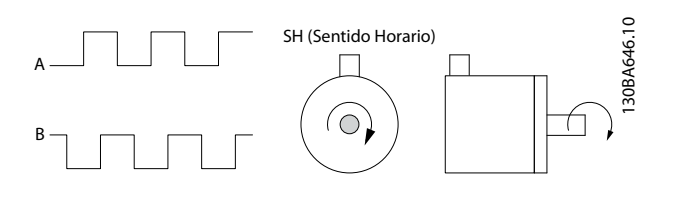

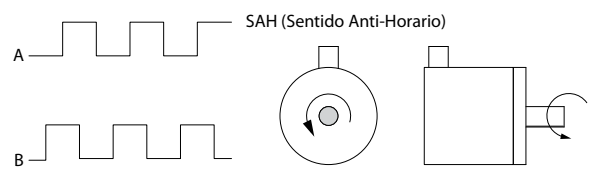

**Ilustração 12.7 Encoder incremental de 24 V Comprimento de cabo máximo 5 m (16 pés).**

O sentido do encoder, identificado olhando na extremidade do eixo, é determinado pela ordem em que os pulsos ingressam no conversor.

Sentido horário (CW) significa que o canal A está defasado de 90 graus elétricos do canal B.

<u>Danfoss</u>

Sentido anti-horário (CCW) significa que o canal B está 90 graus elétricos antes do A.

### 12.13 Configuração de fiação para limite de torque e parada

Em aplicações com freio eletromecânico externo, como nas aplicações de içamento é possível parar o conversor por meio de um comando de parada padrão e, simultaneamente, ativar o freio eletromecânico externo. *[Ilustração 12.8](#page-119-0)* mostra a programação dessas conexões do conversor.

Se houver um comando de parada ativo através do terminal 18 e o conversor não estiver no limite de torque, o motor desacelera até 0 Hz.

Se o conversor estiver no limite de torque e um comando de parada for ativado, o sistema ativa o terminal 29 Saída (programado para *[27] Limite de torque e parada*). O sinal para o terminal 27 muda de lógico 1 para lógico 0 e o motor entra em parada por inércia. Esse processo garante que a grua pare mesmo se o próprio conversor não puder suportar o torque necessário, por exemplo, devido a sobrecarga excessiva.

Para programar o limite de torque e parada, conecte aos seguintes terminais:

#### **Partida/parada através do terminal 18**

(*Parâmetro 5-10 Terminal 18 Entrada Digital [8] Partida*).

#### **Parada rápida via terminal 27**

(*Parâmetro 5-12 Terminal 27, Entrada Digital [2] Parada por inércia, inversão*).

#### **Terminal 29 saída**

(*Parâmetro 5-02 Modo do Terminal 29 [1]Terminal 29 Modo Saída*

*parâmetro 5-31 Terminal 29 Saída Digital [27] Limite de torque e parada*).

#### **Saída de relé [0] (Relé 1)**

(*Parâmetro 5-40 Função do Relé [32] Controle do Freio Mecânico*).

<span id="page-119-0"></span>

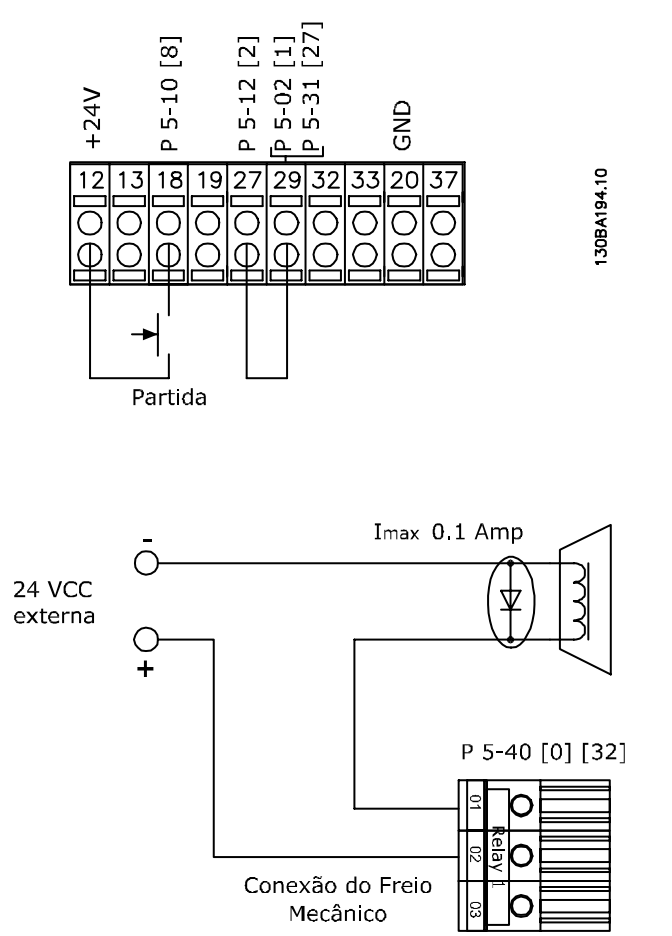

**Ilustração 12.8 Configuração de fiação para limite de torque e parada**

**12 12**

Danfoss

# <span id="page-120-0"></span>13 Como comprar um conversor

### 13.1 Configurador do drive

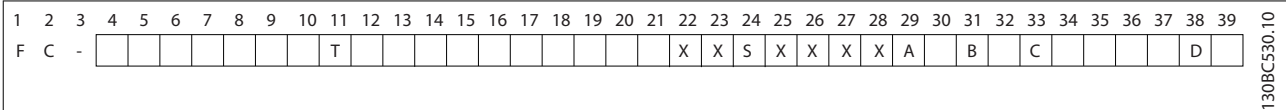

#### **Tabela 13.1 String do Código do Tipo**

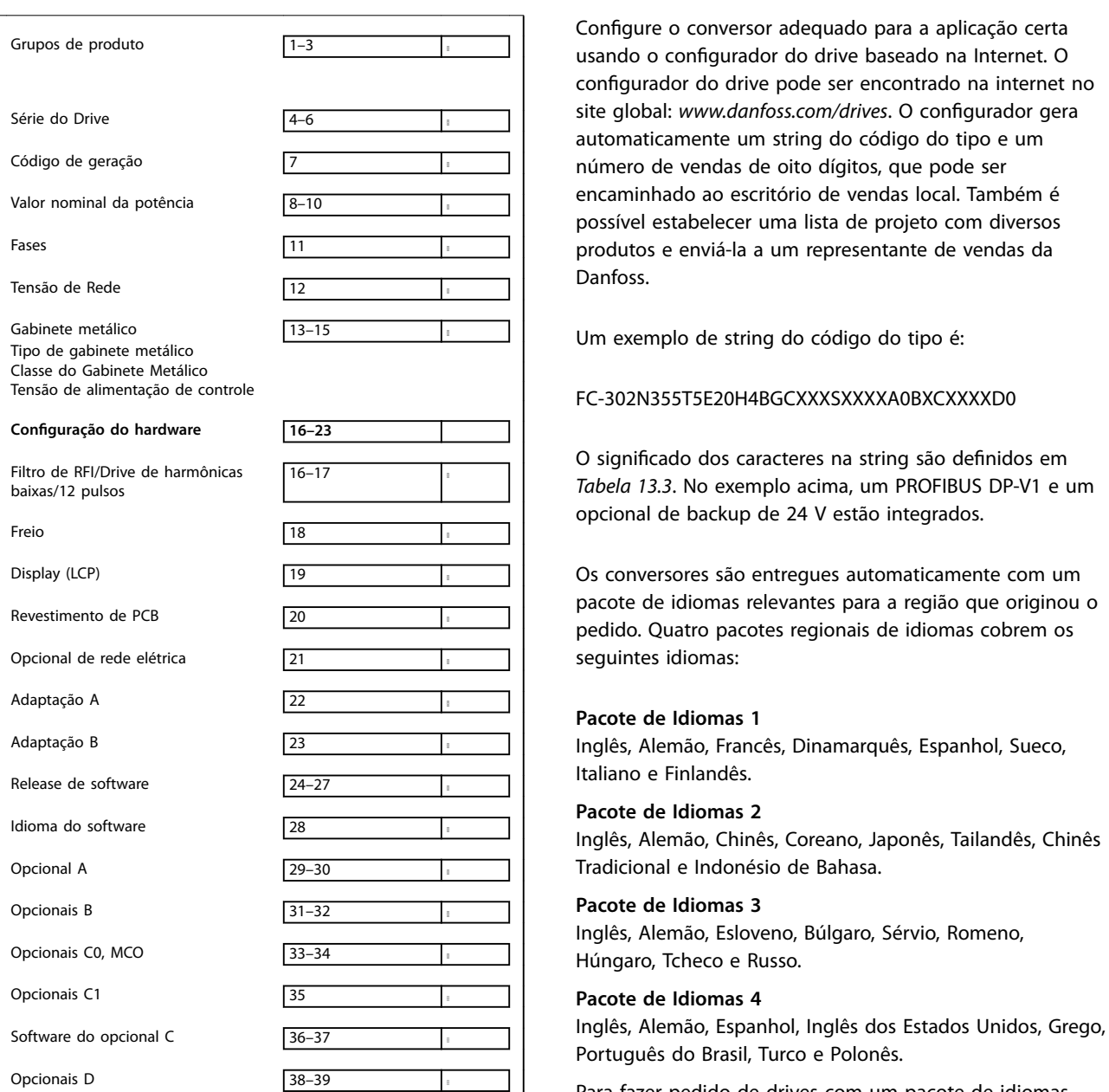

**Tabela 13.2 Exemplo de código do tipo para solicitação de pedido de um conversor**

Para fazer pedido de drives com um pacote de idiomas diferente, entre em contato com o escritório de vendas local da Danfoss.

Danfoss

<span id="page-121-0"></span>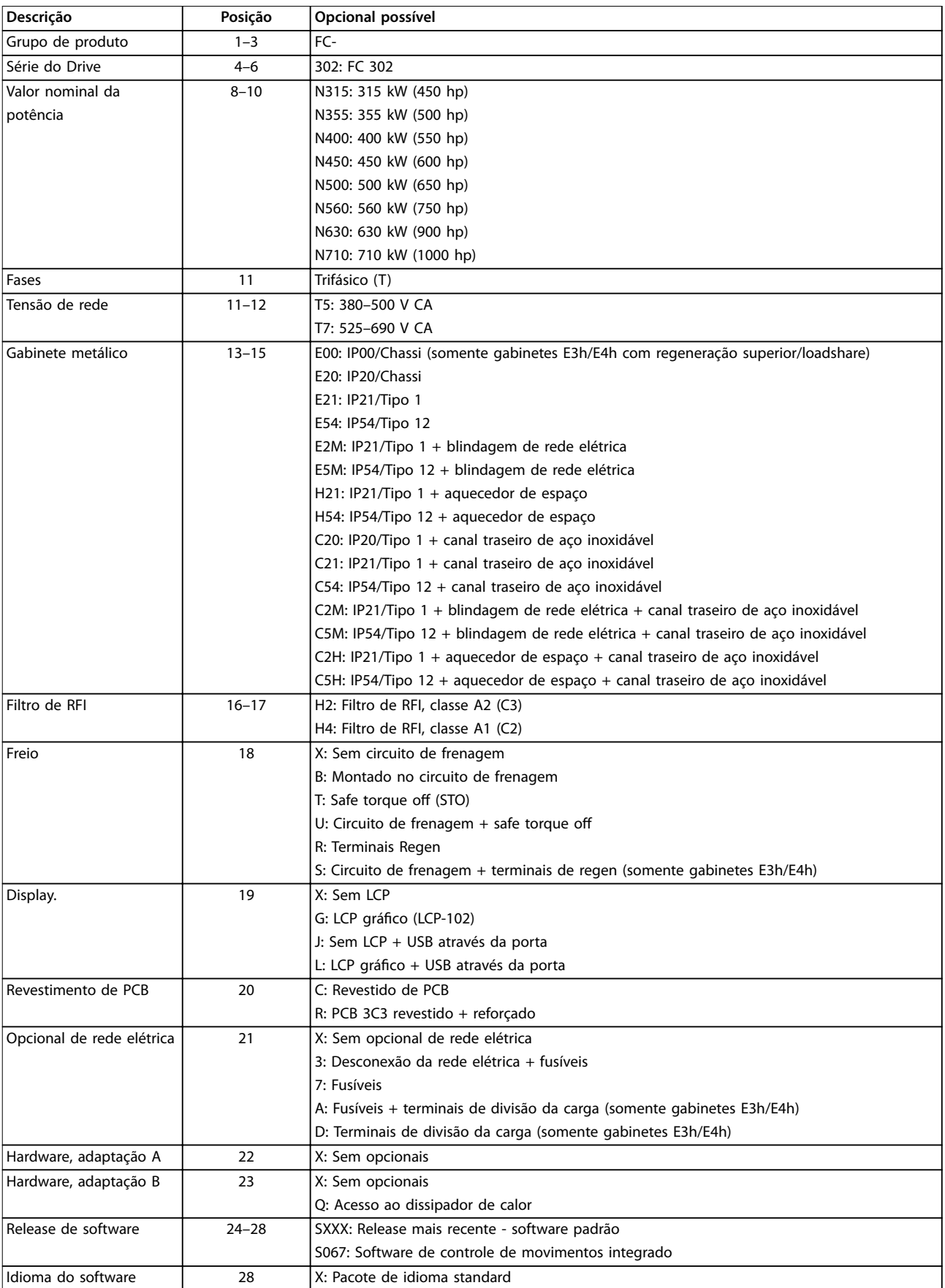

**Tabela 13.3 Código do tipo de solicitação de pedido para gabinetes E1h–E4h**

<span id="page-122-0"></span>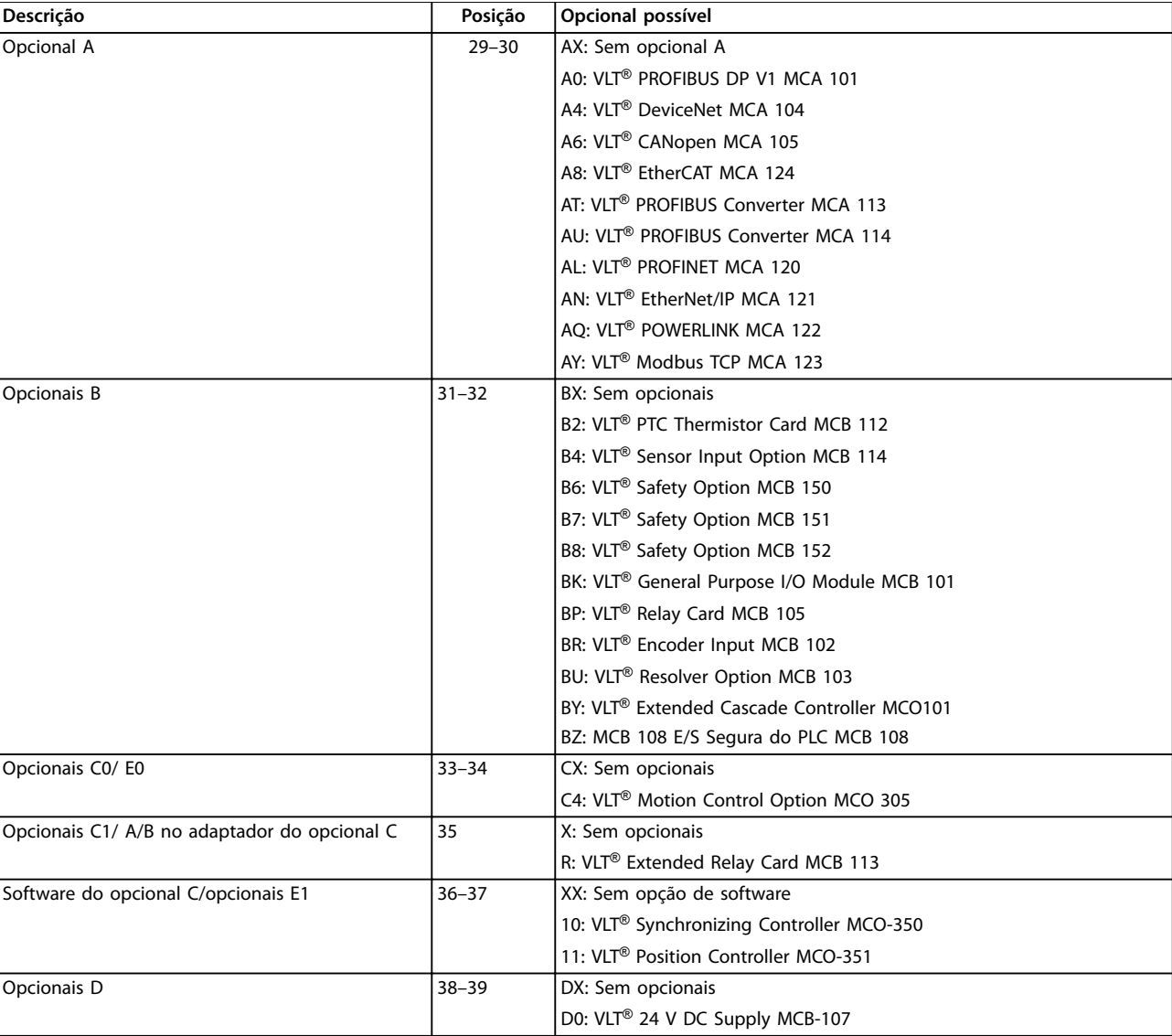

**Tabela 13.4 Opções de solicitação de pedido de tipo para gabinetes E1h–E4h**

### 13.2 Código de compra para opcionais e acessórios

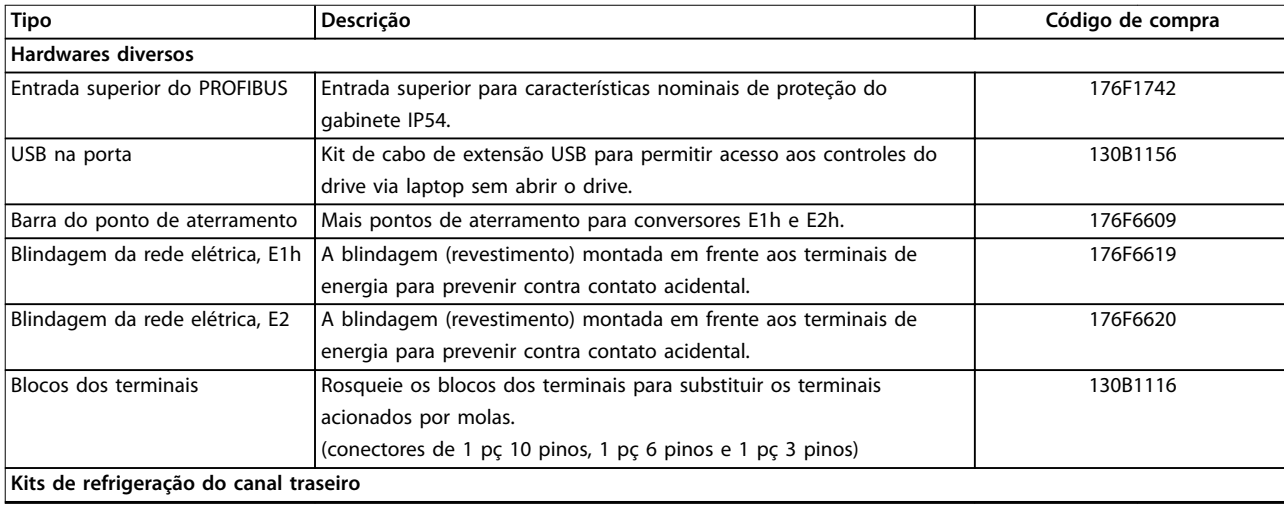

Danfoss

<span id="page-123-0"></span>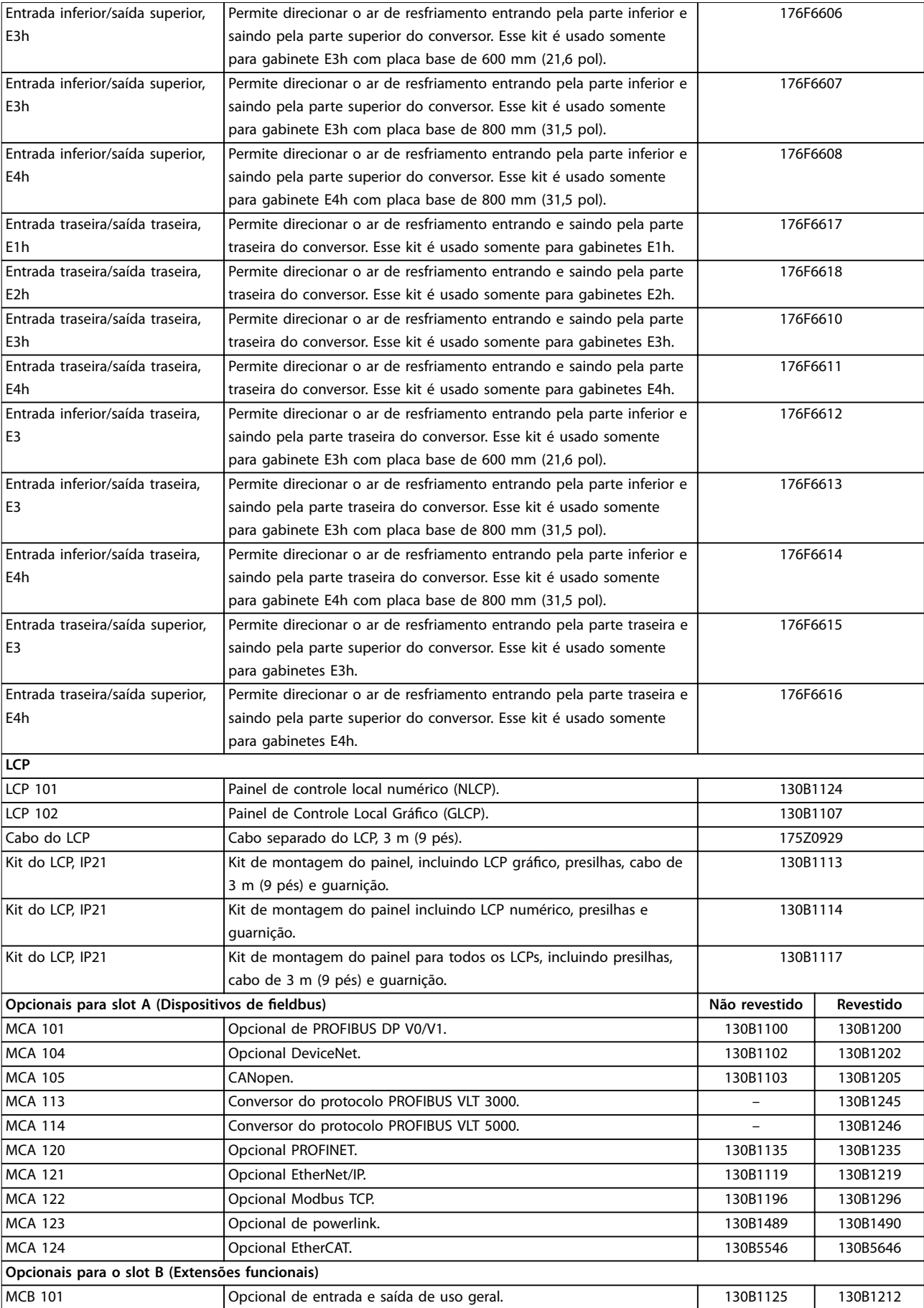

Danfoss

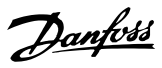

<span id="page-124-0"></span>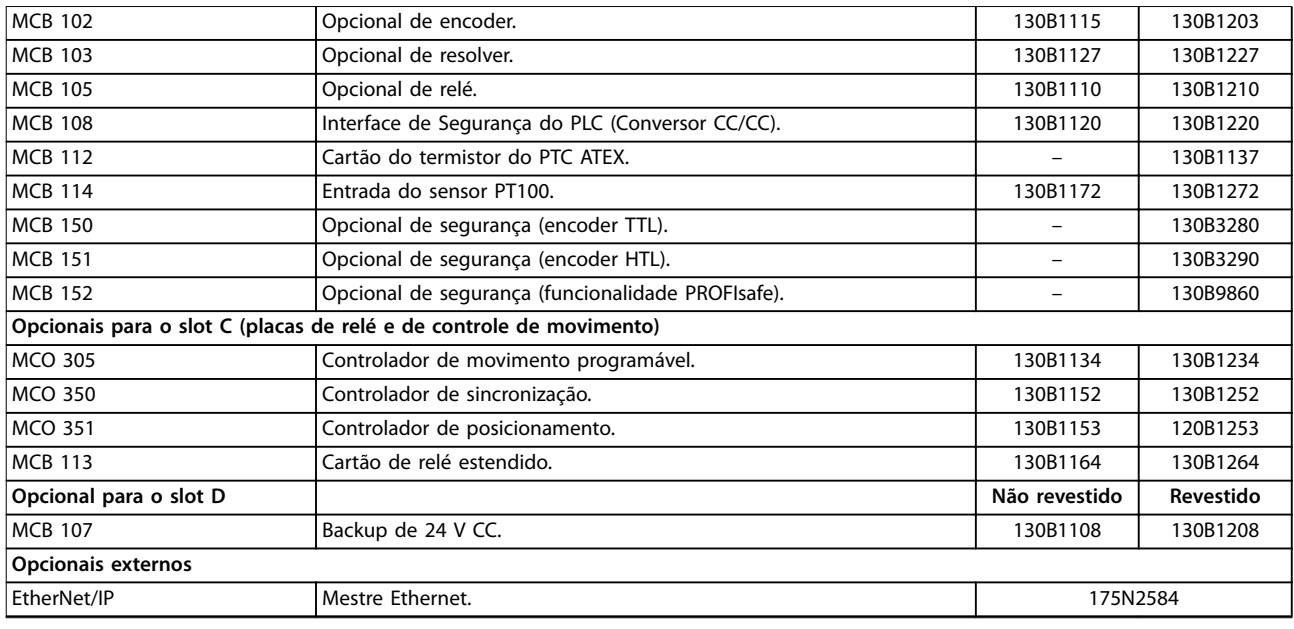

**Tabela 13.5 Opcionais e Acessórios**

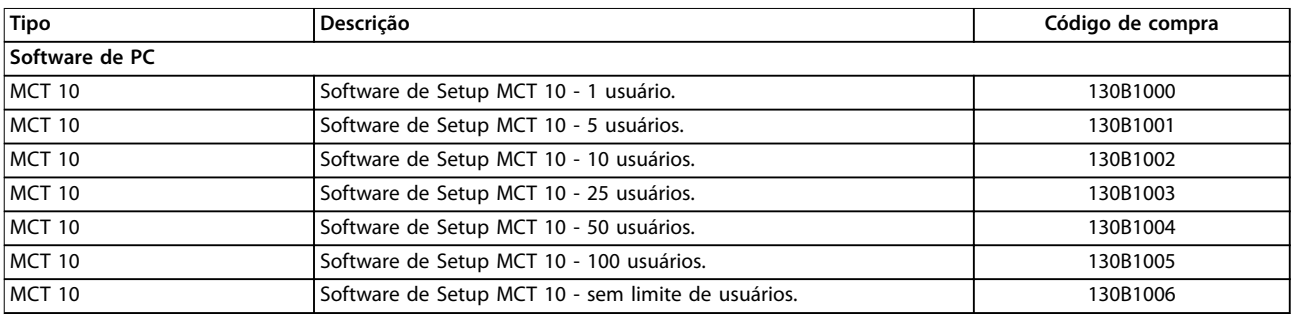

#### **Tabela 13.6 Opcionais de Software**

*Os opcionais podem ser encomendados como opcionais instalados na fábrica. Para obter informações sobre o eldbus e compatibilidade do opcional da aplicação com versões de software anteriores, entre em contato com o fornecedor Danfoss.*

#### 13.3 Códigos de compra para filtros e resistores do freio

Consulte os seguintes guias de design para obter especificações de dimensionamento e códigos de compra para filtros e resistores do freio:

- **•** *Guia de design do VLT*® *Brake Resistor MCE 101*.
- **•** *Guia de design do VLT*® *Advanced Harmonic Filters AHF 005/AHF 010.*
- **•** *Guia de Design de Filtros de Saída*.

#### 13.4 Peças de Reposição

Consulte a loja VLT ou o Configurador do Drive ([www.danfoss.com/drives](http://www.danfoss.com/drives)) para peças de reposição disponíveis para sua aplicação.

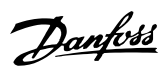

# <span id="page-125-0"></span>14 Apêndice

### 14.1 Abreviações e símbolos

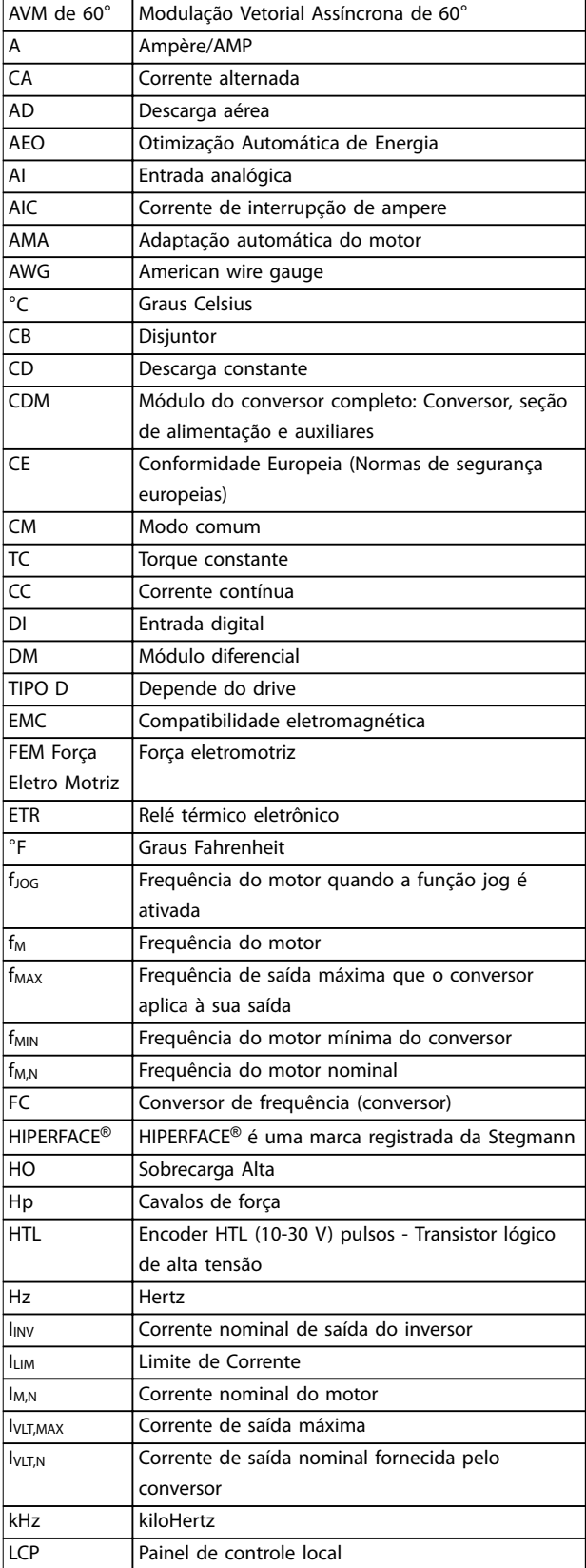

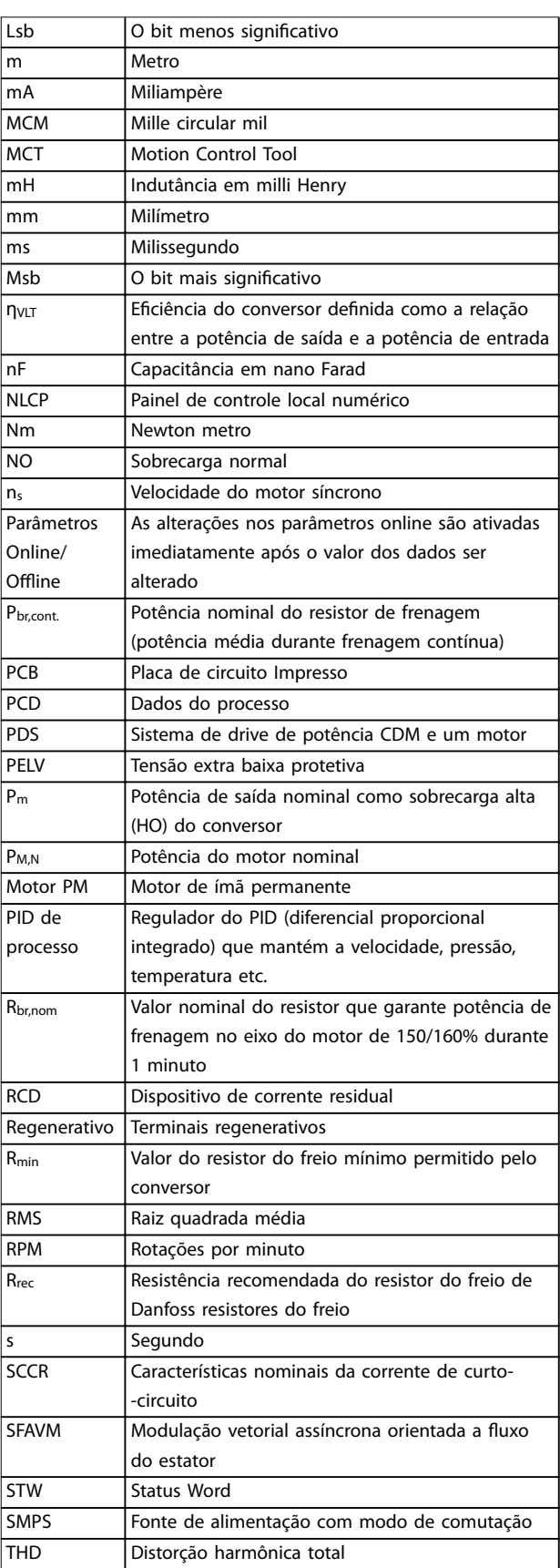

<span id="page-126-0"></span>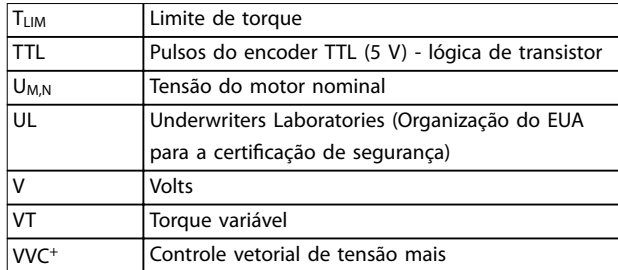

**Tabela 14.1 Abreviações e símbolos**

#### 14.2 Definições

#### **Resistor do freio**

O resistor do freio é um módulo capaz de absorver a potência de frenagem gerada na frenagem regenerativa. Essa potência de frenagem regenerativa aumenta a tensão no barramento CC e um circuito de frenagem garante que a potência seja transmitida para o resistor do freio.

#### **Torque de segurança**

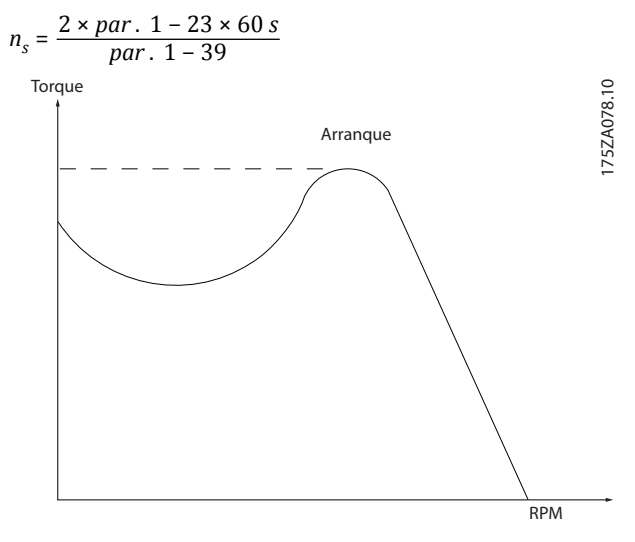

**Ilustração 14.1 Gráfico do Torque de Segurança** 

#### **Parada por inércia**

O eixo do motor está em modo livre. Nenhum torque no motor.

#### **Características de TC**

Características do torque constante usadas por todas as aplicações, como esteiras, bombas de deslocamento e guindastes.

#### **Inicialização**

Se a inicialização for executada (*parâmetro 14-22 Modo* Operação), o conversor retorna à configuração padrão.

#### **Ciclo útil intermitente**

As características nominais intermitentes referem-se a uma sequência de ciclos úteis. Cada ciclo consiste em um período com carga e outro sem carga. A operação pode ser de ciclo periódico ou de ciclo não periódico.

#### **Fator de potência**

O fator de potência real (lambda) considera todas as harmônicas e é sempre menor do que o fator de potência (cosphi) que considera somente as primeiras harmônicas de corrente e tensão.

$$
\cos\phi = \frac{P \text{ (kW)}}{P \text{ (kVA)}} = \frac{U\lambda \times I\lambda \times \cos\phi}{U\lambda \times I\lambda}
$$

Cosphi também é conhecido como fator de potência de deslocamento.

Tanto lambda quanto cosphi são determinados para conversores Danfoss VLT® em *[capétulo 7.3 Alimentação de](#page-39-0) [Rede Elétrica](#page-39-0)*.

O fator de potência indica em que intensidade o conversor impõe uma carga na alimentação de rede elétrica. Quanto menor o fator de potência, maior será a IRMS para o mesmo desempenho em kW.

Além disso, um fator de potência alto indica que as correntes harmônicas são baixas.

Todos os conversores Danfoss possuem bobinas CC integradas no barramento CC para ter um fator de potência alto e reduzir o THD na alimentação de rede elétrica.

#### **Entrada de pulso/Encoder incremental**

É um sensor digital externo, utilizado para informações de feedback sobre a velocidade do motor e o seu sentido. Encoders são utilizados para feedback de precisão de alta velocidade e em aplicações de dinâmica alta.

#### **Setup**

Salve a programação do parâmetro em 4 setups. Alterne entre os quatro setups de parâmetro e edite um setup, enquanto outro setup estiver ativo.

#### **Compensação de escorregamento**

O conversor compensa o deslizamento do motor acrescentando um suplemento à frequência que acompanha a carga do motor medida, mantendo a velocidade do motor praticamente constante.

#### **Smart Logic Control (SLC)**

O SLC é uma sequência de ações definidas pelo usuário que é executada quando os eventos associados definidos pelo usuário são avaliados como verdadeiros pelo SLC. (*Grupo do parâmetro 13-\*\* Smart Logic*).

#### **Barramento padrão do conversor de frequência**

Inclui o barramento RS485 protocolo Danfoss FC ou protocolo MC. Consulte *parâmetro 8-30 Protocolo*.

#### **Termistor**

Um resistor dependente de temperatura posicionado onde a temperatura deverá ser monitorada (conversor ou motor).

#### **Desarme**

Um estado que ocorre em situações de falha, como quando há superaquecimento no conversor ou quando proteger o motor, o processo ou o mecanismo. A reinicialização é prevenida até a causa da falha ter desaparecido e o estado de desarme ser cancelado. Cancelar o estado de desarme por:

Danfoss

- <span id="page-127-0"></span>**•** Acionando o reset.
- **•** Programando o conversor para reinicializar automaticamente.

Não use o desarme para segurança pessoal.

#### **Bloqueio por desarme**

Um estado que ocorre em situações de falha quando o conversor de frequência está se protegendo e requer intervenção física. Um desarme bloqueado somente poderá ser cancelado desconectando a rede elétrica, removendo a causa da falha e reconectando o conversor. A reinicialização é prevenida até o estado de desarme ser cancelado ativando o reset.

#### **Características do TV**

Características de torque variável das bombas e dos ventiladores.

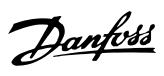

### Índice

### $\overline{A}$

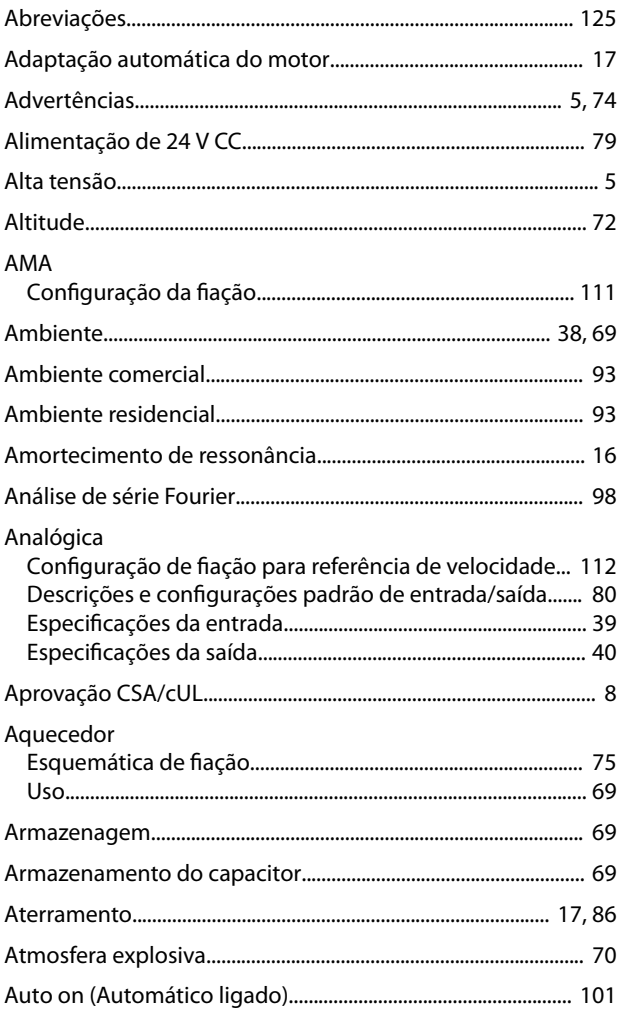

### $\sf B$

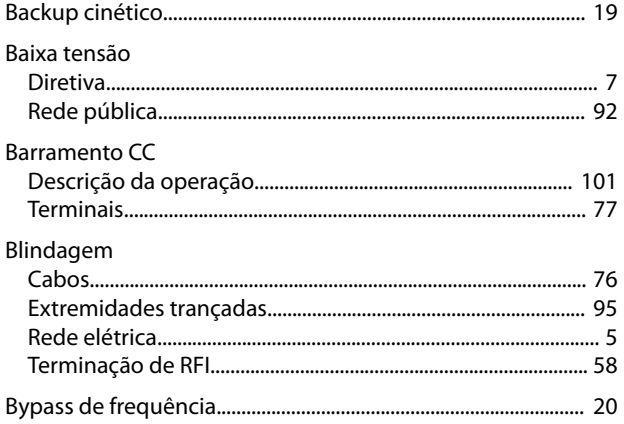

### $\mathsf{C}$

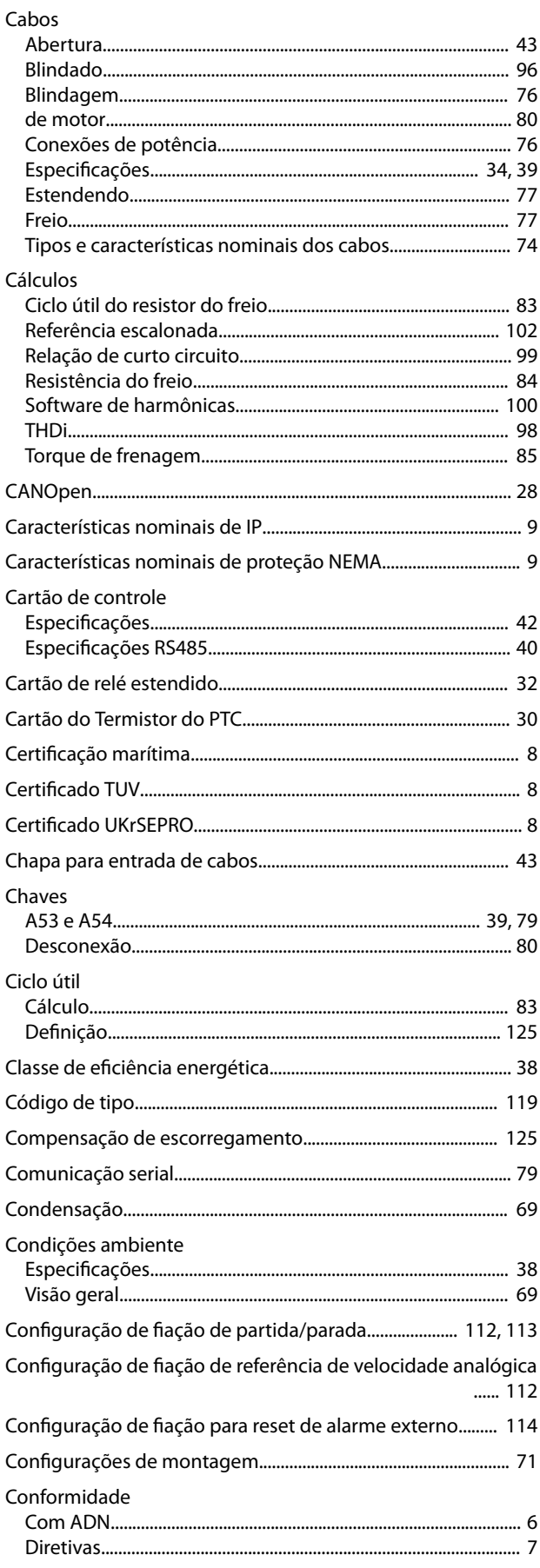

Danfoss

#### VLT® AutomationDrive FC 302

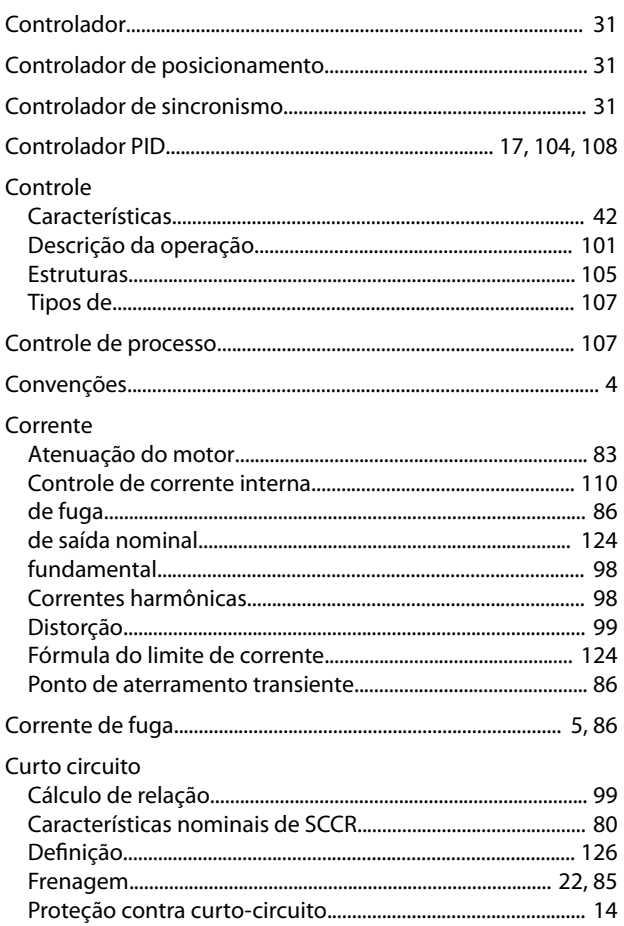

### $\mathsf{D}%$

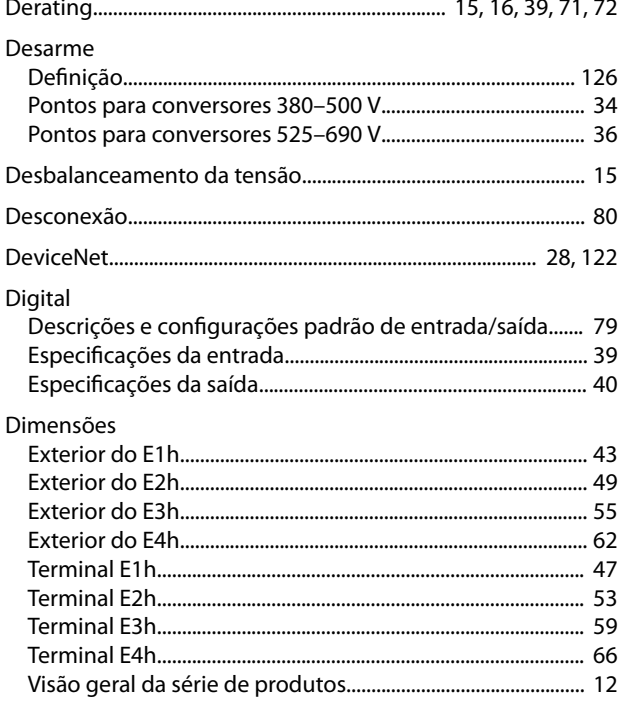

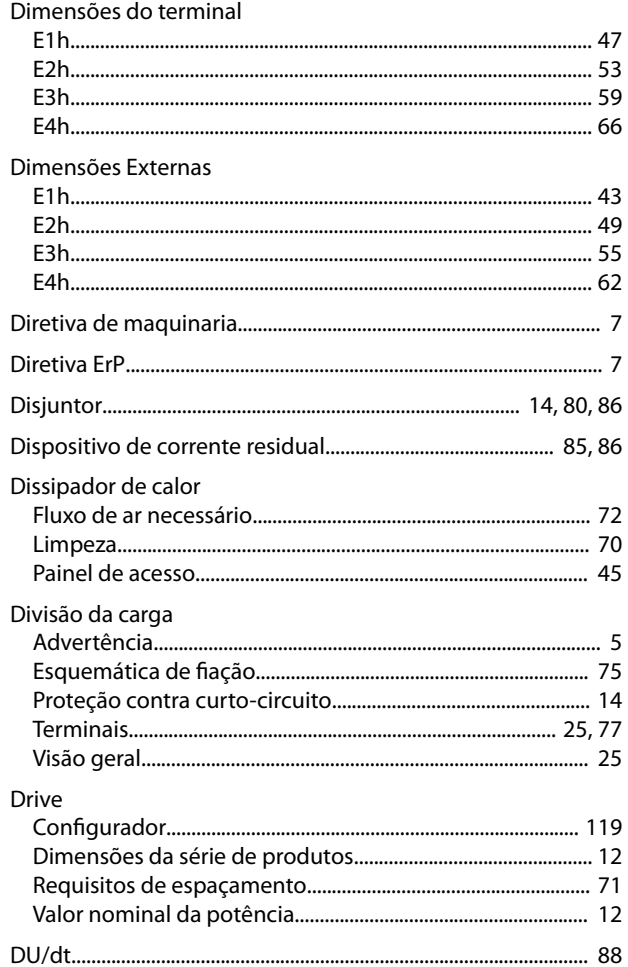

### $\mathsf{E}% _{T}$

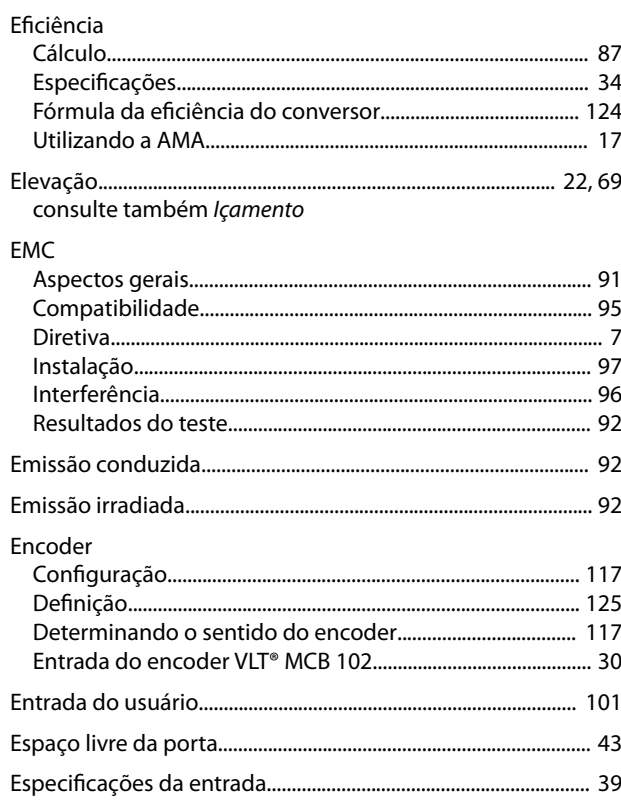

### **Guia de Design**

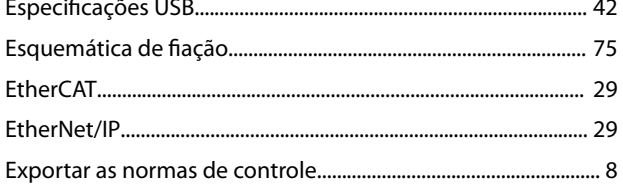

### $\bar{\mathsf{F}}$

### Feedback

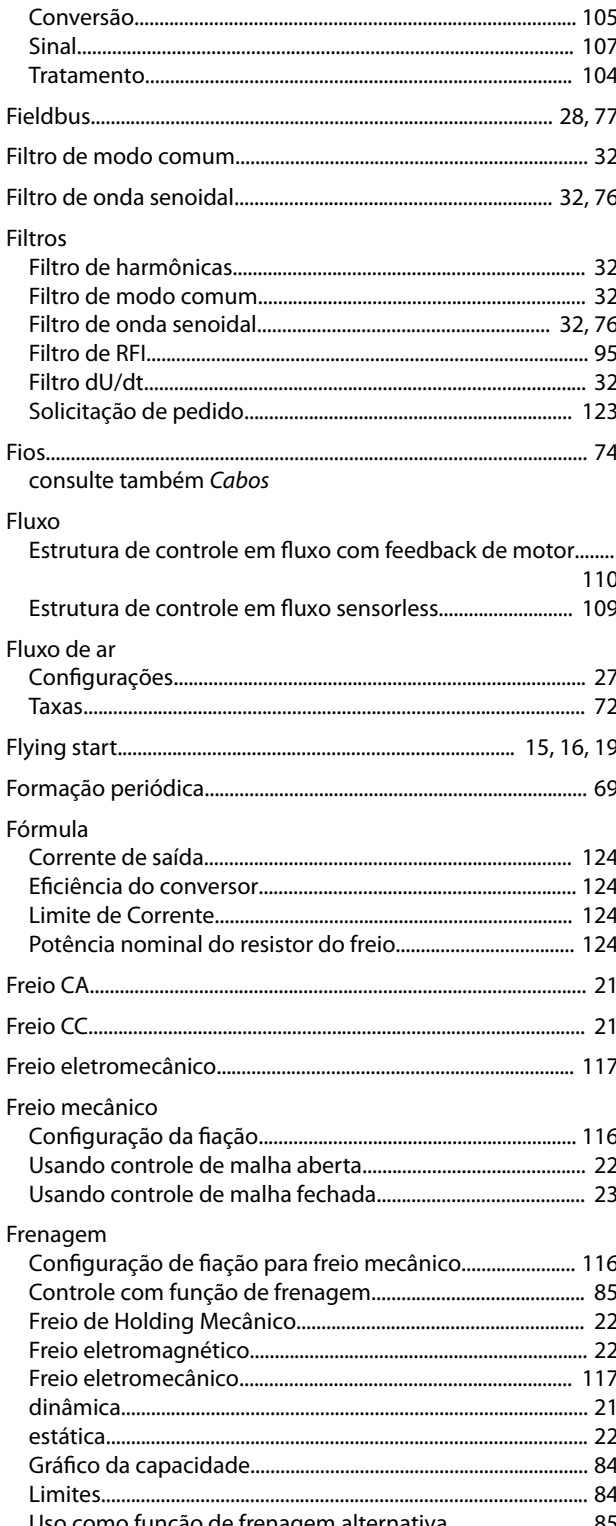

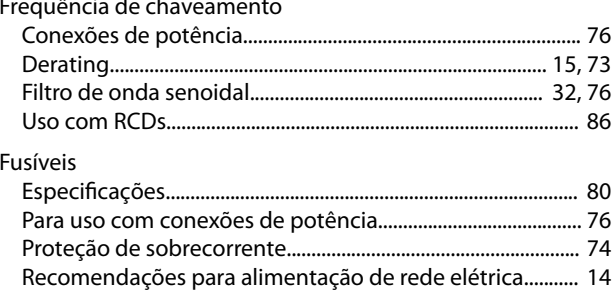

Danfoss

### $\mathsf{G}$

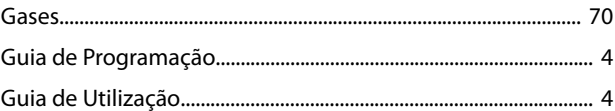

### $\overline{H}$

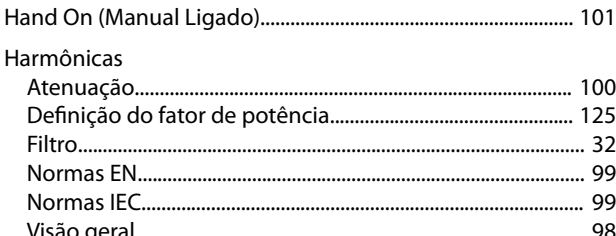

### $\begin{array}{c} \hline \end{array}$

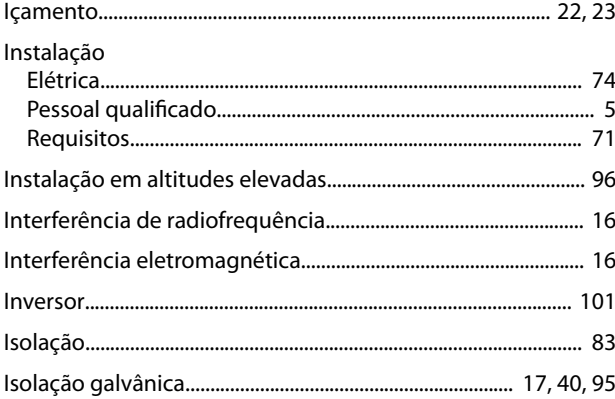

## $\sf K$

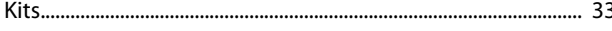

### $\mathsf{M}$

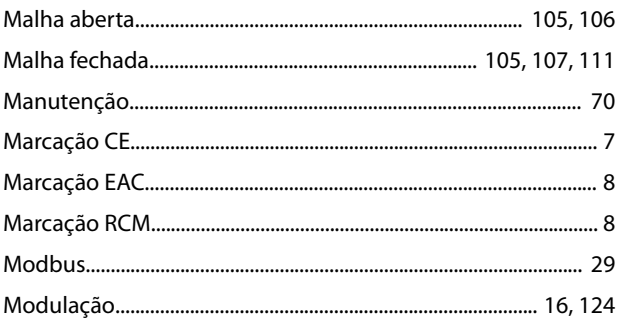

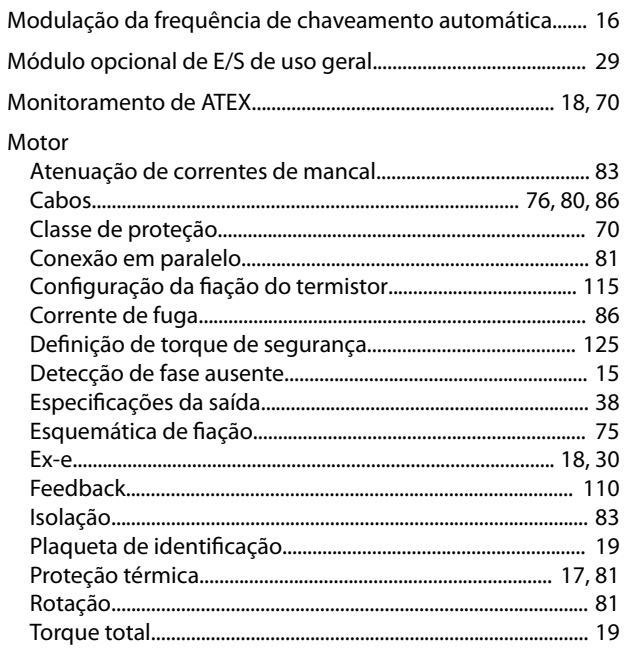

### $\overline{N}$

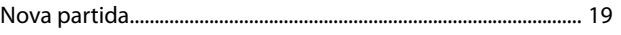

# $\overline{O}$

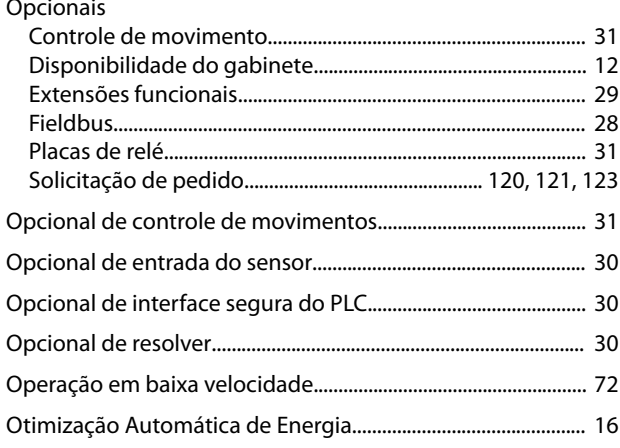

### $\overline{P}$

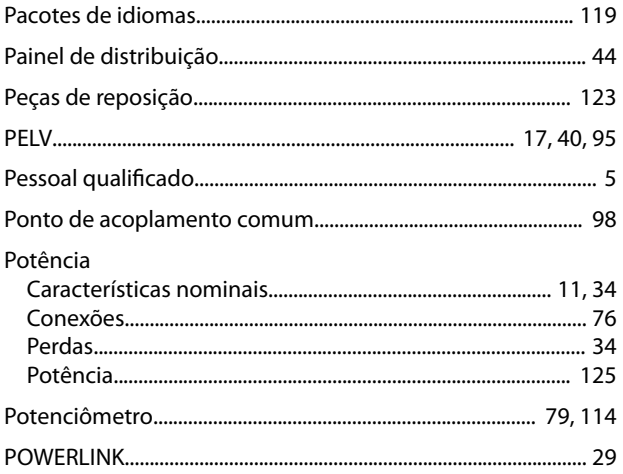

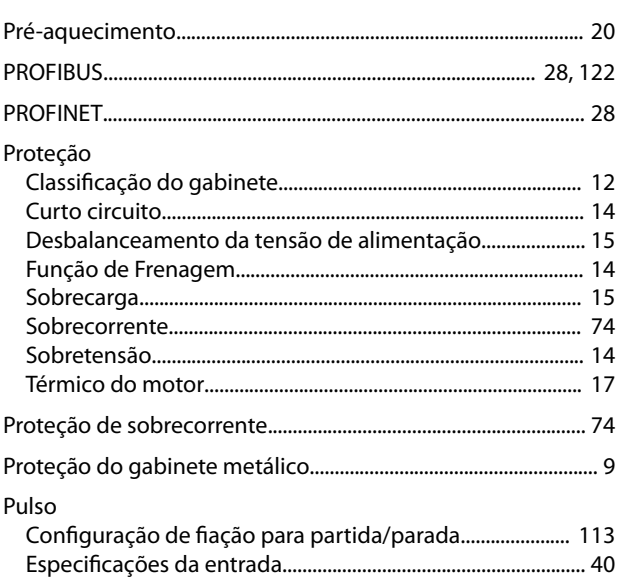

Danfoss

## ${\sf R}$

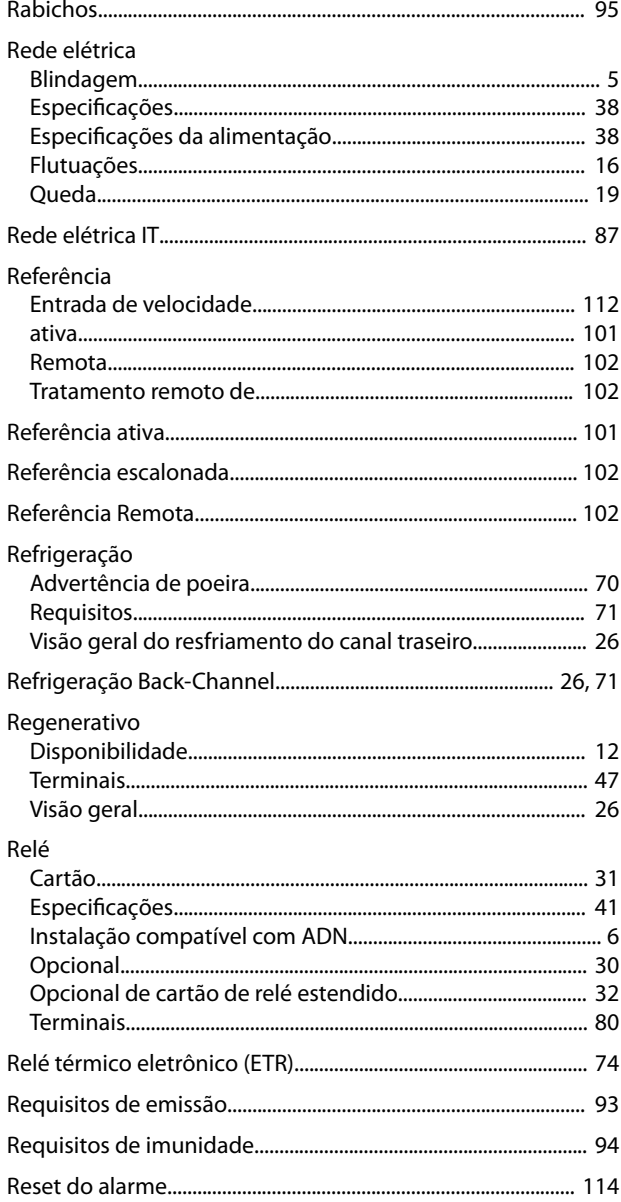

 $\operatorname{\sf Indice}$ 

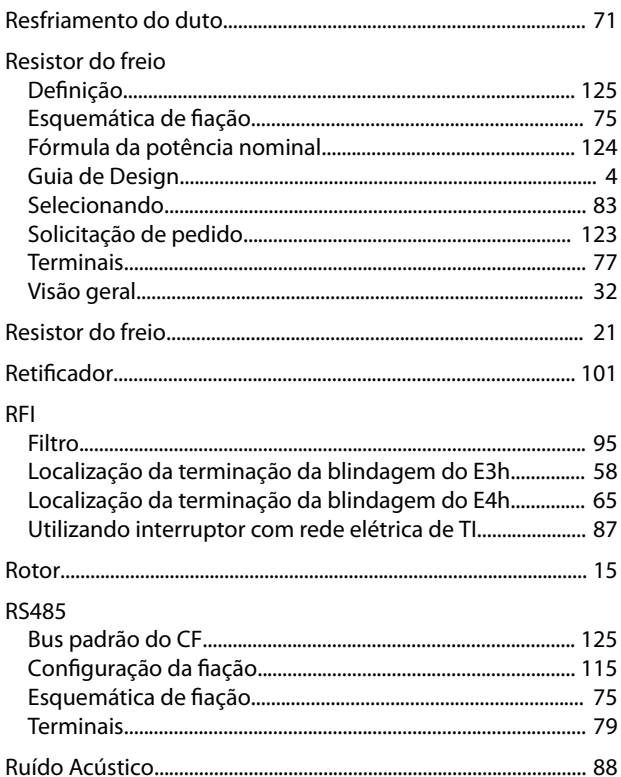

### $\sf S$

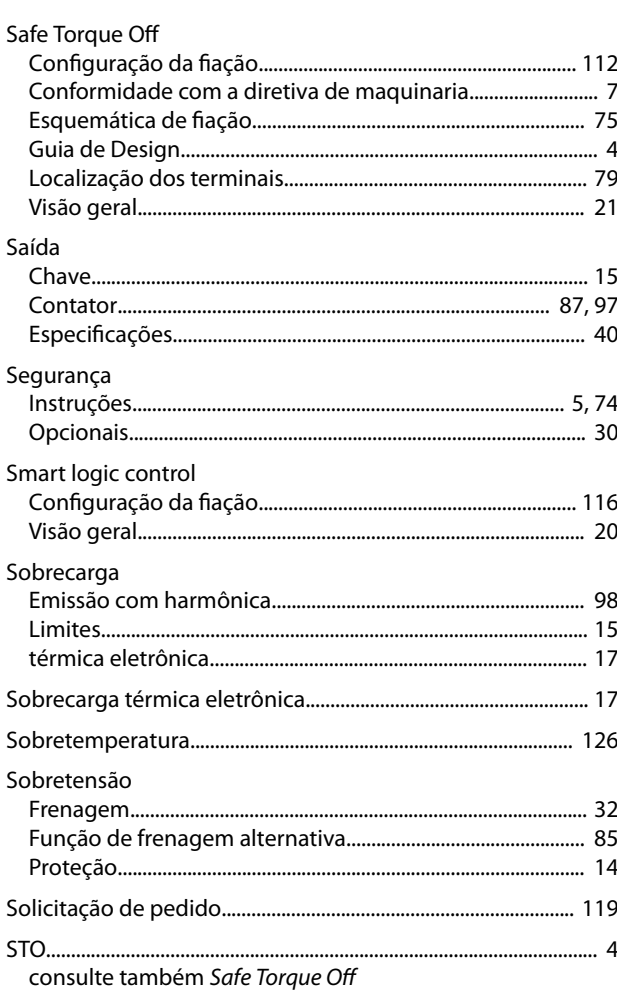

### $\mathsf T$

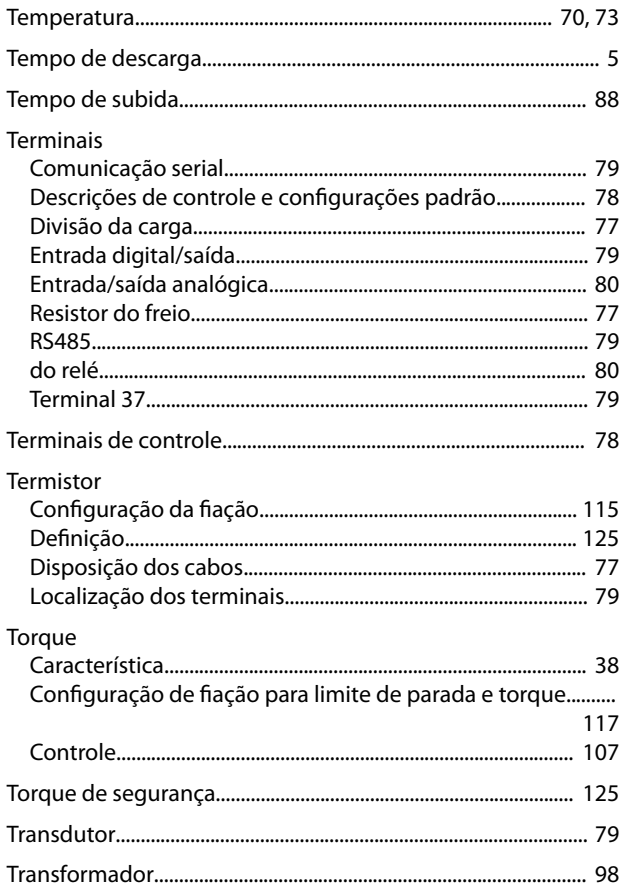

## $\cup$

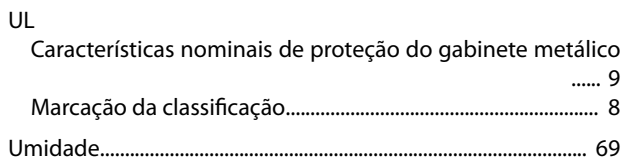

### $\vee$

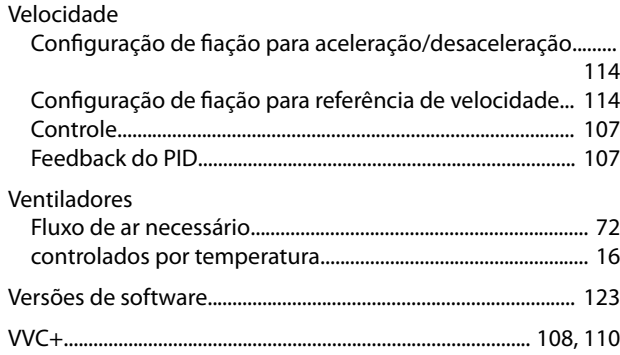

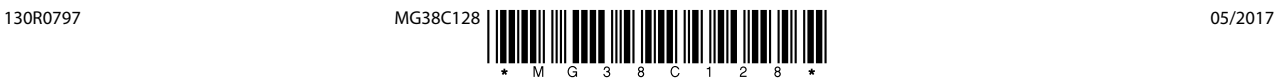

Danfoss A/S Ulsnaes 1 DK-6300 Graasten [vlt-drives.danfoss.com](http://vlt-drives.danfoss.com)

A Danfoss não aceita qualquer responsabilidade por possíveis erros constantes de catálogos, brochuras ou outros materiais impressos. A Danfoss reserva-se o direito de alterar os seus produtos sem<br>aviso prévio. Esta determi registradas constantes deste material são propriedade das respectivas empresas. Danfoss e o logotipo Danfoss são marcas registradas da Danfoss A/S. Todos os direitos reservados.

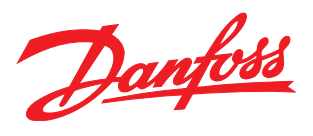